# Montages de physique - Agrégation de physique  $\,$

Pierre-Henry SUET

3 juillet 2018

ii

# Table des matières

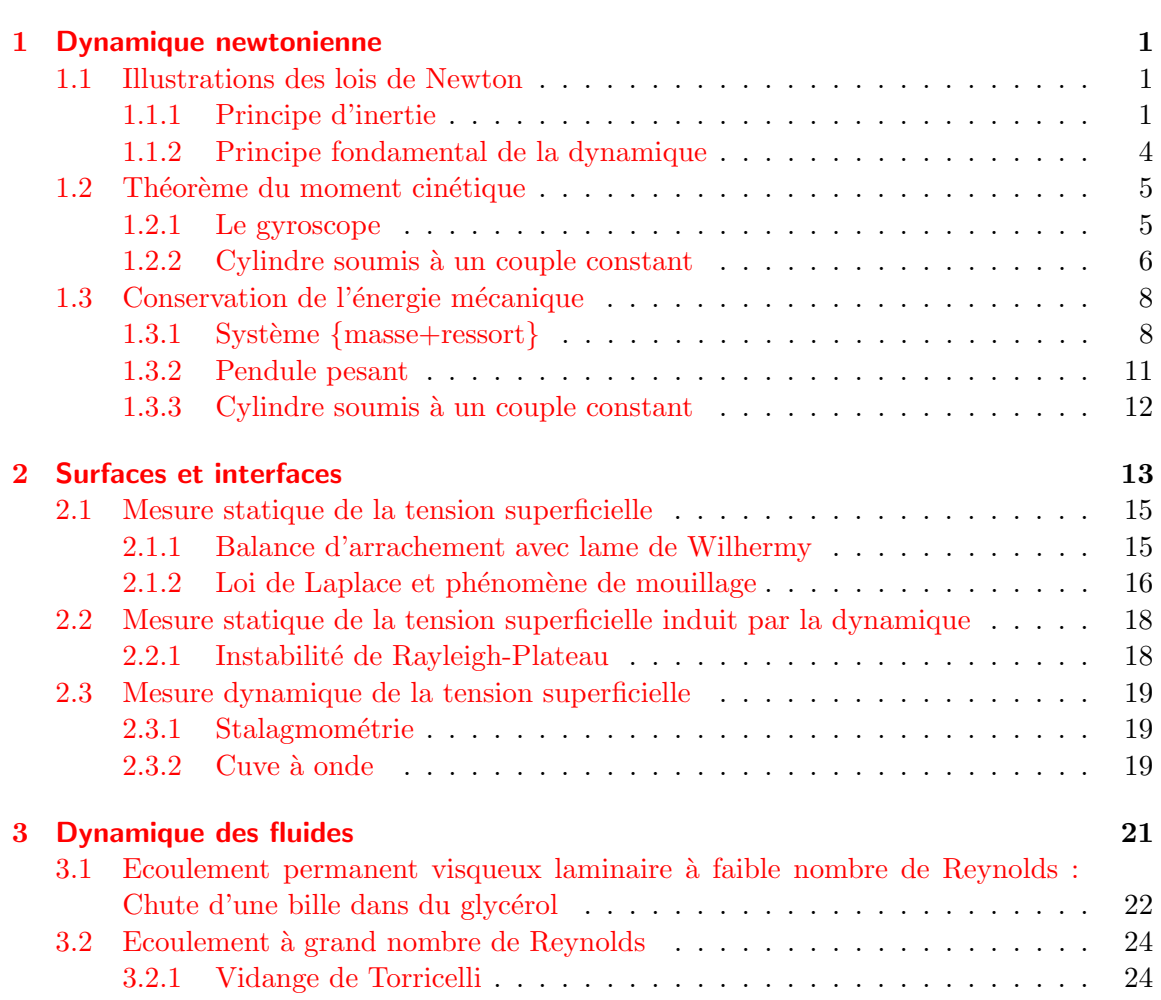

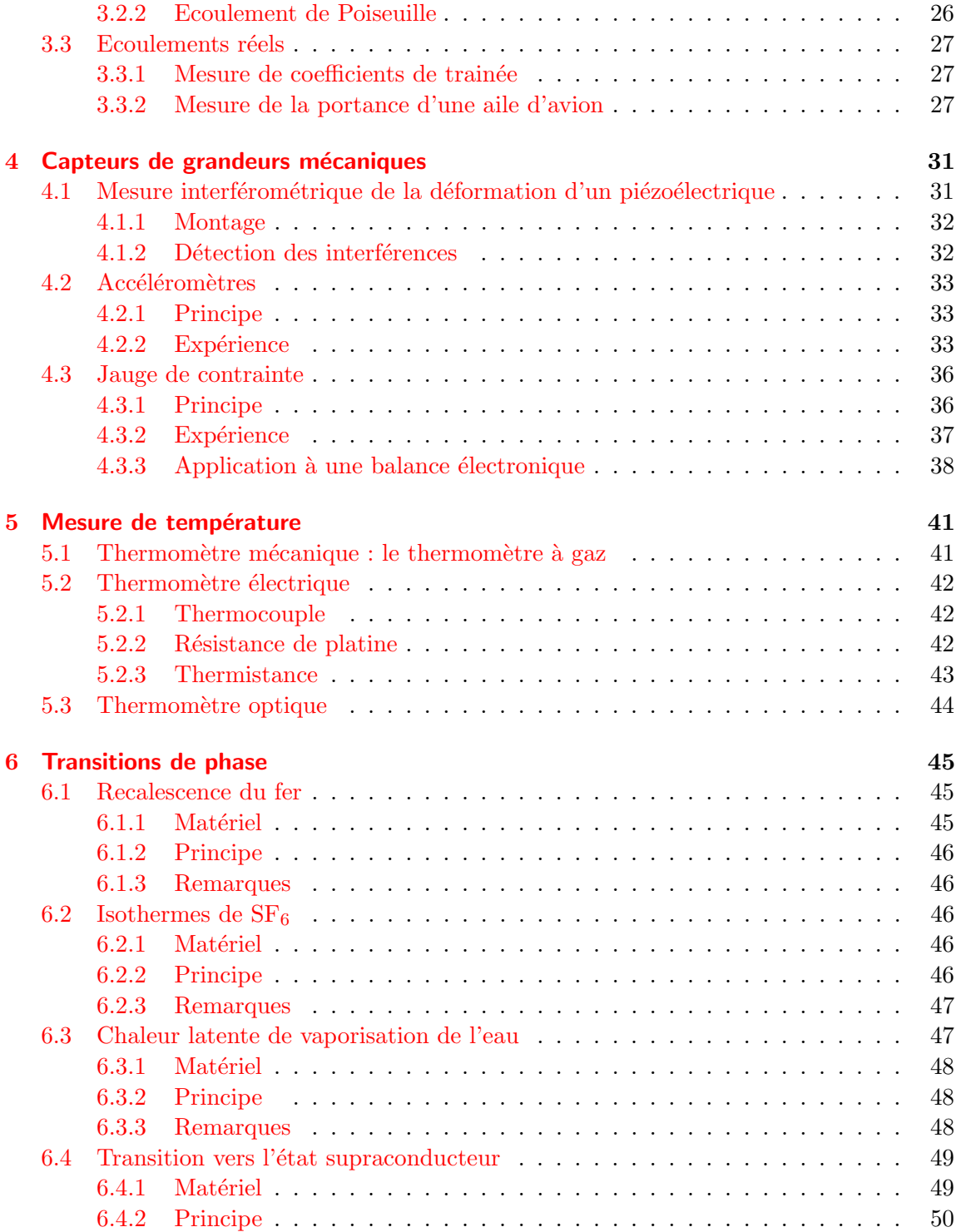

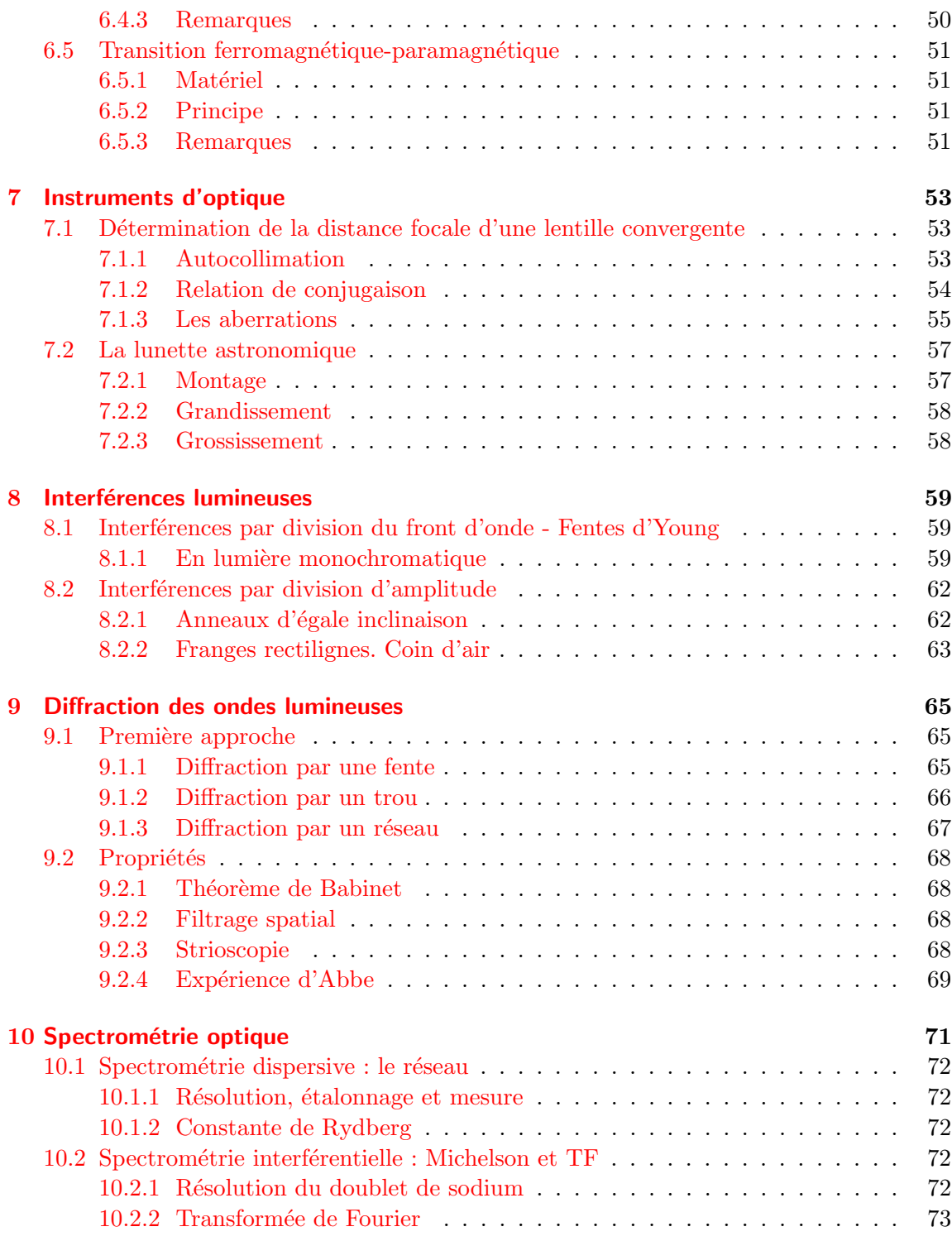

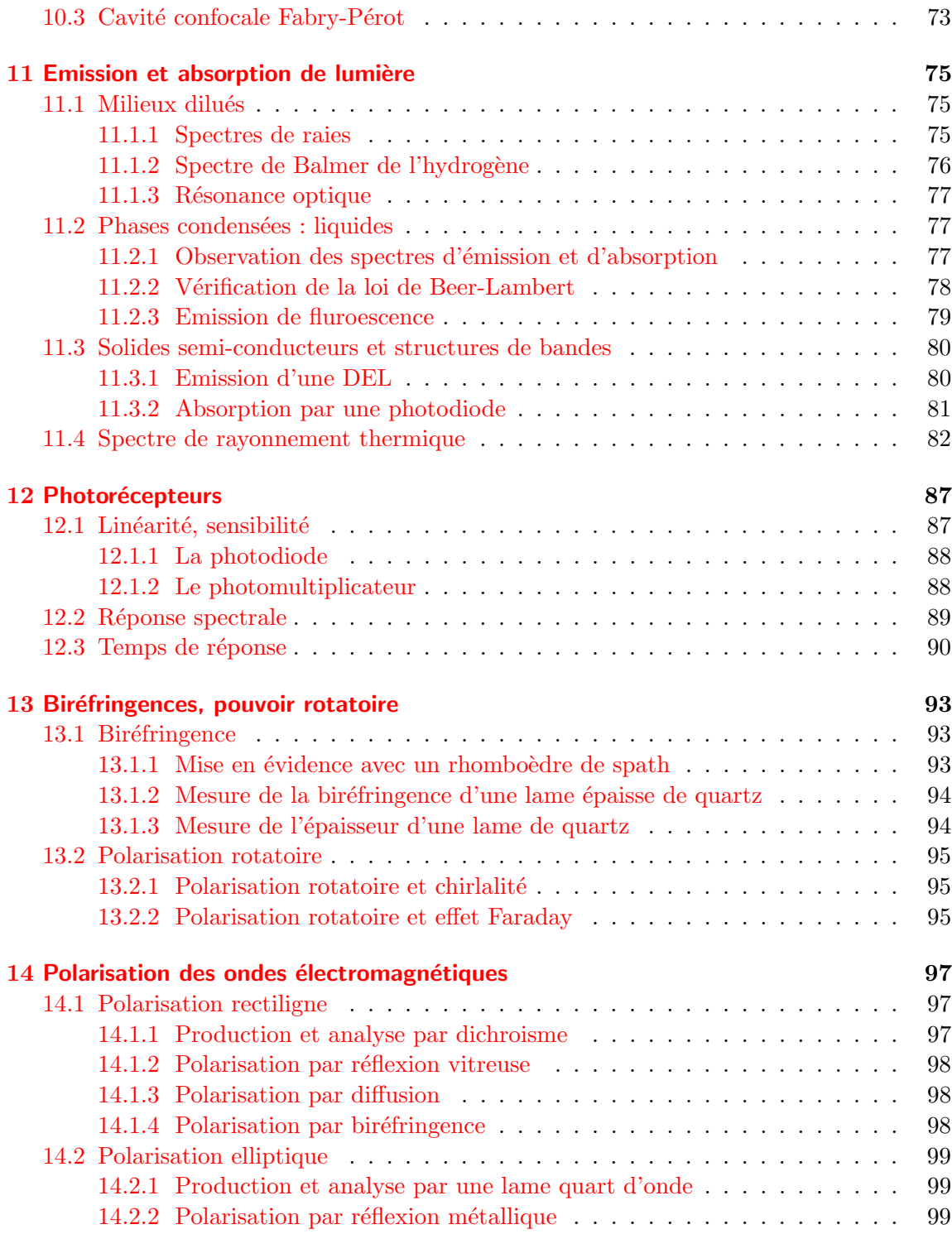

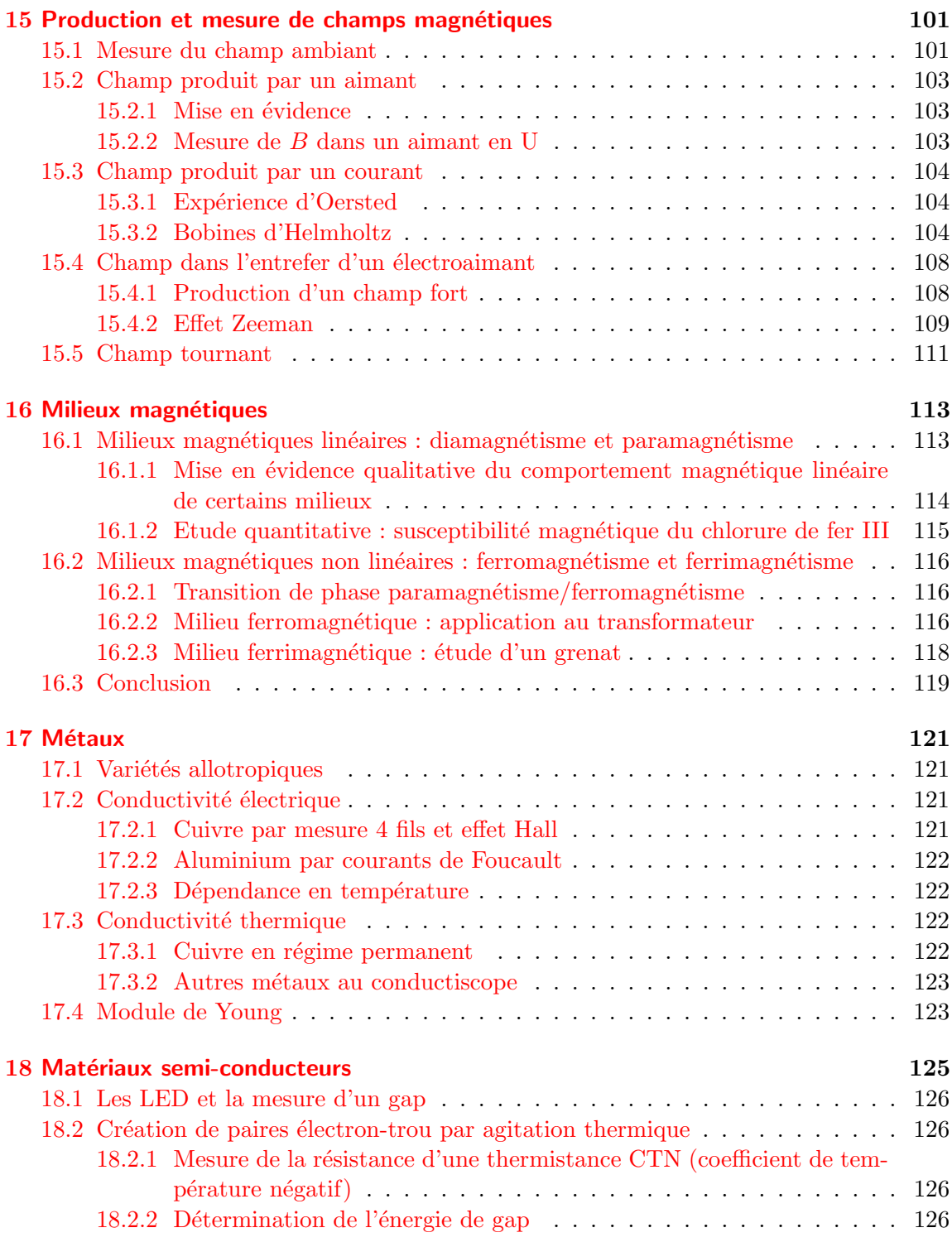

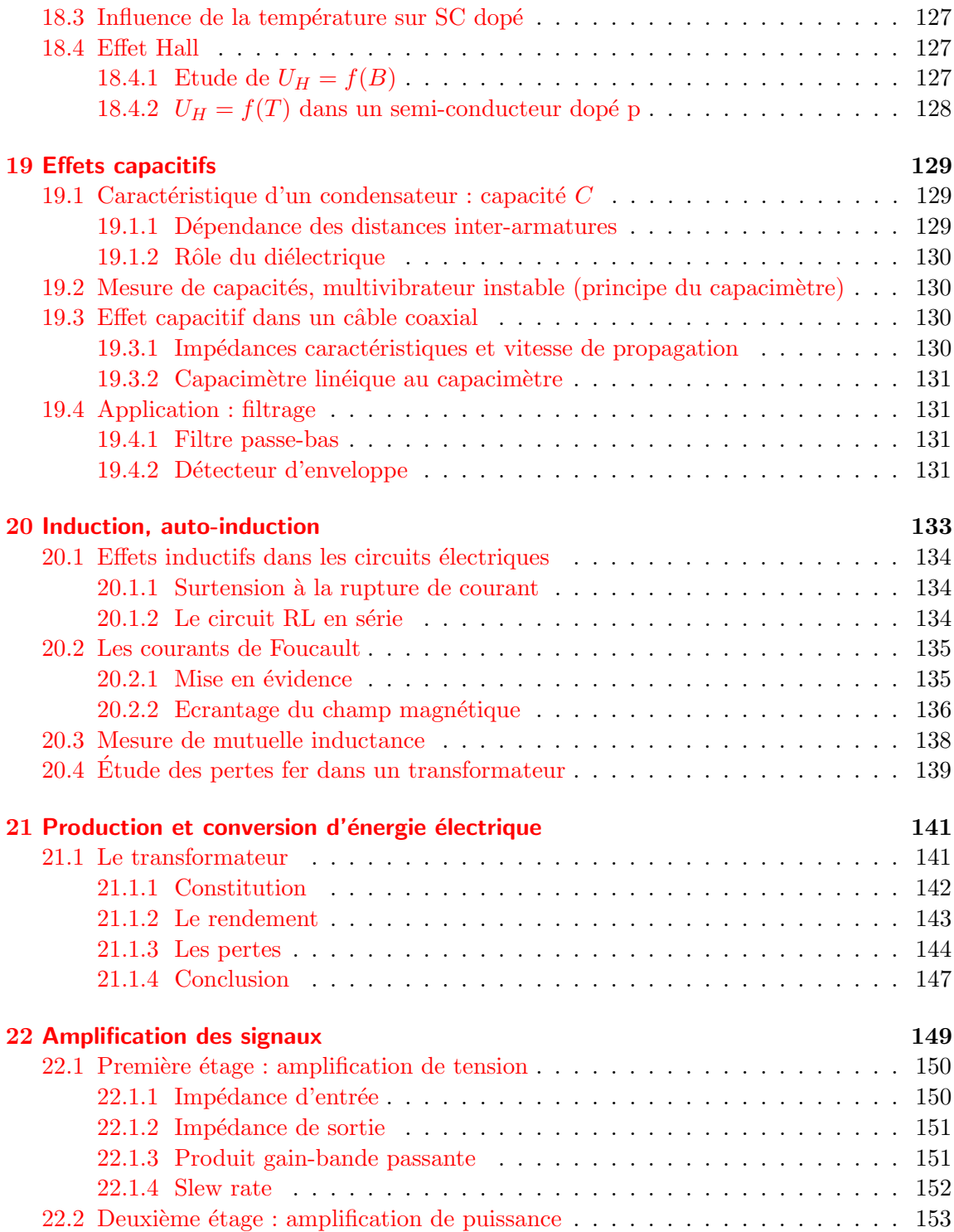

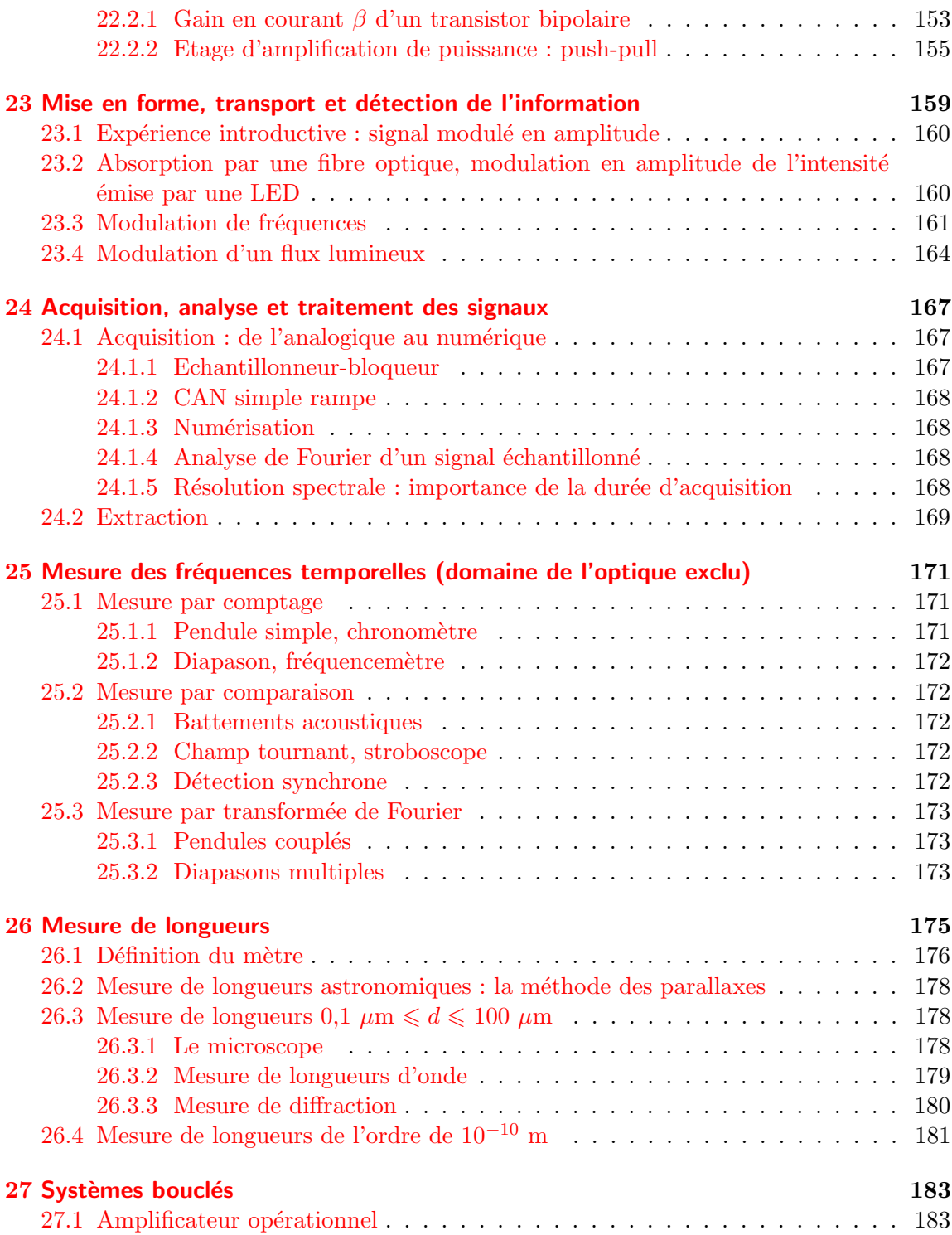

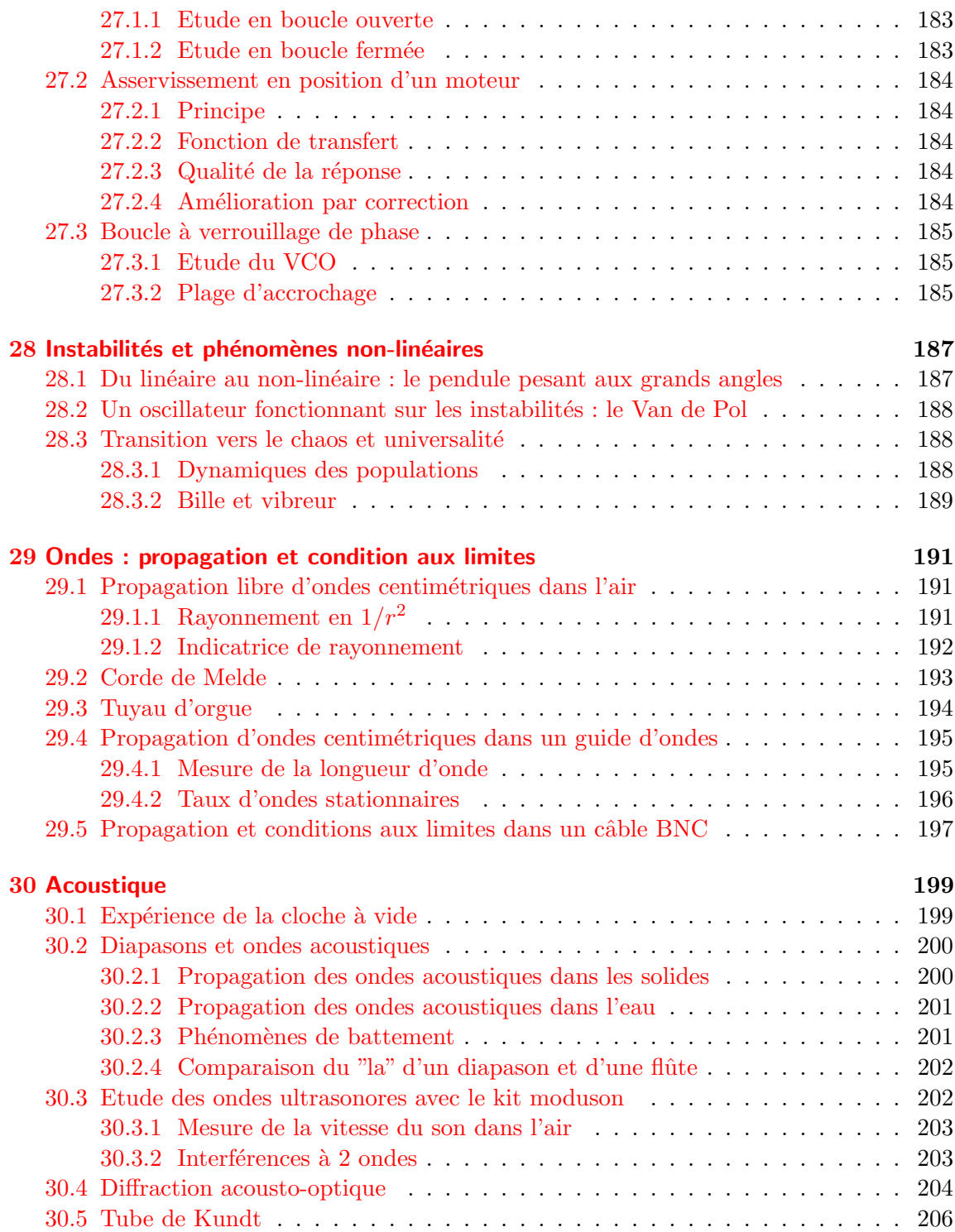

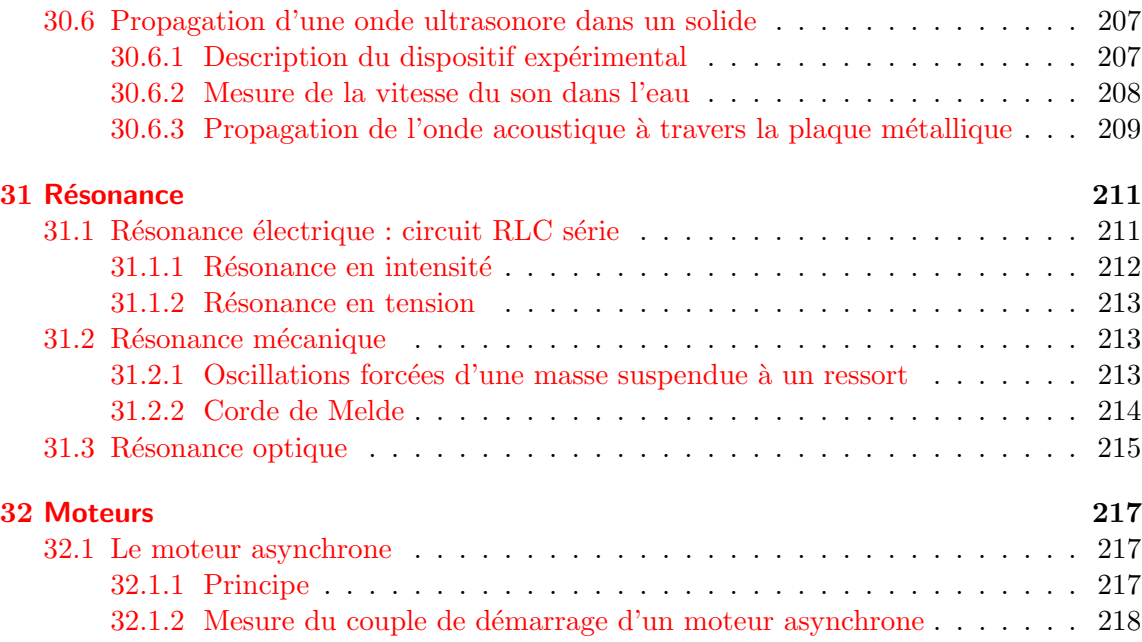

<span id="page-12-0"></span>I<br>Montage de physique n°

# Dynamique newtonienne

### Bibliographie

 $\overline{\phantom{0}}$ 

 $\overline{\phantom{0}}$ 

- Montages de physique, Charmont, Dunod
- $\bullet$  Dictionnaire de physique expérimentale. Tome 1 : La mécanique, Quaranta
- Les oscillateurs électriques et mécaniques, CRDP de Lyon

<span id="page-12-1"></span>On se propose ici d'illustrer quelques lois de la mécanique de Newton, en essayant de faire des manipulations dans des domaines variés (translation, rotation, point, solide).

### 1.1 Illustrations des lois de Newton

### <span id="page-12-2"></span>1.1.1 Principe d'inertie

"Dans un référentiel galiléen, le centre d'inertie d'un système isolé suit une trajectoire rectiligne uniforme".

Les mobiles autoporteurs constituent un système pseudo-isolé ( $\Sigma \vec{F}_{ext} = \vec{0}$ ). On va mettre en évidence que la trajectoire du centre d'inertie d'un système de mobiles suit une trajectoire rectiligne uniforme.

Utilisation de la table à coussin d'air du département de physique :

- Brancher les mobiles autoporteurs à l'arrière du boitier d'alimentation.

- Régler l'horizontalité de la table : poser un mobile soufflerie allumée au centre de la table et régler les vis pour qu'il reste (presque) immobile.

- Placer sur la table une feuille de papier carbone puis une feuille blanche. Ne pas oublier que l'enregistrement se fait sous la feuille blanche et penser à marquer le sens de la trajectoire sur les enregistrements.

- On peut régler les éclateurs sur deux positions 'TP' et 'cours'; 'TP' est plus précis car il donne des points plus petits mais 'cours' donne des points plus visibles de loin. Remarque : que ce soit en position 'TP' ou en position 'cours', les points ainsi tracés sont de toute façon invisible depuis le tableau pour l'assistance, à moins de se rapprocher.

- Pour que les éclateurs fonctionnent, il faut en permanence laisser les deux mobiles posés sur le papier carbone recouvrant la table afin de fermer le circuit électrique.

- Pour déclencher les étincelles, ont dispose d'une pédale bien pratique qui permet de garder les deux mains libres pour manipuler les mobiles. Il faut garder le pied appuyé pendant tout l'enregistrement.

- Ne pas laisser les mobiles posés au milieu de la table après utilisation : cela déforme la plaque de verre de la table

- Attention à ne pas toucher la table pendant la manipulation (hautes tensions!!)

Expérience : mouvement du centre d'inertie d'un solide

Pour ne pas faire une expérience trop simpliste, on ne va pas se contenter de lancer un mobile et de voir qu'il va tout droit. On peut prendre deux mobiles et les relier par une bague rigide munie d'un éclateur en son milieu. On lance ensuite l'ensemble (de préférence avec un mouvement de rotation relatif des mobiles l'un par rapport à l'autre). On montre que les deux mobiles tournent l'un sur l'autre mais que la trajectoire de l'éclateur central, qui matérialise le centre d'inertie, est rectiligne et quasi uniforme.

D'un point de vue purement démonstratif, quelques points sont conseillés :

- Préciser la façon dont est mesurée la position du centre d'inertie de l'ensemble : par la présence d'un éclateur à mi chemin entre leurs centres. Cela demande de supposer que les masses des deux mobiles sont égales, ce qui est vrai à quelques grammes près (pour des masses d'environ 500 g). Montrer avec une règle que 1) le mouvement est rectiligne 2) le mouvement est uniforme, en mesurant la distance entre deux espacements.

- Il peut ˆetre int´eressant de tracer au feutre la trajectoire rectiligne du centre d'inertie des deux mobiles (pour que l'assemblée puisse bien le visualiser).

Remarque : le mouvement n'est jamais vraiment uniforme et on observe systématiquement une diminution de la vitesse au cours du temps car il y a toujours un peu de frottement du mobile sur la table malgré le coussin d'air (la table n'étant pas parfaitement plate non

plus). Pour que l'exp´erience soit concluante, il faut donc lancer les mobiles suffisamment vite pour que la diminution de vitesse soit petite devant la vitesse moyenne.

Expérience : Choc de deux mobiles

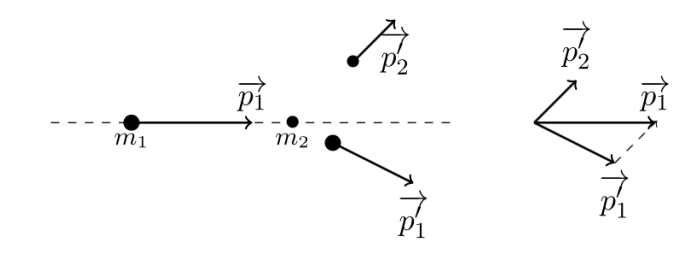

On illustre la conservation de l'impulsion totale pour un système isolé.

Principe : On lance deux mobiles l'un contre l'autre et on enregistre le mouvement de leurs centres d'inertie A et B. On construit les vecteurs

$$
m_1\vec{v}_1 + m_2\vec{v}_2 = m_1\vec{v'}_1 + m_2\vec{v'}_2
$$

pour vérifier leur égalité.

Expérience : conservation de l'impulsion lors d'un choc

Un système  ${A : B}$  de deux mobiles entrant en collision est pseudo-isolé. L'impulsion totale du système va donc se conserver. Pour mettre en évidence la conservation, on réalise l'enregistrement de la collision puis on construit à la main la position du centre d'inertie  $G$ (milieu du segment  $[A_n B_n]$ ) à chaque instant. On voit que la trajectoire de G est rectiligne et quasi uniforme.

On peut étudier deux types de chocs :

- choc élastique : on ajoute aux mobiles des bagues munies d'un cerceau fixés sur des ressorts. L'expérience est plus facile à faire en lançant un mobile sur le deuxième, initialement laissé immobile.

- choc mou : on dispose de bagues entourées de velcro. On lance les deux mobiles avec des vitesses initiales `a ∼90°, ils vont se coller l'un `a l'autre.

Remarque : cette expérience est intéressante car elle permet de ne pas se limiter au cas du solide indéformable vu au lycée et d'insister sur la notion de système matériel.

<span id="page-14-0"></span>Exploitation : A l'aide d'une construction géométrique, réaliser un bilan en impulsions et vérifier la conservation de l'impulsion totale.

### 1.1.2 Principe fondamental de la dynamique

Lorsqu'on relâche la bille, on ouvre le circuit électrique formé par la vis et la lamelle métallique et le chronomètre se déclenche automatiquement ; puis le choc de la bille sur le petit tapis de réception arrête le chronomètre.

On mesure ainsi t le temps de chute et h la hauteur de chute :  $h = \frac{1}{2}$  $rac{1}{2}gt^2$ .

Contrairement à ce qui est indiqué sur la notice, ce n'est pas un électroaimant qui retient la bille, il faut la bloquer à la main entre la vis et la lamelle métallique. Cette méthode est source de grandes incertitudes car le temps obtenu peut varier de 15 ms (sur des durées de l'ordre de 0,3 s) selon la façon dont on a relâché la bille.

On trace ensuite h en fonction de  $t^2$ : c'est une droite de pente  $g/2$ . La valeur obtenue pour g donne un bon ordre de grandeur (on avait trouvé  $g = 9,91 \pm 0,43$  m.s<sup>-2</sup> avec les incertitudes logarithmiques) mais vu les incertitudes de mesure, obtenir une mesure très précise est illusoire.

<span id="page-15-0"></span>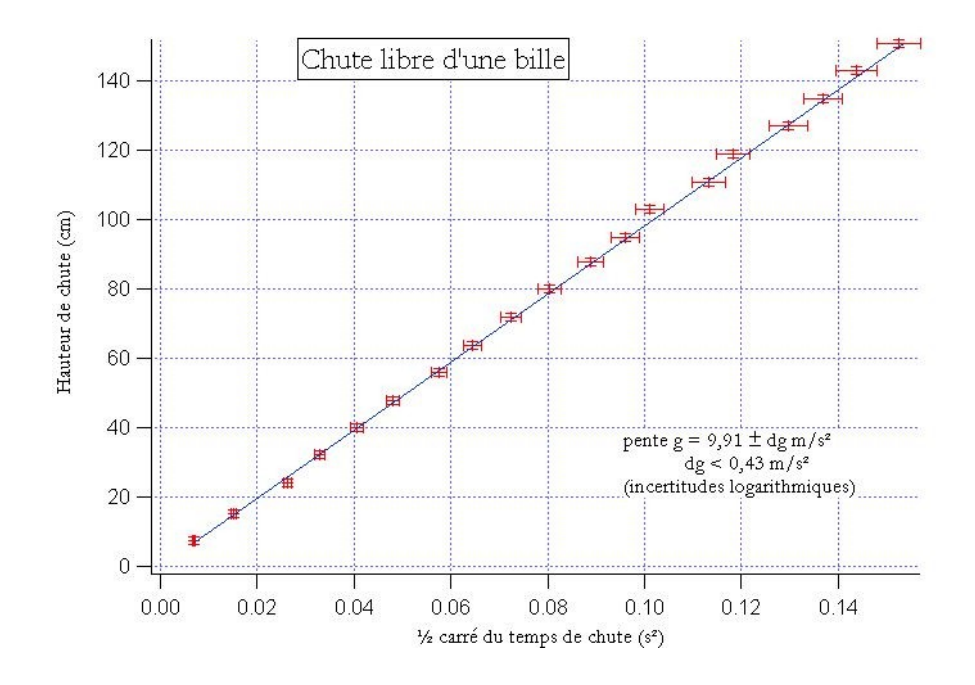

– Feynman, M´ecanique, vol. I, § 20.3 ;

## 1.2 Théorème du moment cinétique

### <span id="page-16-0"></span>1.2.1 Le gyroscope

Le gyroscope permet d'observer le mouvement d'un solide  $S$  mobile autour d'un point fixe Le gyroscope permet à observer le mouvement à un sonce B mosne autour à un point met O. On étudie en particulier les mouvements obtenus lorsqu'il est initialement lancée dans une rotation très rapide autour de son axe principal d'inertie  $OT$ .

Dans notre cas, le gyroscope  $S$  est constituée par l'ensemble suivant : disque de laiton de centre  $T$  + contrepoids  $C$  + axe de liaison. On notera J le moment d'inertie du disque. Le mouvement autour d'un point fixe est réalisé à l'aide du cardan centré en  $O$ .  $\sum_{i=1}^{\infty}$  on  $\sum_{i=1}^{\infty}$  and  $\sum_{i=1}^{\infty}$  in  $\sum_{i=1}^{\infty}$  in  $\sum_{i=1}^{\infty}$  in  $\sum_{i=1}^{\infty}$  in  $\sum_{i=1}^{\infty}$  in  $\sum_{i=1}^{\infty}$ 

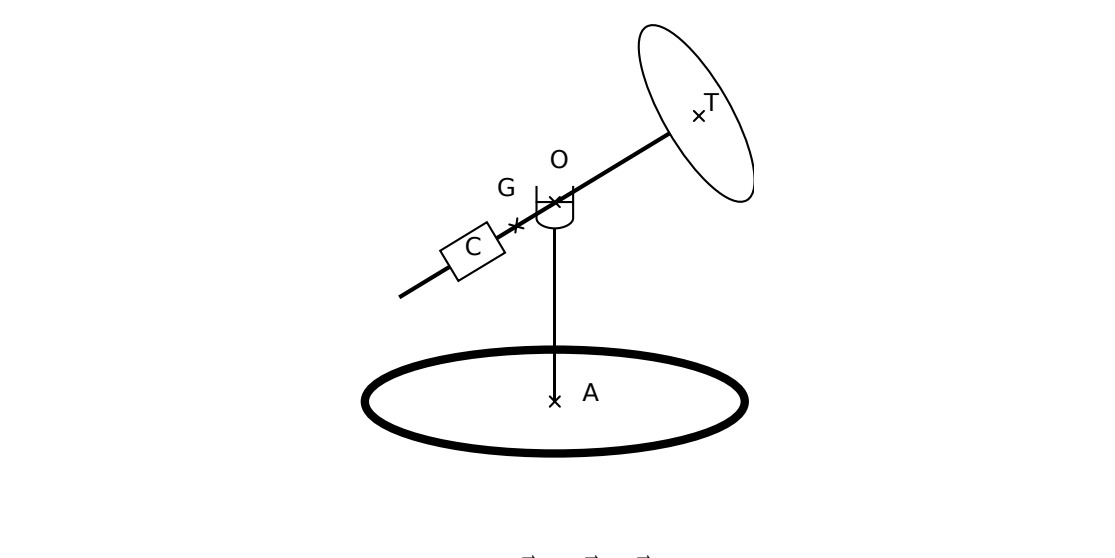

 $\vec M = \vec L \wedge \vec \Omega$ 

Dans l'approximation gyroscopique (vitesse de rotation propre très supérieure aux vitesses  $\frac{1}{2}$ de précession et de nutation), on a :

$$
I\omega\Omega = Mdg
$$

I est le moment d'inertie du disque du gyroscope et M sa masse.  $\omega$  est la vitesse de rotation propre,  $\Omega$  la vitesse de précession  $(\omega\gg\Omega).$   $d$  est la longueur du bras du gyroscope.

On mesure à l'aide d'un tachymètre optique (réflexion sur une bande blanche collée sur le côté du gyroscope. Avec un chronomètre, on mesure le temps mis par le gyroscope pour faire un tour autour de son pied, cela donne. Attention : il y a des frottements non n´egligeables

donc ne pas mesurer  $\Omega$  sur plus d'un tour, et mesurer  $\omega$  avant et après le début du tour pour pouvoir faire une moyenne.

On peut renouveler les mesures à différentes vitesses de rotation propre et tracer la courbe  $\Omega = f(\frac{1}{\omega})$  $\frac{1}{\omega}$ ) pour en déduire *I*. On peut comparer cette valeur à une mesure directe de *I* par la chute d'une masse accrochée au bout d'une ficelle enroulée sur l'axe du gyroscope. On mesure le temps de chute t pour une hauteur h et différentes masses m. On a alors :  $I = mR^2(gt^2/2h - 1)$  où R est le rayon de l'axe. Il semble cependant que cette méthode soit peu précise. deem agir sur levier une nature du sur les anticiers masses  $m$ .  $\mathcal{L}$  and the sorte dynamomietre de telle sorte de telle sorte de telle sorte de telle sorte de telle sorte qu'il indique de telle sorte de telle sorte de telle sorte de telle sorte de telle sorte de telle sorte de tel une valeur un peu information  $\alpha$  sa valeur maximum lorsque le gyroscope est  $\alpha$  peu pr $\alpha$ 

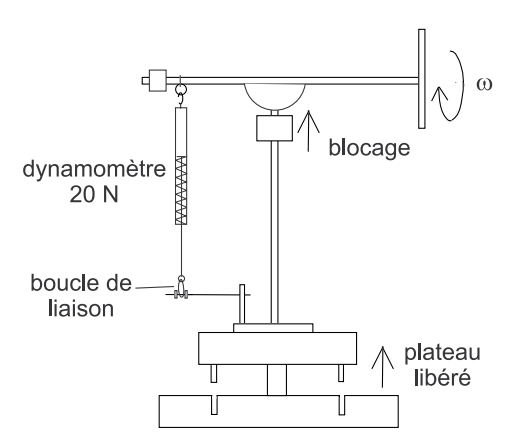

Mesures :

Précession :  $\frac{T}{2} = 23, 7$  s  $\omega$ ,  $\omega$ 

$$
\Omega = \frac{2\pi}{T} = 1,32.10^{-1} \text{ rad.s}^{-1}
$$

$$
\omega = 2\pi.100 \text{ rad.s}^{-1}
$$

$$
I = \frac{mgd}{\omega \Omega} = 4,3.10^{-2} \text{ kg.m}^2
$$

<span id="page-17-0"></span>A comparer avec  $I_{th} = 3, 3.10^{-2} \text{ kg.m}^2$ 

### 1.2.2 Cylindre soumis à un couple constant

Le théorème du moment d'inertie donne :

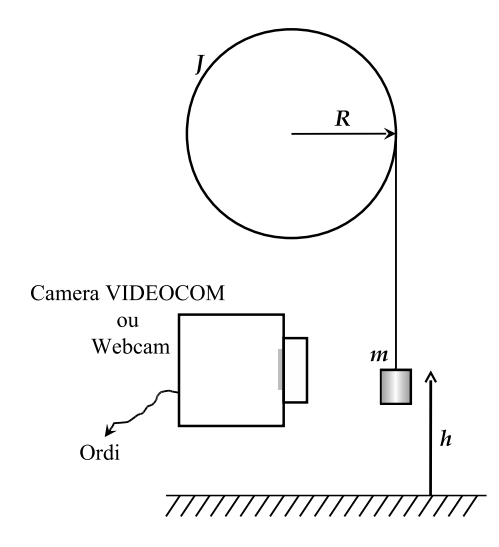

$$
(J+mR^2)\ddot{\theta}=mrR
$$

 $\rm d'o\`u$ 

$$
\dot{\theta} = \frac{\frac{g}{R}}{1 + \frac{J}{mR^2}}t + \text{const}
$$

 $\overline{c}$ 

Remarque : Il n'est pas ´evident de calculer l'´energie dans VIDEOCOM. On pourra transf´erer Donn´ees exp´erimentales :

2) Etude de la vitesse angulaire ´  $R = 3.7$  cm,  $r = 5.6$  cm (longueur du clou),  $m = 35$  g,  $m_1 = m_2 = 203$  g,  $l_1 = 10$  cm,  $l_2 =$ 9,8 cm

les donn´ees dans un autre logiciel<sup>2</sup> (IGOR, SYNCHRONIE,. . .).

Mesures :

$$
a = 8,3.10^{-2} \text{ m.s}^{-2}
$$

Or,

$$
a = \frac{\frac{r.g}{R}}{1 + \frac{J}{mR^2}}
$$

d'où  $J = 8.10^{-3}$  kg.m<sup>2</sup>

17 aoˆut 2015 Pr´eparation `a l'agr´egation Ens–Montrouge En théorie,  $J_{barre+masses} = m_1 l_1^2 + m_2 l_2^2 = 4.10^{-3} \text{ kg.m}^2$ 

<span id="page-18-0"></span>La différence est due au  $J_{\rm cylinder}.$  Il semble un peu grand.

### 1.3 Conservation de l'énergie mécanique

### <span id="page-19-0"></span>1.3.1 Système  ${masse+ressort}$

On étudie le mouvement d'une masse M pendue au bout d'un ressort de raideur k. La masse oscille verticalement dans le champ de pesanteur. On note  $u = z - z_e$  la position relative de la masse par rapport à sa position d'équilibre  $z_e$ . La masse possède une énergie cinétique  $E_c = \frac{1}{2}M\dot{u}^2$  et une énergie potentielle  $E_p = k u^2$ . Il pourra être nécessaire pour affiner le modèle d'ajouter à  $E_c$  la contribution dûe au ressort, dont la masse est cependant très faible devant  $M$ ; attention aussi que le ressort est un objet déformable. Si l'on suppose qu'il n'y pas d'autre force que le poids et la force de rappel du ressort, le système est conservatif et l'équation du mouvement est  $\ddot{z} + \frac{k}{M}z = 0$  : la masse oscille harmoniquement à une M fréquence  $f = \frac{1}{2i}$  $2\pi$  $\sqrt{k}$ M

On enregistre la position de la masse au fil du temps grace à un capteur de mouvement à ultrasons (motion captor) associé à l'interface PASCO.

Utilisation de PASCO et du capteur à ultrasons :

- Brancher le capteur sur le boitier PASCO et brancher le boitier sur la carte PCMCIA. Allumer le boitier avant l'ordinateur.

- Fermer l'assistant nouveau matériel détecté et ouvrir Datastudio. Cliquer sur l'image du boitier pour ouvrir la fenêtre "ajouter un intrument"; choisir " motion captor ".

- Dans la fenˆetre inf´erieure de Datastudio, choisir de mesurer la position et la vitesse.
- Régler la fréquence de mesure à 40 Hz.

- La distance caractéristique (1 m par défaut) est sans importance puisqu'on travaille sur des positions relatives.

- Une fois les donn´ees acquises, les exporter de Datastudio vers un fichier texte puis les importer dans Igor. Attention! le capteur mesure la position et calcule la vitesse à partir de la position : les valeurs de vitesses et de positions ne correspondent pas aux mêmes instants. Par conséquent il faut importer 4 waves dans Igor : temps1 ; position et temps2 ; vitesse.

Nous avons utilisé une masse de 500 g sous laquelle nous avons scotché une feuille de papier afin d'avoir une surface bien plane pour renvoyer les ultrasons (risque d'erreur si la masse est en creux dessous). Masse totale  $M = 503.3$  g.

Il faut ensuite trouver un ressort supportant une telle masse mais pas trop raide non plus afin d'avoir une fréquence d'oscillation f ∼1 Hz (donc un grand nombre de points par période). On étalonne le ressort en mesurant son élongation à l'équilibre pour différentes masses pendues au bout. Il faut trouver un ressort supportant und une telle masse mais pas trop raide non plus afin d'avoir plus afin

Nous avons utilisé une masse de 500g sous laquelle nous avons scotché une feuille de papier afin

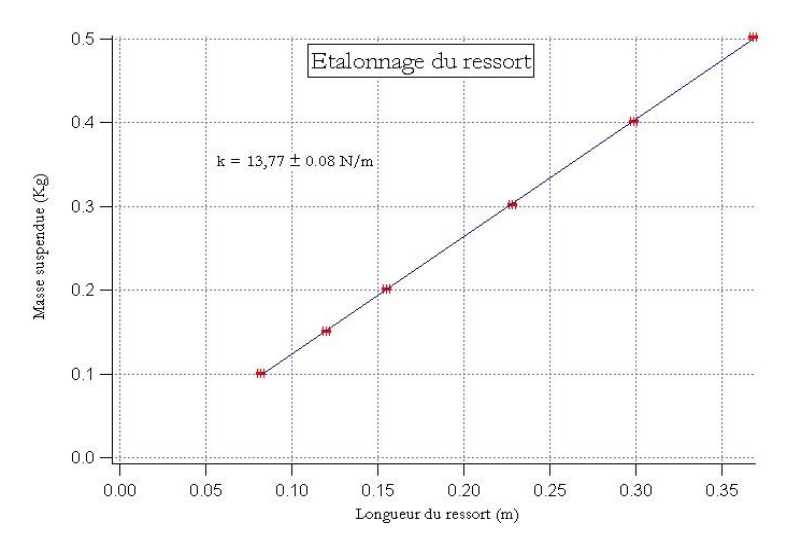

### Traitement des résultats :

#### Sur quelques oscillations  $\frac{1}{\sqrt{1-\frac{1}{\sqrt{1-\frac{1$

On peut faire une régression de la courbe  $z(t)$  sur quelques périodes par une sinusoïde, ce qui donne la période  $f$  des oscillations. On montre que  $f \approx f_0$  si on tient compte de la masse m du ressort, c'est-à-dire qu'en fait :  $f = \frac{1}{2i}$  $2\pi$  $\sqrt{k}$ , c'est-à-dire qu'en fait :  $f = \frac{1}{2\pi} \sqrt{\frac{k}{M+m}}$ . Nous avions trouvé  $f = 0,819 \pm 0,001$  $\text{Hz} \text{ et } f = 0,820 \pm 0,001 \text{ Hz}$  $\phi$ , c est-à-dire qu'en mat  $\phi$ ,  $f = \frac{2\pi}{2\pi} \sqrt{M+m}$ . Nous avions trouve  $f = 0$ , c'

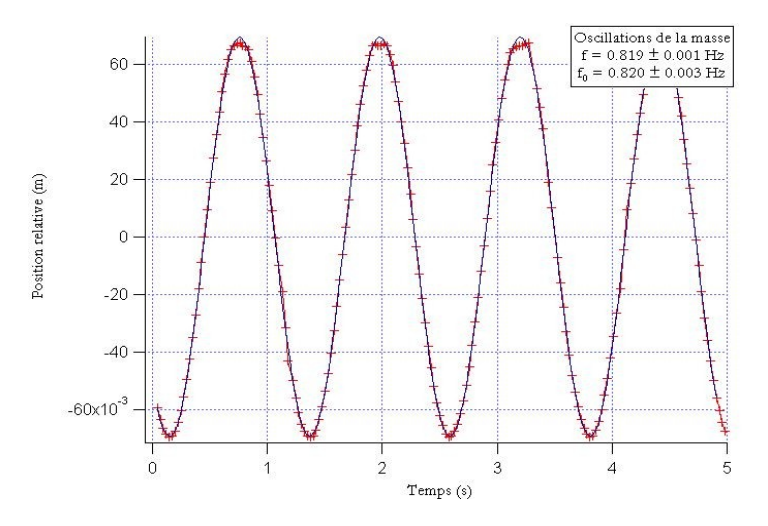

de l'énergie cinétique en énergie potentielle et *vice versa*. Puis on montre qu'il y a conservation de Il faut ensuite présenter les courbes  $E_c(t)$ ,  $E_p(t)$  et  $E_m(t)$ . Expliquer qu'il y a en permanence

conversion de l'énergie cinétique en énergie potentielle et vice versa. Puis on montre qu'il y a conservation de l'énergie mécanique :  $E_m$  présente des fluctuations mais celles-ci sont petites devant l'amplitude des variations de  $E_c$  et  $E_p$ . de l'énergie cinétique et *vice inécessaire présente des naces autonoments* des conservations des conservations de l'

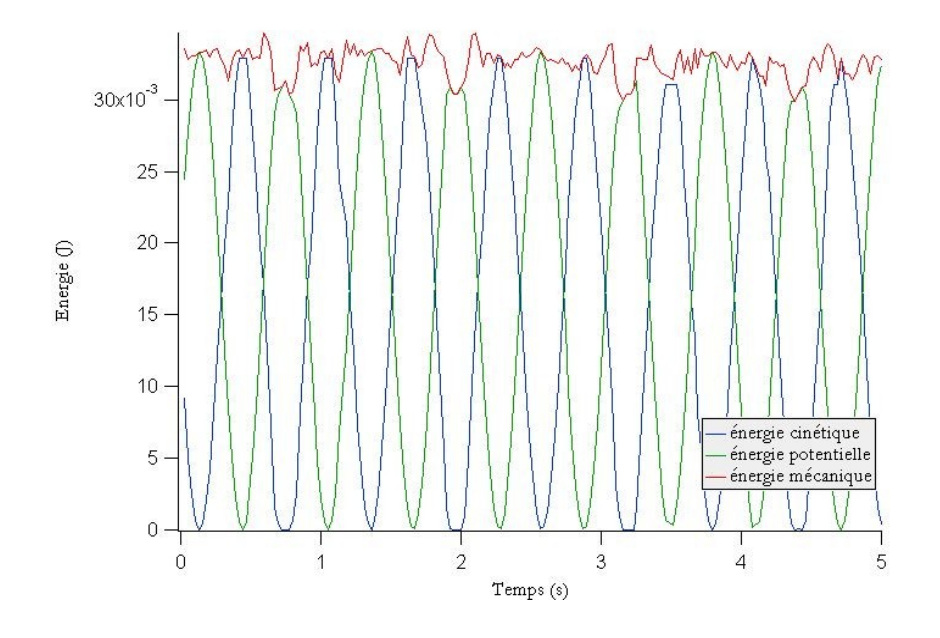

#### Sur un temps plus long

On montre que si on enregistre sur plusieurs minutes, la courbe  $z(t)$  s'amortit du fait de l'existence de frottements. On observe aussi une décroissance de  $E_m(t)$  qui est progressivement dissipée par les forces de frottement.

Pour quantifier cette décroissance,on suppose des frottement fluides. On a alors  $E_m(t) \propto$  $e^{-t/\tau}$ . Pour obtenir un ordre de grandeur de τ, on fait une régression exponentielle de  $E_m(t)$ . Nous avions trouvé environ 140 ms. Puis on peut évaluer le facteur de qualité de l'oscillateur  $Q = \omega_0 \tau$ ; nous avons trouvé  $Q \approx 720$ . Q correspond au nombre d'oscillations observables avant un arrêt quasi-total de la masse. Il est aussi possible de calculer  $\tau$  avec l'enveloppe des fonctions position et vitesse de la masse, mais cela demande de savoir effectuer des détections d'enveloppe avec IGOR.

<span id="page-21-0"></span>Remarque : la nature exacte des frottements n'est pas évidente à estimer. Le nombre de Reynolds de l'écoulement à proximité de la masse est assez grand et correspond à un régime turbulent, ce qui fait que la force de frottements associée ne devrait pas avoir une valeur proportionnelle à  $v$  mais plutôt à  $v^2$ . Il n'y a donc pas décroissance exponentielle de l'énergie mécanique, mais on peut en première approximation la considérer ainsi.

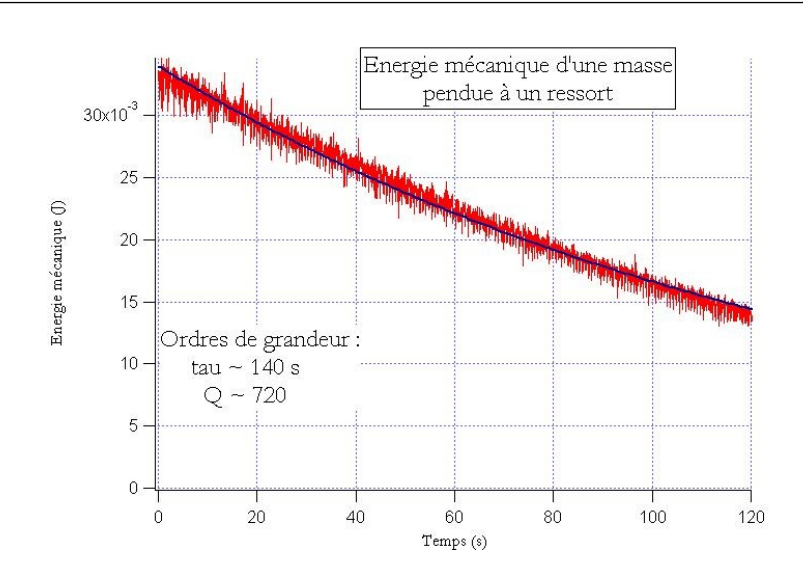

#### {masse + ressort}. Ici on enregistre la position angulaire d'un pendule pesant à l'aire d'un capteur de 1.3.2 Pendule pesant

Cette étude est assez similaire à l'expérience précédente et nous avons choisi de présenter le système masse + ressort. Ici, on enregistre la position angulaire d'un pendule pesant à l'aire d'un capteur de rotation relié à l'ordinateur par le classique boîtier PASCO. Le pendule utilisé est le pendule double qui sert aussi à mettre en évidence les phénomènes de battements. On découple le second pendule du fil de torsion en dévissant la bague qui lie le pendule au fil. Puis, on couple le capteur de rotation au fil de torsion via le petit cylindre en plastique. Le capteur se branche sur le boîtier PASCO. Sur des temps courts, on peut montrer la conservation de l'énergie mécanique. On peut aussi montrer l'influence de l'ajout d'une masse "ponctuelle" sur la période des oscillations du pendule. Sur des temps plus long, on peut mettre en évidence l'amortissement comme pour le système masse + ressort.

<span id="page-22-0"></span>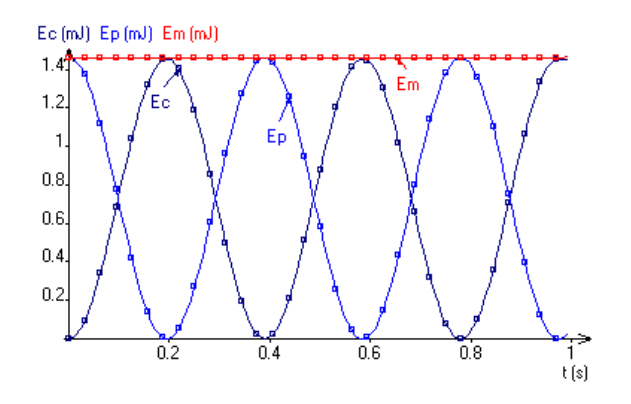

### 1.3.3 Cylindre soumis à un couple constant

L'énergie cinétique (proportionnelle à  $v^2$ ) varie linéairement avec la hauteur de chute h. Le vérifier. Représenter l'énergie cinétique, l'énergie potentielle et l'énergie mécanique en fonction du temps. Vérifier la conservation de l'énergie mécanique.

$$
E_m = E_c + E_p = \frac{1}{2}J\dot{\theta} + mgz = \text{constante}
$$

Soit  $n$  le nombre de tours.

On vérifie que  $v^2(n)$  est linéaire.

<span id="page-24-0"></span>l<br>Montage de physique n°

# Surfaces et interfaces

### **Bibliographie**

 $\overline{\phantom{0}}$ 

 $\overline{\phantom{0}}$ 

- Gouttes, bulles, perles et ondes, De Gennes
- Hydrodynamique physique, Guyon, CNRS editions
- Montages de physique, Charmont, Dunod

Un liquide coule et pourtant il adopte des formes géométriques très stables. Il existe donc une certaine tension appelée tension superficielle et notée  $\gamma$ .

La tension superficielle comporte 2 aspects :

- Aspect énergétique : γ correspond à l'énergie à fournir pour une surface d'une unité à  $t$ empérature fixée :

$$
\gamma = \frac{\partial F}{\partial A}
$$

Il y a ainsi minimisation de la surface d'un fluide.

C'est alors l'occasion de montrer l'expérience de la caténoïde, qui correspond à une surface de courbure nulle avec des conditions aux limites imposées par les 2 cerceaux : <sup>2</sup> apprecience de la caténoïde, qui correspond à une surface de la surface de la caténoïde, qui correspond à une su

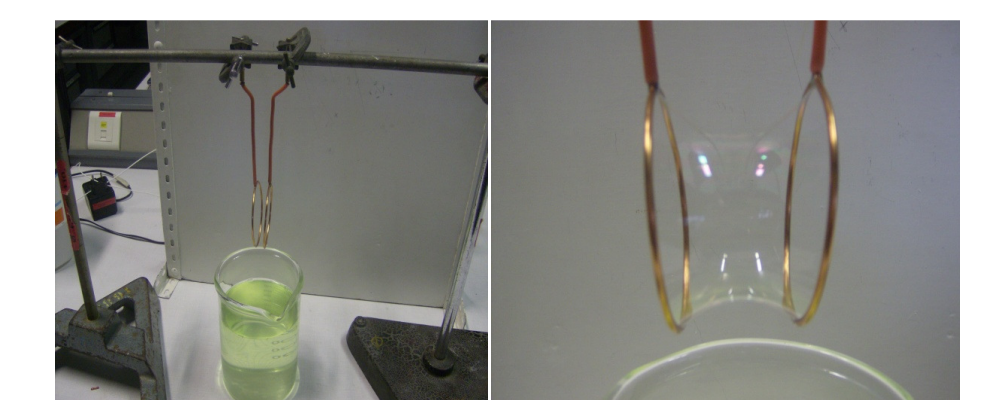

- Aspect dynamique : la tension superficielle peut aussi s'interpréter comme une force par unité de longueur. On montre alors l'expérience suivante :

Le cadre est trempé dans une solution savonneuse et on y dépose une tige. On perce alors d'un côté. Et on observe une accélération de la tige dans le plan de la surface et dirigée vers le liquide. Le travail élémentaire fourni par le fluide à la tige est alors de la forme<br>suivante :  $\delta W = E dx = 2e/dx$  où l ost le longueur de la tige en contact avec le film et x suivante :  $\delta W = F dx = 2\gamma l dx$  où l est la longueur de la tige en contact avec le film et x est la coordonnée selon la longueur du cadre.

<span id="page-25-0"></span>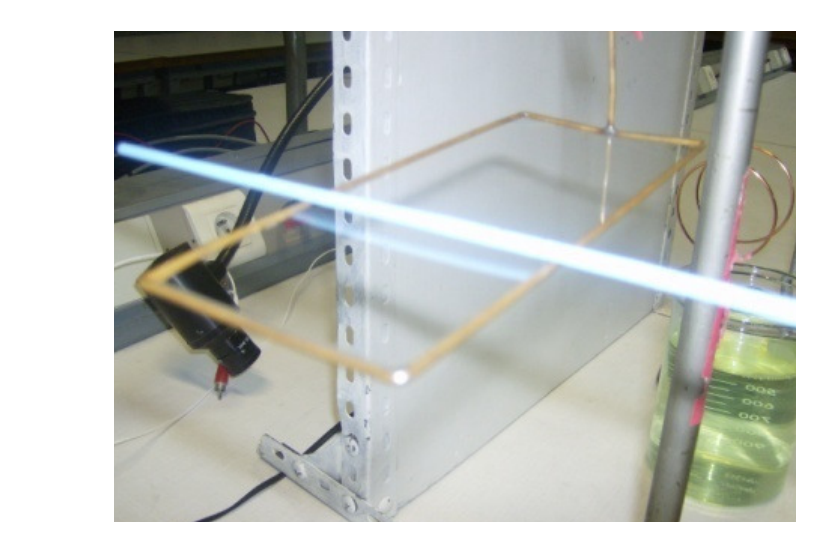

### 2.1 Mesure statique de la tension superficielle **a** *I*VIESUIE Statique de la tension superficiene

# <span id="page-26-0"></span>2.1.1 Balance d'arrachement avec lame de Wilhermy

Le fluide étudié baigne dans la cuve sous la lame jaune appelée lame de Wilhemy. La lame est suspendue à un détecteur, par l'intermédiaire d'un croché, qui délivre une tension  $U = aF + b$  où F est la force totale exercée sur le croché. Il faut donc au préalable ´etalonner le dispositif. Pour cela, on a `a notre disposition une masse de 100 mg. On a alors trouvé  $a = 409 \pm 1$  mV/mN. Ensuite, on mesure la différence de tension entre la limite d'arrachement et quand la lame n'est plus en contact avec le fluide. On a alors :

$$
\Delta U = a \Delta F = -a \gamma p
$$

où p est le périmètre de la lame évalué à  $(2, 00\pm 0.01)$  bcm. Donc  $\gamma = 0.122\Delta U(mV)$ .

On a effectué la mesure à l'oscilloscope avec une base de temps très longue pour bien voir on a encevae la mesure à l'oscilloscope avec une base de temps très longue pour bien voir l'arrachement. On obtient ainsi les résultats suivants pour l'acétone :

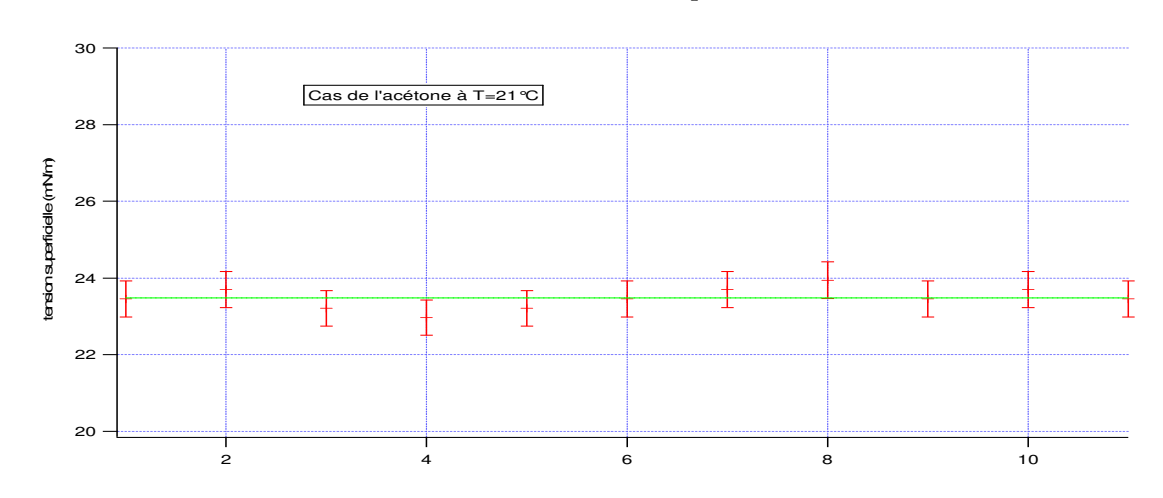

On trouve alors  $\gamma = 23.5 \pm 0.5$  mN/m

$$
\gamma_{tab} = 24 \text{ mN/m} \land 20^{\circ}\text{C}.
$$

On a aussi mené la même étude avec de l'eau du robinet :  $\gamma_{eau-rob} = 74.6 \pm 1.5$  mN/m.

### <span id="page-27-0"></span>2.1.2 Loi de Laplace et phénomène de mouillage

### Loi de Laplace

La relation de Laplace à l'interface entre deux fluides est donnée par :  $\Delta p = \gamma C$  où  $C$  est la courbure locale de l'interface.

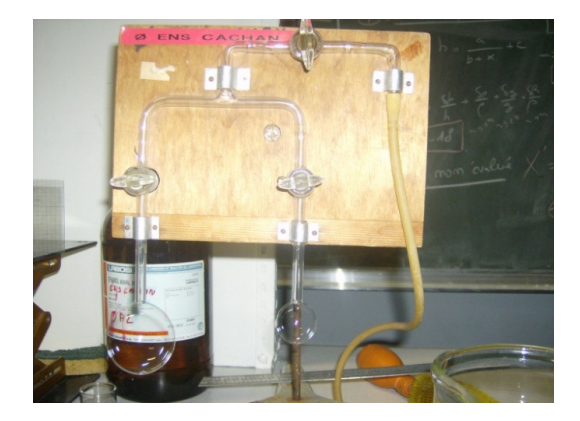

On effectue la vérification expérimentale suivante. On forme une petite et une grosse bulle. Puisque  $\Delta p \sim 2\gamma/R$  (en supposant les bulles sphériques), la surpression est plus importante dans la petite bulle que dans la grande. On prévoit donc que la petite bulle se vide dans la grande.

$$
\Delta P = \frac{4\gamma}{R}
$$

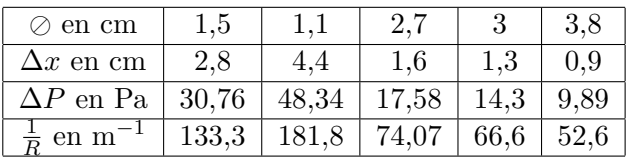

#### Mouillage

Notion d'angle de contact : Faire l'image de gouttes de différents fluides sur différents supports

Angle d'avancé et de reculé : on forme une goutte, puis on la gonfle avec une micro-seringue sans faire avancer la ligne triple, on se place à la limite. On mesure ainsi l'angle d'avancé  $\theta_A$ . Puis on aspire du fluide sans faire reculer la ligne triple, on se place à la limite. On mesure ainsi l'angle de reculé  $\theta_R$ . La différence est appelée hystéris de l'angle.

#### Loi de Jurin d'avancé<sup>θ</sup> *<sup>A</sup>* . Puis on aspire du fluide sans faire reculer la ligne triple, on se place à la limite. On

On remplit une cuve en forme de dièdre (angle de  $(7.0+/-0.1)$ °) avec de l'éthanol de masse volumique  $\rho = (789 \pm 1) \text{ kg/m}^3$ . Le liquide monte vers le coin malgré la pesanteur, c'est donc un phénomène de capillarité. Cette expérience généralise les tubes de Jurin (C'est comme si on avait une infinité de tube de Jurin).

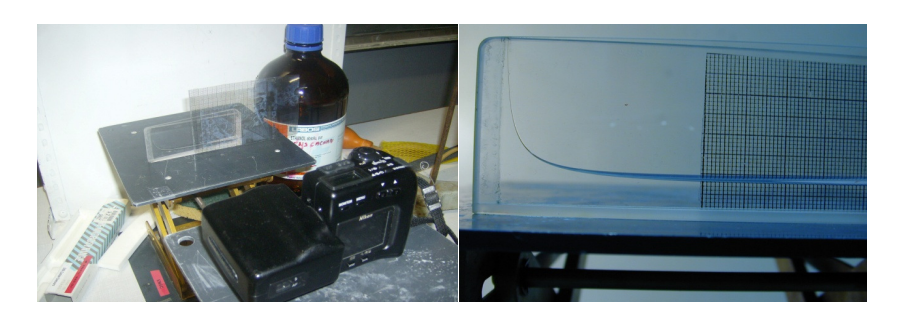

La théorie prévoit un profil hyperbolique :

$$
h = \frac{2\gamma\cos\theta}{\rho g\tan(\beta)x}
$$

 $\mathbf{e} = \mathbf{e}^{\mathbf{e}}$  , on suppose the estimate estimate estimate

on supposera  $\cos \theta \sim 1$  (le liquide est très mouillant)

### Expérience :

Prendre une photo (difficulté : prendre une photo droite, c'est une incertitude ici qui est  $\mathbb{E} \left[ \mathbf{E} \right]$  des coordonnées par Igor avec par Igor avec par Igor avec par Igor avec par Igor avec par Igor avec par Igor avec par Igor avec par Igor avec par Igor avec par Igor avec par Igor avec par Igor avec pa difficile à évaluer) et mettre une mire pour une conversion pixels-cm

 $\begin{array}{l} {\rm Traitement~avec~ImageJ:} \end{array}$ 

- Coordonnées en pixels avec point selections puis Ctrl+M (pour la conversion pixels-<br>cm) cm)

- Extraction de la surface : process/FindEdges (pour surligner les changements brutaux d'intensité) puis Process/binary/threshold pour la conversion en noir et blanc

- Sélection de la zone intéressante avec Freehand selections, puis on copie et on colle l'image dans un nouveau fichier ImageJ

- Extraction des coordonnées qui vont être traitées par Igor avec Analyse/Tools/SaveXYCoordinates

On importe sous Igor les coordonnées : data/load waves/load delimited text

- On crée alors de nouvelles waves pour convertir en mètres.

- On fit avec 
$$
y = a/(b+x) + c
$$
 où  $a = \frac{2\gamma}{\rho g \tan \beta}$ 

<span id="page-29-0"></span>Résultat : on trouve  $\gamma = (21.5 \pm 3.0)$  mN/m à  $22^{\circ}$ C ( $\gamma_{tab} = 23$  mN/m à  $20^{\circ}$ C)

## 2.2 Mesure statique de la tension superficielle induit par la dynamique

### <span id="page-29-1"></span>2.2.1 Instabilité de Rayleigh-Plateau

On fait l'image d'un fil de cuivre sur l'écran. Puis on dépose de l'huile sur le fil. L'instabilité de Rayleigh-Plateau prend alors naissance. On reproduit ici la rosée du matin sur les toiles d'araignées sans effet hydrodynamique car le fil est horizontal.

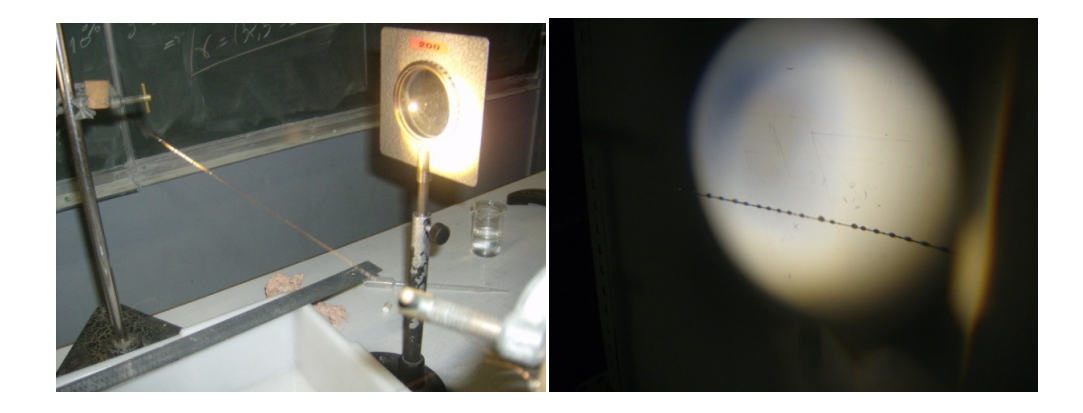

On observe alors des gouttes espacées d'une période régulière qui vaut, d'après la théorie,  $2\pi\sqrt{R}$  où R est le rayon de la fibre. On peut ainsi remonter à R.

Rq : Pour justifier la présence de cette expérience dans ce montage, il faut évaluer le nombre de Bond  $B_0$ :

$$
B_0 = \frac{P_{hydro}}{P_{Laplace}} = \frac{\rho g R}{\gamma/R} \sim \kappa R^2 \sim 2\%
$$

<span id="page-29-2"></span>De plus, quand on regarde bien la théorie, on remarque que le temps de croissance de l'instabilité dépend de la tension superficielle, ce qui justifie la présence de cette expérience ici.

### 2.3 Mesure dynamique de la tension superficielle

#### <span id="page-30-0"></span>2.3.1 Stalagmométrie

Selon une loi due `a Tate, la masse des gouttes issues d'un tube capillaire d'un comptegouttes est proportionnelle à la tension superficielle :

$$
m=\kappa\times\gamma
$$

Connaissant la tension superficielle d'un fluide, on peut donc en déduire la tension superficielle d'autres fluides en mesurant simplement la masse de 50 gouttes par exemple `a l'aide  $d'$ une balance de précision à  $0.01$  g.

Rq : il est préférable d'utiliser la même burette pour tous les fluides pour avoir la même relation de proportionnalité.

Pour nos mesures, on a pris comme référence l'acétone (qui est la mesure la plus précise avec la méthode d'arrachement) et on en a déduit la tension superficielle de l'eau du robinet et du glycérol.

### <span id="page-30-1"></span>2.3.2 Cuve à onde

La cuve est ici remplie d'eau du robinet. Lors de l'expérience, nous n'avons pas nettoyé la cuve, on prévoit alors une tension superficielle inférieure aux tables. (ce qui permet ici de mettre en évidence l'influence des impuretés).

La propagation de l'onde de surface est régie par la relation de dispersion suivante :

$$
\frac{4\pi^2\nu 2}{K \tanh(hK)} = g + K^2 \frac{\gamma}{R}
$$

Le vecteur d'onde  $K$  se mesure sur le dépoli à l'aide du stroboscope.

Attention : Pour stabiliser les images des ondes sur le dépoli avec le strobo, il faut choisir la plus haute fréquence qui ne dédouble pas les raies (ruse : prendre  $2f$  et on mesure alors  $\lambda/2$  pour gagner en précision).

Quant à la fréquence, elle est mesurée par une photodiode placée sous le strobo.

Traitement sous Igor : On fit  $y = ax + b$  avec  $y = \frac{4\pi^2\nu^2}{K \tanh(b)}$  $\frac{4\pi^2\nu^2}{K \tanh(hK)}$  et  $x = \frac{K^2}{\rho}$  $\frac{\Omega^2}{\rho}$ .On mesure ainsi la tension superficielle  $a = \gamma$  et l'accélération de la pesanteur par la même occasion  $b = g$ .

Quant aux incertitudes, on a calculé  $\delta y$  par les différentielles logarithmiques à cause de la difficulté de la formule et on a tracé  $y + \delta y$  et  $y - \delta y$ .

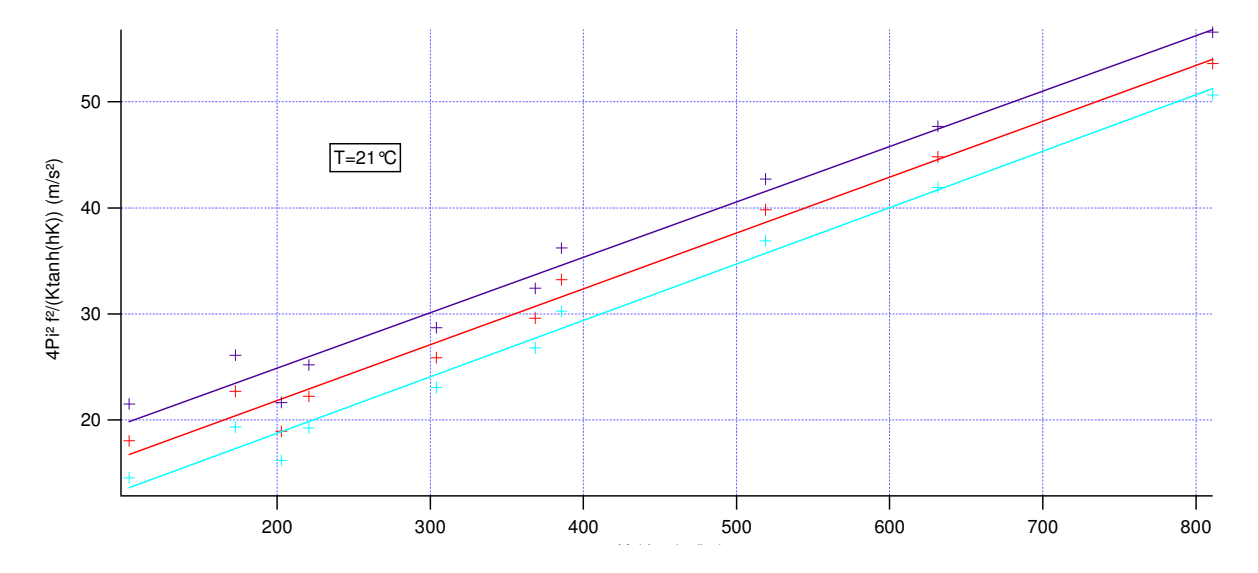

On trouve alors  $\gamma = (52.5 \pm 3.0) \text{ mN/m}$  et  $g = (11.4 \pm 4.3) \text{ m/s}^2$ .

<span id="page-32-0"></span>I<br>Montage de physique n°

# Dynamique des fluides

**Bibliographie** 

 $\overline{\phantom{0}}$ 

 $\overline{\phantom{0}}$ 

- Montages de physique, Patrick Charmont, Dunod
- Dictionnaire de physique expérimentale. Tome  $1$ : Mécanique, Quaranta
- Hydrodynamique physique, Guyon, CNRS éditions

- Définition des fluides, diversité des fluides.

- Applications de la dynamique des fluides : aéronautique, météorologie, circulation automobile, astrophysique,...

- L'équation qui décrit l'évolution des fluides newtoniens incompressibles est l'équation de Navier-Stokes :

$$
\rho \frac{\partial \vec{v}}{\partial t} + \vec{v}.\overrightarrow{\text{grad}} \ \vec{v} = \rho \vec{g} - \overrightarrow{\text{grad}} \ P + \eta \Delta \overrightarrow{v}
$$

Introduction du nombre de Reynolds :

$$
Re = \frac{\rho v l}{\eta}
$$

Pour résoudre cette équation, on se place dans 2 cas limites : soit le terme inertiel domine  $(Re \gg 1, \text{ viscosité négligee}), \text{ soit le terme de viscosité domine } (Re \ll 1).$ 

<span id="page-33-0"></span>- But de ce montage : mise en évidence des deux comportements ( $Re \gg 1$  et  $Re \ll 1$ ) et étude d'écoulements dans les deux cas limites.

## 3.1 Ecoulement permanent visqueux laminaire à faible nombre de Reynolds : Chute d'une bille dans du glycérol

On néglige le terme inertiel devant le terme de viscosité.  $Re \ll 1$ .

### Matériel :

- colonne de glycérol chronomètre
- pied à coulisse électronique billes
- réglet
- $\hbox{-}$  thermomètre
- Handbook (valeur de la viscosité du glycérol).

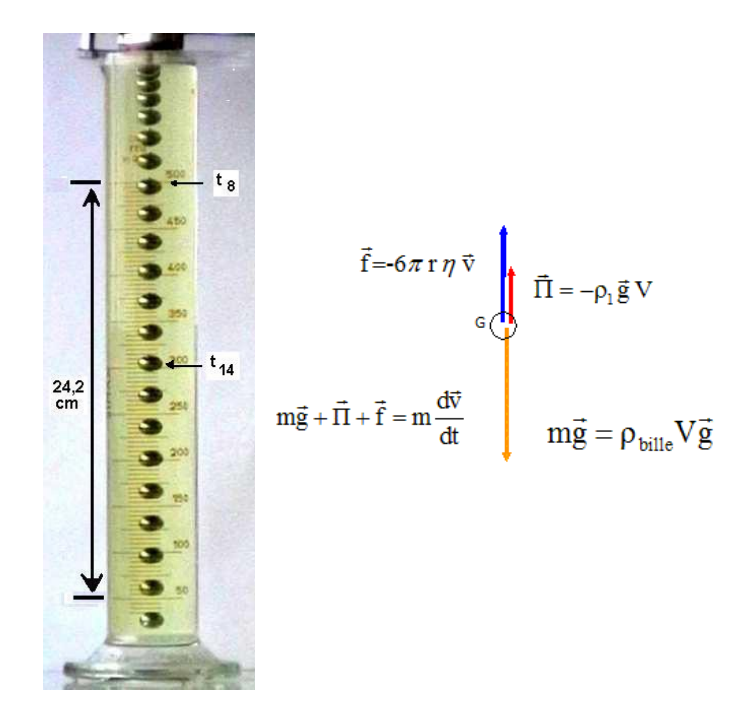

Manip : Mesurer la vitesse de chute de la bille pour différents rayons de la bille de verre et différentes masses volumiques du verre.

3.1. Ecoulement permanent visqueux laminaire à faible nombre de Reynolds : Chute  $d'$ une bille dans du glycérol  $23$ 

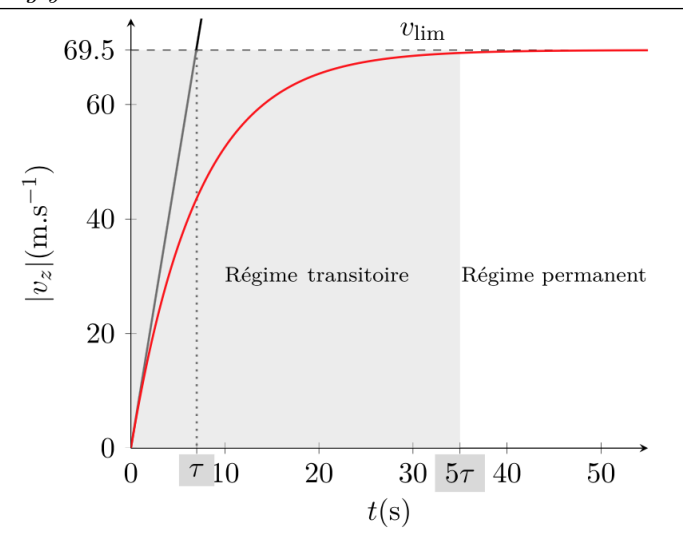

$$
\eta = \frac{2}{9} \frac{(\rho_a - \rho_g) gr^2}{v_{lim}}
$$

Mesures :  $g = 9,81 \text{ m.s}^{-2}$ ,  $h = 61.10^{-2} \text{ m}$ ,  $\rho_a = 7,8.10^3 \text{ kg} \cdot \text{m}^{-3}$ ,  $\rho_g = 1,26.10^3 \text{ kg} \cdot \text{m}^{-3}$ 

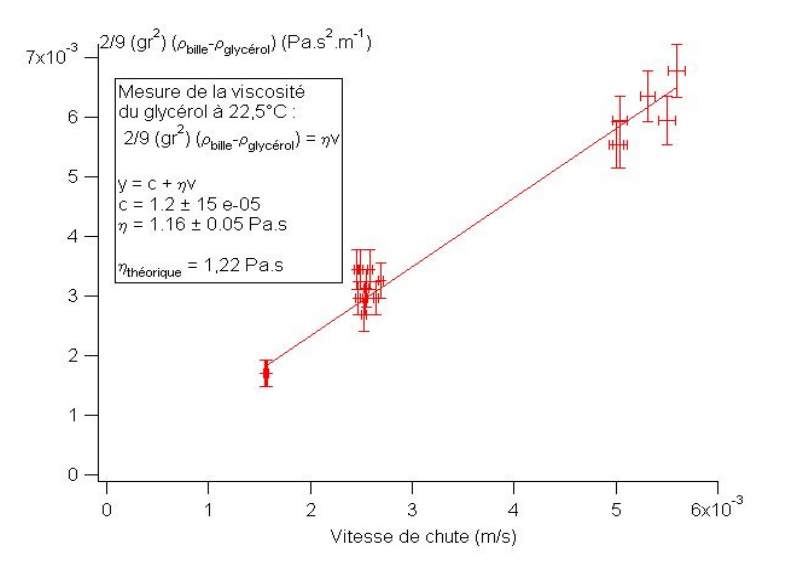

 $\eta_{mes} = 1,60 \text{ kg.m}^{-1}.\text{s}^{-1}$ 

A comparer avec la valeur théorique :

$$
\eta_{th} = 0,8 \text{ kg.m}^{-1}.\text{s}^{-1}
$$

Facteur 2 du au fait que le nombre de Reynolds est faible.

Commentaire :

- La viscosité des liquides diminue avec la température.

- La viscosité des gaz augmente avec la température.

- Si on faisait remontait une bulle de gaz dans le tube de glycérol, la force due à la viscosité serait pas exactement la même.

Conclusion : on a étudié la dynamique des fluides newtoniens qui obéissent à l'équation de Navier Stokes (la viscosité ne dépend que du fluide).

Il existe des fluides non newtoniens et certains présentent un seuil d'écoulement : par exemple, le tube de dentifrice, la viscosité du dentifrice dépend de la contrainte appliquée.

### <span id="page-35-0"></span>3.2 Ecoulement à grand nombre de Reynolds

### <span id="page-35-1"></span>3.2.1 Vidange de Torricelli

### Matériel :

- vase de Torricelli (avec bouchon)
- chronomètre
- cristallisoir
- support

Manip : mesurer la position de la surface libre dans le vase en fonction du temps. Tracer la courbe z en fonction de t.

Attention : bien tracer  $\sqrt{t}$  en fonction du temps et pas z en fonction du temps!!!

La théorie donne pour la hauteur de la surface libre en fonction du temps lors de la vidange :
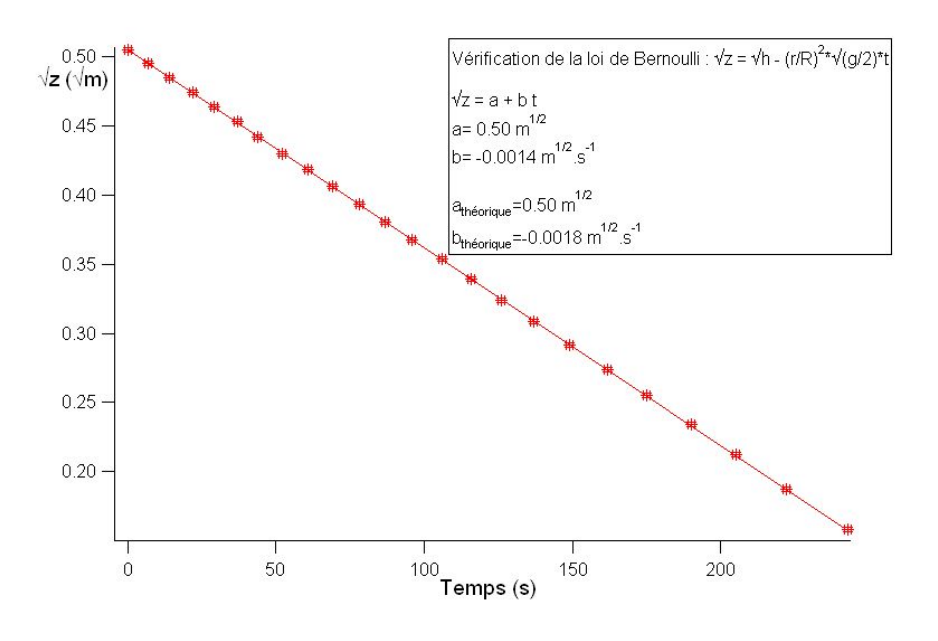

$$
\sqrt{z}=\sqrt{t}-\sqrt{\frac{g}{2}}\left(v\frac{r}{R}\right)^2
$$

faut donc prendre en compte les pertes de charge. - Comparer la valeur de la pente, l'ordonnee à l'origine avec des les valeurs theoriques.<br>Erreur de 20 % : le modèle du fluide parfait néglige la viscosité donc les pertes de charge. v Comparer la valeur de la pente, l'ordonnée à l'origine avec des les valeurs théoriques.<br>Enneur de 20 <sup>07</sup> : la modèle du fluide perfeit péglige la riseccité desselse perfec de charge. e prendre en compte les pertes de charge. Il faut donc prendre en compte les pertes de charge.

- Evaluer la perte de charge dans le petit tube à la sortie du récipient :

$$
\frac{\Delta P}{L} = \frac{128\nu Q}{\pi D^4}
$$

avec  $Q$  le débit massique et  $D$  le diamètre du petit tube.

 $\lim_{n \to \infty} \log f_n$  is  $\lim_{n \to \infty} \log f_n$ - Conclure sur le fait qu'il n'est pas négligeable. On va vérifier cette conclusion avec l'expérience suivante où augmente la longueur du tube en sortie.

### 3.2.2 Ecoulement de Poiseuille

#### Matériel :

- dispositif perte de charge
- réservoir
- support
- cristallisoir
- fluorescéine

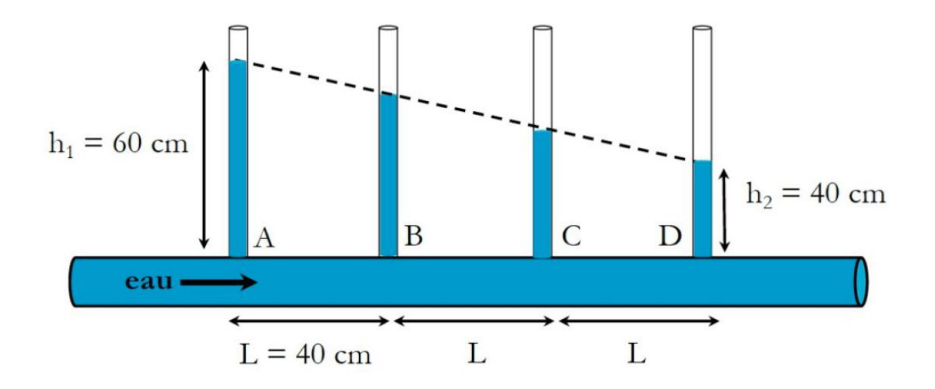

Manip : on constate une diminution de la hauteur du fluide dans les tubes au fur et à mesure de l'écoulement : une diminution de pression non prévue par l'équation de Bernoulli. Il faut donc prendre en compte les pertes de charge (viscosité non nulle).

Perte de charge linéique :

$$
\Delta P = \frac{8\eta L}{\pi R^4}D
$$

On trace  $\Delta P$  en fonction de D. On obtient une droite de pente  $\frac{8\eta L}{\pi R^4}$ On trouve :

$$
\eta_{eau} = 8,5.10^{-3} \text{ kg.m}^{-1} \text{ s}^{-1}
$$

## 3.3 Ecoulements réels

#### 3.3.1 Mesure de coefficients de trainée

$$
F = \frac{1}{2}C_xS\rho v^2
$$

 $D'$ où

$$
C_x = \frac{2F}{Spv^2}
$$

Mesures :

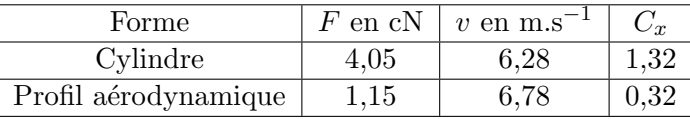

Mesure de  $v$  avec un anémomètre.

### 3.3.2 Mesure de la portance d'une aile d'avion

#### Matériel :

- soufflerie
- ailes + support + mesure de couple
- anémomètre (facultatif)

Manip : Mesurer la portance et la traînée du modèle d'aile pour différents angles d'inclinaison par rapport à l'horizontale. Le dispositif de mesure donne des forces en  $N/100$ . On obtient en fait la valeur de la force à un coefficient près (un couple de forces s'exerce sur la barre). Les erreurs de mesure avec ce dispositif sont importantes (ne pas établir de barre d'erreurs).

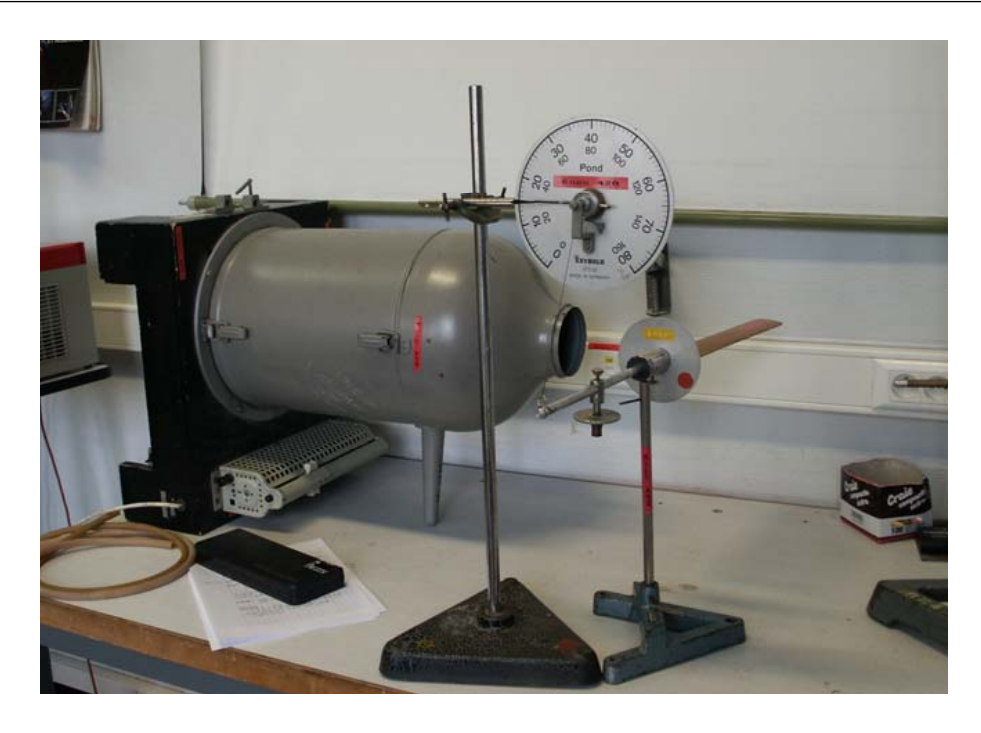

## Mesures :

 $m_0 = 1925 \text{ g}, \Delta m = m_0 - m_1$ 

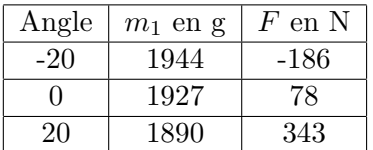

$$
F = \Delta m.g
$$

pour  $v = 1, 20$  m.s<sup>-1</sup>

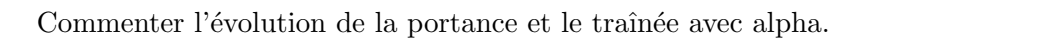

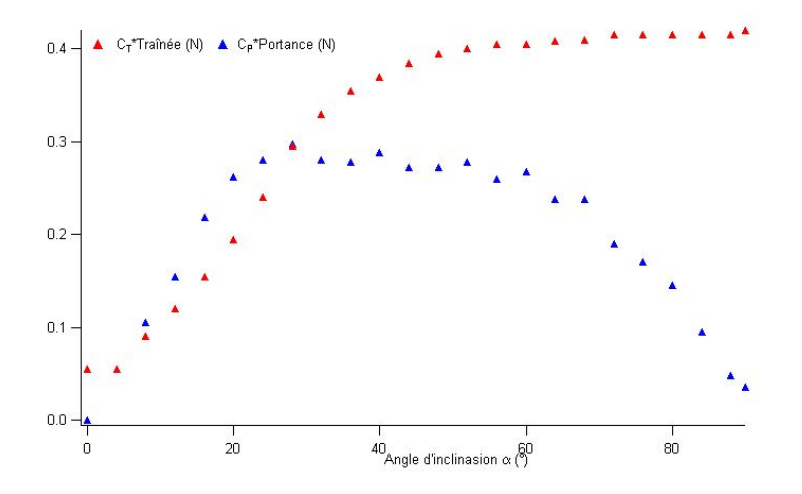

Tracer la finesse  $F =$  Portance/Traînée (les facteurs constants s'éliminent). Définir la finesse d'un avion : distance parcourue par l'avion (moteurs coupés)/dénivelé.

Commenter l'évolution de la finesse avec alpha. Comparer avec les valeurs de finesse des avions  $(F=14)$  et des planeurs  $(F=50$  à 70).

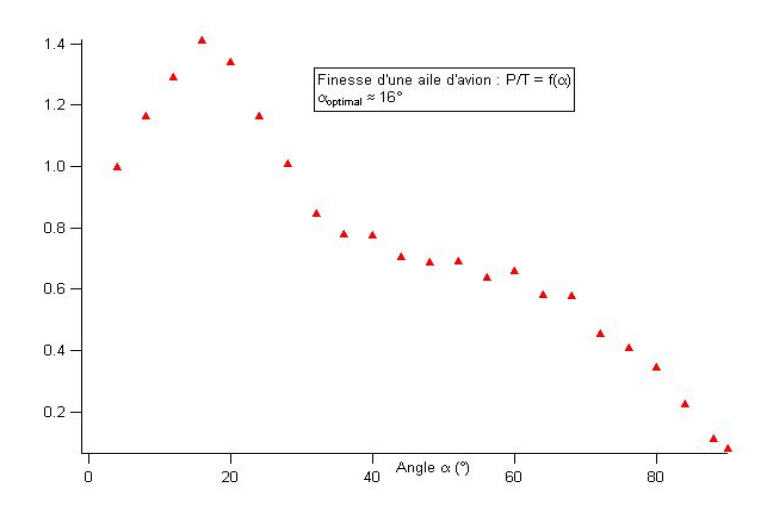

l<br>Montage de physique n°

# Capteurs de grandeurs mécaniques

Bibliographie

✬

 $\overline{\phantom{0}}$ 

- $\bullet$  Optique expérimentale, Sextant, Hermann
- $\bullet$   $\overbrace{Exp\acute{e}rience\ d\acute{e}electronique},$  Duffait, Bréal
- $Dictionnaire de physique expérimentale : électronique, Aubert$
- Les capteurs en instrumentation industrielle, Asch

## 4.1 Mesure interférométrique de la déformation d'un piézo**électrique**

Utiliser pour cette expérience la boîte (caractérisation d'un piézo-électrique). On se propose de tracer la caractéristique tension/élongation d'une cale piézoélectrique par une technique interférométrique. La cale est constituée d'un empilement de céramiques piézoélectriques, de façon à augmenter sa sensibilité.

Un laser a une grande longueur de cohérence temporelle, on peut donc fabriquer un interféromètre de Michelson qui permet d'obtenir de grandes différences de marche. On dispose d'un miroir fixe, d'un miroir monté sur une cale piézoélectrique, et d'un cube séparateur, avec des supports de miroirs sont très courts afin de minimiser l'influence des vibrations.

#### 4.1.1 Montage

- Elargir le faisceau à l'aide du télescope afocal placé avant le Michelson.

- Placer le miroir  $M_1$  à une dizaine de centimètres du cube et régler son orientation pour qu'une partie du spot revienne juste au dessus de la sortie du laser (ne pas le faire revenir directement dans le laser, car le couplage entre les faisceaux (aller) et (retour) dans le tube peut induire des franges parasites et des instabilités).

- Placer le miroir  $M_2$  sensiblement à la même distance du cube. Pour le réglage de l'orientation, procéder comme pour  $M_1$ .

#### 4.1.2 Détection des interférences

On peut détecter les interférences à l'infini de deux façons :  $\;$ 

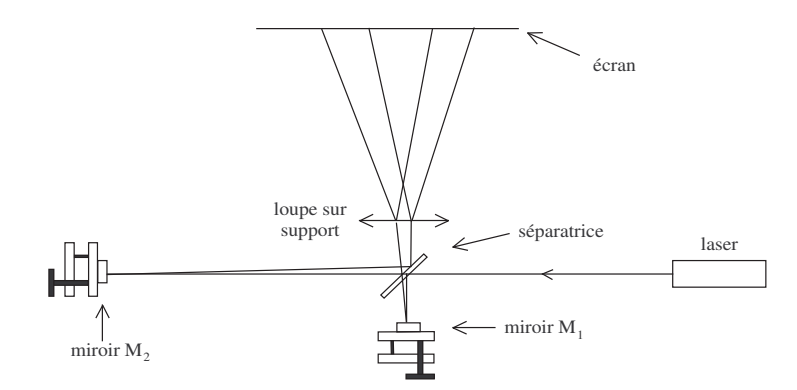

#### tation des miroirs pour  $q$  faisceaux aient une roman commune, on peut commune, on peut commune, on peut commune, on peut commune, on peut commune, on peut commune, on peut commune, on peut commune, on peut commune, on pe - Méthode visuelle :

Observer sur l'écran les deux faisceaux étalés et retoucher l'orientation d'un des miroirs pour que ces deux faisceaux aient une région commune, on peut éventuellement utiliser Communication place sur la cale più electrique en changeant sa tension d'alimentation d'alimentation d'aliment une loupe pour projeter les interférences sur l'écran. Si vous n'observez pas de franges, cela peut être dû à une anticoincidence entre les différents modes longitudinaux du laser,  $\partial$  d'opinino déplacer  $M_1$  d'environ 10 cm et reprendre le réglage.

photodiode autonome sur le faisceau de sortie et balayer lentement le pi´ezo `a l'aide d'une Charioter le miroir placé sur la cale piézoélectrique en changeant sa tension d'alimentation. Relever les minimum d'éclairement du centre des anneaux et en déduire ainsi la caractéristique tension/ $\acute{e}$ longation de la cale piézo $\acute{e}$ lectrique. Le constructeur annonce une course de 10  $\mu$ m pour 1000 V.

#### - Avec une photodiode :

Après le même réglage que ci-dessus, placer une photodiode autonome sur le faisceau de sortie et balayer lentement le piézo à l'aide d'une rampe de tension générée par un GBF et l'ampli HT. Optimiser ensuite le contraste des (franges).

## 4.2 Accéléromètres

Il est indispensable de lire la notice, et en particulier la section Sécurité, avant d'utiliser ou de transporter l'expérience. Cette notice contient de plus des photos de l'expérience, et toutes les données nécessaires à son exploitation quantitative.

#### 4.2.1 Principe

Un accéléromètre est un capteur permettant de mesurer des accélérations selon un ou plusieurs axes. Il peut être modélisé par un système masse-ressort, le déplacement de la masse par rapport à sa position d'équilibre étant proportionnel à l'accélération appliquée d'après le principe fondamental de la dynamique. Plusieurs types d'accéléromètres existent : asservis ou non asservis, et plusieurs formes de détection du mouvement de la masse peuvent être mises en oeuvre : détection capacitive, piézoélectrique, inductive, optique, etc.

On dispose d'un accéléromètre Analog Devices ADXL335 (à détection capacitive), capable de mesurer sur trois axes des accélérations comprises entre  $3 g$  et  $-3 g$ . Ce capteur permet aussi bien de mesurer l'accélération statique de la gravité que de mesurer l'accélération dynamique résultant de mouvements, chocs ou vibrations.

L'accéléromètre est monté sur un plateau tournant, avec un de ses axes selon la direction radiale, de façon à pouvoir quantifier la force centrifuge liée à la rotation du plateau.

### 4.2.2 Expérience

#### Consignes de sécurité :

Le dispositif expérimental consiste en un plateau tournant, qui peut s'avérer dangereux. Il est impératif :

1) de vérifier qu'il n'y a aucun objet mobile sur le plateau tournant.

2) de vérifier q'aucun fil ne gêne le mouvement du plateau, de la courroie ou du moteur.

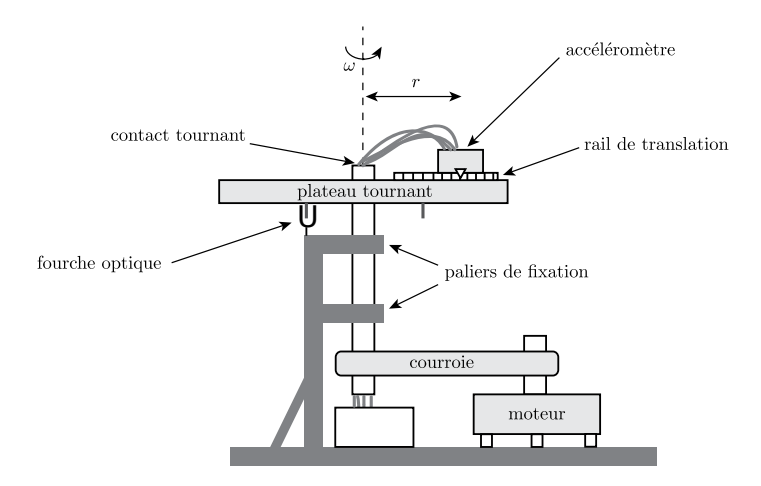

3) de vérifier que le chariot (situé sur le rail) est bien vissé, c'est-à-dire que la vis (Thorlabs) est vissée.

le dispositif exp´erimental consiste en un plateau tournant, qui peut s'av´erer dangereux. Il 4) de vérifier que le potentiomètre d'alimentation du moteur est au minimum.

tor que l'expérience est dans la boîte, et que celle si est 5) de vérifier que l'expérience est dans la boîte, et que celle-ci est bien fermée.

Le dispositif expérimental permet de comparer sans paramètre ajustable la force centrifuge est<br>Sour thái à sa valeur théorique (à savoir). Cette expérience donne un accord quantitatif, si ce n'est pas le cas c'est qu'il y a un problème. Elle consiste en un plateau tournant, entraîné par un moteur à courant continu. La vitesse de rotation est mesurée grâce à une fourche optique. La force centrifuge est mesurée par un accéléromètre.

#### $\alpha$  courant continue. La vites se de rotation est mesur $e$ Moteur :

Pour faire tourner le moteur, il est nécessaire d'utiliser une alimentation continue externe, non incluse dans le dispositif. Cette alimentation doit délivrer une tension de 12 V, et doit pouvoir fournir une intensité de 5 A. Le moteur est susceptible de ne pas fonctionner correctement si une alimentation moins puissante est utilis´ee. Par exemple, une alimentation correctement si une alimentation moins puissante est utilisée. Par exemple, une alimentation ISO-TECH ENSP 4286 convient. Eteindre l'alimentation externe avant d'effectuer les branchements. Il faut ensuite brancher les sorties de l'alimentation externe sur les bornes rouge (positif) et noire (masse) du boîtier où se trouve le potentiomètre.

D'après les conseils de sécurité, le potentiomètre est initialement réglé au minimum. Il faut ensuite tourner progressivement le potentiomètre, pour augmenter la vitesse de rotation du plateau. Il est normal que la vitesse du plateau soit presque nulle sur une plage de valeurs du potentiom`etre, puis qu'elle augmente rapidement.

#### Alimentation de la fourche optique et de l'accéléromètre :

La fourche optique et l'accéléromètre sont alimentés grâce à la prise à relier au secteur. Il faut ensuite que l'interrupteur situé sur la boîte près de l'axe de rotation soit sur la position 1.

#### Fourche optique :

La vitesse de rotation est obtenue à partir du signal de sortie de la fourche optique. Ce signal est obtenu à partir des sorties rouge et noire du boîtier noir situé près de l'axe de rotation. Il y a 2 vis sur le plateau tournant dont le passage à travers la fourche optique donne une impulsion de sortie. Pour mesurer la vitesse de rotation, il est conseillé d'utiliser un oscilloscope num´erique et de mesurer soit avec des curseurs soit automatiquement le temps entre plusieurs impulsions. Il est conseillé de mesurer le temps qui correspond à un nombre entier de p´eriodes de rotations parce que les temps entre deux impulsions successives (correspondant à deux demi-rotations) ne sont pas tout à fait identiques à cause des imperfections du dispositif.

#### Rail :

La position de l'accéléromètre sur le plateau tournant peut être réglée à l'aide d'un rail de translation. La distance r entre le centre de l'accéléromètre et l'axe de rotation du plateau tournant est donnée par :  $r = l_0 - l$  où  $l_0 = 85 \pm 1$  mm et où l est la position de la partie externe du chariot sur le rail. La valeur de l est la valeur en mm inscrite sur le rail de translation, en considérant la position de la face du chariot la plus éloignée de l'axe de rotation.

Il faut toujours visser correctement la vis Thorlabs du chariot avant de mettre en marche le moteur.

#### Accéléromètre :

L'accéléromètre se trouve dans la boîte grise. Un de ses axes est dirigé dans la direction radiale notée y, un autre dans la direction verticale notée z. Le troisième axe n'est pas utilisé.

Les sorties des signaux de l'accéléromètre sont situées sur la boîte noire située près de l'axe de rotation, sur la face opposée à celle où se trouve la sortie de la fourche optique. La tension  $V_y$ , liée à l'accélération dans la direction radiale, est la tension entre l'embout bleu et la masse (embout noir). La tension  $V_z$ , liée à l'accélération dans la direction verticale, est la tension entre l'embout jaune et la masse. Ces tensions sont typiquement de l'ordre de 2 V.

Le protocole expérimental consiste à mesurer les tensions  $V_y$  (0 Hz) et  $V_z$  (0 Hz) en l'absence de rotation (0 Hz). Ces mesures peuvent se faire `a l'aide d'un voltm`etre (par exemple les multim`etres Agilent 34450 A conviennent). Ensuite, il faut fixer une vitesse de rotation, et mesurer la tension  $V_y$  en régime permanent.

La tension mesurée par les capteurs varie proportionnellement à l'accélération (tant que la tension à leur bornes est inférieure à la tension d'alimentation de l'accéléromètre). Le coefficient de proportionnalité dépend de la tension d'alimentation de l'accéléromètre. En l'absence de rotation, la différence entre les tensions  $V_y(0 \text{ Hz})$  et  $V_z(0 \text{ Hz})$  correspond à l'accélération  $q$ .

 $L'$ acc $\acute{e}$ lération selon y ay vaut donc :

$$
a_y = \frac{V_y - V_y(0Hz)}{V_z - V_z(0Hz)}g
$$

Les variations de  $V_z$  avec la rotation sont dues aux imperfections du plateau tournant.

## 4.3 Jauge de contrainte

#### 4.3.1 Principe

Une jauge de contrainte est constituée d'un fil métallique ou semiconducteur très fin dont la résistance varie avec l'élongation. Collée directement sur une structure, elle en subit les déformations; en ce sens, il s'agit plutôt d'une jauge de déformation.

La variation relative de sa résistance est donnée par :

$$
\frac{\Delta R}{R_0} = K \frac{\Delta l}{l_0}
$$

où K est le facteur de jauge et  $\Delta l/l_0$  est l'allongement relatif de la jauge.

La connaissance des propriétés élastiques de la structure permet de remonter aux contraintes appliquées. Une telle jauge est collée sur une poutre métallique encastrée à une extrémité.

Les lois de la résistance des matériaux montrent que l'allongement relatif de la jauge est relié au déplacement  $\Delta z$  de l'extrémité libre de la poutre par la relation (donnée dans la notice) :

$$
\frac{\Delta l}{l_0} = \frac{3e}{2L^2} \Delta z
$$

où L et e sont respectivement la longueur et l'épaisseur de la poutre ( $e = 0.6$  mm).

o`u L et e sont respectivement la longueur et l'´epaisseur de la poutre (e = 0,6 mm).

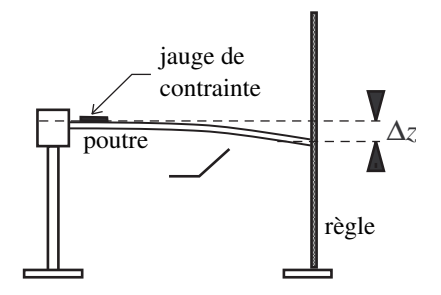

#### 4.3.2 Expérience

#### Mesures

- Mesurer la résistance à vide  $R_0$  de la jauge à l'aide d'un ohmmètre numérique affichant  $\sim$  Mesurer la romance  $\sim$  de la jauge  $\sim$  l'aide d'un ohmm $\sim$ au moins 4 digits. au moins 4 digits.

- Fléchir la poutre ; noter l'ordre de grandeur et le signe des variations  $\Delta R$ .

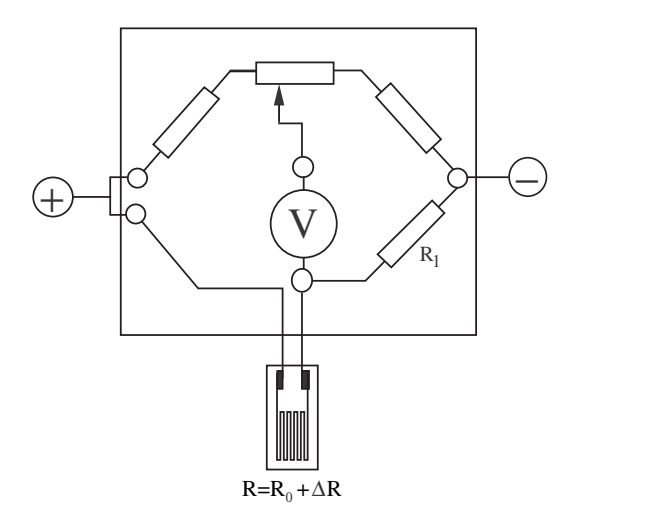

#### Montage en  $1/4$  de pont

 $\Lambda$  for dereces incluse derivative contribution of  $\mathcal{C}_{\text{c}}$  figure dessous). Afin de ne mesurer que les variations significatives de  $R$ , la jauge sera incluse dans un pont  $e$  esistances. de résistances.

- esurer la résistance  $R_1$  (veiller bien à ne mesurer. - Mesurer la résistance  $R_1$  (veiller bien à ne mesurer que  $R_1$ ).
- $\frac{1}{2}$   $\frac{1}{2}$  - Alimenter le pont sous une tension continue  $E_0 \simeq 20$  V.

- Equilibrer le pont à vide à l'aide du potentiomètre.

- Charger la poutre avec une masse (déviation maximale  $\Delta z = 3$  cm) et observer le signal  $E$  sur un voltmètre numérique.  $\frac{1}{2}$  and  $\frac{1}{2}$   $\frac{1}{2}$   $\frac{1}{2$ 

Ce signal  $E$  est relié au déséquilibre du pont par la relation facile à retrouver :

$$
\frac{\Delta E}{R_0} = \frac{R_1 \Delta R}{(R_0 + R_1)^2}
$$

Etudier les variations de E en fonction de  $\Delta z$ . En déduire le facteur de jauge K. A cause de déformations irréversibles, sa valeur peut varier notablement par rapport à celle fournie par le constructeur :  $K = 2,070 \pm 0,5\%$  à  $T=24\degree$ C. de  $\Delta z$ . En déd de d'efformations irretailles, sa valeur peut varier notablement par rapport par rapport par rapport par rapport par rapport par rapport par rapport par rapport par rapport par rapport par rapport par rapport par rapport p

#### 4.3.3 Application à une balance électronique

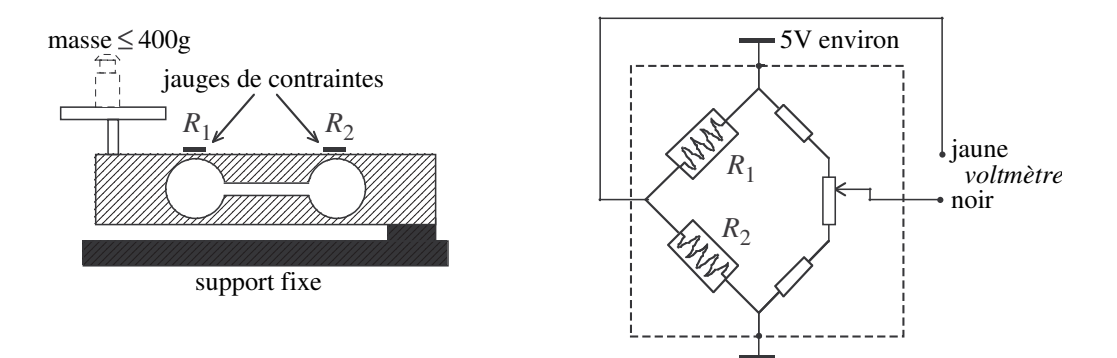

d'une balance électronique Les deux jauges de contrainte sont collées sur le bâti et mesurent ses déformations : si l'une des jauges s'allonge, sa résistance augmente (attention : dans la formule  $R = \rho L/s$  les trois paramètres  $\rho, L$  et s varient, tous agissant dans le même sens Il s'agit d'illustrer une application des jauges de contrainte au moyen de la partie m´ecanique sur la résistance).

Les variations de  $R_1$  et  $R_2$  sont mesurées au moyen d'un pont de Wheatstone, qui inclut deux autres résistances placées à l'intérieur du boîtier.

- Régler le zéro du pont lorsqu'aucune masse n'est posée sur la balance.

- Placer des masses, sans dépasser la valeur limite de 400 g, et vérifier la linéarité du signal électrique correspondant.

Remarquer la faiblesse du signal (quelques  $mV$ ), ce qui donne une idée de la performance de l'électronique incluse à l'origine dans cette balance, permettant de mesurer 400 g à 0.1 g près.

En interprétant le signe de la tension mesurée, identifier la jauge qui s'allonge :  $R_1$  ou  $R_2$  ?

Dans une pièce mécanique soumise à une contrainte, c'est la partie la moins rigide qui se déforme le plus (ainsi, lorsqu'on tire deux ressorts en série, le plus souple s'allonge davantage). Ici, les 4 points faibles se comportent comme des articulations, avec rappel élastique, n'autorisant que le déplacement représenté sur la figure.

<sub>I</sub><br>Montage de physique n°

## Mesure de température

### Bibliographie

✬

 $\overline{\phantom{0}}$ 

- Montages de physique, Patrick Charmont, Dunod
- Dictionnaire de physique expérimentale. Tome  $2$ : Thermodynamique, Quaranta

## $5.1$  Thermomètre mécanique : le thermomètre à gaz

Le matériel est constitué d'un ballon en verre relié à un manomètre absolu électronique. Cette expérience est faussée en cas de présence d'eau liquide dans le ballon. En effet, la pression de vapeur saturante varie très vite avec la température : une goutte d'eau, ou même un peu de buée, entraîne à 100 °C une surpression de l'ordre de 1 bar! En pratique, l'intérieur du ballon et son bouchon ont été séchés avec un sèche-cheveux. D'autre part, pour éliminer l'erreur (faible) qui apparaît vers 0 °C en raison de l'humidité de l'air ambiant, on a placé dans le flacon un peu de dessiccateur (cristaux bleus SILICAGEL). Pour éviter les surpressions, il faut fermer le ballon à chaud. Pour cela, débrancher l'extrémité du tuyau raccordée au manomètre. Insérer le bouchon dans le ballon, et plonger ce dernier dans l'eau bouillante. Après thermalisation, le fermer en reconectant le tuyau au manomètre. Plonger ensuite le ballon dans la glace fondante et mesurer sa pression après thermalisation (ne pas attendre trop longtemps pour éviter les fuites). Dans tous les cas, le fixer avec une pince de manière à ce qu'il soit immergé le plus possible. On pourra estimer l'erreur systématique due au volume résiduel qui n'est pas porté à la température de mesure (volume de la sonde du manomètre (environ  $(0,3 \text{ ml}) +$  volume du tuyau de liaison).

Ce thermomètre est avant tout un appareil pédagogique et non un véritable appareil de mesure car il est peu précis. Le principe est de mesurer la pression dans une enceinte fermée au cours de la variation de la température. On a alors une relation linéaire.

$$
P=\alpha T
$$

en posant  $T = t + \theta_0$ .

Ceci est valable pour tout gaz parfait. On aboutit à une échelle de température absolue.

Point fixe  $\theta_0$  tel que  $\frac{P_{100}}{P_0} = \frac{100+\theta_0}{\theta_0}$  $\frac{\partial \Theta}{\partial \theta_0}$  Soit  $\theta_0 = 277$  °C

## 5.2 Thermomètre électrique

### 5.2.1 Thermocouple

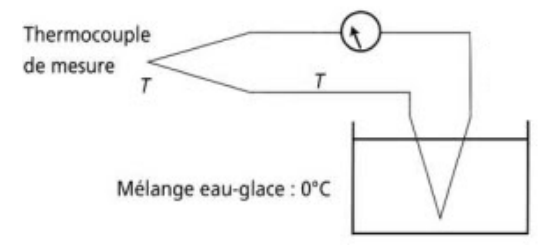

Lorsqu'on soude deux fils métalliques de natures différentes, il apparaît une force électromotrice dépendant de la différence de température entre les soudures et la nature des métaux. C'est l'effet Seebeck.

Mesure de la température de Curie du fer :  $T_C = 790\ {\rm ^\circ C}$ 

#### 5.2.2 Résistance de platine

Ce thermomètre est constitué d'un fil de platine dans une gaine de protection métallique dont la résistance varie avec la température selon le développement autour de  $0^{\circ}C$ :

$$
R = R_0 + AT + BT^2 + CT^3 \simeq R_0 + AT
$$

On le place directement à l'endroit où on veut connaître la température, et on mesure la résistance à l'ohmmètre. La température s'en déduit à l'aide d'abaques fournies par le constructeur. Ce thermomètre est intéressant car il fonctionne sur une large plage entre -200 et 800  $^{\circ}\mathrm{C}.$ 

## 5.2.3 Thermistance

On réalise le montage suivant :  $\,$ 

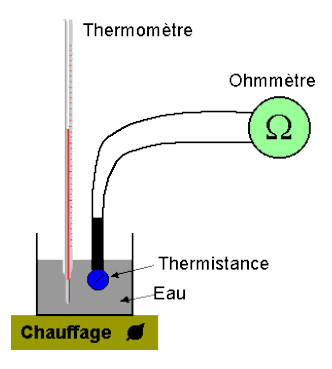

D'après la théorie,

$$
R = R_0 \exp \beta \left(\frac{1}{T} - \frac{1}{T_0}\right)
$$

On peut tracer la courbe :

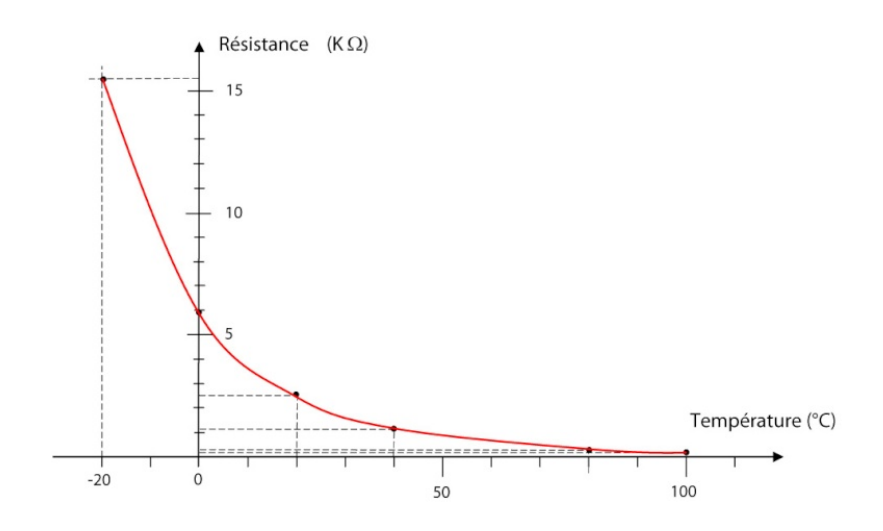

#### 5.3 Thermomètre optique  $\alpha$  radiation total thermopies  $\alpha$

On sait que l'énergie émise par un corps chaud par unité d'angle solide et de surface est  $\sigma T^4$ d'après la loi de Stefan. Après étalonnage, on peut mesurer la température d'une source en fonction de son éclairement.

Vérification de la loi :

$$
V = K(T^4 - T^4_{amb})
$$

avec  $T_{amb} = 20$  °C

Manipulation :  $\mathbf{D}$  is une mesure relative de la temp $\mathbf{D}$ 

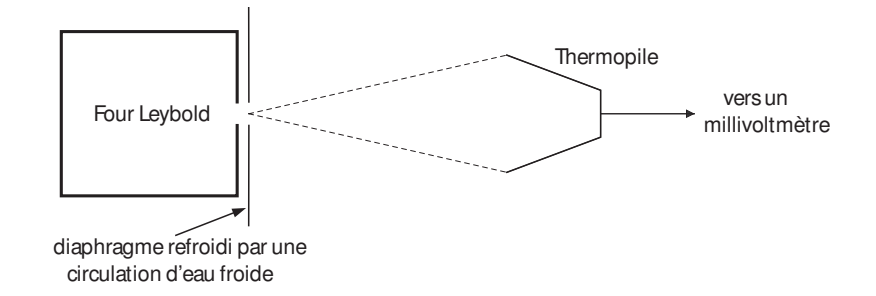

Intercaler un alternostat entre le secteur et le four. Enlever le filtre anti-thermique de la Insérer un thermocouple dans le four (sur l'arrière) afin de mesurer sa température. On effectue alors des mesures simultanées de flux sur la thermopile, et de température dans thermopile, la placer à environ 10 cm du diaphragme, et ne plus modifier la géométrie. le four grâce au thermocouple. L'exploitation de ces mesures permet d'illustrer la loi de rayonnement du corps noir. Deux protocoles sont possibles. On peut soit laisser le four chauffer, et prendre des mesures à la volée pendant la descente en température, soit chauffer progressivement (par exemple de 10 % en 10 % sur l'alternostat) et prendre des mesures quand la température est stabilisée. Les deux protocoles sont à peu près équivalents, car le temps caractéristique de mesure et de mise à l'équilibre du rayonnement thermique sont inférieurs au temps caractéristique de refroidissement du four. Cependant, la prise de mesure pendant le refroidissement est plus simple à mettre en place, et prend moins de temps. Il est inutile d'essayer de déterminer la constante de Stefan, des facteurs importants dus à la géométrie du système pouvant intervenir.

l<br>Montage de physique n°

## Transitions de phase

#### Bibliographie

✬

 $\overline{\phantom{0}}$ 

- Dictionnaire de la physique expérimentale, Tome  $2:$  La thermodynamique, Quaranta
- Physique des transitions de phase, Papon, Dunod
- Montages de physique, Patrick Charmont, Dunod

## 6.1 Recalescence du fer

Expérience qualitative de mise en évidence d'une transition de phase entre deux variétés allotropiques du fer : à température et pression ambiantes le fer cristallise en un système cubique centré, c'est le fer alpha Fe( $\alpha$ ). A 912 °C, il se réarrange en fer gamma Fe( $\gamma$ ), structure cubique à face centrée donc de densité supérieure.

#### 6.1.1 Matériel

Sont regroupés dans la boîte Recalescence du fer

- Fil de fer (corde de piano), prendre environ 1m50
- Système de fixation : deux connections isolées à fixer sur deux potences
- Masselotte de 20 g

- Une alimentation costaud, par exemple la 50 V-20 A

#### 6.1.2 Principe

La transition de phase s'observe mieux à la descente en température. Chauffer le fil initialement tendu jusqu'au rouge (en faisant parcourir une quinzaine d'ampères), le fer est alors dilaté et à une température supérieure à  $912^{\circ}C$  Fe( $\gamma$ ). Couper l'alimentation et observer le fil se recontracter en refroidissant. Lorsqu'il atteint la température de transition, il se réarrange en Fe( $\alpha$ ) moins compact, il se dilate! puis recommence à se contracter en refroidissant jusqu'à la température ambiante.

#### 6.1.3 Remarques

Ne pas s'inquiéter de la fumée qui s'échappe du fil à la première utilisation, c'est une couche d'oxyde qui brûle. Utiliser l'alimentation en source de courant (bouton de réglage de tension au maximum), plus logique puisque c'est le courant qui est responsable de l'échauffement. On pourra commenter l'évolution de la tension ou plutôt de la resistance (celle-ci augmente lorsque le fil s'allonge).

## 6.2 Isothermes de  $SF<sub>6</sub>$

L'objectif est de tracer un réseau d'isothermes de  $SF_6$  dans le diagramme de Clapeyron. Aux températures inférieures à la température du point critique critique ( $T_c = 45.5^{\circ}$ C) on met en évidence la discontinuité du volume au cours le la liquéfaction (transition de première ordre).

#### 6.2.1 Matériel

- $-$  Bain thermostaté + pompe + colonne de mercure + manomètre
- Thermocouple (à étalonner au préalable pour des mesures propres)

#### 6.2.2 Principe

A température fixée par le thermostat, on fait varier le volume par le biais du volant réglant la hauteur de la colonne de mercure, et on lit la pression sur le manomètre.

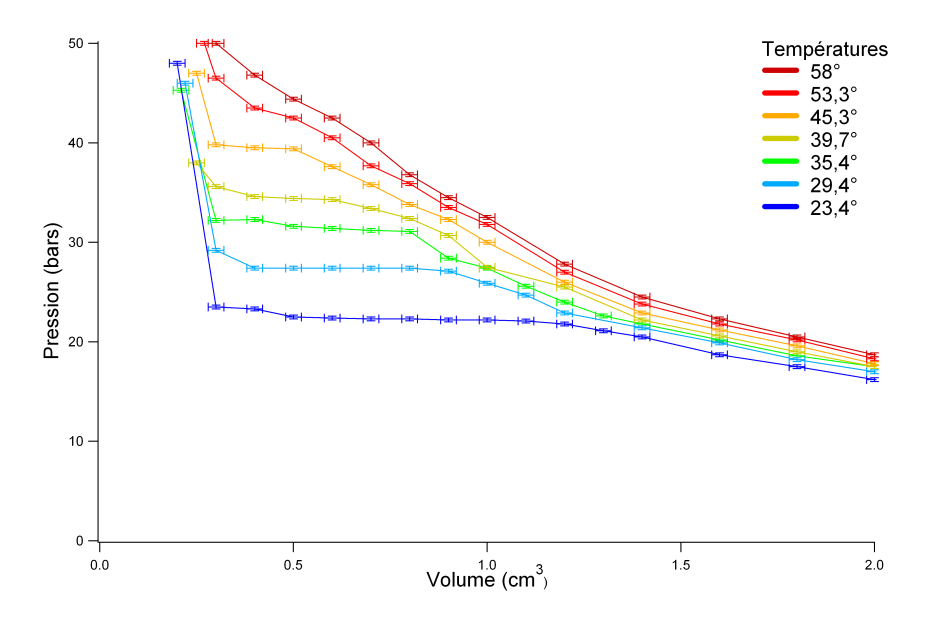

#### 6.2.3 Remarques

Le manomètre est grippé, ne pas hésiter à lui tapoter dessus entre deux mesures sans quoi l'aiguille reste fixe. S'il est assez rapide d'augmenter la température du bain thermostaté celui-ci est, comme le veut son rôle, assez bien isolé de l'extérieur. Il sera donc très long d'attendre qu'il se refroidisse au contact de l'air ambiant. Ainsi, on prendra soin de tracer les différentes isothermes par ordre croissant de température. Pour prévoir à l'avance les temp´eratures des isothermes que l'on veut tracer, on peut s'inspirer du diagramme de Clapeyron donné dans la fiche d'expérience. Il est difficile d'atteindre exactement la temp´erature critique mais la transition `a cet isotherme est du second ordre (il n'y a plus de discontinuités de volume et plus de chaleur latente).

## 6.3 Chaleur latente de vaporisation de l'eau

Mesure de la chaleur latente de vaporisation de l'eau à 100°C, tabulée à  $L_v = 2257 \text{ kJ} \cdot \text{kg}^{-1}$ . On fournit de l'énergie grâce à une résistance chauffante ce qui permet de connaître la puissance fournie

#### 6.3.1 Matériel

- Un vase Dewar
- Une balance (pouvant peser jusqu'au poids du Dewar rempli d'eau)
- $-$  Une résistance chauffante  $+$  potence  $+$  pince
- Un auto-transformateur 0-220 V
- Un multim`etre

#### 6.3.2 Principe

On fait bouillir de l'eau grâce à la résistance chauffante. Les pertes dépendent des conditions de l'expérience, mais 300 W est l'ordre de grandeur de la puissance à fournir pour maintenir l'ebullition. Connaissant la puissance  $P$  fournie à l'eau et en mesurant la masse d'eau  $\acute{e}$ vapor $\acute{e}$ e, on calcule la chaleur latente de l'eau à 100  $^{\circ}$ C (cf calcul en dessous). En pratique, du fait des pertes conséquentes et difficiles à évaluer, on réalise deux expériences pour deux valeurs différentes de  $P$  que l'on compare pour s'affranchir des pertes (supposées indépendantes de  $P$ ). On peut calculer simplement :

$$
m_{vap}(t) = \frac{P_{Joule} - P_{Pertes}}{L_v}t
$$

ce qui conduit, en faisant des mesures à deux régimes de puissance différents à :

$$
L_v = \frac{P_{J1} - P_{J2}}{m_1 - m_2}
$$

et

$$
\frac{\Delta L_v}{L_v} = \frac{2\Delta P_J}{P_{J1} - P_{J2}} + \frac{2\Delta m}{m_1 - m_2} + \frac{\Delta t}{t}
$$

#### 6.3.3 Remarques

Le bouillonnement de l'eau fait bouger le Dewar et fausse un peu la lecture de la balance. Il faut donc éviter de mettre la résistance trop près du fond. Il vaut mieux mesurer la tension comme  $RI^2$  à l'aide d'un ampèremètre (mesurer R à chaud) qu'avec un wattmètre (les wattmètres que l'on utilise habituellement en électrotechnique ne sont pas très précis). La référence suggère l'usage d'un sèche-cheveux pour souffler les vapeurs s'échappant afin qu'elle ne se recondensent pas dans le Dewar ce qui fausse la mesure de la masse évaporée. m<sup>1</sup> m<sup>2</sup>

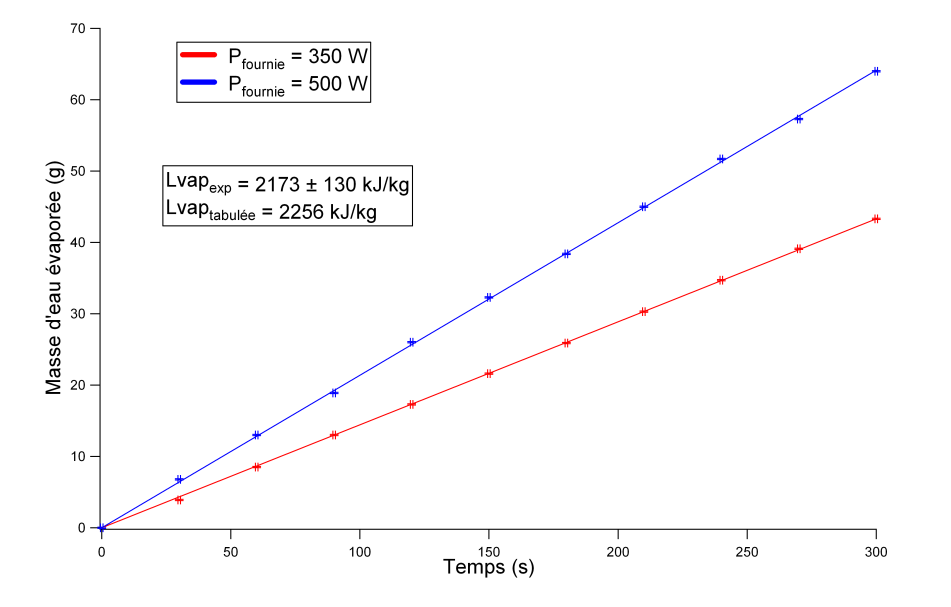

Lv

<sup>=</sup> 2P<sup>J</sup> PJ<sup>1</sup> PJ<sup>2</sup>

 $\overline{ }$ 

m<sup>1</sup> m<sup>2</sup>

 $\frac{1}{\sqrt{2}}$ 

 $\overline{a}$ 

Il faudrait alors utiliser un sèche-cheveux froid pour éviter d'apporter de la chaleur supdont la contribution sera constante et que l'on éliminera donc par la contre-mesure). plémentaire. Et de toute façon, on trouve le bon résultat sans, à condition d'attendre un peu après ébullition que les vapeurs aient commencé à se recondenser (régime stationnaire

## 6.4 Transition vers l'état supraconducteur

Mise en évidence de l'effondrement de la résistance d'un supraconducteur haute température YBa<sub>2</sub>Cu<sub>3</sub>O<sub>7−x</sub> à  $T_c = 93$  K.

#### 6.4.1 Matériel

- La boˆıte qui contient le supra et son boitier de mesure
- Un vase Dewar et de l'azote liquide
- PC + Système d'acquisition PASCO

#### 6.4.2 Principe

On branche le supraconducteur sur le boitier de mesure qui fournit deux tensions : l'une image de sa température (sortie temp messwiderst), l'autre de sa résistance (sortie supraleiter). On étudie la variation de résistance en fonction de la température entre la température ambiante et celle de l'azote liquide. Nous avons utilisé pour cela une interface PASCO et le logiciel Datastudio. Puis exploitation sous Igor.

Le principe des mesures de température et de résistance est décrit dans la fiche d'expérience : un courant constant  $I=250$  mA parcourt le supra et le tension image de la résistance est simplement la tension à ses bornes  $U_R = 0.25 \times R$ . La tension image de la température est prise aux bornes d'une sonde de platine collée au supra (La relation  $U_T = f(T)$  peut être déterminée par interpolation linéaire entre les deux valeurs extrêmes  $U_T(T_{ambient}e)$  et  $U_T(-196^{\circ}\text{C})$  quand le supra est respectivement à l'équilibre avec l'air de la pièce et l'azote liquide). U<sup>T</sup> (196˚C) quand le supra est respectivement `a l'´equilibre avec l'air de la

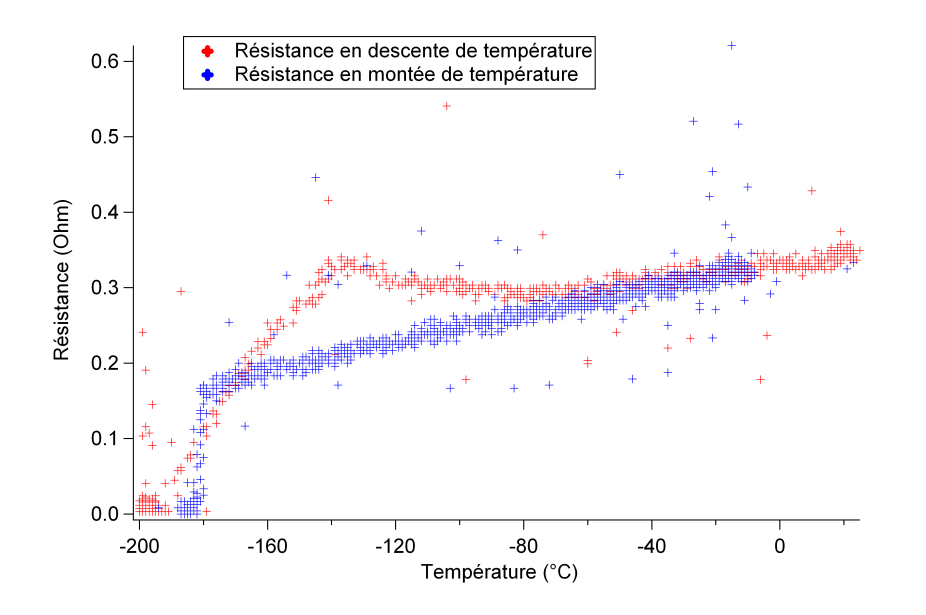

#### 6.4.3 Remarques

pérature, hystéresis pouvant s'interpréter par des retards au changement d'état ou par la différence de conditions expérimentales : la variation de température au moment de la transition est plus brusque à la montée (fort gradient) d'où une inhomogènéité de la température du supra évidemment source d'erreur étant donnée la petite taille de la sonde Pt. tion de tempo erature au moment de tempo est plus brusque au moment de la transition est plus brusque au mont<br>Carlo de la montoe On observe un comportement de  $R(T)$  différent entre la montée et la descente en temEvidemment, la transition de phase est plus intéressante à étudier si la température varie lentement pendant la transition, donc en descente de température. Indication : La durée d'acquisition correcte pour la transition est d'environ 10 minutes. Cette expérience peut être introduite par la mise en évidence qualitative de l'état supraconducteur par Effet Meissner (lévitation d'un aimant) qui fonctionne très bien si on n'est pas trop brusque.

## 6.5 Transition ferromagnétique-paramagnétique

La température de Curie est tabulée à  $T_c = 1043$  K

#### 6.5.1 Matériel

- Thermocouple fait exprès pour cette manip (type  $K$ ) : avec son capuchon en fer (fil violet)

- Aimant permanent protégé par de la laine de verre

- Potence, pince, etc...

- Bec Meker (plus puissant qu'un simple bec bunsen) sur support boy pour pouvoir ajuster le chauffage

#### 6.5.2 Principe

On forme un sorte de pendule avec le thermocouple et on le maintient écarté de sa position déséquilibre en le collant à l'aimant. Puis on vient chauffer le capuchon en fer avec le bec bunsen, sa température peut être lue sur le thermocouple. Lorsqu'il atteint la température de Curie du fer (770 °C), le capuchon perd sa propriété ferromagnétique et n'est donc plus soumis à l'attraction de l'aimant, le thermocouple se décroche.

#### 6.5.3 Remarques

Il est assez difficile de tirer de cette expérience une mesure de la température de Curie du  $f$ fer : le chauffage du capuchon est à priori assez inhomogène (il mesure à peu près trois fois la taille de la flamme du bec bunsen), on ne sait pas trop à quel endroit le thermocouple mesure la température... on observe couramment une erreur de plusieurs dizaine de degrés. Comme précisé dans la liste du matériel, il vaut mieux utiliser un bec Meker qui permet d'atteindre des températures plus élevées. On est ici assez limité par la température du bec bunsen qui refuse parfois de dépasser la température de Curie du fer. Il faut donc porter une attention particulière au chauffage.  $\,$ 

l<br>Montage de physique n°

# Instruments d'optique

## Bibliographie

 $\overline{\phantom{0}}$ 

 $\overline{\phantom{0}}$ 

- $\bullet$  Optique expérimentale, Sextant, Hermann
- Montages de physique, Patrick Charmont, Dunod
- Réussir les TP de physique aux concours, Dunod
- CAPES de sciences physiques, Duffait, Bréal
- Physique expérimentale aux concours de l'enseignement, Bellier, Dunod

## 7.1 Détermination de la distance focale d'une lentille convergente

## 7.1.1 Autocollimation

C'est une méthode simple et rapide qui permet de déterminer la distance. Toutefois, elle manque de précision. On place un miroir juste derrière la lentille convergente. On obtient une image inversée et de même taille que l'objet au niveau de l'objet.

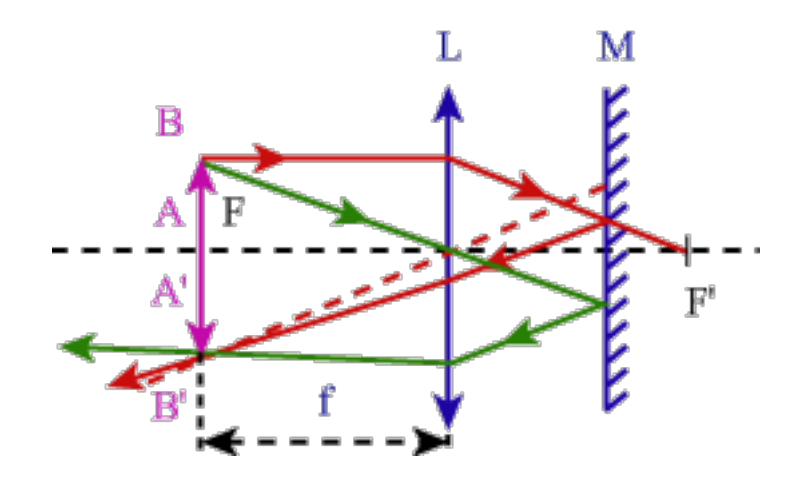

## 7.1.2 Relation de conjugaison

La relation de conjugaison de Descartes s'écrit :

$$
\frac{1}{\overline{OA'}} - \frac{1}{\overline{OA}} = \frac{1}{f'}
$$

Traçons  $\frac{1}{\overline{OA'}} = f(\frac{1}{\overline{OA}})$ 

On doit vérifier qu'il s'agit d'une droite.

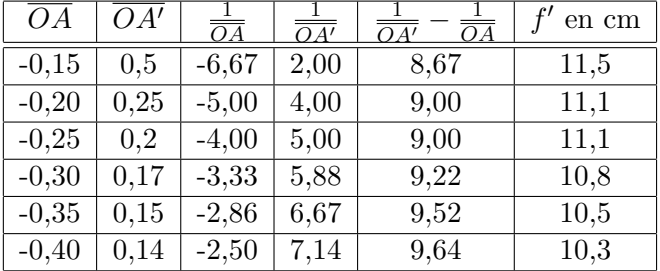

## On obtient la courbe :

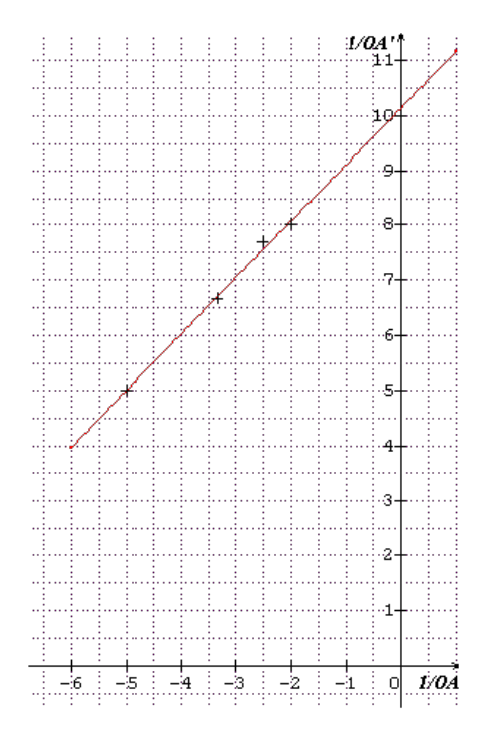

## 7.1.3 Les aberrations

Les aberrations chromatiques

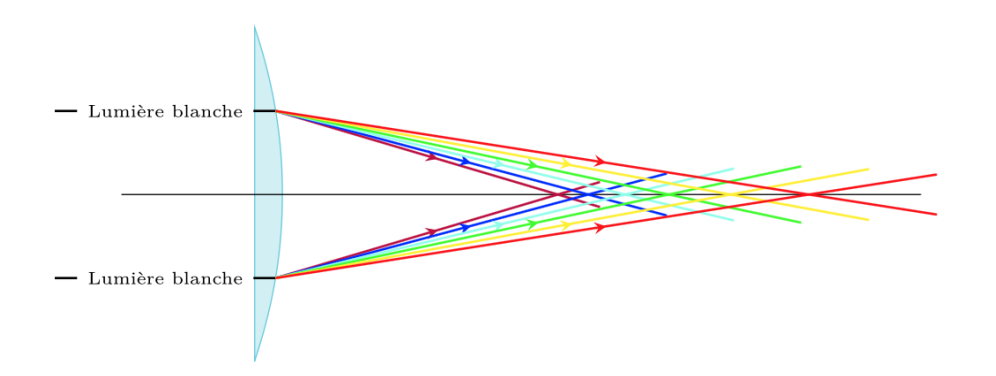

#### Les aberrations géométriques

#### $Aberration$  sphérique :

L'aberration sphérique est définie en optique géométrique par une différence de puissance réfractive entre les rayons réfractés près et loin de l'axe d'un système optique. Cette dif $f$ érence aboutit à une réduction du stigmatisme, et donc de la qualité de limage; tous les rayons émis par la source fixée ne sont pas réfractés dans le plan du foyer

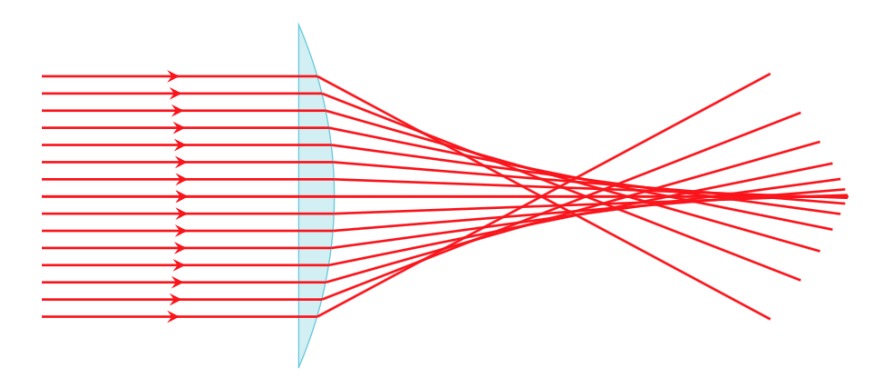

#### Coma :

L'aberration de coma désigne une aberration qui dépend du champ d'une part et de l'ouverture d'autre part (i.e. de la distance du point d'impact des rayons sur la pupille par rapport au centre de celle-ci). Cette aberration est dite "de champ" car elle n'existe pas sur l'axe optique. L'effet de cette aberration est de produire une tache en forme de comète dans un plan d'observation.

Les rayons parallèles qui ne sont pas dans l'axe optique de la lentille ne convergent pas tous en un même point sur le plan focal. Les rayons qui passent sur les bords de la lentille peuvent être focalisés plus loin ou plus près de l'axe optique que ceux passant au centre de la lentille. On parle respectivement de coma positive et de coma négative.

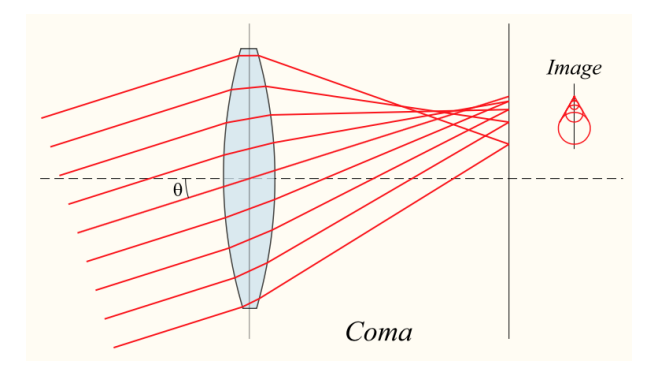

#### Distorsion :

C'est une déformation de l'image où le système optique ne parvient pas à former une image plane et rectilinéaire. Deux effets possibles : image en barillet ou coussinet.

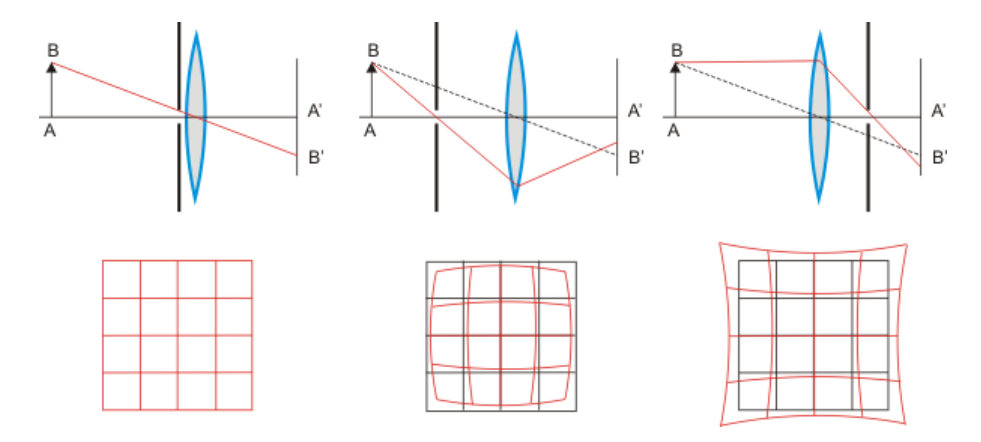

## 7.2 La lunette astronomique

#### 7.2.1 Montage

La lunette astronomique est composée de :

- Un objectif de grande distance focale qui donne d'un objet très éloigné, une image dans son plan focal image.
- Un oculaire de petite distance focale qui permet à l'oeil d'observer cette image intermédiaire (situé dans son plan focal objet) en jouant le rôle de loupe.

#### Construction d'un objet à l'infini :

On prend pour objet un diapositive représentant un papier millimétré. Par autocollimation, on amène l'objet dans le plan focal de la lentille. On détermine également par autocollimation les distances focales des deux lentilles.

#### Construction d'un oeil fictif :

Le cristallin de l'oeil au repos sera représenté par une lentille convergente  $L_3$ . IL rétine sera un écran placé dans le plan focal image de la lentille  $L_3$ .

#### Schéma du montage

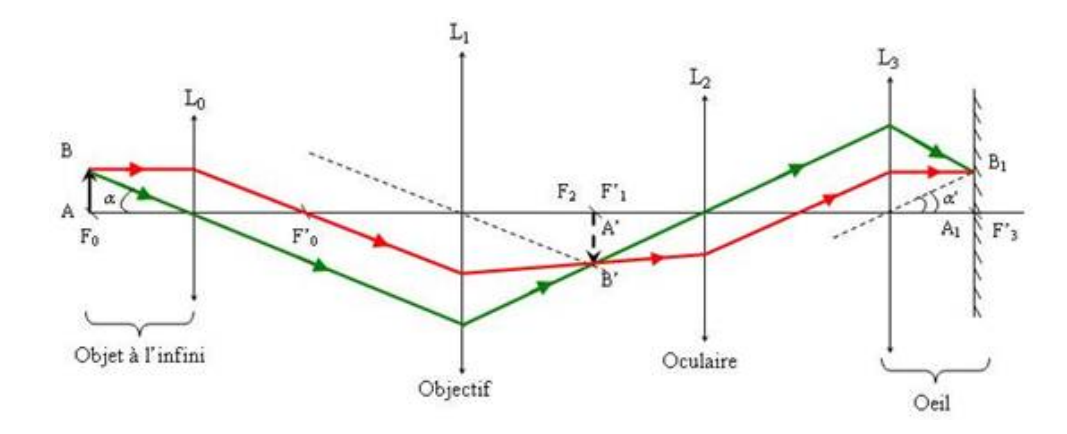

Valeurs expérimentales possibles :  $f_0' = 20$  cm,  $f_1' = 40$  cm,  $f_2' = 16$  cm,  $f_3' = 33$  cm.

## 7.2.2 Grandissement

Le grandissement est donné par la relation :

$$
\gamma = \frac{\overline{A'B'}}{\overline{AB}}
$$

#### 7.2.3 Grossissement

Le grossissement est donné par la relation :

$$
G = \frac{\alpha'}{\alpha} = -\frac{f_1'}{f_2'}
$$

l<br>Montage de physique n°

# Interférences lumineuses

## Bibliographie

- Montages de physique, Patrick Charmont, Dunod
- Expériences d'optique, Duffait, Bréal
- Optique  $exp{\'erimentale}$ , Sextant, Hermann

#### Introduction

 $\overline{\phantom{0}}$ 

✬

Le phénomène d'interférence est un phénomène ondulatiore du à l'addition de vibrations dites cohérentes. Si on ne prend aucune précaution, il est peu probable de parvenir à les observer, les conditions de cohérences ayant peu de chance d'être réalisée. Le but de ce montage est de permettre de rendre compte des conditions permettant l'obtention des cohérences spatiale et temporelle, en instant sur les problèmes de localisation des interférences. Il faut noter que l'obtention d'interférence est également dépendante de la réponse spectrale des détecteurs.

## 8.1 Interférences par division du front d'onde - Fentes d'Young

#### 8.1.1 En lumière monochromatique

Matériel : une lampe Quartz-Iode, un filtre anti-calorique, un verre coloré (un filtre interférentiel diminue trop la luminosité), une fente étalonnée sur un pied à translation latérale  $\'i$ etalonné, des bifentes d'Young (distantes de 0,2 mm), une barrette CCD reliée à un oscilloscope pour la mesure de contraste. On se place sur un banc pour faciliter la mesure des translations latérales de la fente source.

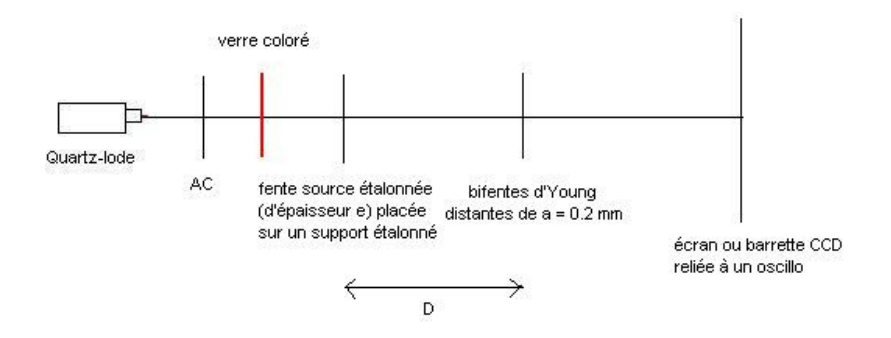

Une propriété fondamentale des ondes est leur capacité à interagir entre elles, c'est-à-dire de s'additionner si elles sont en phases ou de s'annuler en cas de déphasage, exactement comme le feraient 2 vagues identiques se croisant, dont la vague résultante serait soit 2 fois crêtes de l'une correspondent aux creux de l'autre). Or, l'expérience de Young a montré que 2 rayons lumineux sont capables de s'additionner (frange brillante) ou de s'annuler (frange sombre) lorsqu'ils sont mis en relation, prouvant ainsi la nature ondulatoire de la franges sont **délocalisées**. Quand on ouvre la fente source, on constate que le contraste diminue, plus haute (les crˆetes d'une vague correspondent aux crˆetes de l'autre), soit inexistante (les lumière.

Dans l'expérience de Young, on utilise une source lumineuse "S" monochromatique. Dans la pratique, on peut utiliser une lampe à décharge|lampe à vapeur atomique, une lampe  $\Gamma$  mesure alors l'éparseur edentifier de la fente source pour la fente source pour la fente source pour la fe blanche muni d'un filtre, ou encore un laser et on interpose une plaque percée de 2 fentes. Celles-ci se comportent comme des sources secondaires  $S_1$  et  $S_2$ . On observe alors, sur un écran placé derrière, des franges alternativement sombres et claires : les ondes issues de  $S_1$ et  $S_2$  interférence interfèrent entre elles.

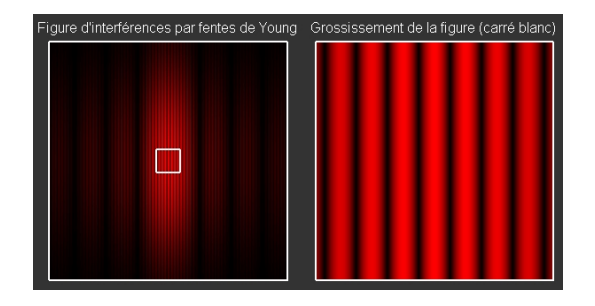

En optique ondulatoire, l'interfrange est la distance séparant deux franges successives d'ordre différent de 1 dans une zone de l'espace où il y a des interférences. On note usuellement l'interfrange par la lettre i.  $\ddot{\phantom{a}}$  d'une source soit superposé au maximum de soit superposé au maximum de sources de une source sources sources sources sources sources sources sources sources sources sources sources sources sources sources sour
$$
i = \frac{\lambda D}{a}
$$

Incertitude :

$$
\Delta i = i \sqrt{\left(\frac{\Delta D}{D}\right)^2 + \left(\frac{\Delta \lambda}{\lambda}\right)^2 + \left(\frac{\Delta a}{a}\right)^2}
$$

La première chose à faire est de s'assurer, en maximisant le contraste, que la fente et la bifente sont parallèle. On peut ensuite montrer les franges (peu larges) en inclinant un ´ecran. On place ensuite la barette CCD et on visualise les franges `a l'oscilloscope.

#### Influence de la largeur de la fente source

#### Expérience :

On part fente source fermée. On ouvre légèrement de manière à observer un contraste de 1 (fente source). En déplaçant l'écran (la barrette CCD en fait), on observe un contraste de 1 partout : les franges sont délocalisées. Quand on ouvre la fente source, on constate que le contraste diminue, s'annule, puis on voit l'inversion du contraste (on peut deviner la deuxième inversion avec un peu de volonté). On constate que quand il y a brouillage des franges, il y a brouillage dans tout l'espace également. On mesure alors l'épaisseur  $e_{brouillae}$ de la fente source pour laquelle il y a brouillage, mesure que l'on compare à ce que donne la théorie :  $e_{th} = \lambda D/a$ . (On aura préalablement mesuré le spectre du verre coloré pour connaître la longueur d'onde de la source  $Quartz-Iode + verre coloré$ )

Pour expliquer le brouillage, on se replace avec une fente source de contraste 1, et on déplace latéralement la fente source. On observe un déplacement des franges sur l'écran. Ainsi, lorsque deux fentes sources infinitésimales sont distantes de  $X$  tel que le minimum de la figure d'interférence d'une source soit superposé au maximum de l'autre, l'addition des deux sources spatialement incohérente donne une intensité constante. On comprend d'où vient le brouillage en fente large.

Ainsi, si l'on considère une fente source d'épaisseur égale à  $2X$ , on peut la décomposer en une infinité de fentes infinitésimales dont les franges vont s'annuler deux à deux. On mesure donc  $X$  et on en déduit l'épaisseur de fente source pour laquelle apparaît le brouillage  $e_{brouillage} = 2X$ , que l'on compare aux deux valeurs précédentes. Constater finalement que cette épaisseur  $e_{brouillage}$  n'est pas une caractéristique pertinente pour mesurer la cohérence spatiale de la source, elle caractérise seulement le système fente source  $+$  bifentes (pour s'en convaincre il suffit de voir que  $e_{th}$  dépend de D, distance entre la fente et les bifentes. Pour le montrer, il suffit de se placer au brouillage et de déplacer les bifentes : les franges réapparaissent. C'est en fait que c'est l'angle sous lequel la source voit le système interférentiel qui est pertinent.

#### Analyse spatiale d'une source incohérente : angle de cohérence spatiale

On se place donc cette fois ci à épaisseur de fente source constante  $(0.5 \text{ mm})$  par exemple) et on étudie cette source en déplaçant les bifentes (donc en changeant l'angle).

#### Expérience :

- On mesure le contraste de la figure d'interférence (on fait le zèro en masquant le rayon provenant du dispositif interférentiel, puis on prend le maximum et le minimum d'intensité respectivement en haut et aux pieds de la frange centrale) pour plusieurs position des bifentes.

- On trace ensuite ce contraste en fonction de l'angle  $\theta = a/D$ . Le théorème de Van Cittert - Zernike nous précise que la courbe obtenue est la transformée de Fourier de l'intensité spatiale de la source (ici une fente de largeur  $e = 0.5$  mm). On ajuste donc la courbe par un sinus cardinal. On en déduit l'angle de cohérence spatial  $\theta_C$  pour lequel le contraste s'annule.

La source pourra être considérée comme cohérente si le système interférentiel est vu sous un angle inférieur à  $\theta_C$ . On compare cette valeur à celle obtenue théoriquement par TF d'une fente de largeur  $e : \theta_C = \lambda/e$ .

# 8.2 Interférences par division d'amplitude

On passe maintenant à un dispositif pour lequel les interférences sont localisées en source étendue.

Matériel : un interféromètre de Michelson, une lampe au sodium basse pression, un condenseur, un diaphragme, une lentille de focale 1 m, une lentille de focale 20 cm.

#### 8.2.1 Anneaux d'égale inclinaison

#### Obtention :

Pour configurer l'interféromètre de Michelson en lame d'air, il suffit d'agir sur la distance d représentée sur le schéma, comme cela est indiqué dans la partie précédente. En pratique,

cela s'effectue souvent `a l'aide d'une vis de chariotage. Nous nous pencherons ici sur les résultats obtenus lors d'une expérimentation avec cette configuration.

La figure d'interférence observable est celle qui est représentée sur le schéma de droite. On peut y observer un ensemble d'anneaux concentriques, successivement sombres et clairs. La figure est constituée d'anneaux d'égale inclinaison.

On explique cette forme des franges à l'aide de l'expression de la différence de marche dans cette configuration :  $\delta = 2d \cos i$  où i correspond dans cette expression à l'angle form´e entre la normale au support de visualisation et la droite issue du milieu des deux sources secondaires. Une différence de marche constante (c'est-à-dire un état d'interférence constant) correspond donc à un angle  $i$  constant, d'où une figure d'interférence présentant des anneaux.

Cas particulier de l'observation, lors du contact optique, c'est-à-dire lorsque la distance d est réduite à zéro, on observe une figure d'interférence. On a donc une teinte unie. Cette mesure peut permettre de tester la planéité des miroirs utilisés.

On peut déterminer le rayon théorique des anneaux :

on a

$$
I = 2I_0(1 + \cos(\phi))
$$

- Les franges brillantes :  $\cos(\phi) = 1$  c'est-à-dire  $\phi = 2k\pi$  ou encore  $\delta = k\lambda$ 

- Les franges sombres :  $cos(\phi) = -1$  c'est-à-dire  $\phi = (2k+1)\pi$  ou encore  $\delta = \frac{\lambda(2k+1)}{2}$  $\frac{x+1j}{2}$ .

D'après l'expression de l'ordre d'interférence

$$
p = \frac{\lambda}{2} = \frac{2e}{\lambda} (1 - \frac{r^2}{2D^2})
$$

(en effectuant un développement limité du cosinus).

On a alors le rayon d'un anneau (caractérisé par son ordre d'interférence  $p$ ) :

$$
r_p = D\sqrt{2(\frac{2e}{\lambda} - p)\frac{\lambda}{2e}} = D\sqrt{2(1 - p\frac{\lambda}{2e})}
$$

#### 8.2.2 Franges rectilignes. Coin d'air

#### Obtention :

La configuration en coin d'air consiste à introduire un angle entre les deux miroirs, et donc obtenir un dispositif où  $M_1$  et  $M_2$  ne sont plus perpendiculaires.

La figure d'interférence, cette fois-ci, est composée de raies toutes parallèles, séparées par une distance (l'interfrange) notée  $i$ . La ngure a memerience, ceux ions-er, est composée de rates toutes paranetes, separces par and dispositive (1 morthange) noved v.

On y voit au milieu entre les deux raies noires l'interférence d'ordre 0 ensuite les teintes de Newton à droite et à gauche et enfin pour des ordres d'interférence élevés en valeur absolue on a le blanc d'ordre supérieur.

## Mesure d'une épaisseur d'une lame : le compensateur de Babinet **II - Cohérence en polarisation : le compensateur de Babinet**

**Matériel :** une diode laser, un compensateur de Babinet, une lentille de focale 5 cm, une lentille de focale 15 cm et deux polariseurs.

# Expérience :

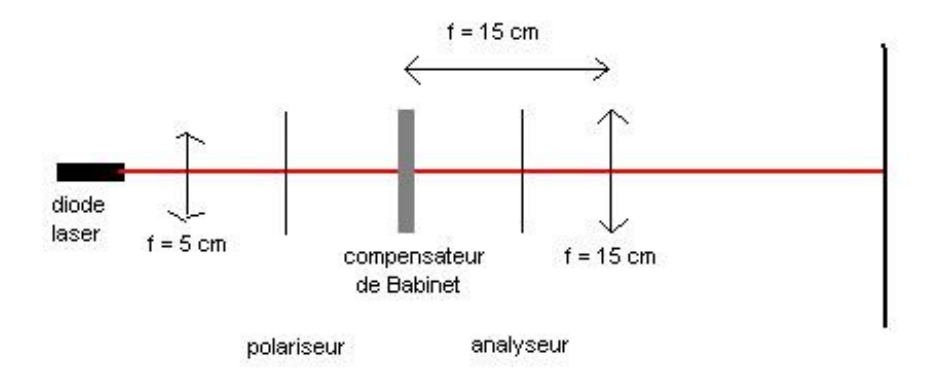

 $\hat{z}$ – Courte locale pour elargir le laisceau. On place un polariseur d'40 des axes un babinet, i uis en intercale la lentille de courte la lentille de courte la lentille de courte la lentille de courte la lentille de courte l on place une lentille de focale 15 cm de manière à faire l'image du Babinet sur l'écran. - On aligne la diode laser avec le compensateur de Babinet, puis en intercale la lentille de courte focale pour élargir le faisceau. On place un polariseur à 45° des axes du Babinet. Puis

- On observe pas d'interférence entre les deux faisceaux polarisés à  $90^\circ$ en sortie du Babi- $\mathop{\text{net}}$ . net.

– On intercale alors un polariseur en sortie du compensateur : les franges apparaissent. (On peut - On intercale alors un polariseur en sortie du compensateur : les franges apparaissent. (On peut également noté que le contraste est optimal lorsque l'analyseur est à 45° des axes du babinet, c'est à dire lorsque les intensités des deux faisceaux sont égales)

I<br>Montage de physique n°

# Diffraction des ondes lumineuses

# **Bibliographie**

- Optique  $exp{\'e}rimentale$ , Sextant, Hermann
- Expériences d'optique, Duffait, Bréal
- Montages de physique, Charmont, Dunod

# 9.1 Première approche

# 9.1.1 Diffraction par une fente

## Matériel :

 $\overline{\phantom{0}}$ 

 $\overline{\phantom{0}}$ 

- Laser He-Ne
- Lentille de collimation 200 mm
- Fente réglable
- Ecran de projection ou Caliens  $(D=70 \text{ cm})$  pour projection par vidéo projecteur

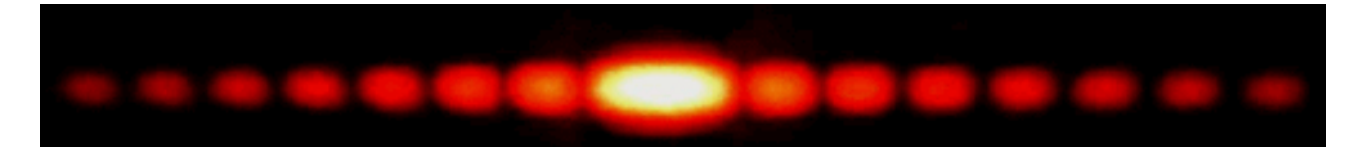

D'après la théorie,

$$
\frac{\lambda}{a} = \frac{2L}{D}
$$

On a onc

$$
a=\frac{\lambda D}{2L}
$$

Incertitude :

$$
\Delta a = \sqrt{\left(\frac{\Delta D}{D}\right)^2 + \left(\frac{\Delta \lambda}{\lambda}\right)^2 + \left(\frac{\Delta L}{L}\right)^2}
$$

# 9.1.2 Diffraction par un trou

On dispose de plusieurs trous micrométriques étalonnés, on va utiliser les propriétés de la diffraction pour faire une courbe d'étalonnage.

#### Matériel :

- Laser He-Ne
- Support pour trous
- Lentille de projection 400 mm
- Camera Caliens

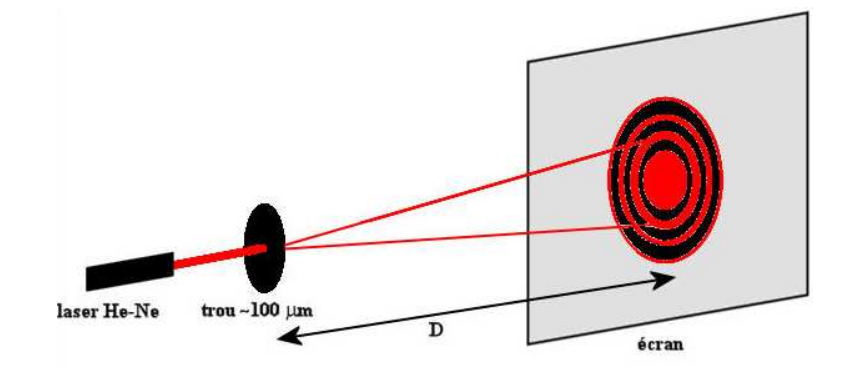

On éclaire le trou directement avec le faisceau laser puis à une distance  $D=70$  cm on intercale la lentille de projection et on projette sur la caméra. (Une fois commencé l'étalonnage ne plus changé les distances).

On obtient une droite : diamètre du trou (en micromètres) en fonction de l'inverse du diamètre de la tache d'Airy (en pixels) ce qui permet de trouver le diamètre de trous inconnu.

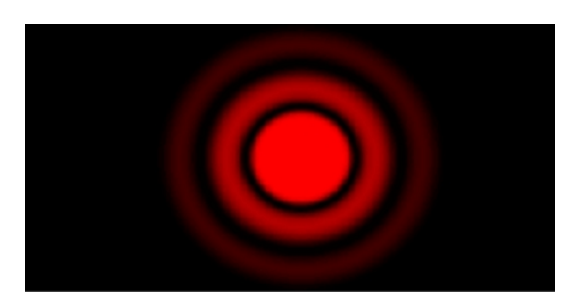

Tâche d'Airy :

$$
\alpha=1,22\frac{\lambda}{2R}
$$

#### Application : poudre de lycopodes

On éclaire la poudre de lycopode directement avec un laser He-Ne, et on éclaire afin d'avoir un speckle et une tache d'Airy des spores de lycopodes. On peut à ce titre calculer la taille moyenne des spores et surtout introduire la notion d'addition cohérente d'amplitude et de convolution de figure. Ici c'est la convolution d'un disque micrométrique avec un réseau al´eatoire d'amplitude. On montre aussi l'invariance de la figure par translation de l'objet (on ne change que la phase). Enfin, en focalisant le laser plus ou moins sur les grains ou sur diffuseur on met en évidence les propriétés du speckle (taille des tâches dépend de la surface éclairée).

#### 9.1.3 Diffraction par un réseau

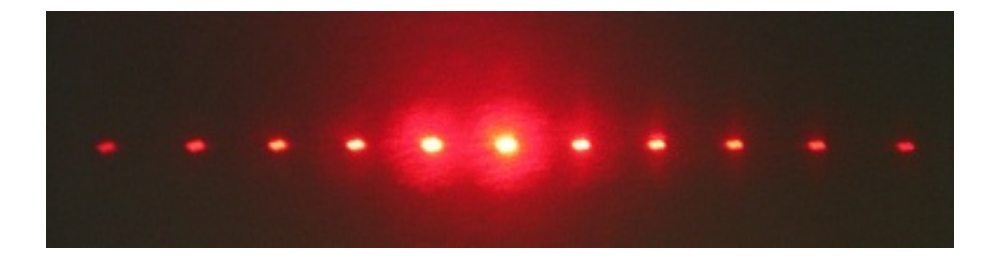

D'après la théorie,

$$
a(\sin\theta - \sin\theta_0) = m\lambda
$$

Application : distance entre les sillons d'un CD/DVD

# 9.2 Propriétés

#### 9.2.1 Théorème de Babinet

Même figure de diffraction que par une fente. Détermination de la taille d'un cheveu.

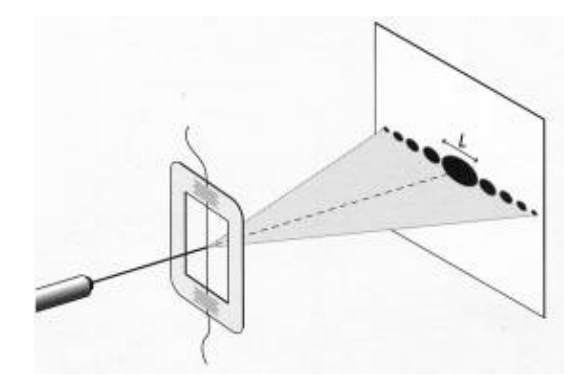

#### 9.2.2 Filtrage spatial

#### 9.2.3 Strioscopie

Attention pour la strioscopie à utiliser des objets d'amplitudes et non de phase (pas d'empreinte de doigt) afin d'être sûr du phénomène (uniquement de la diffraction) en plus c'est une expérience de diffraction en lumière blanche. Donc la faire avec comme objet une plume d'oiseau. Cette expérience est à retravailler en détail car assez délicat à mettre en œuvre en lumière blanche.

## 9.2.4 Expérience d'Abbe

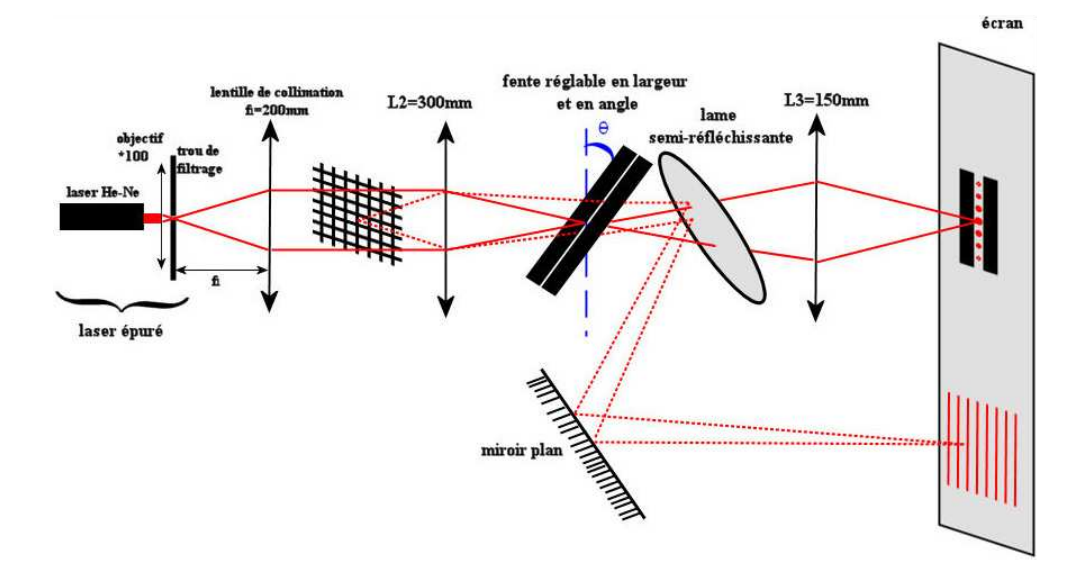

Voila le schéma en détail, la lame semi réfléchissante est importante afin de bien voir ce que Voilà le schéma en détail, la lame semi réfléchissante est importante afin de bien voir ce que vous faites. Il s'agit donc de couper les différentes fréquences spatiales dans le plan de fourrier, on met ainsi en évidence une technique de filtrage spatial.

derrière l'objet). La projection du plan de Fourier permet de travailler plus proprement. Si on Difficulté : la mise au point de la projection de l'objet est importante (utilisé un dépoli juste derrière l'objet). La projection du plan de Fourier permet de travailler plus proprement. Si on coupe les fréquences à 45° on observe des droites parallèles à 45° mais moins espacées que celles à  $0^{\circ}$  et  $90^{\circ}$  dans le rapport  $\sqrt{2}$ .

Montage de physique n°  $10$ .

# Spectrométrie optique

# Bibliographie

- $\bullet$  *Expériences d'optique*, Duffait, Bréal
- $\bullet$  Optique expérimentale, Sextant, Hermann
- Montages de physique, Charmont, Dunod

#### Introduction :

 $\overline{\phantom{0}}$ 

✬

But et le principe de la spectroscopie. Nommer les deux types de dispositifs : interférentiel et dispersif. On va aller de plus en plus précis.

#### Expérience :

Prisme à vision directe et lumière blanche.

Rappeler la variation de l'indice optique avec la longueur d"onde.

Estimer son pouvoir de résolution avec le doublet jaune du mercure et une fente.

Au pire majorer par le doublet jaune du mercure.

# 10.1 Spectrométrie dispersive : le réseau

#### 10.1.1 Résolution, étalonnage et mesure

#### Expérience :

Utiliser un réseau et lampe à vapeur de mercure, faire l'image de la fente.

Rappeler la définition du pouvoir de résolution et la formule des réseau.

Etalonner le réseau avec la distance à l'ordre zéro, on peut voir l'UV avec une feuille (linéaire aux petits angles).

Montrer l'influence du nombre de traits/mm, du nombre de traits éclairés, de la largeur de la fente source, de l'ordre, de blazage.

Mettre en évidence l'influence de la fente d'entrée sur la résolution du doublet jaune du mercure (600 traits/mm). Discuter la précision.

Mesurer la longueur d'onde du doublet de Sodium en montrant qu'on n'arrive pas `a le résoudre.

Encadrer ainsi le pouvoir de résolution.

#### 10.1.2 Constante de Rydberg

#### Expérience :

Avec une lampe à hydrogène et le modèle commercial (à étalonner si besoin), remonter à la valeur de la constante de Rydberg.

# 10.2 Spectrométrie interférentielle : Michelson et TF

#### 10.2.1 Résolution du doublet de sodium

#### Expérience :

Michelson en lame d'air, régler comme toujours avec raie verte du mercure. Lampe au sodium dont on veut séparer le doublet.

Observer la résolution sur l'écran.

Mesurer la période des battements. Conclure sur le pouvoir de résolution. On peut aussi faire le contraste point par point puis fitter le log.

#### 10.2.2 Transformée de Fourier

#### Expérience :

Faire une acquisition au moteur de la raie verte du mercure et déduire sa largeur spectrale et donc sa longueur de cohérence.

Si possible utiliser une photodiode pour acquérir sur synchronie plutôt que sur Caliens. Ici on a même accès à la forme du spectre.

# 10.3 Cavité confocale Fabry-Pérot

#### Expérience :

Régler avec la méthode habituelle (Laser puis  $Hg + d'$ époli et œil). Constater qu'on résout le doublet du sodium sans problème.

Tenter de voir une différence isotopique avec la lampe à hydrogène.

Conclure sur le pouvoir de résolution.

 $\vert$ Montage de physique n°  $\hspace{0.1cm} 1 \hspace{0.1cm} 1$ 

# Emission et absorption de lumière

Bibliographie

 $\overline{\phantom{0}}$ 

 $\overline{\phantom{0}}$ 

- Optique expérimentale, Sextant, Hermann
- Expériences d'optique, Duffait, Bréal
- Montages de physique, Charmont, Dunod

L'émission et l'absorption dans le domaine optique consistent en la transition entre un niveau fondamental et un niveau excité d'énergie par absorption ou émission d'un photon du domaine optique :  $IR + \text{visible} + \text{UV}$ . L'essentiel du montage présenté consiste à prendre des spectres d'émission de sources et de transmission, voire réémission, de milieux variés, et de les interpréter pour remonter aux caractéristiques physiques de ces sources et milieux.

# 11.1 Milieux dilués

#### 11.1.1 Spectres de raies

On observe le spectre de raies de la lampe à vapeur de mercure (lampe haute pression pour des raies plus lumineuses). Pour cela, on place la fente devant la lampe et on en fait l'image sur l'écran avec la lentille de 200, puis on ajoute le réseau après la lentille. Les raies sont celles des transitions entre niveaux d'énergie (discrets) de l'atome de Hg. On peut acquérir le spectre à la fibre spectro (en envoyant directement la lumière de la lampe sur la fibre, ou en focalisant avec la lentille  $f=50$  cm) et le comparer à celui de l'éclairage de la salle :

les tubes au néon du plafond sont en effet des tubes à vapeur de mercure, dont les parois internes sont recouvertes de phosphore : sur le spectre, on voit apparaître les raies du Hg au-dessus du spectre de fuorescence continu.

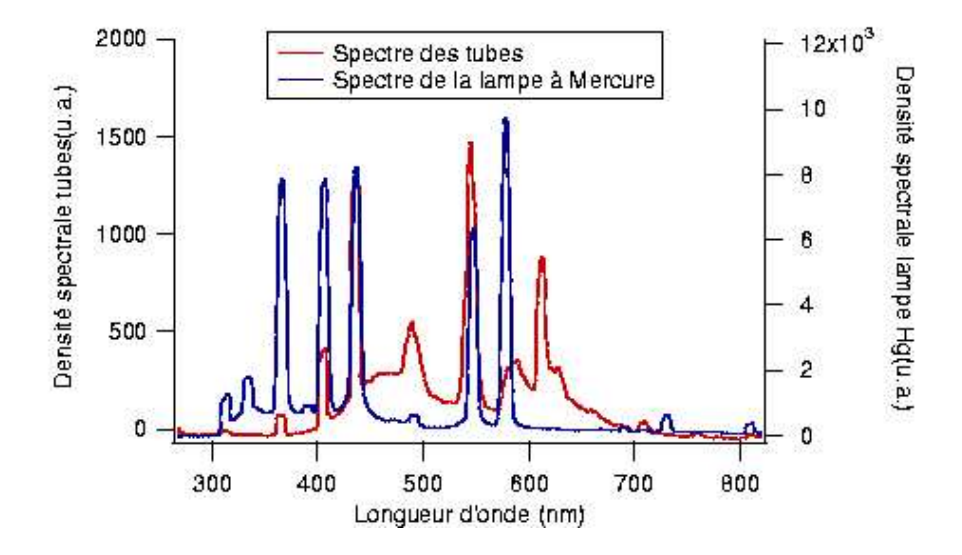

On pourrait aussi comparer à la lampe Hg BP : pression + basse : raies plus fines, ou voir l'élargissement des raies avec l'augmentation de la pression à l'allumage de la lampe HP On constate ainsi l'élargissement des niveaux avec l'augmentation de la concentration (levée de la dégénérescence).

## $f_{\text{max}}$   $f_{\text{max}}$  de  $D_{\text{0}}$  as de l'hydrogène. 11.1.2 Spectre de Balmer de l'hydrogène

On veut vérifier la loi :

$$
\frac{1}{\lambda_{2p}}=R_H(\frac{1}{4}-\frac{1}{p^2})
$$

 $\overline{P}$  = 100677  $\overline{P}$  = 0r consist  $\overline{P}$  be fine mother in avec  $R_H = 109677$  cm<sup>-1</sup>. On acquiert à la fibre spectro le spectre de H (focaliser avec entifie 50, eventuellement). On peut localiser les pics sous avaspec avec le curseur, puis tracer sous Igor  $\frac{1}{5}$  en fonction de  $\frac{1}{2}$ , où  $p \in [3, 6]$ . Ou bien faire le calcul à la main pour chaque raie.  $\lambda$  la matrix  $p^2$  la matrix  $p^2$  la matrix change raise. lentille 50, éventuellement). On peut localiser les pics sous avaspec avec le curseur, puis tracer sous Igor $\frac{1}{\lambda}$ en fonction de  $\frac{1}{p^2}$ , où  $p\in [3,6].$  Ou bien faire le calcul à la main pour chaque raie.

> La lampe est en fait à vapeurs de  $H_2O$  et  $D_2O$  mais les raies observées à la fibre sont trop larges pour voir l'écart dû à la présence de deutérium. On peut voir aussi une raie de l'oxygène, vers 770 nm.

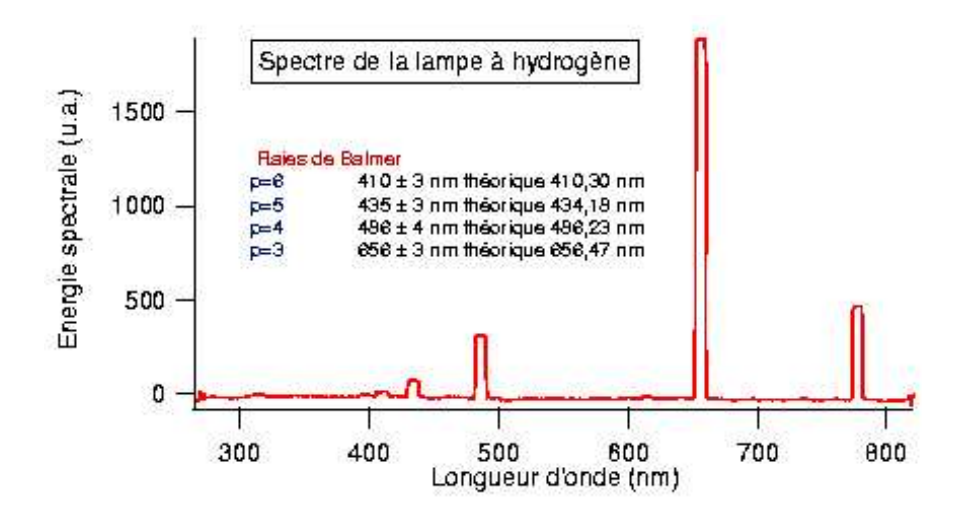

# 11.1.3 Résonance optique pour voir l'ecart du resultant du peut voir aussi une raie de l'oxygène de l'oxygène de l'oxygène de l'oxygène<br>Le peut voir aussi une raie de l'oxygène de l'oxygène, vers 770nm. On peut voir aussi une raie de l'oxygène de

spectre d'émission et spectre d'absorption dans le cas des milieux dilués... On a essayé On a essayé de monter la résonance optique pour le sodium, pour montrer l'?identité entre d'éclairer avec une lampe Na une autre lampe, éteinte, celle-ci. La lampe qui devra entrer en résonance doit chauffer avant, puis on l'éteint et on focalise dessus l'éclairage de l'excitatrice. En faisant chauffer la résonatrice pendant 2h environ, on a observé un vague brouillard orang´e pendant... 1/2 seconde ! On est du coup en droit de se demander s'il ne s'agit pas simplement de la désexcitation de la vapeur après un si long temps de chauffe...

# 11.2 Phases condensées : liquides

#### 11.2.1 Observation des spectres d'émission et d'absorption

#### Matériel :

- lampe QI
- filtre anticalorique
- support boy
- prisme `a vision directe
- écran
- doublet 100 mm

- filtre interférentiel 546 nm

- cuves spectro

- rhodamine (en paillettes, à diluer dans l'éthanol)

- BBT, acide acétique, soude et/ou solution de  $KMnO_4$  et/ou encre qu'on peut diluer dans de l'eau ou de l'éthanol

- solution de vert de malachite (v. paragraphe suivant)
- béchers

A l'aide du prisme à vision directe, on montre d'abord le spectre en transmission de deux ou trois solutions de couleurs diff´erentes au choix. Pour cela, on met un diaphragme assez grand devant la lampe QI pour ne pas parasiter l'image sur l'écran avec de la lumière blanche qui ne serait passée ni dans la cuve ni dans le PVD (placer éventuellement un filtre anticalorique), on fait l'image du filament sur la cuve (posée sur le support boy). Puis on place une fente après le boy, dont on fait l'image sur l'écran : on voit la couleur transmise par la solution. On intercale le PVD pour voir le spectre en transmission. On observe des spectres continus, la zone manquante étant bien sûr la couleur complémentaire de celle qu'on voit.

#### 11.2.2 Vérification de la loi de Beer-Lambert

#### Matériel :

- laser He-Ne
- support boy
- photodiode (nous avons utilisé la photodiode Si  $(0.43, \text{alim}$  dédiée))
- oscilloscope
- $-$  cuves spectro  $+$  support à cuves

- solution de vert de malachite + kit de dilution (solution d'origine dans le flacon à  $0.1<sub>g</sub>/100<sub>m</sub>$ L, à diluer 100 à 1000 fois)

- densités optiques

On veut vérifier la dépendance linéaire de l'absorbance en la concentration :

$$
A = \log \frac{I}{I_0} = \epsilon lc
$$

-  $I_0$  est l'intensité du courant passant à travers la cuve témoin, remplie d'eau distillée, on mesure  $I$  pour chaque concentration  $c$ ,

- $-\epsilon$  est le coefficient d'extinction molaire du vert de malachite,
- l est l'épaisseur de cuve traversée (ici on a mesuré  $l = 10$ mm).

Le laser traverse la cuve, placée dans le support à cuves sur le boy, et arrive sur la photodiode, devant laquelle on a mis des densités pour rester dans la zone linéaire de la photodiode. (Attention de bien mesurer l'intensité qui passe dans la photodiode, celle-ci  $\acute{e}$ tant alimentée par ailleurs, polarisée en inverse).

On a dilué 100 à 1000 fois la solution d'origine, ce qui donne des concentrations molaires de 2, 5.10<sup>-6</sup> à 2,5.10<sup>-5</sup> mol/L ( $c_0 = 1.0$  g.L<sup>-1</sup> et  $M = 390$  g.mol<sup>-1</sup>), on prend comme référence de coloration celle des solutions qu'on met dans le spectophotomètre. Attention à toujours bien taper sur la même face de la cuve (dépolie ou pas), ça modifierait évidemment les mesures. Les incertitudes viennent ici des dilutions successives et du mouvement de rotation possible de la cuve dans son support, plus les incertitudes de lecture `a l'oscilloscope. (On pourrait peut-être prendre un voltmètre, tout simplement) On trace  $A = \log \frac{I}{I_0}$  en fonction de la concentration, et on ne retrouve qu'un ordre de grandeur du coefficient d'extinction molaire du vert de malachite  $(7,3.10^6 \text{ L.mol}^{-1} \text{.m}^{-1} \text{ au lieu de } 3, 6.10^6 \text{ L.mol}^{-1} \text{.m}^{-1} )$ . Mais l'anion accompagnant ici le colorant cationique est l'acétate, et non l'oxalate, auquel correspondent les données tabulées. De même, le maximum d'absorption est ici atteint vers  $637 \text{ nm}$  (d'où le choix du vert de malachite avec le laser He-Ne à  $632 \text{ nm}$ , les mesures sont plus précises au voisinage d'un extremum), et non 617 nm, donnée tabulée.

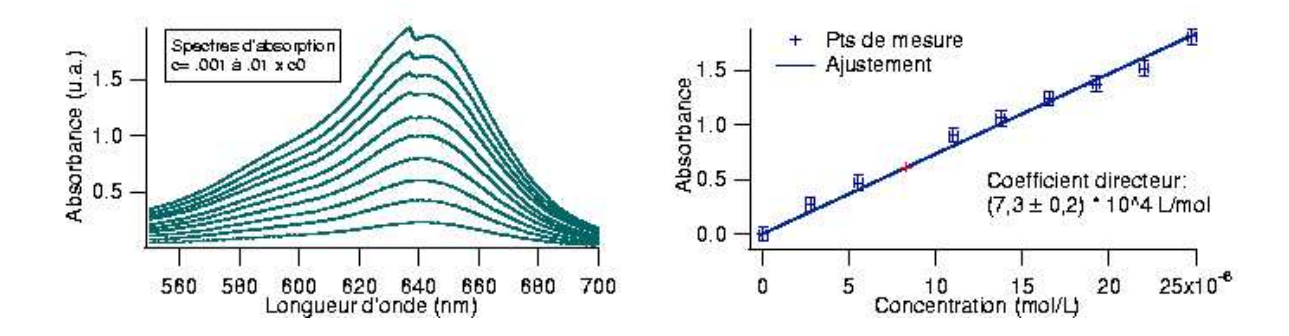

# 11.2.3 Emission de fluroescence

On montre le spectre en transmission de la solution de rhodamine dans l'éthanol avec le PVD, et on en fait l'acquisition à la fibre spectro (tenir la fibre juste derrière la cuve sinon l'intensité est trop faible). On peut renormaliser par le spectre en transmission d'une cuve

remplie d'éthanol : on obtient la transmission de la rhodamine. On trouve un maximum d'absorption vers  $\lambda = 546$  nm (raie verte du mercure). On éclaire maintenant avec le filtre à 546 nm derrière la cuve c'est vert, sur les côtés orange : la rhodamine fluoresce dans l'orange (on peut éventuellement prendre le spectre à la fibre), on montre qu'on n'a plus **80** Montage de physique n° 11. **Entre d'**éthanol : on obtient la transmission de la rho d'absorption vers  $\lambda = 546$  nm (raie verte du mercure). On  $\lambda$  546 nm derrière la cuve c'est vert, sur les côtés oran l'orange (on orange (on peut éventuellement prendre le spectre a la fibre), on montre qu'on n'a plus identité entre spectre d'absorption et spectre d'émission.

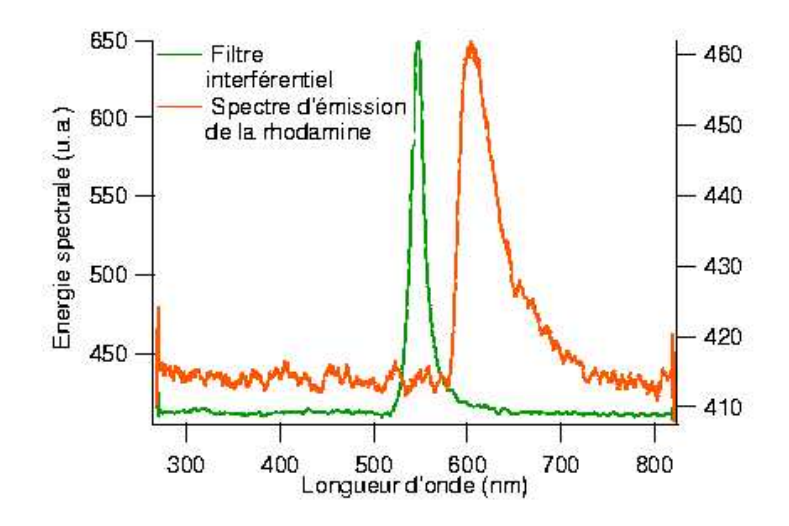

# 11.3 Solides semi-conducteurs et structures de bandes

#### 11.3.1 Emission d'une DEL

#### Matériel :

- plaquette DEL-photodiode (349)
- DEL 3 couleurs qui va avec
- $-$  alim  $+15/-15$
- fibre spectro

On fait le spectre de l'émission de la DEL en plaçant la fibre très très près, car le cache en plastique diffuse la lumière dans toutes les directions. On trouve que le spectre est continu, peu étendu, et le  $\lambda$  du maximum d'émission est presque le  $\lambda$  minimum d'émission. La DEL est une jonction pn polarisée, les transitions se faisant entre la BV d'un côté et la BC de l'autre. D'où une émission maximale pour la valeur du gap entre les deux bandes. Pour la DEL rouge,  $\lambda_{max} = (623 \pm 1)$  nm, soit  $E_g = (2,00 \pm 0,01)$  eV, ce qui correspond au GaAsP, qui constitue la plupart des DEL rouges (on n'a pas trouvé le constituant de celle-ci dans la notice).

#### 11.3.2 Absorption par une photodiode

Pour obtenir la réponse spectrale de la photodiode, on a besoin d'avoir fait le spectre de la partie suivante.

#### Matériel :

- celui de la manip suivante

- photodiode au  $Si + alim (O.43)$ 

On commence par prendre le spectre de la lampe (+ modulateur + monochromateur, a priori) avec le détecteur pyroélectrique. Ensuite, on remplace celui-ci par la photodiode (avec  $R = 100 \text{ K}\Omega$ ), et on prend le spectre. Après quoi on divise le second par le premier, pour obtenir la r´eponse spectrale de la photodiode au Si entre 600 nm et 1200 nm (en supposant plate la réponse du détecteur pyro, ce qui est assez vrai dans la zone 0, 4 - 1, 2  $\mu$ m). On trouve une longueur d'onde de coupure  $\lambda_c = (1120 \pm 20)$ nm, qui correspond au gap du matériau (énergie minimale, donc longueur d'onde maximale de transition entre BV et BC permise pour Si). On en déduit  $E_g = (1, 11 \pm 0, 01) \text{eV}$ , pour  $E_{g,Si,tab} =$ 1,11 eV. On remarque aussi un maximum d'absorption à  $\lambda_m = (860 \pm 20)$  nm, ce qui est conforme à la valeur donnée dans la notice. Mais cette longueur d'onde d'absorption max est sans doute plutôt à relier au rendement quantique du détecteur, donc un peu hors-sujet ici. La légère remontée à la droite du spectre est due à l'apparition du deuxième ordre du monochromateur à réseau.

# 11.4 Spectre de rayonnement thermique

On peut modéliser le rayonnement émis par une ampoule à incandescence (ici une QI) par un rayonnement de type cors noir : le filament de tungstène chauffé est en équilibre avec le rayonnement qui l'entoure dans l'ampoule (qu'il émet ou qui lui revient). La température de fusion du tungstène étant de  $T_f (W) = 3422$  °C, on s'attend à retrouver une température de filament 3000 K. En fait, d'après la littérature, c'est 2800 K dans l'air (ampoule à incandescence classique) et 3050 K dans l'iode (le filament peut chauffer plus sans risquer de brûler, ce qui augmente l'efficacité dans le visible de la lampe).

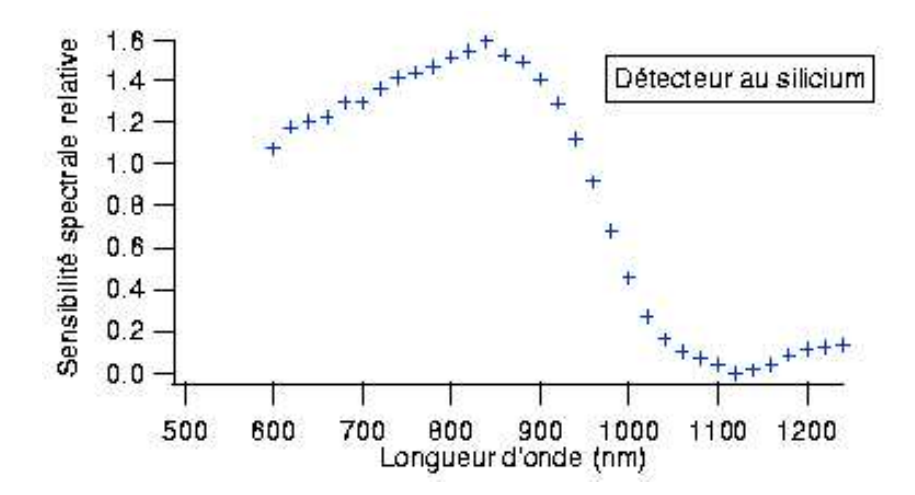

#### l'entoure dans l'ampoule (qu'il ´emet ou qui lui revient). La temp´erature de fusion du tungst`ene ´etant Matériel :

- lampe QI à alimentation continue(lampe noire 50W)
- alimentation stabilisée $5\mathrm{A}$ 
	- monochromateur IR
	- support à crémaillère (plus stable qu'un boy, et réglable)
- Mat´eriel: - détecteur pyroélectrique  $(0.43)$  + alim. dédiée
- modulateur optique  $(0.46)$
- détection sym - détection synchrone (252) (la nouvelle)
- oscilloscope
- fibre spectro - d´etection synchrone (252) (la nouvelle)

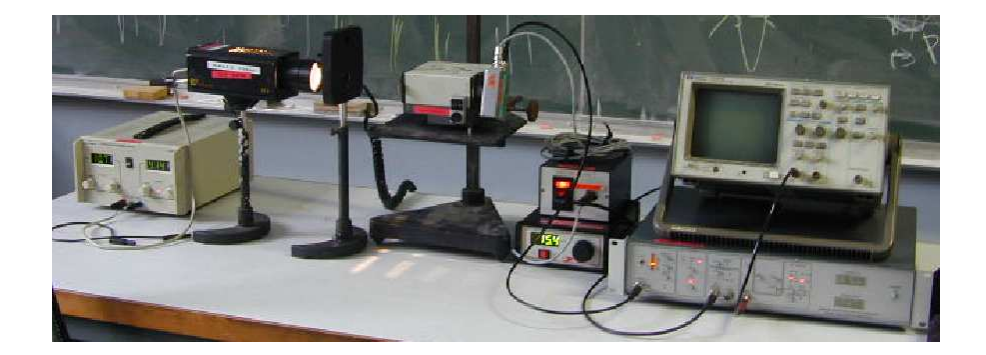

En principe: En principe :  $\mathbf{r}$  recurs  $\mathbf{r}$  avec le spectre thermique de la lampe  $\mathbf{r}$ 

On veut recueillir avec le détecteur pyro le spectre thermique de la lampe QI entre 600  $d_{200 \text{ nm}}$  (nous une terminature de flement d'environ  $2000V$ , en etterd une et 1200 nm (pour une température de filament d'environ 3000K, on attend une longueur d'onde d'émission max de 950 nm environ). Dans cette zone, le détecteur a une réponse assez plate d'après la notice. Ce détecteur n'étant sensible qu'aux variations de flux thermique, on doit : 1) disperser les longueurs d'onde, d'où le monochomateur IR, et 2) moduler le flux a tendance à chauffer, et c'est mauvais). Ensuite, pour retrouver la valeur du flux reçu lumineux, d'où le modulateur optique. (en plus, si on ne module pas le flux, le détecteur (transmis en fait, mais c'est proportionnel), on a recours à une détection synchrone, le flux reçu à une longueur d'onde donnée étant assez faible. L'alignement du tout est assez critique. Il faudrait pouvoir le monter sur un banc, mais on ne sait pas trop comment, alors, poser le monochromateur... On alimente la lampe à puissance quasi-nominale. Il faut focaliser autant que possible le rayonnement de la lampe sur l'entrée du monochromateur : faire une pastille d'environ 1 cm de diamètre. On module à une fréquence pas trop élevée, vers 10 ou 15 Hz. Prendre une lampe à alimentation continue sert à éviter la modulation supplémentaire par le 50 Hz. Certes on peut le filtrer ensuite avec la détection synchrone, mais c'est tout de même moins bien. Et on observe à l'oscillo en mode défilant.

A propos du monochromateur :

On a pris des fentes de 1 mm en entrée et 2 mm en sortie (fentes larges dans l'IR). Il faut multiplier par 2 la longueur d'onde lue (c'est écrit...), et il y a un décalage d'environ 20 nm (10 nm lus) au départ. Il y a aussi en entrée un filtre passe-haut en  $\lambda$  (c'est ce qu'on voit de rouge à l'entrée) qui coupe tout en-dessous de 600 nm. Ceci sert à éviter le chevauchement des spectres obtenus dans les différents ordres.

Pour régler la détection synchrone :

Le signal de référence vient du modulateur optique (SYNCHRO OUTPUT), et on l'envoie sur AC REF. Comme c'est un créneau  $0/+5$  V, on devrait pouvoir l'envoyer sur TTL REF, mais on avait ainsi tendance à perdre la synchro. Ce signal ne doit pas être assez beau... On se place d'abord dans l'ordre 0 au monochromateur. On observe les oscillations à l'oscillo, on ajuste l'alignement de sorte que le signal soit toujours positif, avec minimum à  $0 \nabla$ , et de plus grande amplitude possible. Puis on envoie le signal en entrée de la détection synchrone, et on règle la sensibilité (filtre sur OFF) de façon à voir des oscillations de plus grande amplitude possible, sans saturer (forme du signal) : il y a de grandes chances pour qu'il s'agisse du calibre le plus bas. Ensuite, on se place à une longueur d'onde à laquelle on devrait voir vraiment quelque chose, 900 nm par exemple. On met en marche le filtre,<br> d'abord sur TRACK, puis sur HOLD. On doit voir un signal faiblement oscillant avec un<br>offset. On s'assure régulièrement qu'on n'a pas perdu la synchro, et en règle la phase de offset. On s'assure régulièrement qu'on n'a pas perdu la synchro, et on règle la phase de façon à observer la composante continue maximale : entrée et référence sont alors en phase de façon à observer la composante continue maximale : entrée et référence sont alors en phase (amener le signal à 0, puis ajouter 90 degrés à la phase). Normalement c'est bon, plus qu'à prendre le spectre. Nous avons opéré à la main, en prenant des points tous les 20 nm, de 600 à 1200 nm. On doit pouvoir automatiser le processus en mettant un moteur, mais nous n'avons pas essayé.

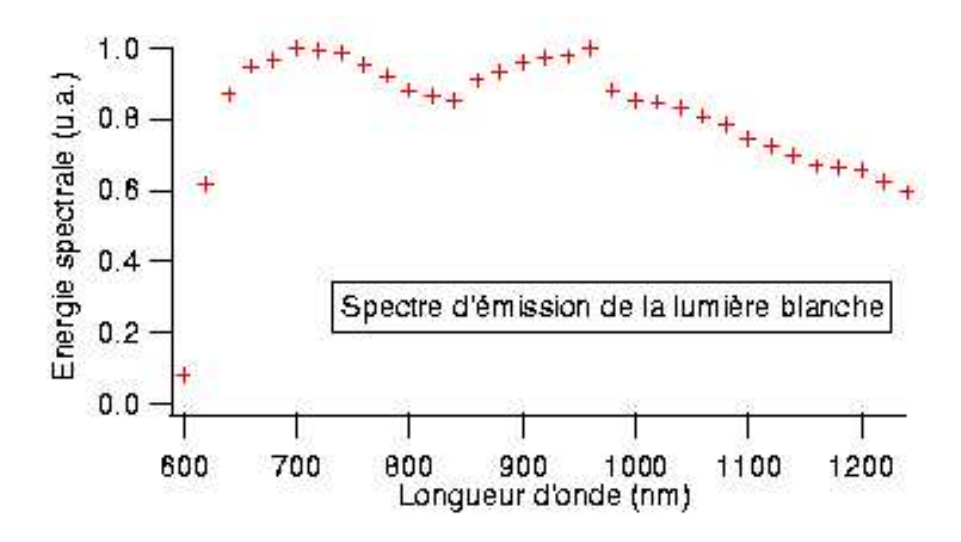

Le résultat est assez décevant : 2 maxima au lieu d'un. Le deuxième est intéressant, pour 960 nm, on a une température de 3020 K environ d'après la loi de Wien. Mais d'où vient On a d'abord pens´e a` accuser le filtre d'entr´ee du monochromateur: mauvaise pioche, c'est un bon mauvaise pioche, c'est un bon passe-haut. le premier maximum. On a d'abord pensé à accuser le filtre d'entrée du monochromateur :

superposés ? On a voulu résoudre ce problème en plaçant un diffuseur devant le monochro-Alors peut-être une réflexion parasite dans la lampe, qui créerait une deuxième image décalée dans le monochromateur, et on aurait simplement les deux spectres correspondants mateur, mais même une simple épaisseur de calque ou de scotch mat suffit à ne plus avoir de signal, même avec la meilleure sensibilité. Et simplement avec une puissance d'alimentation plus faible? Le signal devient d'autant plus instable, mais pourquoi pas, à tenter peut-être. On a voulu au moins vérifier, en prenant les spectres à la fibre spectro, que la

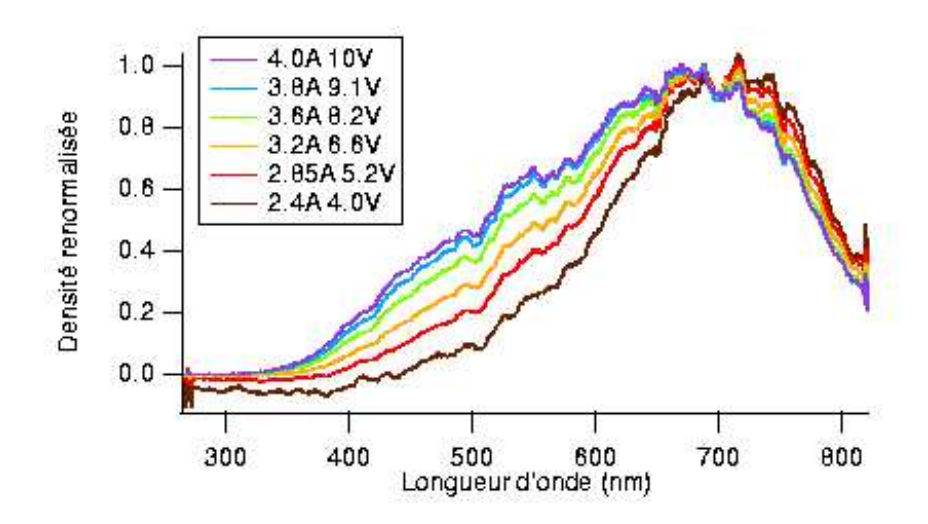

pente du spectre s'aplatissait dans le domaine visible quand on diminuait la température du filament, ie la puissance d'alimentation. Voici les spectres renormalisés obtenus :

On retrouve notre premier max de tout à l'heure, à la même place : ce n'est donc peut-être pas un artefact de monochromateur. On suppose aussi qu'un réseau conçu pour la spectroscopie (aussi bien l'IR que celui situé au bout de la fibre) a une réponse relativement plate dans le domaine spectral qu'il permet d'étudier, donc ça ne doit pas venir du réseau. Le déplacement de la bosse vers les grandes longueurs d'onde quand la température diminue donne envie d'y croire, mais elle se situe autour de 700 nm, ce qui nous donne une température de filament de 4100 K environ... De plus, comme la fibre coupe à 820 nm, on peut raisonnablement douter de ce qui se passe au-delà du visible. Le plus étrange est que ce spectre bizarre donne de très bons résultats quand il sert comme intermédiaire dans l'établissement de la réponse spectrale de la photodiode.

# $\left[\rule{0cm}{10cm}\right]$ Montage de physique n°  $~12$  .

# Photorécepteurs

# Bibliographie

 $\overline{\phantom{0}}$ 

 $\overline{\phantom{0}}$ 

- $\bullet$  Optique expérimentale, Sextant, Hermann
- Montages de physique, Charmont, Dunod

Il existe 2 types de photorécepteurs : thermiques (élévation de température) et photoniques (courant d'électrons). On distingue aussi, parmi les récepteurs photoniques, les récepteurs internes (les electrons passent directement dans un circuit. ex : photodiode) ou externes (les électrons arrachés sortent du matériau. ex : photomultiplicateur).

Pour illustrer les différentes caractéristiques, on peut commencer par une manip simple nécéssitant uniquement un thermocouple éclairé par une quartz-iode. Un voltmètre aux bornes du thermocouple d´etecte une tension de quelques millivolts en quelques secondes. Ainsi, on peut illustrer la notion de sensibilité et de temps de réponse.

Nous avons choisi un plan faisant apparaître les différentes caractéristiques, les unes après les autres, mais on peut aussi choisir un plan décrivant un récepteur particulier dans chaque partie.

# 12.1 Linéarité, sensibilité

Un photorécepteur est linéaire lorsque le signal qu'il donne est proportionnel à l'éclairement qu'il reçoit. Dans ce cas, le coefficient de proportionnalité s'appelle la sensibilité.

#### 12.1.1 La photodiode  $1011 T_1$  i  $1 \cdot 1$

Pour expliquer le fonctionnement de la photodiode, on trace sa caractéristique en la plaçant en série avec une résistance connue et un GBF (on utilise alors l'oscillo en mode XY). On peut alors observer la variation du courant lorsqu'on éclaire la photodiode, et expliquer pourquoi la photodiode doit être polarisée en inverse.

On procède de la façon suivante pour réaliser les mesures (après avoir polarisé la photodiode en inverse). on procede de la layon survante pour réaliser les mésures (après avoir polarise la photodiode  $\overline{\text{u}}$  involve).

- Pour avoir une lecture du courant I parcourant le circuit, on remplace l'oscillo par un voltmètre aux bornes de la résistance.

- On a aussi besoin de contrôler et de mesurer la puissance lumineuse  $P$  reçue par la photodiode.

Pour cela on utilise un laser He-Ne polarisé et un polariseur. La loi de Malus  $P = P_0 \cos^2 \theta$ (où  $P_0$  est donné par un mesureur de puissance) nous permet d'avoir une mesure de P avec des incertitudes dues à la lecture sur le polariseur. - On a aussi besoin de contrˆoler et de mesurer la puissance lumineuse P re¸cue par la photodiode. Pour Pour cela on utilise un laser He-Ne polarisé et un polariseur. La loi de Malus  $P = P_0 \cos^2 \theta$ 

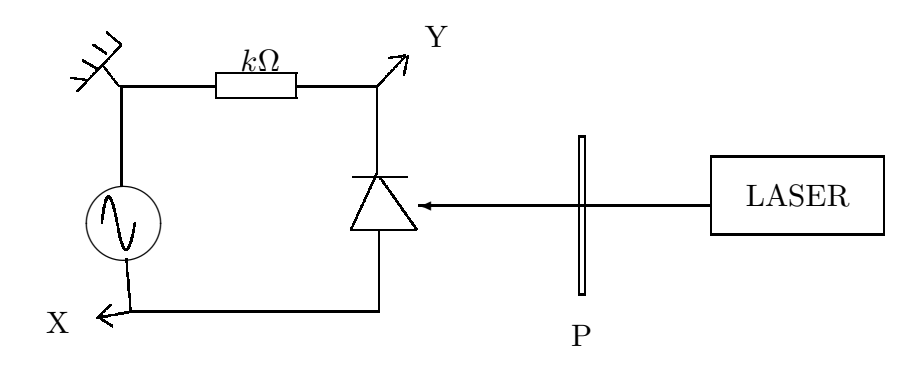

La pente de la droite  $I = f(P)$  est égale à la sensibilité S de la photodiode (on obtient en général environ hc 0.4 A/W). On peut aussi remonter au rendement quantique  $\eta =$  $SIC/EX \sim 0.1$ .  $Shc/e\lambda \sim 0.7$ .

#### 12.1.2 Le photomultiplicateur

ND6 (intensité diminuée de 10<sup>6</sup>). Les boîtiers indiquent que la lecture de la tension se fait Après une brève explication du principe du PM, on fait une mesure de la sensibilité en utilisant un laser de puissance connue (grâce au mesureur de puissance) et une densité aux bornes d'une résistance de 47 k $\Omega$ . On en déduit ainsi le courant puis la sensibilité, et enfin le rendement quantique (de  $10^3$  à  $10^7$ ).

Remarques : les boîtiers d'alimentation permettent aussi d'augmenter la tension de polarisation (noté gain sur le boîtier). On se placera donc au maximum pour cette mesure. Cependant, il est tout à fait envisageable de tracer la sensibilité en fonction de cette tension Cependant, il est tout à lait envisageable de tracer la sensibilité en lonction de cette tension<br>de polarisation si on a le temps (cf. Sextant). Et attention à vérifier que bloquer le faisceau laser donne bien une tension nulle : le PM est très sensible aux lumières parasites. bloquer le faisceau laser donne bien une tension nulle : le PM est traes parasites. Le PM est traes parasites<br>Le PM est traes parasites en la PM est traes parasites en la PM est traes parasites. Le PM est traes parasites

# 12.2 Réponse spectrale

La mesure de sensibilité n'est valable que pour une longueur d'onde. En connaissant la réponse spectrale, on peut la transposer pour toutes les longueurs d'onde.

On cherche à mesurer la réponse spectrale d'une photodiode au silicium. Pour cela on utilise une lampe quartz-iode focalisé sur un monochromateur. Ce système lampe-monochromateur donne lui-même un spectre non plat dont on doit s'affranchir. Pour cela, on fait un étalonnage avec un autre détecteur dont la réponse spectrale est supposé plate : le pyroélectrique (attention aux questions dessus ! cf. le Sextant).

Cet étalonnage est fait en préparation avec une détection synchrone afin d'augmenter le rapport signal/bruit. La photodiode ne nécessite pas cet appareillage, mais cela ne coûte rien de le laisser. photodiode ne ne ne content appareillage, mais cela ne coñece appareillage, mais cela ne coñece rien de la nev

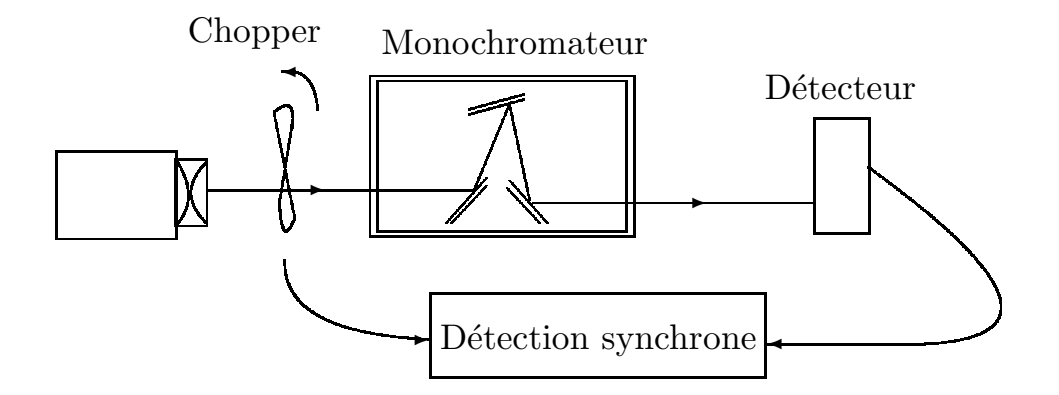

Il vaut mieux ne pas faire l'étalonnage devant le jury. Par contre il faut reprendre 6 ou 7 points avec la photodiode devant le jury. Mais il est impossible de remettre ces points sur la courbe faite en préparation, car cela dépend de l'alignement de la lampe, qui aura probablement bougé. Il suffit de les comparer et de remarquer leur correspondance.

d'obtenir la vraie réponse spectrale de la photodiode. On peut alors commenter sa forme On reprend donc celle faite en préparation, puis on la divise par la courbe d'étalonnage afin

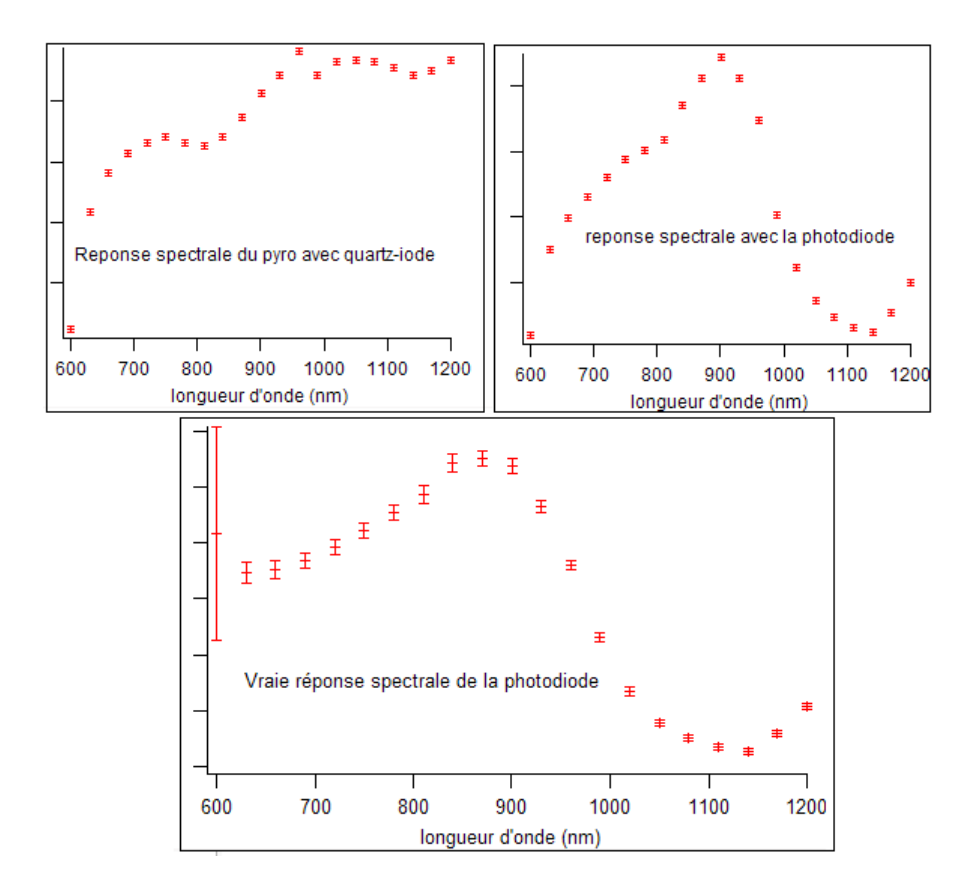

par rapport à ce que donne la notice, et citer l'intérêt qu'une telle mesure a en spectroscopie par exemple.

# 12.3 Temps de réponse

l'oscillo, on peut remarquer une hystérésis lorsqu'on augmente la fréquence de balayage. En reprenant la première manip où l'on observait la caractéristique de la photodiode à Ceci témoigne d'un temps de réponse de la photodiode (et du circuit).

Pour le mesurer, on utilise une diode pulsée alimentée en créneaux que l'on focalise sur la photodiode. On observe en effet un temps de réponse, que l'on trace en fonction de la résistance (boîte AOIP par exemple).

On obtient une droite, ce qui montre que le circuit se comporte comme un RC avec une capacité que l'on mesure à 175 pF environ. Cette valeur tient aussi compte des cables et des jonctions. En effet, la capacité de la diode elle-même vaut seulement environ 25 pF selon la notice.

Conseils de la correctrice : on peut, au lieu de faire cette mesure, faire un montage à AO afin de s'affranchir de la capacit´e du reste du circuit. Nous avons obtenu 70 pF, ce qui correspond bien `a l'absence du cable coaxial de 100 pF. Mais cette valeur ne correspond pas au 25 pF tabul´e (nous n'avons pas d'explication). On peut aussi tracer C en fonction de la tension de polarisation.

Application : la télécommande. En plaçant une télécomande de télé devant la photodiode, on reçoit des signaux en codage binaire qui permettent à la télé de repérer l'appui sur les différentes touches.

Montage de physique n°  $13$ 

# Biréfringences, pouvoir rotatoire

**Bibliographie** 

- $\bullet$   $\;$  Expériences d'optique à l'agrégation, Duffait, Bréal
- Optique  $exp{\'e}rimentale$ , Sextant, Hermann

Introduction :

 $\overline{\phantom{0}}$ 

 $\overline{\phantom{0}}$ 

Rappels biréfringence : matériau anisotrope (structure cristalline), indice dépend de la direction de propagation et de la polarisation. Rappel définition pouvoir rotatoire.

# 13.1 Biréfringence

#### 13.1.1 Mise en évidence avec un rhomboèdre de spath

#### Expérience :

Rhomboèdre de spath

QI - diaph - rombo - lentille - pola, ana - écran

Sans analyseur : 2 images, l'extraordinaire tourne autour de l'ordinaire.

Avec analyseur : montrer polarisation orthogonales des images.

Montrer que si a.o. dans plan horiz/vert alors  $\vec{p}_o$  est selon l'axe vert/horiz.

 $\vec{p}_o \bot (\vec{k} \text{ et } \vec{a}.\vec{o}), \vec{p}_e \bot (\vec{k} \text{ et } \vec{p}_o)$ 

Deux polarisations orthogonales à  $n<sub>o</sub>$  (cercle) et ne (ellipse). a.o. = direction où indices  $\acute{e}$ gaux = petite diagonale rhombo.

#### 13.1.2 Mesure de la biréfringence d'une lame épaisse de quartz

#### Expérience :

Lame épaisse de quartz

QI - AC - fente - pola - lame - ana - lentille - prisme/spectro - écran

Sans rien : croiser pola et ana, puis introduire lame et expliquer avec lignes neutres (2 polarisations particulières) et les mettre en évidence en tournant la lame.

Avec prisme (PVD) : 2 indices pour 2 pola. On reprojette les pola dans la même direction (lignes neutres à 45° des pola-ana pour un max de lumière) pour observer des interférences et un spectre cannelé.  $\delta = (n_o - n_e)e$ .

Avec spectro (SPID-HR) : compter p cannelures entre  $\lambda_1$  et  $\lambda_2$ .

On a

$$
\Delta n = \frac{p}{e} \frac{\lambda_1 \lambda_2}{\lambda_1 - \lambda_2}
$$

Mesurer, estimer erreurs, comparer à valeur tabulée.

#### 13.1.3 Mesure de l'épaisseur d'une lame de quartz

#### Expérience :

Lame mince de quartz

QI - AC - pola - lame - compensateur de babinet - ana - lentille - écran

Sans lame : ligne noire au centre (on fait le zéro), expliquer principe étalonnage avec filtre interférentiel et faire une mesure en retrouvant le noir au centre, lire vernier très précis.

Relation entre déplacement d et  $\delta$ .

Avec lame : lignes neutres lame et comp. de Babinet parallèles et faire la mesure de  $e$ .

On prend la même lame.

Comp. de Babinet = 2 primes d'a.o.  $\perp$  (ord <-> extra).

# 13.2 Polarisation rotatoire

#### 13.2.1 Polarisation rotatoire et chirlalité

#### Expérience :

Polarisation rotatoire

Laser vert  $532$  nm - pola - cuve - ana -  $\acute{e}$ cran

Préparer 3 solutions de saccharose à 200, 300 et 400 g/L.

Mesurer déviation  $\alpha$  à chaque fois pour retrouver l'extinction et tracer courbe avec Regressi.

On peut aussi utiliser la lumière blanche et vérifier la dépendance en longueur d'onde avec des filtres interférentiels.

Laser vert car maximum absorbance (attention aux réflexions, poser cuve droite). Citer la loi de Biot  $\alpha = lc[\alpha]$  avec unités. [α] dépend de T,  $\lambda$ , solvant...

#### 13.2.2 Polarisation rotatoire et effet Faraday

#### Expérience :

Effet Faraday

Laser rouge 632 nm - pola - barreau de int dans électroaimant - ana - écran

Etalonner  $B = f(I)$ , puis faire les mesures pour différents B.

Tracer courbe, linéaire dans une certaine gamme.
Montage de physique n° 14

# Polarisation des ondes électromagnétiques

# Bibliographie

- $\bullet$  Optique expérimentale, Sextant
- $\bullet$  *Expériences d'optique*, Duffait, Bréal
- Montages de physique, Charmont, Dunod

## Introduction :

 $\overline{\phantom{a}}$ 

 $\overline{\phantom{0}}$ 

Le modèle scalaire ne suffit pas pour décrire certains phénomènes, il faut tenir compte de la nature vectorielle. Définir la polarisation.

# 14.1 Polarisation rectiligne

## 14.1.1 Production et analyse par dichroisme

## Expérience :

- Avec un polariseur : Vérifier que la QI n'est pas polarisée d'aucune façon car on a une intensité constante.

- Avec polariseur et analyseur : Expliquer les variations d'intensité et le principe des polariseurs.

- Avec film de cellophane : P et A croisés, film au milieu, on retrouve de la lumière. On enlève A, on constate que le film se comporte comme un polariseur partiel (attention, en fait, ne permet pas de conclure totalement sur la nature de la lumière, ça pourrait être circulaire).)

- Avec photodiode : Vérification de la loi de Malus.

## 14.1.2 Polarisation par réflexion vitreuse

#### Expérience :

Polarisation par réflexion vitreuse avec plateau qui permet de mesurer l'angle.

- Mettre un analyseur sur la réflexion, trouver l'angle de Brewster après avoir polarisé dans le plan d'incidence

- Mettre la photodiode sur la transmission, mesurer le taux de polarisation avec N lames.

L'angle de Brewster permet de parler de cavité laser, de photographie à travers les vitres.

#### 14.1.3 Polarisation par diffusion

#### Expérience :

Diffusion par des gouttelettes de lait.

- Montrer qu'à 90° la polarisation est presque totale, interpréter les couleurs et les polarisations en diffusé et transmis

- Mettre un polariseur en entrée (horizontal) et observer l'effet.

Faire l'analogie avec le ciel. Parler des photographes, des lunettes de soleil pour conduire et des arc en ciel.

### 14.1.4 Polarisation par biréfringence

#### Expérience :

Rhomboèdre de spath

QI - diaph - rombo - lentille - pola, ana - écran

Sans analyseur : 2 images, l'extraordinaire tourne autour de l'ordinaire.

Avec analyseur : montrer polarisation orthogonales des images.

# 14.2 Polarisation elliptique

### 14.2.1 Production et analyse par une lame quart d'onde

#### Expérience :

Repérer les lignes neutres puis placer la quart d'onde à environ 60°. Mettre en évidence que c'est un polarisation elliptique partielle avec l'analyseur, mais qu'à priori on ne peut pas différencier d'une rectiligne partielle.

Caractériser son ellipticité avec la photodiode pour différents angles :

$$
e = \sqrt{\frac{I_{min}}{I_{max}}}
$$

## 14.2.2 Polarisation par réflexion métallique

#### Expérience :

Montrer par la procédure d'analyse classique que la réflexion sur un métal à incidence d'environ 70° (angle du polariseur en amont) d'une polarisation rectiligne donne une polarisation elliptique totale.

Parler de cinéma 3D et des écrans.

Montage de physique n°  $15\,$ 

# Production et mesure de champs magnétiques

# Bibliographie

✬

 $\overline{\phantom{0}}$ 

- $\bullet$  Dictionnaire de physique expérimentale. Tome  $\lambda$ : Electricté, Quaranta
- Montages de physique, Charmont, Dunod
- $CAPES$  de sciences physiques, Duffait, Bréal

Champ magnétique : grandeur caractérisée par la donnée d'une intensité et d'une direction en tout point de l'espace. On s'interroge sur les phénomènes de magnétisme dès l'antiquité et c'est la ville de Magnésie qui donne d'ailleurs son nom à la magnétite... La Terre ellemême créant un champ magnétique, nous sommes soumis en permanence à ce dernier, mais également à celui de tous les matériaux magnétiques qui nous entourent. Nous montrerons ici de quelle façon ces champs sont produits et nous mesurerons leur intensité dans différents cas.

# 15.1 Mesure du champ ambiant

## Méthode de la boussole des tangentes

On mesure ici la composante horizontale du champ magnétique ambiant. Cette mesure constituera par la suite notre principale source d'erreur.

Matériel : Dispositif + Alim + Inverseur ENSC + Ampèremètre

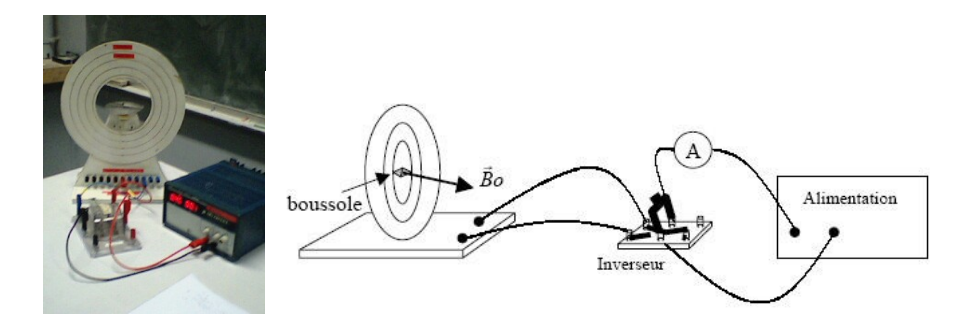

#### On oriente le dispositif de telle façon que l'aiguille soit alignée avec l'axe des bobines (elle Protocole :

On oriente le dispositif de telle façon que l'aiguille soit alignée avec l'axe des bobines (elle pointe alors sur le zéro). Le bouton de réglage de la tension de l'alimentation étant tourné à pointe alors sur le zero). Le bouton de reglage de la tension de l'anmentation etant tourne à<br>fond, on ajuste le réglage de l'intensité I pour avoir une déviation notable de l'aiguille de la boussole. On mesure  $\alpha$ =angle de déviation de la boussole par rapport au plan de la bobine. On ramène  $V$  à zéro sans toucher à  $I$  (pour éviter des surtensions à l'ouverture) et on inverse série de mesures per mesures per la préparation de la présentation de la présentation de la présentation de la présentation de la présentation de la présentation de la présentation de la présentation de la présentation de le courant. On remet  $V$  à fond et on mesure de nouveau  $\alpha$ . (En fait on mesure  $2\alpha$  comme<br>ce s'est plus présie). Si le temps le permet (temperallement et pes météorologieusment) ça c'est plus précis) Si le temps le permet (temporellement et pas météorologiquement), de cost prosperation of the temps to permet (temporation of pas meteorologiquement), cette droite lors de la présentation. Cependant, les mesures sont assez chiantes car l'aiguille oscille beaucoup et pour pas grand-chose…

#### Analyse : Analyse:

Au centre de la bobine, on a  $B_o=\mu_0 N I/2R$  et  $\vec{B_o}$  est perpendiculaire au plan de la bobine. Ce champ s'ajoute à  $\overrightarrow{B}_a$  qui est parallèle au plan de la bobine.

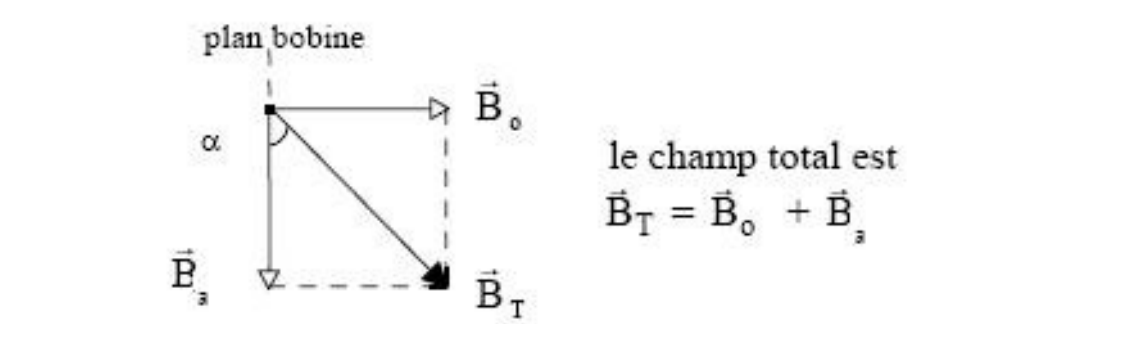

 $1.$  Mise en évidence en évidence en évidence en évidence en évidence en évidence en évidence en évidence en évidence en évidence en évidence en évidence en évidence en évidence en évidence en évidence en évidence en évid de militant is piece de militant in couple de torsion  $\gamma = M \times D$  qui tend at de  $\overrightarrow{B_T}$ . A l'équilibre, on a tan  $\alpha = B_o/B_a$  soit  $B_a = \mu_0 NI/(2R \tan \alpha)$ L'aiguille aimantée subit un couple de torsion  $\vec{\tau} = \vec{M} \times \vec{B}$  qui tend à l'orienter dans le sens

 $\text{outitude: } \Delta D/D = ((\Delta D/D)^2 + (\Delta I/T)^2 + (2\Delta c/\text{sin } 2\alpha)^2)/2$  $\text{Conv}(A \cup B) = (\text{Conv}(B) + \text{Conv}(B))$  instruments pour visualiser la Terre en ce moment car il est moment car il est moment car il est moment car il est moment car il est moment car il est moment car il est moment car il est momen Incertitude :  $\Delta B/B = ((\Delta R/R)^2 + (\Delta I/I)^2 + (2\Delta\alpha/\sin 2\alpha)^2)^{1/2}$  $\mathcal{A} = \mathcal{A} \cup \mathcal{A} \cup \mathcal{A$  A titre indicatif, pour  $I = 2,00 \pm 0,01$  A,  $N=6$  spires de rayon  $R = 16,0 \pm 0,5$  cm (à mesurer au réglet), on trouve  $\alpha = 67 \pm 3^{\circ}$  et donc  $B_a = 2,00 \pm 0,15 \mu$ T. A Paris, la composante horizontale du champ magnétique terrestre vaut 47  $\mu$ T.

# 15.2 Champ produit par un aimant

#### 15.2.1 Mise en évidence

Aimant : pièce de milieu magnétique qui attire un milieu ferromagnétique

Ex : Magnets sur les frigos

Barreau aimanté : s'oriente (suivant le  $B_{Terre}$ ) selon la direction NS des lignes de champ terrestre. Les boussoles sont de bons instruments pour visualiser l'axe NS de la Terre en ce moment car il est relativement bien aligné avec  $B_{Terre}$ .

**Matériel :** Rétroprojecteur + Plaquette d'aiguilles aimantées + Limaille de fer + Saupou $d$ reuse + Aimants droits et en U (les U de Cachan sont à champs inhomogènes, il est possible le jour de l'agreg de demander des U à champ homogène (partie en triconal ?)

#### Protocole :

On matérialise les lignes de champs des aimants. Pour l'aimant droit on utilise la plaquette (très visuel...), pour les U on saupoudre de la limaille de fer. Tout ceci se fait sur le rétro et on projette le tout là où il y a de la place...

### 15.2.2 Mesure de B dans un aimant en U

On mesure le champ au milieu du  $U$  avec un Gaussmètre et un fluxmètre (HS à Cachan mais dispo le jour J). Il est fortement conseillé d'étalonner régulièrement le Gaussmètre tout au long du montage à l'aide de la petite chambre à vide fournie avec.

On trace B en fonction de la position sur l'axe pour les deux capteurs (sonde transversale du Gaussmètre). Les différentes mesures se recoupent (B homo) ou non (B hétéro).

# 15.3 Champ produit par un courant

#### 15.3.1 Expérience d'Oersted Prience d'Oersted

En 1821, met en évidence la production d'un champ magnétique par un courant : un courant dans un fil influence l'aiguille d'une boussole à proximité.

**Matériel :** Rétroprojecteur + Alim + Plaquette=une spire ouverte + Boussole

Protocole : On place la plaquette et la boussole sur le rétro et on projette. Quand un courant parcourt le fil, l'aiguille est déviée. Si on inverse le sens du courant elle est déviée dans l'autre sens. de est deviee. Si on inverse le sens du courant elle est deviee

# 15.3.2 Bobines d'Helmholtz distantes de R, R correspondant au rayon des bobines. Si ces deux bobines sont parcourues par le méme courant (même sens), leurs champs magnétiques s'ajoutent : B2+B1+B2 et au dit s'ajoutent : B2+B2 et au dit s'ajoutent : B2+B2 et au dit s'ajoutent : B2+B2 et au dit s'ajoutent : B2+B2 et au dit s'ajoutent : B2+B2 et a

On a des bobines de Helmholtz uniquement dans le cas où elles sont parallèles entre elles et On a des bobines de Helmholtz uniquement dans le cas ou elles sont paralleles entre elles et distantes de  $R,\,R$  correspondant au rayon des bobines. Si ces deux bobines sont parcourues par le même courant (même intensité, même sens), leurs champs magnétiques s'ajoutent : par le meme courant (meme intensite, meme sens), leurs champs magnetiques s'ajoutent :<br> $B = B_1 + B_2$  et au milieu des bobines,  $B = (4/5)^{3/2} \mu_o N I/R$  est constant.

 $\textbf{Matériel : Dispositif} + \text{Alim} + \text{Gaussian\textsc{etre}} + \text{Potence, noix, pinces...}$ 

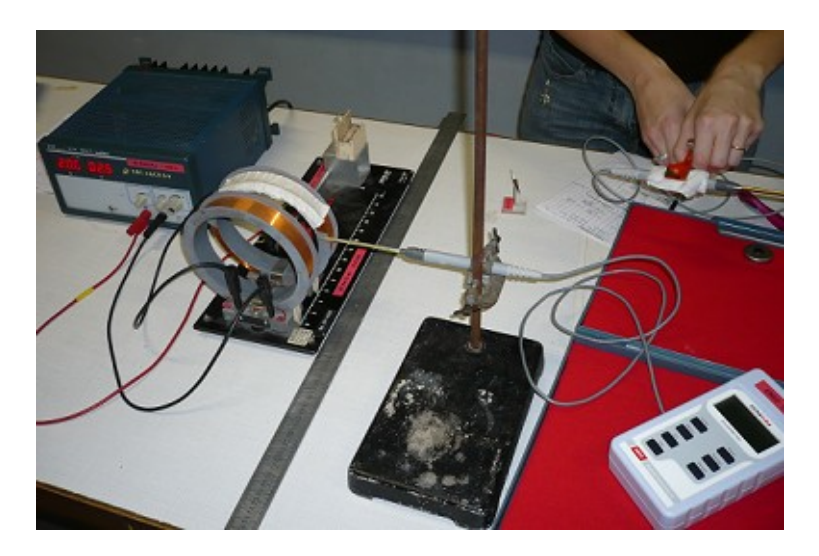

 $R = 6, 5 \pm 0, 2$  cm

 $N=98$  spires

 $\mathbf r$  mesure bobines avec la sonde transversale pour different pour different pour different pour different pour different pour différent pour différent pour différent pour de la son différent pour de la son différent po D=distance entre les deux bobines

#### Etalonnage

On mesure  $B$  au centre des bobines avec la sonde transversale pour différentes intensités.  $\frac{1}{2}$   $(1/5)^{3/2}$   $\frac{N}{D}$  and  $\frac{1}{2}$  and  $\frac{2}{3}$  and  $\frac{2}{3}$  and  $\frac{2}{3}$  and  $\frac{2}{3}$  and  $\frac{2}{3}$  and  $\frac{2}{3}$  and  $\frac{2}{3}$  and  $\frac{2}{3}$  and  $\frac{2}{3}$  and  $\frac{2}{3}$  and  $\frac{2}{3}$  and  $\frac{2}{3}$  and  $\$ 

Pente calculée :  $(4/5)^{3/2}\mu_o N/R = 1,36 \pm 0,04 \text{ mT.A}^{-1}$ calcule : (4/5)  $\mu_0 N/R = 1,30 \pm 0,04 \text{ mT.A}$ 

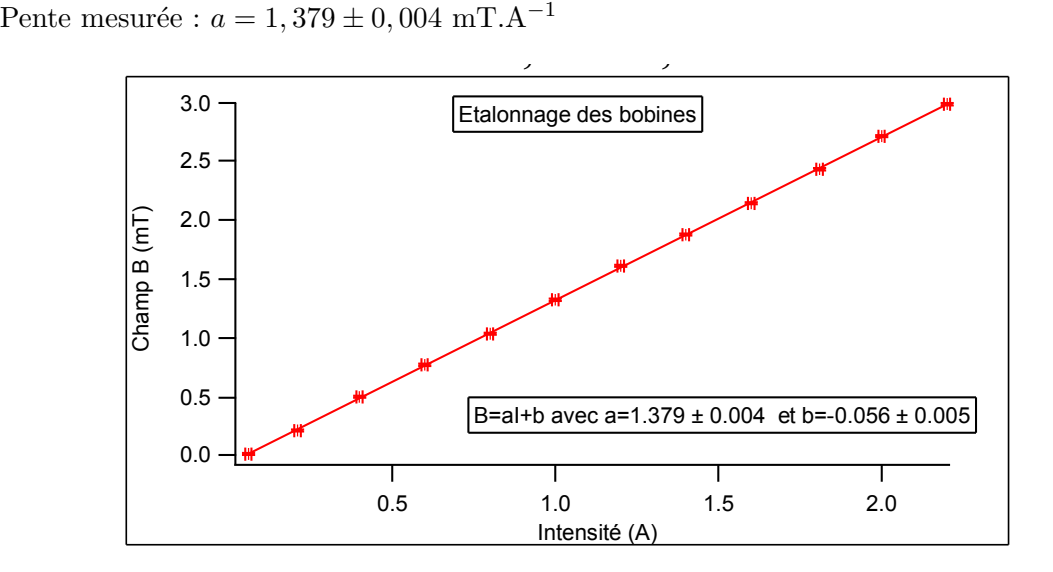

# b. Champ le long de l'axe Champ le long de l'axe

On mesure  $B$  le long de l'axe des bobines avec la sonde axiale pour une intensité fixée. Ici,  $I = 2,00 \pm 0,01$  A. On a

$$
B(l) = \frac{\mu_o NI}{2} \left[ \frac{R^2}{(R^2 + (l - l_1)^2)^{3/2}} + \frac{R^2}{(R^2 + (l - l_2)^2)^{3/2}} \right]
$$

avec  $\mu_oNI/2=123, 1\pm 0, 6~\mu\text{N. A}^{-1}$ 

 $B_{max}$ ?

Calculé=2,  $71 \pm 0,01$  mT

$$
Mesur\acute{e}=2,72\pm0,01\ {\rm mT}
$$

Etalonné=2,  $70 \pm 0,01$  mT

Ajustement :

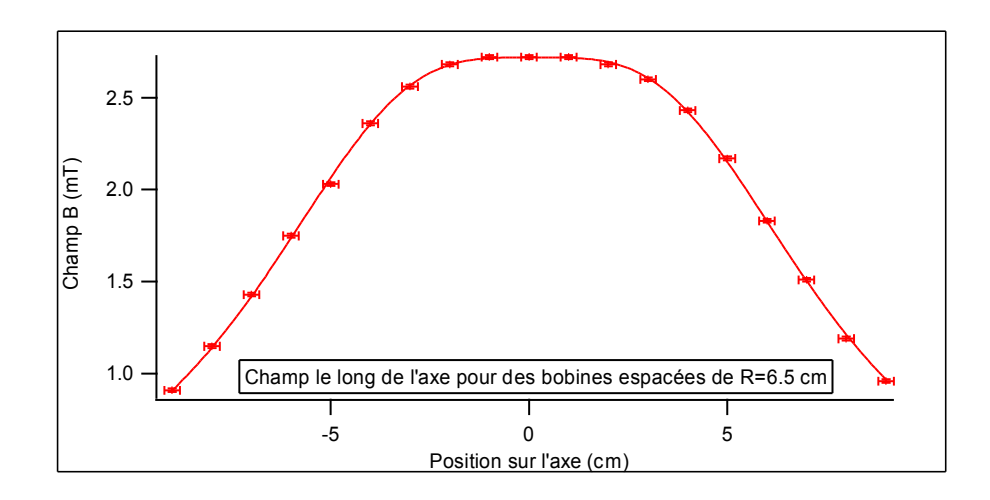

- $R = 6, 36 \pm 0, 05$  cm  $\sum_{i=1}^{n}$
- $l_1 = 3, 28 \pm 0, 02 \text{ cm}$
- $\pm 0.02$  cm  $l_2 = 3,00 \pm 0,02$  cm
- $\pm 0.04 \text{ cm}$  $D = 6,28 \pm 0,04$  cm כ<br>.<br>.

 $\mu_o NI/2 = 119, 9 \pm 0, 4 \ \mu N.A^{-1}$ 

Mesures :

 $R = 6, 5 \pm 0, 2 \text{ cm}$  et  $D = 6, 5 \pm 0, 2 \text{ cm}$  $\overline{0}$ 

Intervalle pour lequel B=95 % de  $B_{max}$ :  $\Delta l = 5, 8 \pm 0, 2$  cm donc  $\Delta l/l$ =91 %. lequel  $B=95\%$  de  $B_{max}$ 

A titre indicatif, allure des courbes pour des configurations quelconques : Etalonné=2,70±0,01 mT A titre indicatif, allure des courbes pour des configurations quelconques :

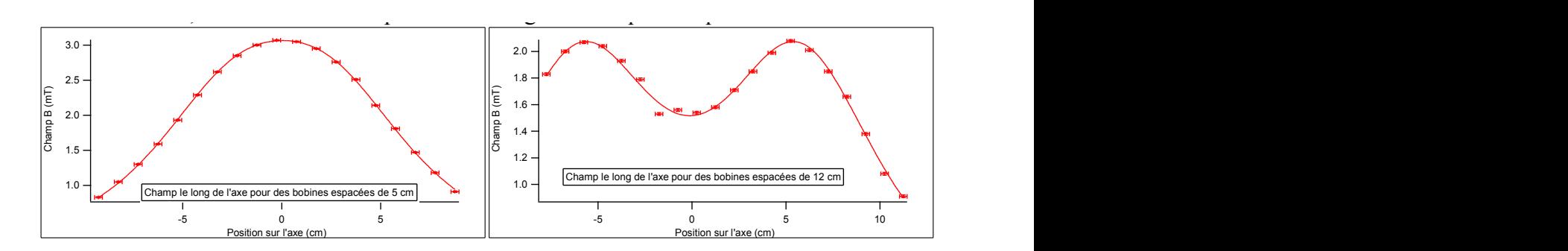

#### Champ radial

On mesure  $B$  radial avec la sonde transversale sur le long d'un diamètre du plan médian des bobines.

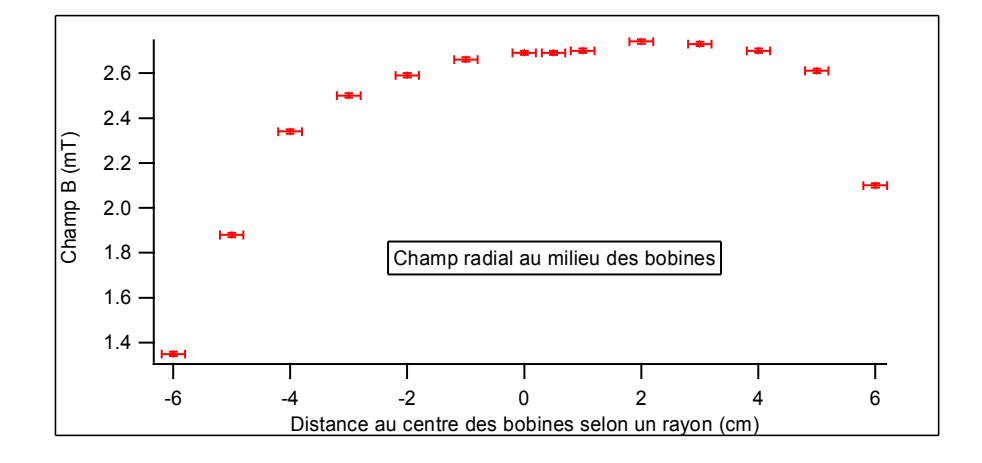

**n n**B *T***<sub><b>***T***</sub>** *Touthermesures <i>r T*<sub>*n***</sub>** *T***<sub>***n***</sub>** *T***<sub>***n***</sub>** *<i>T***<sub>***n***</sub> <b>***<i>T***<sub>***n***</sub>** *<i>n <i>n <i>n <i>n <i>n <i>n <i>n <i>n <i>n <i>n <i>n <i>n <i>n <i>n <i>n* </sub></sub>  $B_{max} = 2{,}74 \text{ mT}$ 

On  $\Delta B/B_{max}=95$  % pour  $\Delta r=7, 0\pm0, 2$  cm soit  $\Delta r/2R=54$  %

On peut donc visualiser la zone effective de champ constant entre les bobines.

# Déviation d'un faisceau d'électrons

cette de la déviation des électrons sous la déviation des électrons sous les électrons sous les électrons sous<br>Contre la déviation de la déviation de la déviation de la déviation de la déviation de la déviation de la dévi Selon l'orientation du champ par rapport au faisceau, la trajectoire est circulaire ou hélicoïdale. El est circulaire ou hélicoïdale. El est circulaire ou hélicoïdale. El est circulaire ou hélicoïdale. El est circulaire ou **Matériel :** Dispositif Leybold  $55558 B4 +$  Alim + Voltmètre

cette experience montre la deviation des electrons sous i action d'un champ magnetique.<br>Selon l'orientation du champ par rapport au faisceau, la trajectoire est circulaire ou héli-Cette expérience montre la déviation des électrons sous l'action d'un champ magnétique. coïdale. Elle est d'autant plus visible que la salle est sombre. C'est assez joli en vrai.

On fait tourner l'ampoule pour avoir une trajectoire circulaire et on mesure le diamètre  $(=2R)$  de celle-ci. On remonte ainsi au champ B car  $B = (2mV/e)^{1/2}/R$ , qu'on compare au B des bobines  $B_{bob} = B = (4/5)^{3/2} \mu_0 N I / R_{bob}$  compte-tenu de la position du faisceau.

A titre indicatif, pour  $V = 301 \pm 1$  V et  $I = 1,35 \pm 0,01$  A, nous avons mesuré

 $R = 5, 7 \pm 0, 5$  cm d'où  $B = 1, 03 \pm 0, 09$  mT et  $B_{bob} = 1, 05 \pm 0, 04$  mT

 $\mathbb{E}=[(\Delta R/R)^2+(\Delta V/V)^2]^{1/2}$  et  $\Delta B_{bob}/B_{bob}=[(\Delta R_{bob}/R_{bob})^2+(\Gamma\Delta I/I)^2]^{1/2}$ avec Δ $B/B = [(\Delta R/R)^2 + (\Delta V/V)^2]^{1/2}$  et  $\Delta B_{bob}/B_{bob} = [(\Delta R_{bob}/R_{bob})^2 + (\Gamma \Delta I/I)^2]^{1/2}$ 

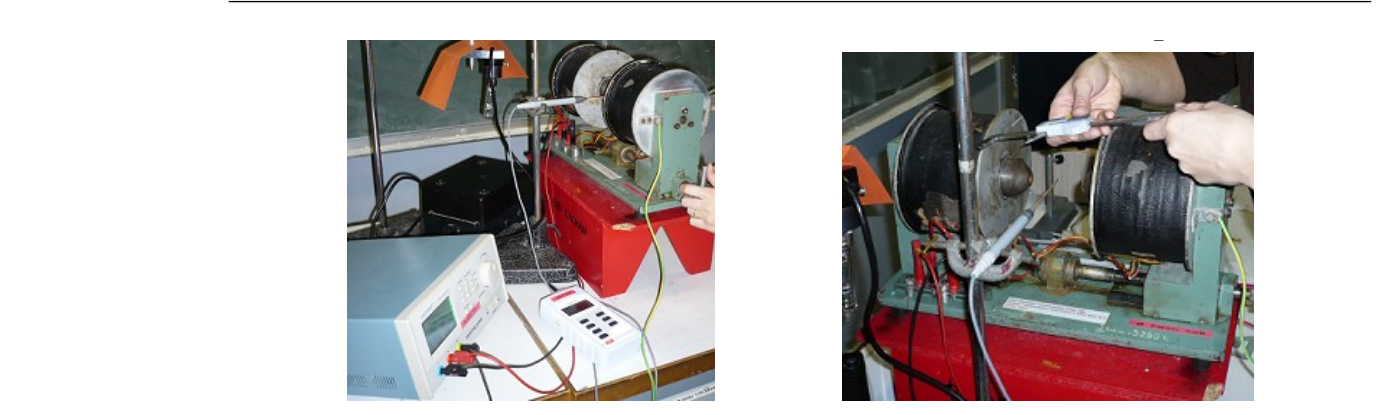

# On mesure le champ B au centre de l'entrefer avec la sonde transversale du gaussmètre, tout d'abord 15.4 Champ dans l'entrefer d'un électroaimant

# 15.4.1 Production d'un champ fort mm fixé. On lit les valeurs de I sur l'alim et on mesure e avec un pied à coulisses de précision, dont

Jusqu'ici, on a considéré des champs de l'ordre du milli tesla. On va maintenant s'intéresser à des champs de l'ordre du tesla.

Matériel : Très très lourd électroaimant (non il n'y a pas de bug c'est bien le même code que les bobines de Helmholtz) + Alim + Gaussmètre + potence, noix...

#### Protocole :

un pied a counsses de precision, dont on regie le zero en prenant la distance entre les deux<br>bobines quand l'entrefer est nul. Les mesures de e se font ensuite entre les deux bobines flux de B, et sous diverses simplifications simplifications simplifications simplifications simplifications si On mesure le champ B au centre de l'entrefer avec la sonde transversale du gaussm`etre, tout d'abord pour différentes valeurs de  $e \text{ à } I = 1, 20 \pm 0, 01 \text{ A}$  fixée puis pour différentes valeurs de I à  $e = 19, 7 \pm 0, 1$  mm fixé. On lit les valeurs de I sur l'alim et on mesure e avec un pied à coulisses de précision, dont on règle le zéro en prenant la distance entre les deux (beaucoup plus pratique)

on champ contre dans le contre du value Attention, quand I=0 A, B n'est pas nul : Il existe un champ rémanent qu'il faut évaluer (mesure  $B_r = 20$  mT). (mesure  $B_r = 20$  mT).

#### Analyse :

Par le théorème d'Ampère et la conservation du flux de B, et sous diverses hypothèses<br>simplificatives on a un champ gréé dans l'entrefer qui vout  $B = u N L^2$  et déf(Sur) Or  $\mu r \gg 1$  et  $s \gg S$  donc  $sl/(S\mu r) \ll e$  et  $B = \mu_o NI/e$ . A titre indicatif, voici nos courbes : simplificatrices, on a un champ créé dans l'entrefer qui vaut  $B = \mu_o N I/[e + sl/(S\mu r)].$ 

On constate que  $B$  est bien linéaire en fonction de  $e$  et de  $I$ . On remarque qu'il y a également une saturation pour les valeurs de B importantes. Ceci est dû au fait que pour  $B_{sat}$ , tous les moments magnétiques du ferromagnétiques sont alignés avec le champ magnétique appliqué d<br>ce<br>nt

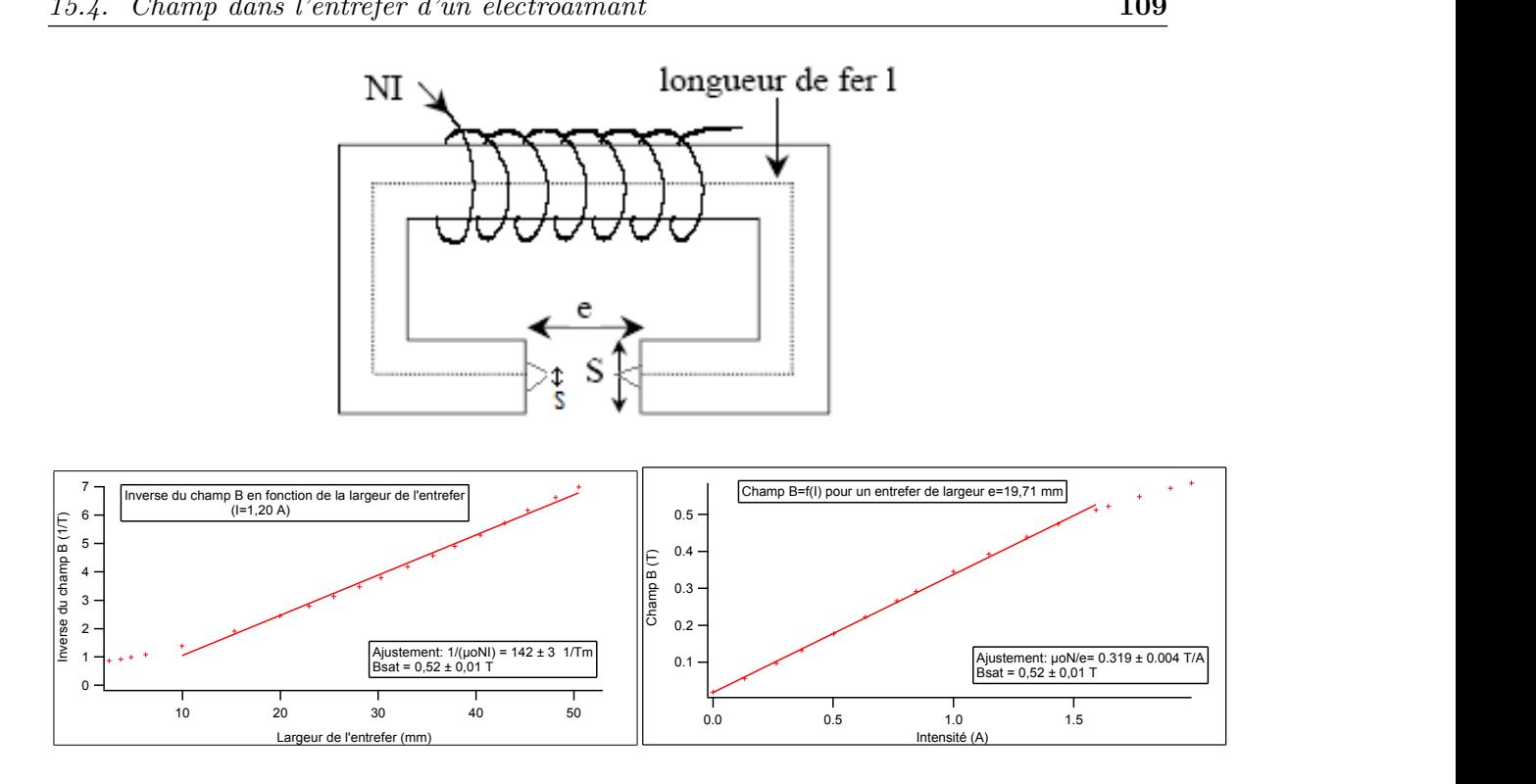

de dernier, ils ne pourront pas plus s'aligner. Si on connaît  $N$ , on compare les pentes obtenues aux valeurs calculées. Sinon, on peut vérifier la concordance des deux valeurs de  $N$  calculées avec les pentes mesurées. On remarque qu'il y a également une saturation pour les valeurs de B importantes. Ceci est donc même si on augmente ce dernier, ils ne pourront pas plus s'aligner. Si on connaît  $N$ ,

#### 15.4.2 Effet Zeeman  $\mathcal{L}^{\mathbf{v}}$  valent des deux valeurs de N calculées avec les pentes mesurées.  $\mathcal{L}^{\mathbf{w}}$

Très belle expérience, un peu longue à régler... Cependant, une fois le réglage fait, les mesures sont très rapides. En 1896, Zeeman découvre que les spectrales dans  $B$  ont plusieurs composantes.

**Matériel :** Très très lourd électroaimant (non il n'y a pas de bug c'est bien le même code que les bobines de Helmholtz) + Alim + Gaussmètre + Lampes spectrales au Na ( $\lambda = 589$ nm) et au Cd  $(\lambda = 643.8 \text{ nm}) + \text{Fabry-Pérot} + \text{Caméra} + \text{Interface caméra-PC}$ 

#### Protocole :

Il faut d'abord r´egler le FP avec un laser ou la lampe Na puis quand on a des anneaux proches de la perfection, on visualise tout ça sur le PC via la caméra. On écarte ensuite les deux miroirs au maximum (distance  $l$ ) et on réajuste le réglage. On passe alors en lampe Cd qu'on place dans l'entrefer de l'électroaimant et on optimise à nouveau le réglage  $(p$ fiou, que de réglages...). On peut maintenant appliquer un champ  $B$ . On observe alors

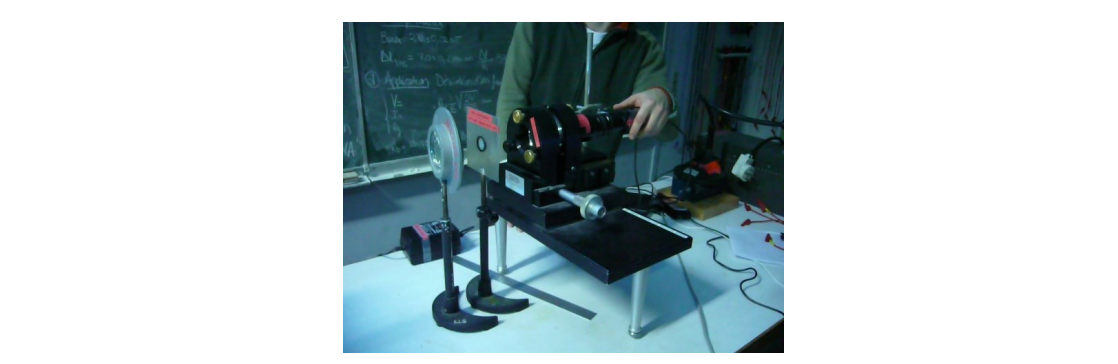

une subdivision des anneaux ( $c$ 'est très beau). Attention, si  $B$  est trop petit, on voit juste un élargissement des anneaux (c'est tout de suite moins beau).

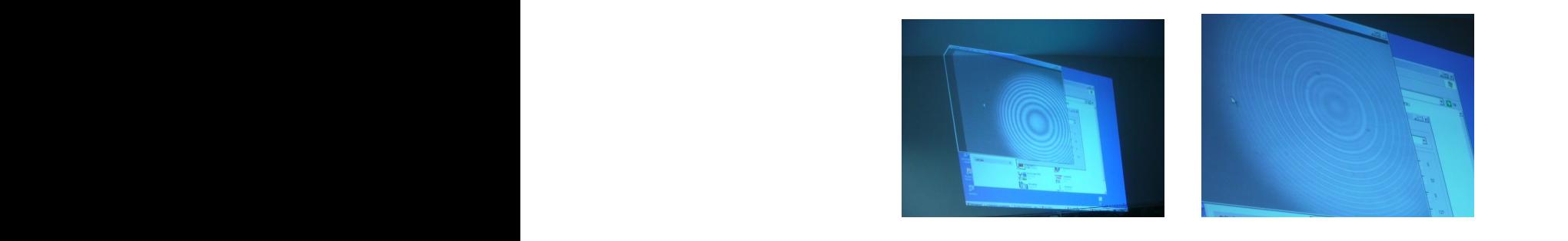

Pour différents ordres p on mesure R (sans B) et  $R_1$  et  $R_2$  (avec B) et on trace  $R^2/(R_2^2 - R_1^2)$ en fonction de  $p$ .  $\overline{R}$ 

#### $\mathbf{Analysise}$  :

On en déduit Bzeeman qu'on compare à la mesure directe effectuée au gaussmètre. On a  $R_2/(R_2^2 - R_1^2) = \lambda^2 p/(4l\Delta\lambda)$  donc avec la pente de la droite obtenue, on a  $\Delta\lambda \pm$ d∆λ.

De plus,  $\Delta \lambda = c \Delta \nu / \nu^2 = \lambda^2 \Delta \nu / c = \lambda^2 eB / (c4 \pi m)$ 

On en déduit  $B_{Zee}$  qu'on compare à la mesure directe effectuée au gaussmètre.

Pour different  $\Sigma_{E}$  and compute a la mesure different duration du gaussine.<br>
Recently and  $dB = c4\pi m/(c\lambda^2) d\Delta\lambda$  et  $d\Delta\lambda = ((dl/l)^2 + (d_{pente}/pente)^2)^{1/2}$  $d\Delta\lambda = ( (dl/l)^2 + (d_{nente}/pent)$ Une mesure directe au gaussmètre dans l'entrefer donne Incertitude :  $dB = c4\pi m/(c\lambda^2) d\Delta\lambda$  et  $d\Delta\lambda = ((dl/l)^2 + (d_{pente}/pente)^2)^{1/2}$  $\mathbf{r}$ 

A titre indicatif nous avons obtenue la courbe suivante (mesures de rayons très peu précises car faites sur une impression de mauvaise qualité... le jour J mesurer directement via le PC) :

Pente =  $\lambda^2 p/(4l\Delta\lambda)$ donc  $\Delta\lambda$  = (127 ± 15) fm Pente =  $\lambda^2 p/(4l\Delta\lambda)$ donc  $\Delta\lambda = (127 \pm 15)$  fm

On en déduit  $B_{Zee} = (660 \pm 76) \text{ mT}$ 

Une mesure directe au gaussmètre dans l'entrefer donne  $B_{Zee} = (622 \pm 1)$  mT.

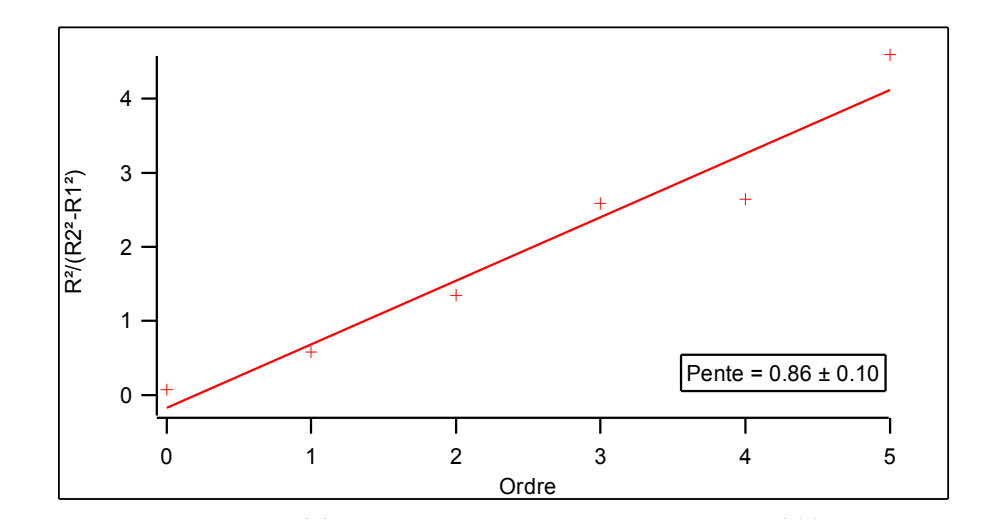

L'effet Zeeman est très utilisé pour mesurer les champs magnétiques de notre galaxie. On<br>mesure d'ailleurs quotidiennement le Bsoudans les satellites mesure d'ailleurs quotidiennement le $\mathcal{B}_{\mathit{soleil}}$  dans les satellites.

# V. Champ tournant 15.5 Champ tournant

 $\mathrm{C}^\prime$ est ce type de champ qui sert dans la réalisation de moteurs.

 $\textbf{Matériel :}$  Trois bobines 562 14 de 500 spires + Trois noyaux de fer doux + Dispositif de la cage d'écureuil + Autotransformateur triphasé (gros gris)

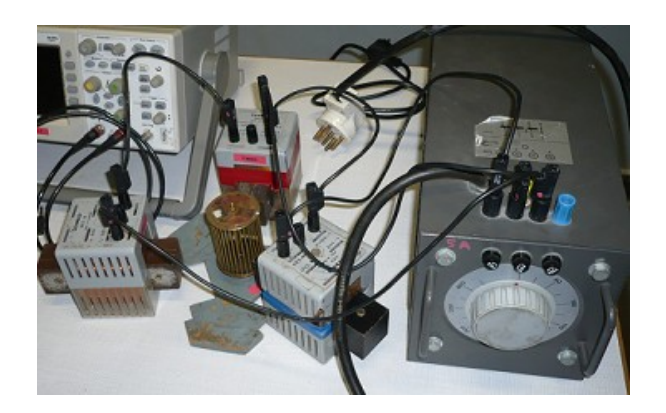

#### $\rm Protocole$  : Protocole :

On réalise un montage en étoile des trois bobines qui sont chacune reliées à une tension de l'autotransfo triphasé. On place la cage au milieu des bobines en vérifiant qu'elle tourne bien. On augmente alors TOUT DOUCEMENT la tension et dès que la cage se met à tourner, on ne touche plus à rien. Il faut vraiment aller tout doucement pour tourner la molette et prévoir quelques fusibles de rechange... A ce titre, il existe un cimetière des fusibles sacrifiés pour cette expérience en salle d'élec, rebord droit du tableau en haut. Si on permute le branchement entre deux phases, la rotation s'effectue en sens inverse.

#### Analyse :

L'addition de trois champs de même amplitude à 120° les uns des autres donne un champ tournant à la fréquence du secteur (50 Hz). Il est possible de mesurer cette fréquence de rotation à l'aide du Teslamètre qu'on branche sur un oscilloscope en mode XY. Si le réglage du dispositif est parfait, on observe un cercle et sinon une ellipse. Attention, on mesure la vitesse de rotation du champ et c'est tout. La cage tourne moins vite que le champ (principe de la MAS).

 $|$ Montage de physique n°  $16$ 

# Milieux magnétiques

Bibliographie

 $\overline{\phantom{0}}$ 

 $\overline{\phantom{0}}$ 

- $\bullet$  *Dictionnaire de physique expérimentale. Tome 4* : Electricité, Quaranta
- Montages de physique, Charmont, Dunod

Un milieu magnétique est un milieu quelconque présentant une comportement particulier en présence d'un champ magnétique extérieur. Microscopiquement, on peut modéliser de tels milieux par des moments magnétiques (induits ou non) caractérisant chaque molécule, atome, électron du milieu. Macroscopiquement cela se traduit par l'aimantation du milieu que l'on définit à travers le vecteur aimantation. Le comportement des à l'échelle microscopique ou de à l'échelle macroscopique permet de différencier les milieux en plusieurs catégories.

# 16.1 Milieux magnétiques linéaires : diamagnétisme et paramagnétisme

Dans le cas de milieux linéaires, l'aimantation est reliée au champ d'excitation  $\vec{H}$ par la relation  $\vec{M} = \mu_0 \cdot \chi_M \cdot \vec{H}$ . L'énergie pour un dipôle  $\vec{\mu}$  dans le champ magnétique  $\vec{B}$  est  $E_p = -\overrightarrow{\mu} \cdot \overrightarrow{B}$ .

- Diamagnétisme : les moments s'orientent antiparallèlement au champ,  $\chi_M < 0$ .
- Paramagnétisme : les moments s'orientent parallèlement au champ,  $\chi_M > 0$ .

## 16.1.1 Mise en évidence qualitative du comportement magnétique linéaire de certains milieux

#### Matériel

- Entrefer Neodyne/Fer de taille réglable, barreaux en aluminium et en verre.
- Supraconducteur, aimant, vase Dewar et azote liquide
- $-$  Caméra Flexcam et télévision

#### Expériences

Manipulation : lorsque l'on place le barreau de verre dans l'entrefer, celui-ci a tendance a s'orienter perpendiculairement à l'entrefer.

Interprétation : c'est la manifestation du caractère diamagnétique du verre. En effet, pour un milieu diamagnétique, les dipôles sont orientés antiparallèlement au champ  $(\overrightarrow{\mu} \sim -\overrightarrow{B})$ et l'énergie magnétique pour un dipôle est

 $E_p = -\overrightarrow{\mu} \cdot \overrightarrow{B} \sim \overrightarrow{B}^2 > 0$ . L'énergie magnétique totale augmente donc lorsque le nombre de dipôles soumis au champ extérieur augmente. Pour minimiser l'énergie, le barreau se place donc de façon a minimiser le nombre de dipôles dans l'entrefer, c'est a dire perpendiculairement à celui-ci.

#### Barreau d'aluminium

Manipulation : le barreau d'aluminium s'oriente parallèlement a l'entrefer.

Interprétation : c'est la manifestation du caractère paramagnétique de l'aluminium. En effet, les dipôles y sont orient es parallèlement au champ  $\overrightarrow{\mu} \sim +\overrightarrow{B}$  et l'énergie magnétique pour un dipôle est cette fois  $E_p = -\overrightarrow{\mu} \cdot \overrightarrow{B} < 0$ . Du coup, la position parallèle a l'entrefer est celle qui permet de maximiser le nombre de dipôles soumis au champ et donc de minimiser l'énergie.

#### Supraconducteur

Manipulation : on refroidit le supraconducteur en le plaçant dans l'azote liquide. Lorsque sa température descend en dessous de sa température critique, l'aimant lévite.

**Interprétation :** on observe le caractère diamagnétique parfait du supraconducteur ( $\chi_M$  = −1). Les dipôles magnétiques du supraconducteur s'opposent totalement au champ magnétique extérieur, d'ou expulsion des lignes de champ magnétique et lévitation de l'aimant au dessus du supraconducteur.

## 16.1.2 Etude quantitative : susceptibilité magnétique du chlorure de fer III

#### Matériel

- Une solution saturée de chlorure de fer III avec le tube en U correspondant (tube de Quincke)
- Deux bobines capables de supporter des courants important, jusqu'a 10 A, et des pièces polaires pour canaliser les lignes de champ (entrefer).
- Une lampe blanche, et une lentille a courte focale (10 cm) avec support en aluminium (pour éviter que le support soit perturbé par la présence du champ crée par les bobines).
- $-$  Un écran pour projeter
- Une sonde de Hall
- Un support élévateur pour les bobines, et quelques potences pour la sonde de Hall et le tube.

#### Expérience

Le niveau de FeCl<sub>3</sub> monte dans le tube en U en présence d'un champ magnétique. La force créé par la présence du champ magnétique est :

$$
\overrightarrow{F}=\frac{\chi_{M}}{2\mu_{0}}\overrightarrow{\text{grad}}B^{2}
$$

En conséquence, il est possible de relier, par le PFD, la variation  $h$  de hauteur de solution a la susceptibilité de la solution :

$$
\chi_{sol} = \frac{2\rho_{sol}\mu_0 gh}{B^2}
$$

Puis, par une loi phénoménologique4 (loi de Wiedman), on en déduit :

$$
\chi_{\rm FeCl_3}^{solide} = \frac{\rho_{\rm FeCl_3}^{solide} \cdot \chi_{sol}.r}{\rho_{sol}}
$$

ou  $r$  est le rapport entre la masse de la solution saturée et la masse de FeCl<sub>3</sub> présente dans la solution.

On a :

 $\rho_{solution} = 1490 \pm 10 \text{ kg/m}^3 \text{ mesuré}$ 

 $\rho_{solid} = 2800 \text{ kg/m}^3 \text{ tabulé a } 25^{\circ}\text{C FeCl}_3$ 

 $r = 0,478$  tabulé a 25°C

On mesure d'une part  $h_{\text{feran}} = 2, 5 \pm 0, 1$  cm par projection sur l'écran d'où  $\Delta h_{rel} =$  $2, 1 \pm 0, 1mm$ , et d'autre part  $B = 395 \pm 15$  mT avec la sonde de Hall.

On en déduit  $\chi_{\rm FeCl_3}^{solid}=2,0\pm10^{-3}$  à comparer avec la valeur tabulée  $\chi_{\rm FeCl_3}^{solid}=3,3.10^{-3}$ 

Cette expérience est très simple a mettre en place, pourvu qu'on vérifie bien les éléments piégés (branchement des bobines principalement). Nous avons tent e une méthode de mesure par exploitation d'une photographie, mais la précision obtenue est en fait bien moindre, pour un temps de mise en place beaucoup plus long. Il est possible de préparer l'expérience très rapidement et de ne faire de mesure que devant le jury car c'est une manipulation inratable qui est très rapide à effectuer (faire une mesure en préparation n'apporte pas grand chose).

# 16.2 Milieux magnétiques non linéaires : ferromagnétisme et ferrimagnétisme

#### 16.2.1 Transition de phase paramagnétisme/ferromagnétisme

### Matériel

- $-$  Un couple thermométrique avec un aimant isolé thermiquement
- Un bec bunsen (et du gaz)

#### Expérience

A la température de Curie du fer, le thermocouple se détache, sa susceptibilité magnétique passant de 10<sup>3</sup> a 10<sup>-3</sup>. On peut alors comparer avec  $T_{tab} = 770$  °C fer

#### 16.2.2 Milieu ferromagnétique : application au transformateur

#### Matériel

- Un autotransformateur
- $-$  Une alimentation stabilisée
- Un oscilloscope
- $-$  Un wattmètre
- $-$  Une pince ampéremétrique
- Une bobine a noyau de fer
- Un passe-bas de fréquence propre  $\sim 1$  Hz (il y en a tout fait dans une petite boîte)

#### Tracé du cycle d'hystérésis

Le tracé du cycle d'hystéresis se fait assez facilement en suivant le protocole suivant : On fait subir a la bobine a noyau de fer des cycles a une fréquence de 50 Hz, d'amplitude réglable. On peut donc observer le cycle d'hystérésis de la bobine a des amplitudes différentes, puis atteindre la saturation. Attention ici que la bobine ne fonctionne pas en transformateur car la sortie est presque une sortie ouverte (pas de débit de puissance en sortie). Si les cycles ne sont pas beaux, il faut peut-être essayer une autre bobine. Il est nécessaire d'alimenter la bobine avec un autotransformateur a n d'avoir des puissances suffisantes pour atteindre la saturation. Astuce : si le courant mesuré est faible, il est possible de diminuer le bruit en passant le l plusieurs fois (dans le bon sens) dans la pince ampéremétrique.

#### Etude des pertes fer

Les pertes totales dans le transformateur sont la somme des pertes par e et Joule et des pertes magnétiques (pertes par hystéresis incluant les pertes par courants de Foucault). Pour calculer les pertes dues au magnétisme du milieu lui-même, il est donc nécessaire de connaître en premier lieu  $P_{Joules}$ . Pour cela on mesure successivement la résistance du bobinage au primaire et au secondaire, en trac ant la courbe  $U = R.I$  en alimentation continue, en mettant le secondaire en sortie ouverte.

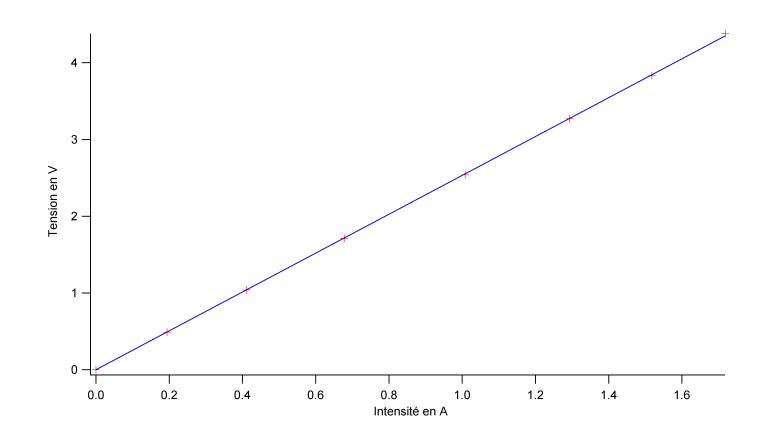

Le pente de la droite obtenue est bien sûr.

On peut alors mesurer les pertes totales en alimentation alternative avec le wattm`etre et en déduire  $P_{F} = P_{Total} - P_{Joules}$  en fonction de la tension d'entrée au carré. On doit observer une proportionnalité entre les pertes fer et la tension d'entrée au carré.

#### 16.2.3 Milieu ferrimagnétique : étude d'un grenat

#### Etude microscopique

#### Matériel :

- $-$  Une caméra Flexcam avec télévision
- Un microscope avec un embout d'adaptation pour la caméra, intégrant
- Un polariseur
- Un analyseur
- Une lampe blanche
- $-$  Un grenat ferrimagnétique

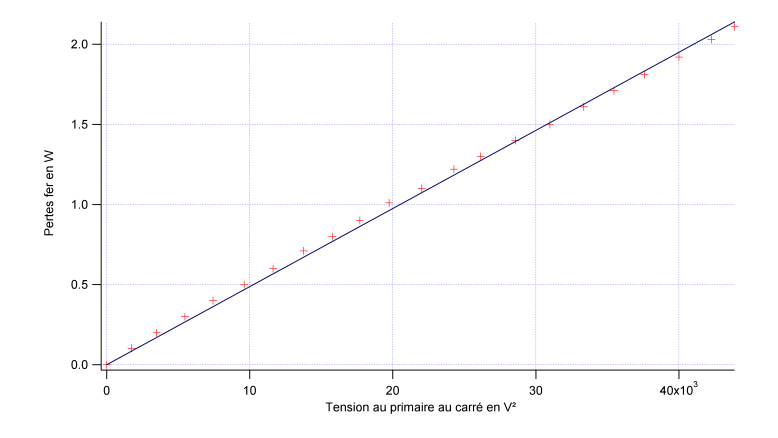

On éclaire le grenat ferrimagnétique avec une lumière blanche polarisée. Le grenat est observ´e au microscope. L'exp´erience se base sur un et anisotropique, l'effet Faraday, caractérisant un changement de la polarisation rectiligne d'une lumière incidente dépendant de l'aimantation du milieu. On peut donc relier le contraste de l'image observée a la cam era a la distribution d'aimantation spatiale du grenat : on observe ainsi les domaines de Weiss, séparés par des parois de Bloch. On peut aimanter le grenat a l'aide d'un aimant permanent pour observer qualitativement l'evolution de ces domaines.

#### Tracé du cycle d'hystéresis

#### Matériel :

- $-$  Un grenat ferrimagnétique
- $-$  Une alimentation stabilisée
- Une GBF ampli e en puissance
- $-$  Un multimètre
- Un oscilloscope
- $-$  Une pince ampéremétrique
- Un laser polarisé
- Une photodiode polarisée en inverse
- Une sonde `a effet Hall
- Un analyseur
- $-$  Une bobine avec un noyau de fer percé
- Une lentille convergente de focale ∼20 cm
- Un ordinateur avec un adaptateur GPIB/USB

Remarques : cette expérience est assez compliquée (et donc longue) a mettre en place pour un résultat qui, bien qu'intéressant, reste assez qualitatif. Le principe de cette expérience est ici encore de se baser sur l'effet Faraday pour relier l'aimantation totale du milieu a l'éclairage lumineux récupéré au niveau d'une photodiode placée derrière un analyseur. Il est nécessaire d'utiliser un laser polarisé car le battement entre plusieurs modes polaris es différemment parasite la mesure, et ce d'autant plus si le laser a et e allumé peu de temps auparavant et qu'il est donc en train de chauffer. Pour étalonner le champ magnétique en fonction de l'intensité parcourant la bobine, il faut utiliser une sonde à effet Hall délivrant une tension  $U_{hall}$  en fonction du champ magnétique B selon une loi affine :  $U_{Hall} = V_{offset} +$ a.B. Pour la sonde que nous avons utilisé,  $V_{offset} = 2.5V$  et a ~ 1V/T. La variation de tension due a la présence d'un champ magnétique de  $0.1$  T est donc de  $0.1$  V ce qui est peu par rapport `a 2.5 V. Il est donc n´ecessaire d'utiliser un multim`etre dans un calibre pas forcément très adapt e a la mesure de tensions aussi faibles. En conséquence, il est nécessaire de mesurer la tension de sortie de la sonde avec un multimètre précis à 3 ou 4 décimales près : il existe des multimètres permettant une mesure avec un temps d'intégration long ce qui permet une précision suffisante.

# 16.3 Conclusion

On a pu mettre en evidence et comparer différents types de magnétisme : linéaires, nonlinéaires et les observer dans le domaine microscopique et macroscopique. Il y a pas mal de manipulations a présenter, avec cependant beaucoup d'aspects qualitatifs uniquement. Il est

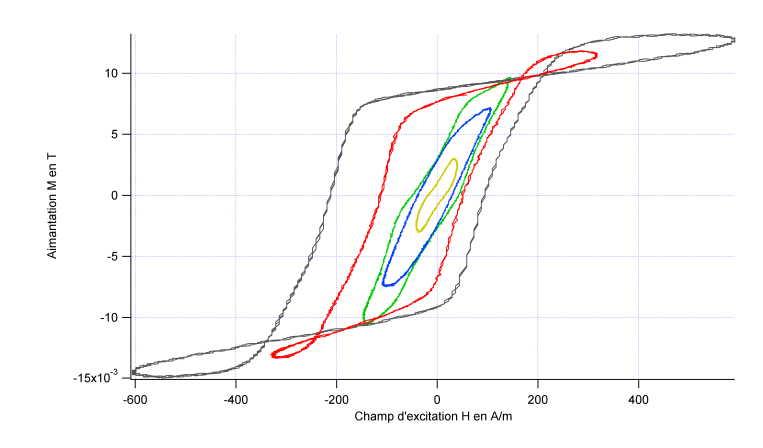

aussi possible par exemple de s'inspirer de certaines expériences du montage "Production et mesure de champs magnétiques" comme par exemple l'etude du champ dans un entrefer, qui illustre l'utilisation d'un milieu ferromagnétique doux. Mise a part la dernière expérience, les manipulations présentées ici sont (relativement) simples a mettre en place. Cependant il est parfois n´ecessaire de jongler entre l'affichage de l'oscilloscope par le projecteur et l'affichage de l'ordinateur par le projecteur, ce qui est un peu pénible. Il est utile d'utiliser la Flexcam pour montrer certaines expériences sur la télé mais les expériences avec les barreaux pourraient peut-être aussi simplement être placées sur un rétroprojecteur (ce que nous n'avons pas testé).

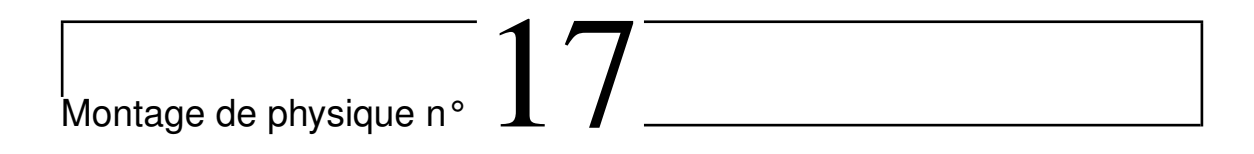

# Métaux

 $\overline{\phantom{0}}$ 

 $\overline{\phantom{0}}$ 

## Bibliographie

- Dictionnaire de physique expérimentale. Tome  $2$ : Thermodynamique, Quaranta
- Dictionnaire de physique expérimentale. Tome  $\lambda$ : Electricité, Quaranta

# 17.1 Variétés allotropiques

## Expérience :

Recalescence du Fer. Existence de formes allotropiques. Caractère cristallin. On présente la discontinuité de volume de la transition. Projeter à la caméra devant une feuille quadrillée, quantifier la variation.

# 17.2 Conductivité électrique

## 17.2.1 Cuivre par mesure 4 fils et effet Hall

## Expérience :

Mesure à 4 points de la conductivité du cuivre sur un bout de fil avec pinces croco. Vérifier la loi d'Ohm, mesurer la taille et le diamètre du fil, déduire la conductivité. Discuter le principe

et l'avantage de la mesure 4 points (ne permet de mesurer de très faibles résistances) et bien traiter les incertitudes. Comparer à la valeur du Handbook.

#### Expérience :

Même chose mais avec la bobine calibrée dans un bain thermostaté. Déduire dépendance.

#### Expérience :

Mesure de la densité des porteurs d'une sonde effet Hall après avoir étalonner un électroaimant. Se placer à  $B$  constant et faire varier  $I$  (bonus car non testée).

#### 17.2.2 Aluminium par courants de Foucault

#### Expérience :

Mesure d'un rapport de conductivité en utilisant les courants de Foucault. Temps de chute en fonction de la distance. Transitoire est très court. La chute de l'aimant constitue un champ variable pour le tube conducteur ce qui entraîne des courants radiaux s'opposent au champ leur ayant donné naissance (loi de Lenz) d'où un champ magnétique qui freine l'aimant dans sa chute non libre (analogie avec les freins des camions). Type frottement fluide. La pente donne la vitesse limite, inversement proportionnelle à la conductivité. Le cuivre n'est pas pur. Reconnaître l'allure de la courbe sur l'oscilloscope liée à la loi de Lenz.

#### 17.2.3 Dépendance en température

#### Expérience :

Recommencer en ayant mis le tube de cuivre dans l'azote liquide. Comparer si possible à une valeur tabulée.

# 17.3 Conductivité thermique

#### 17.3.1 Cuivre en régime permanent

On illustre ici le fait qu'être bon conducteur électrique c'est être bon conducteur thermique (Réciproque fausse, par exemple le diamant qui est isolant).

#### Expérience :

Vérifier les capteurs de la barre de cuivre et leurs linéarité à flux constant (zéros, droite, pas de fuite, pas de réflexion). Barre de Cuivre en excitation sinusoïdale (offset ambiant) avec ampli. Lancer dès le début. Mesurer le conductivité thermique. Vérifier la loi de Wiedmann-Franz.

#### 17.3.2 Autres métaux au conductiscope

Comparaison avec les tiges cristaux liquides dans l'eau bouillante.

# 17.4 Module de Young

#### Expérience :

Définir le Dural (série 2000). Mesure de la célérité d'une onde ultrasonore dans l'eau puis dans le Dural : utiliser bac et ampli. Relier Dural à la masse, position 2 de l'ampli et trigger EXT, moyennage. Montrer ondes sonores transverse et longitudinale. Déduire le module d'Young du Dural, élevé car on a des liaisons métalliques. Comparer avec valeur tabulée, avec d'autres, donner des ODG. Etre précis sur la mesure dans l'eau. Grosse incertitude.

 $|$ Montage de physique n°  $18$ 

# Matériaux semi-conducteurs

## Bibliographie

 $\overline{\phantom{0}}$ 

 $\overline{\phantom{0}}$ 

- Agrégation d'électronique, Duffait, Dunod
- Optique expérimentale, Sextant, Hermann
- $Dictionnaire de physique expérimentale.$  Tome  $3$  : électronique, Aubert
- Montages de physique, Charmont, Dunod

#### Idée et fil conducteur

Objectif : Illustration et quantification des propriétés électriques caractéristiques des semiconducteurs [SC] dont la spécificité est l'existence d'un gap. Ces caractéristiques sont

- la résistivité intermédiaire entre métaux et isolateurs,
- la densité des porteurs de charge  $n$  très faible comparée aux métaux
- le coefficient de température  $(1/R) \times (dR/dT)$  négatif dans de larges intervalles de T.

#### Introduction

Les SC se distinguent surtout par leurs propriétés électriques dont les plus caractéristiques (voir liste dessus) seront illustrées ou quantifiées au cours de ce montage. On peut observer la couleur d'un morceau de SC (jaune ou orange par ex.)

Interprétation des couleurs obtenues : ZnSe (jaune) laisse passer une lumière de plus haute ´energie (correspondant `a des longueurs d'onde plus faibles) que ZnTe (orange). Donc le gap de ZnSe est plus grand que celui du ZnTe.

- Analyse de la lumière transmise par un spectre à vision direct. Le prisme est orienté verticalement (bleu en haut!) pour permettre une interprétation immédiate utilisant le schéma des bandes énergétiques.

- Observation : absorption de toute lumière au dessus d'une énergie limite (Correspondant au bleu-vert pour ZnSe et jaune-vert pour ZnTe).

# 18.1 Les LED et la mesure d'un gap

Mesure spectroscopique de la LED faite avec 4 SC.

- Utilisation d'un spectromètre pour une analyse quantitative de la lumière émise.

- Repérer les pics des courbes d'émission + incertitudes, qui sont principalement dues non pas au pixel, mais `a la largeur du trou de la fibre optique, la dispersion dans la fibre et la largeur du réseau éclairé

- Calcul des énergies de gap correspondantes selon  $E_g = hc/\lambda$ 

# 18.2 Création de paires électron-trou par agitation thermique

 $\acute{E}$ tude d'un SC intrinsèque (ie non dopé).

## 18.2.1 Mesure de la résistance d'une thermistance CTN (coefficient de température négatif)

- Graphique de  $R = f(T)$ 

Au moins faire une mesure à  $0 \text{ °C}$  (c'est là où c'est le plus intéressant)

- Interprétation :  $R(T)$  fortement décroissant.

Ce résultat est caractéristique pour un SC (intrinsèque).

#### 18.2.2 Détermination de l'énergie de gap

- Pour un SC intrinsèque :  $R = \exp(-E_g/2kT)$ 

- Graphique de ln  $R = f(1/T)$  donne une droite de pente  $E_q/2k$ .

La loi est vérifiée.

- Modélisation de la droite et calcul de  $E<sub>g</sub>$ .

 $E_{g,mes}(Ge) = 0,66$  eV,  $E_{g,tab}(Ge) = 0,65$  eV matériau probablement Ge

Application : sonde de température dont la précision est plus grande à basse température.

# 18.3 Influence de la température sur SC dopé

 $-$  Matériel : plaquette Effet Hall  $+$  alimentations  $+$  voltmetres

- Mesure de R en fonction de T (en relevant  $U_{long}$  aux bornes du SC)

Les mesures sont à prendre à la volées, mais si on met le chauffage pas trop rapide en mettant un courant relativement faible dans la thermistance qui chauffe le SC, ça devrait aller. Il y a un thermocouple qui touche le SC pour pouvoir relever la température du SC, cette  $T$  °C dépend fortement de la température ambiante.

Existence du régime extrinsèque à basses températures, et du régime intrinsèque à  $T =$ 50°C environ.

## 18.4 Effet Hall

### **18.4.1** Etude de  $U_H = f(B)$

- Intérêt : Mesure de la densité des porteurs de charge  $n$ , de leur signe, et de leur mobilité.

- Continuation des manips sur la même plaquette :

Avec un champ magnétique et appareils de mesure.

- Mesure de la tension de Hall en fonction du champ B (ou du courant I).

- Graphique  $U_H = f(B)$ : on obtient une droite, la loi  $U_H = IB/(nq\rho)$  est vérifiée.

- Modélisation et calcul d'incertitude.
- Comparaison :  $n_m = 9.10^{28}$  m<sup>-3</sup>.

- Calcul de la mobilité des porteurs de charge à partir de np et de la résistivité  $T$  °C ambiante : On trace  $U_{long} = f(I)$ , où I varie de 3-4 mA à 30 mA. On obtient une droite de pente  $R$  et avec les dimensions de la plaquette on remonte à la résistivité.

- Comparaison :  $\rho_m = 3{,}5.10^{-3} \text{ m.s}^{-1} \text{.V}^{-1}$ 

Application : sonde de champ B

# 18.4.2  $U_H = f(T)$  dans un semi-conducteur dopé p

- Mesure de la résistance sur la même plaquette en fonction de T.

- Graphique de  $U_H = f(T)$ : Deux régimes mis en évidence :

1) régime saturé extrinsèque à basse température  $U_H$ = cte

2) régime intrinsèque à haute température :  $U_H$  décroissant puisque n augmente, et  $U_H$ devient négatif, car les porteurs qui ont le plus de succès deviennent les électrons car leur mobilité est plus grande que celle des trous.

#### Conclusion

- Mise en évidence des propriétés particulières des SC.

- Illustration des applications basées sur ses propriétés :

Thermistance (on souhait une grande variation avec  $T^{\circ}$ , faible gap, SC non dopé)

Sonde Hall (on ne souhaite pas de variation avec  $T^{\circ}$ , grand gap, SC dopé).

- Utilisé en labo pour les photodiodes et transistors

- Chez soi dans les lecteurs de CD et DVD

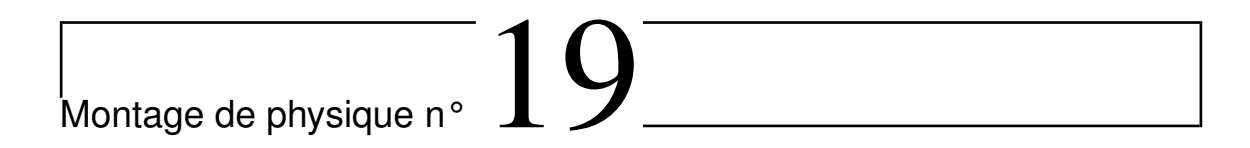

# Effets capacitifs

# **Bibliographie**

- Dictionnaire de physique expérimentale. Tome  $\lambda$ : Electricité, Quaranta
- Expériences d'électronique, Duffait, Bréal
- Physique expérimentale aux concours de l'enseignement, Bellier, Dunod
- CAPES de sciences physiques, Duffait, Br´eal
- R´eussir les TP de physique de concours , Bellier, Dunod

## Introduction :

 $\overline{\phantom{0}}$ 

✬

Un des composant de base de l'électronique. On va se concentrer sur le condensateur et ses applications.

# 19.1 Caractéristique d'un condensateur : capacité  $C$

## 19.1.1 Dépendance des distances inter-armatures

Attention aux points pourris à cause des effets de bord.

## Expérience :

Mesure de la permittivité du vide à partir du modèle du condensateur d'Aepinus. On utilise un RLC-mètre à 1 kHz et le vernier (regarder quand même le changement).

Sans tenir compte des points faux à cause des effets de bords et après avec estimé la surface on en déduit  $\epsilon_r$  (air) par régression affine (car capacité parasite).

Comparer à la valeur attendue et discuter l'écart : humidité ( $\epsilon_r$  différent de 1,006), fils parasites mêmes fixés...

#### 19.1.2 Rôle du diélectrique

Triple rôle à discuter : pertes, tension de claquage, capacité. Dire un mot sur l'énergie stockée.

#### Expérience :

On se serre de l'étalonnage précédent pour mettre une plaque de verre (ou autre) entre les armatures (bien serrer) et on en déduit  $\epsilon_r$  (diélectrique). Donner des ordres de grandeur de  $\epsilon_r$ .

Ne pas faire la tension de claquage pour la survie de l'alimentation HT.

# 19.2 Mesure de capacités, multivibrateur instable (principe du capacim`etre)

#### Expérience :

Montage de base du Duffait. C'est une succession de comparateur et d'intégrateur, on a donc des oscillations. On peut montrer que la période répond à une formule faisant intervenir C. On a  $T = 4 \frac{R_1 RC}{R_2}$ . C'est ce qu'il se passe dans un capacimètre. On vérifie cette formule en faisant varier  $C$  à l'aide d'une boîte de capacité. On trace  $T$  en fonction de C. On vérifie que la loi est linéaire (et pas affine). Bien sûr, mesurer C au RLC-mètre et toujours soigner les incertitudes.

# 19.3 Effet capacitif dans un câble coaxial

#### 19.3.1 Impédances caractéristiques et vitesse de propagation

#### Expérience :

Envoyer un pulse et mesurer le temps de vol. Mesurer l'impédance en annulant la réflexion `a l'aide d'un potentiom`etre `a vis qu'on mesure ensuite `a l'ohmm`etre (env. 35 Ohm). On peut alors en déduire la vitesse, donc en déduire la valeur de  $\epsilon_r$ .

Comparer les valeurs entre elles et à la valeur attendue déterminée à partir des données g´eom´etriques et/ou de l'indication constructeur.

### 19.3.2 Capacimètre linéique au capacimètre

Présenter l'intérêt du câble coaxial.

#### Expérience :

Remplacer dans le montage précédent la boîte de capacité par le câble coaxial. Mesurer grâce à la courbe d'étalonnage sa capacité C. Diviser par la longueur (80 m) pour obtenir la capacité linéique. On peut alors en déduire les données géométriques, et réinjecter ces données dans l'expérience précédente pour avoir une deuxième mesure de la capacité linéique.

Comparer à la valeur attendue déterminée à partir des données géométriques et/ou de l'indication constructeur. Pour mémoire on a  $v^2 = \frac{1}{\Lambda \Gamma}$  et  $Z_c = \sqrt{\frac{\Lambda}{\Gamma}}$  $\frac{\Lambda}{\Gamma}$ .

# 19.4 Application : filtrage

### 19.4.1 Filtre passe-bas

#### Expérience :

Tracer le diagramme de Bode du filtre RC. Vérifier la pulsation coupure à -3 dB. Faire amplitude et phase. Utiliser l'oscilloscope pour mesurer sa capacité parasite en tant que filtre passe-bas.

#### 19.4.2 Détecteur d'enveloppe

#### Expérience :

Dire que c'est utile pour démoduler (ex : radio), qu'il faut un compromis sur la constante de temps RC. Justifier le choix ainsi des composants. Démoduler un signal et bien mettre en évidence à l'oscilloscope le rôle de la décharge du condensateur.
# Montage de physique n°  $20$

# Induction, auto-induction

## Bibliographie

 $\overline{\phantom{0}}$ 

 $\overline{\phantom{0}}$ 

- Dictionnaire de physique expérimentale. Tome  $\lambda$ : Electricité, Quaranta
- Expériences d'électronique, Duffait, Bréal
- Montages de physique, Charmont, Dunod
- CAPES de sciences physiques, Duffait, Br´eal
- Physique exp´erimentale aux concours de l'enseignement, Bellier, Dunod

Expérience qualitative : mise en évidence de la loi de Faraday.

On approche un barreau aimanté d'une bobine reliée à un ampère-mètre (un appareil sensible de préférence, c'est à dire un analogique). Lorsqu'on approche l'aimant de la bobine, il se créé une fem d'induction et on voit apparaître un courant à l'ampère-mètre, courant d'autant plus important qu'on approche l'aimant rapidement. Il est également possible de vérifier la loi en ordre de grandeur : il faut pour cela mesurer le champ magnétique au bout de l'aimant avec un ampèremètre, la surface des spires de la bobine : en multipliant par le nombre de spires et en évaluant grossièrement le temps mis pour rentrer ou sortir de la bobine, on peut prédire la fem d'induction et donc le courant qui circule dans le circuit. On vérifie ensuite avec ce que nous donne l'ampère-mètre. Cette expérience doit rester qualitative et ne pas prendre beaucoup de temps (2-3 minutes grand maximum) : ne pas chercher à faire des mesures précises.

# 20.1 Effets inductifs dans les circuits électriques

#### 20.1.1 Surtension à la rupture de courant

**Matériel :** générateur de courant continu (les petits générateurs  $+15/-15$  font très bien l'affaire) + une bobine Leybold + une lime avec le fil avec une pointe au bout (la manip existe déjà toute montée, à l'exception du générateur).

On ferme le circuit en appuyant la pointe sur la lime. Lorsqu'on fait glisser la pointe sur la lime, il se créé alors une succession d'ouverture et de fermeture du circuit qui provoquent à chaque fois une brusque variation de courant. Une surtension apparaˆıt alors aux bornes de la bobine et il apparaît des étincelles. On peut montrer qu'en remplaçant la bobine par une résistance de même valeur que la résistance interne de la bobine, il ne se passe rien.

#### 20.1.2 Le circuit RL en série

**Matériel :** une bobine Leybold de 1000 spires (données constructeur : 44 mH et 9.5  $\Omega$ ), une résistance de quelques M $\Omega$  (boîtier AOIP), un générateur basse fréquence et un oscilloscope.

Référence : Quaranta, électricité (tome IV)

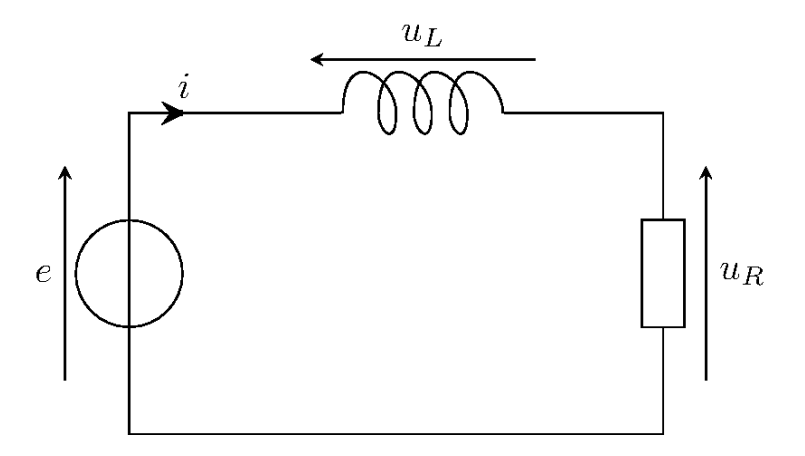

On réalise un circuit RL série et on l'alimente avec un signal carré : on peut ainsi voir un retard à l'établissement du courant à cause de la bobine. Sur la première voie de l'oscilloscope on visualise le signal d'entrée (le créneau) et sur la seconde la tension aux bornes de la résistance (qui nous donne une image du courant). Faire attention aux problèmes de masse pour les mesures, et notamment au fait que plusieurs générateur n'ont pas leurs partie métallique reliée à la terre (la partie métallique des entrées, où on branche les câbles

BNC). Il faut choisir la bonne fréquence afin d'avoir une période assez longue pour voir le régime stationnaire mais pas trop non plus afin de bien voir en même temps les régimes transitoires et stationnaires (typiquement de 100 Hz à quelques kHz selon les résistances choisies). On mesure ensuite le temps caractéristique de montée du courant  $(63 \%$  de la valeur maximale) et on peut ainsi mesurer l'inductance L par la formule  $\tau = L/R$ . On mesure la valeur de la résistance à l'ohm-mètre. Comme il y a plusieurs résistances parasites dans notre système, il est bon de faire la mesure de  $\tau$  avec 2 résistances différentes; on a ainsi :  $\tau_1 = L/(R_1 + R_{parasites})$ et  $\tau_2 = L/(R_2 + R_{parasites})$  et grâce à la formule  $1/\tau_1 - 1/\tau_2 = (R_1 - R_2)/L$ , on arrive à supprimer les résistance parasites. Nous avons inclus la résistance de la bobine dans les résistances parasites mais on peut très bien la mesurer à l'ohmmètre.

Résultats : en prenant des résistances de 400  $\Omega$  et 800  $\Omega$  environ (valeur plus précise à l'ohm-mètre), on trouve une inductance  $L = (32.0 \pm 1.5)$  mH. Comme la valeur des résistances à l'ohmmètre est assez précise, quasiment toute l'incertitude de la mesure provient des mesures des temps caractéristiques. La valeur peut sembler éloigné de la valeur constructeur mais une mesure au LC-m`etre (ou henry-m`etre) nous donne une valeur de 35 nmH, on est donc dans le bon ordre de grandeur et la mesure peut être considéré comme fiable. Il est possible de mesurer l'inductance de la bobine en y ajoutant un noyau de fer doux : on obtient alors une inductance beaucoup plus grande (de l'ordre de 110 mH).

Problème rencontré : il arrive que le signal en sortie du GBF soit déformé (on voit une décroissance RI), cela est dû à la résistance interne du générateur. Il vaut mieux alors prendre des résistances assez fortes pour ne pas observer ce phénomène, même s'il ne modifie pas la valeur des mesures. Avec certains oscilloscopes, on ne peut pas visualiser en même temps les curseurs de tension et de temps, il faut donc, après avoir repéré la valeur à 63 %, faire translater la courbe sur l'oscilloscope en s'aidant des lignes (graduations).

# 20.2 Les courants de Foucault

#### 20.2.1 Mise en évidence

**Matériel :** boîte avec le matériel correspondant (aimant néodyme-fer, plaques et roue) + pied

On fait tourner la roue puis on approche les 2 aimants de chaque côté de celle-ci. On voit alors qu'elle s'arrête rapidement. Avec la plaque, on voit qu'elle ne peut plus osciller si on approche les aimants. Cependant, avec la plaque en forme de peigne, le freinage est beaucoup moins important car on empêche la création de grandes boucles de courant.

#### 20.2.2 Ecrantage du champ magnétique

Matériel : tesla-mètre ENSC 509 (reliable à l'oscilloscope, vrai nom : tesla-mètre 601), solénoïde ENSC 510 (le jaune), tube de cuivre 510, une petite résistance  $(10^{\circ}, \text{facultatif} )$ pense), un pied à coulisse, un générateur basse fréquence.

Référence pour la partie théorique et les formules utiles : "Measurement of the electrical conductivityof metallic tubes by studying magnetic screening at low frequency" J. Inigez, R. Raposo, A.G. Flores, M. Zaso and A. Hernandez-Lopez (Departamento de Fisica Aplicada, Universidad de Salamanca), American Journal of Physics 73 (3) March 2005.

On mesure le champ magnétique à l'intérieur du solénoîde à l'aide du teslamètre : se placer à peu près au centre du solénoïde pour éviter tout effet de bord. Lors de cette mesure, il est possible que le signal soit pas mal bruité : il convient alors d'effectuer un moyennage à l'oscilloscope. Il se peut également qu'il y ait un offset : il faut alors prendre l'amplitude crête-à-crête du signal. Il est inutile de faire la conversion en tesla puisqu'on va ensuite faire un rapport de 2 mesures. On introduit ensuite le tube de cuivre et on mesure le champ magnétique de la même manière. L'expérience est effectuée pour différentes fréquences du courant. On mesure également le rayon moyen du tube de cuivre ainsi que son épaisseur au pied à coulisse (précision de 0.1 mm, soit quasiment  $10\%$  lorsqu'on mesure l'épaisseur du tube). On se ramène ensuite à un ajustement linéaire pour en déduire la conductivité du cuivre.

Les calculs théoriques donnent les résultats suivants :

$$
\alpha = \frac{|B_{sol}| - |B_{glob}|}{|B_{sol}|} = 1 - \frac{1}{\sqrt{1 + (\mu_0 a \pi e f \sigma)^2}}
$$

$$
\beta = \frac{1}{\mu_0 a \pi e} \sqrt{\frac{1}{(1 - \alpha)^2} - 1} = \sigma f
$$

#### Résultats :

Rayon moyen du tube :  $a = 13.5 \pm 0.1$  mm;

Epaisseur du tube :  $e = 0.925 \pm 0.1$  mm.

On obtient par l'ajustement une conductivité du cuivre de  $5,03.10^7 \pm 5.10^6$  S/m alors que la valeur tabulée est de 5,  $96.10^{7}$ S/m. Même avec les barres d'erreur, on ne trouve pas la bonne valeur. Cela est dû au fait que la valeur tabulée est valable pour du cuivre pur alors que le tube utilis´e lors du montage n'est qu'un cuivre de plomberie qui doit contenir pas mal d'impuretés.

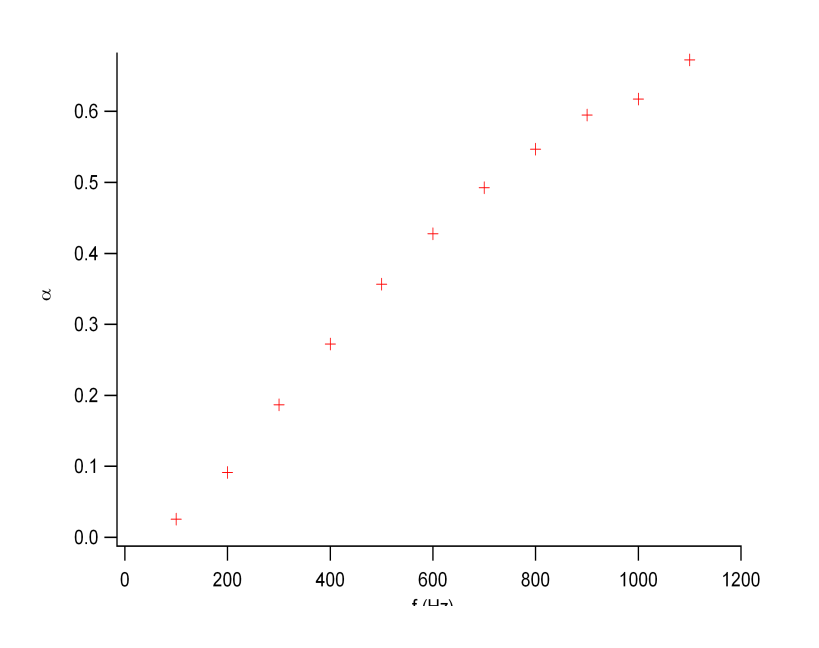

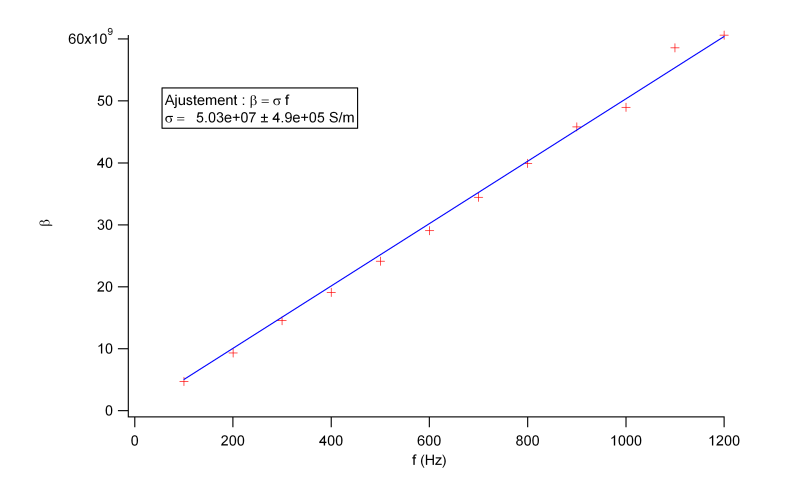

### 20.3 Mesure de mutuelle inductance

Matériel : 2 bobines Leybold de 1000 spires (données constructeur : 44 mH, 9.5  $\Omega$ ), un générateur basse fréquences, une résistance de quelques k $\Omega$  (on a utilisé une résistance de  $2 \text{ k}\Omega$ ; mesure au ohm-mètre :  $2.01 \text{ k}\Omega$ ).

Référence : Quaranta, électricité (tome IV).

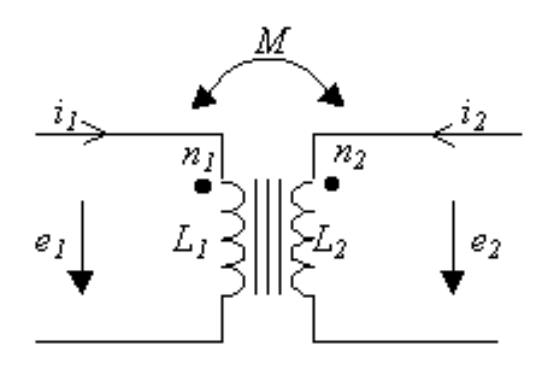

On fait d'une part un simple circuit RL série alimenté en triangle et on visualise sur l'oscilloscope la tension aux bornes de la résistance pour avoir une image du courant qui circule dans la bobine. On vient ensuite placer la seconde bobine dans le prolongement de la première et on mesure la tension à ses bornes. On obtient une tension constante aux bornes de la seconde bobine, ce qui est en accord avec la loi théorique (remarquer que cette tension change de signe quand on retourne la seconde bobine). Pour plusieurs fréquences (nous avons été de 100 à 1000 Hz par pas de 100 Hz), on mesure à chaque fois  $\Delta U$  (aux bornes de la résistance, tension crête-à-crête),  $\Delta t$  (temps de montée du créneau, c'est à dire une demi période) et  $|e|$  (tension aux bornes de la seconde bobine). On trace ensuite |e| en fonction de ∆i/∆t et la pente de la droite nous donne l'inductance mutuelle entre les deux bobines. Il faut ensuite comparer cette valeur à celle mesurée au LC-mètre : on place les 2 bobines en série et on mesure ainsi  $2L + 2M$  ou  $2L - 2M$  selon le sens des 2 bobines (si elles sont identiques). Il est alors possible de mesurer L et M.

**R**ésultats :  $M = (3.9 \pm 0.1)$  mH, à comparer aux 44 mH de chaque bobine.

Problèmes : les signal aux bornes de la seconde bobine est très bruité (bruit à 50 kHz notamment), il faut donc effectuer un fort moyennage à l'oscilloscope afin de pouvoir lire la fem induite mais on a quand même un bruit non négligeable qu'il faut moyenner à la main. Afin de limiter ce bruit il faut faire attention à toute source de champ magnétique qui peut exister (secteur, câblages...) et si la valeur de e varie en fonction de l'orientation des bobines, c'est qu'il y a peut-être une autre bobine pas loin (provenant d'une autre expérience), ou alors les cables du réseau électrique passent pas loin. Il faut alors essayer de déplacer le

montage ou de se placer dans la configuration qui donne le meilleur signal. De plus, il convient d'éviter de travailler à de trop basses fréquences car alors le bruit est beaucoup plus gênant (car e est faible). Cependant, si on travaille à trop haute fréquence, le générateur<br>commence à délivrer des signaux triangulaires un peu distordus. Nous avons travailler entre commence à délivrer des signaux triangulaires un peu distordus. Nous avons travailler entre 100 et 1000 Hz mais il serait peut-être préférable de réduire encore l'intervalle de mesure, quitte à diminuer également le pas de fréquence d'une mesure à l'autre.

Il est possible d'effectuer cette expérience en introduisant un barreau de fer doux dans les resultats de la mesurer une inductance beaucoup plus forte (de l'ordre de 180<br>2 bobines, on arrive alors à mesurer une inductance beaucoup plus forte (de l'ordre de 180 mH) mais des effets auto-inductifs apparaissent alors dans la seconde bobine ainsi que des phénomène d'induction de la seconde vers la première bobine, ce qui déforme un peu le signal triangulaire.  $e$ es, on arrive aiors a mesurer une inductance beaucoup plus iorte (de 1 ordre de mont a malachen ac la seconde vels la plembre sosilie, ce q

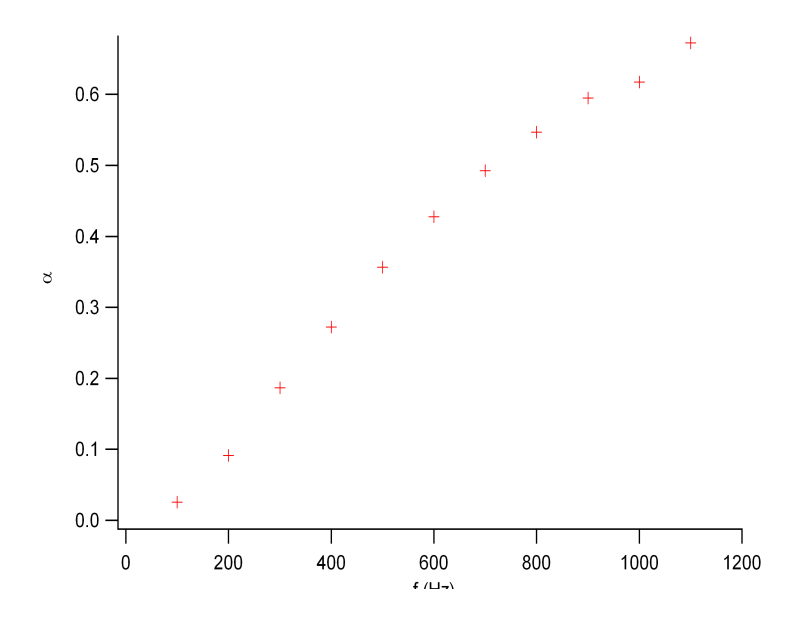

# 20.4 Etude des pertes fer dans un transformateur ´

Matériel : un alternostat, un watt-mètre (prendre un de ceux qui font en même temps ampère-mètre et volt-mètre, sinon rajouter 2 multimètres) et un transformateur (celui déjà monté).

 $R$ éférence : Quaranta, électricité (tome IV), chapitre sur les transformateurs.

On travail avec le transformateur à vide. On fait varier la tension d'entrée à l'aide de l'alternostat et on relève à chaque fois la puissance consommée, la tension et l'intensité efficaces. Comme le transformateur est à vide, la puissance consommée ne sert qu'à consommer les pertes du système, c'est-à-dire les pertes joules et les pertes fer. Il est possible de calculer les pertes joules à partir de l'intensité efficace et de la résistance interne du primaire (mesurée au ohm-mètre). La différence entre la puissance totale et les pertes joules nous donne ainsi les pertes fer. Si on trace ensuite les pertes fer en fonction du carré de la tension efficace, on obtient une loi linéaire. Cette loi nous permet de vérifier que les pertes fer sont bien proportionnelles au carré du champ magnétique dans le noyau de fer doux. transformée, le case a vide des pertes du systèmes et les pertes de la personne de calcule pertes fer en fonction du carré de la tension efficace, on obtient une loi linéaire. Cette loi nous

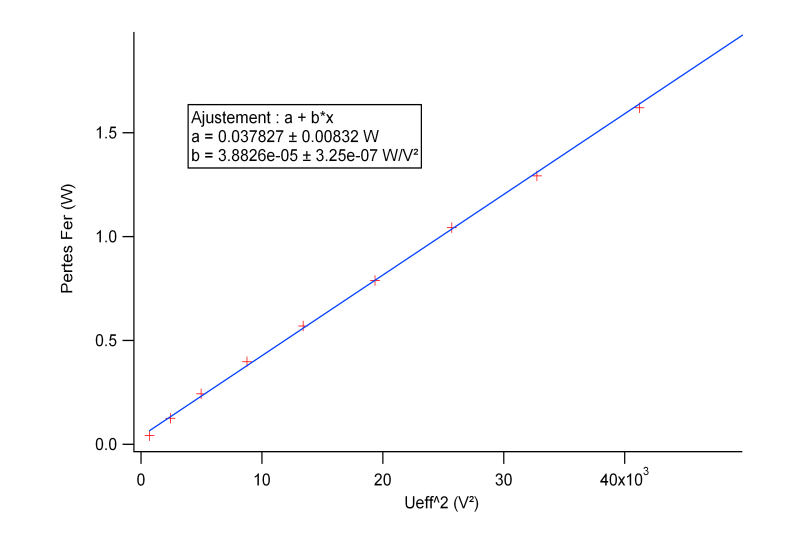

 $\frac{1}{2}$ Montage de physique n°  $21$ 

# Production et conversion d'énergie **électrique**

Bibliographie

 $\overline{\phantom{0}}$ 

 $\overline{\phantom{0}}$ 

- $CAPES$  de sciences physiques, Duffait, Bréal
- Physique expérimentale aux concours de l'enseignement, Bellier, Dunod

Dans une installation électrique domestique, l'énergie est apportée par le réseau à 50 Hz et à 220 V. Les dispositifs habituellement utilisés fonctionnent très rarement avec un tel signal. Il est donc nécessaire de transformer la forme de l'énergie apportée.

Ces conversions de puissance doivent suivre un certain nombre de critères : elles doivent poss´eder le meilleur rendement possible et limiter les pertes. En effet, la forme du signal converti, la puissance appelée en entrée du convertisseur et les échauffements doivent être maîtrisés au maximum, afin d'optimiser le fonctionnement et la durée de vie des appareils mis en bout de ligne.

# 21.1 Le transformateur

Il permet une conversion alternative-alternative. La tension du signal d'entrée est diminuée sans que sa fréquence ne change. Les transformateurs sont utilisés dans les chargeurs de portable ou d'appareils photos...

#### 21.1.1 Constitution

Un transformateur est constitué d'un tore en matériau magnétique sur lequel sont bobinés deux enroulements de fils conducteurs. On représente un transformateur de la manière suivante :

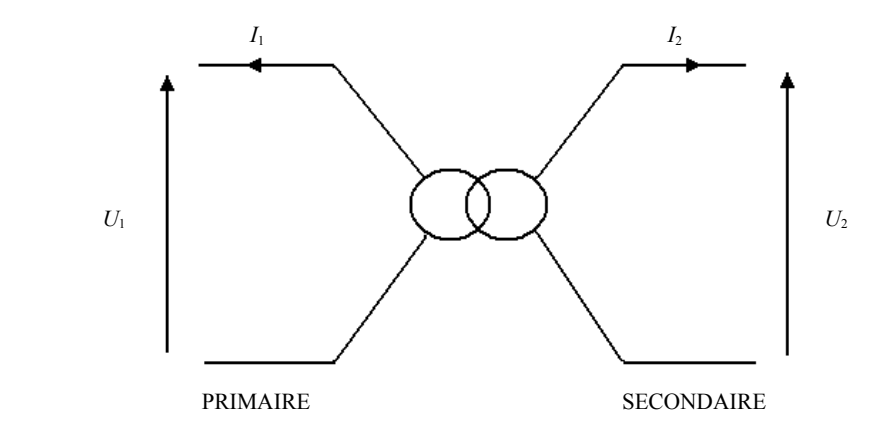

Pour l'ensemble de nos expériences, on utilise un transformateur d'imprimante. On veut alimenter le primaire directement sur le secteur (220 V/50 Hz) afin de se rapprocher au  $\frac{1}{2}$ néan $\frac{1}{2}$  tension d'alimentation d'alimentation progressivement d'alimentation progressivement. On  $\frac{1}{2}$ maximum des conditions d'utilisation. Mais afin de pouvoir régler la tension d'alimentation, on utilise néanmoins un autotransformateur qui permet d'élever la tension d'alimentation progressivement. On branche sur le secondaire une charge (ici une simple résistance). On intercale des wattmètres avant et après le transformateur pour mesurer les puissances, les tensions et les intensités efficaces au primaire et au secondaire. alimento directemente indicati qui permet a ciever la tension a wattineties avant et après le transformateur pour mésurer les p

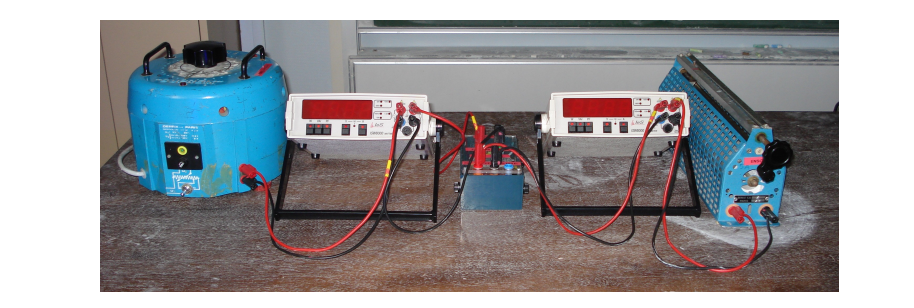

primaire et le secondaire en relevant sur les wattmètres  $U_1$  et  $U_2$ . C'est le rôle principal du *<u>ong</u> noug</u>* transformateur. Le rapport de ces tensions nous donne le rapport de transformation m du  $transformation$ . *Mesures* : On peut déjà mettre en évidence l'abaissement de la tension efficace entre le primaire et Mesures : On peut déjà mettre en évidence l'abaissement de la tension efficace entre le

$$
\frac{U_1}{U_2} = \frac{n_1}{n_2} = \frac{1}{m}
$$

où  $n_1$  est le nombre d'enroulements au primaire et  $n_2$  est le nombre d'enroulements au secondaire

Pour cette mesure, il est préférable de travailler à vide au secondaire pour éviter les chutes de tensions dues aux résistances. On peut également observer la forme du signal parcourant la charge en ajoutant un oscilloscope. On vérifie alors que la fréquence de ce signal est la même que celle du signal au primaire.

Dans cette partie, on a juste mis en évidence le rôle du transformateur, à savoir qu'il permet de baisser la tension efficace du signal sans changer sa forme.

#### 21.1.2 Le rendement

On définit le rendement par :  $\,$ 

$$
r = \frac{P_{secondaire}}{P_{primaire}} = \frac{U_2 I_2 \cos \varphi_{I_2/U_2}}{U_1 I_1 \cos \varphi_{I_1/U_1}}
$$

où  $U_1$  est la tension efficace du signal au primaire,  $I_1$  est l'intensité efficace du signal au primaire et  $U_2$  est la tension efficace du signal au secondaire  $I_2$  est l'intensité efficace du signal au secondaire *u*re,  $I_1$  est *U*2 est la tension efficace du signal au secondaire

Le rendement est calculé pour différentes charges, c'est-à-dire pour différentes puissances appelées au secondaire. On trace alors le rendement en fonction de la puissance transférée à la charge  $(P_{secondaire})$ . charge (*Psecondaire*).

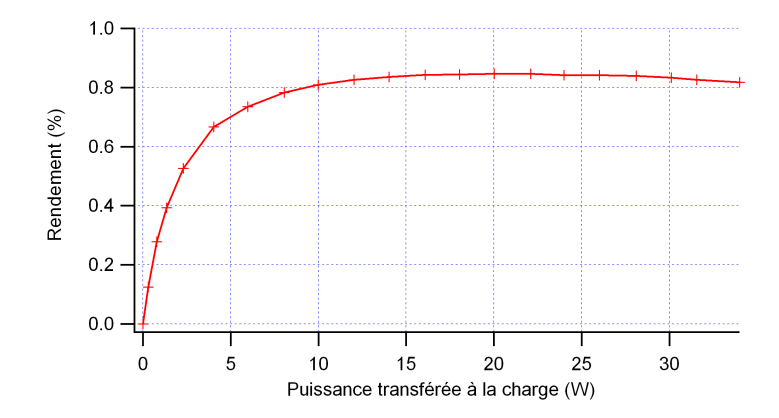

Le rendement n'est pas de 1. Il existe donc des pertes que nous allons étudier par la suite.

#### 21.1.3 Les pertes

La puissance perdue dans le transformateur est égale  $\hat{a}$  :

$$
P_{\text{perdue}} = P_{\text{primaire}} - P_{\text{secondaire}}
$$

Il existe deux différents types de pertes dans le transformateur.

Les pertes Joule

Les pertes Joule sont la puissance électrique dissipée dans les bobinages. Pour déterminer ces pertes, on relève les résistances des enroulements au primaire et au secondaire.

$$
P_{Joule} = R_1 I_1^2 + R_2 I_2^2
$$

où  $I_1$  est l'intensité efficace parcourant l'enroulement au primaire,  $R_1$  est la résistance du bobinage au primaire,  $I_2$  est l'intensité efficace parcourant l'enroulement au secondaire, et  $R_2$  est la résistance du bobinage au secondaire.  *R*<sup>2</sup> est la résistance du bobinage au secondaire

On utilise une alimentation stabilisée (on fixe la valeur de la tension en entrée de l'enroulement au primaire ou au secondaire) et un wattmètre (pour relever l'intensité qui parcourt les enroulements). On travaille en continu pour relever la valeur de la résistance et non pas la valeur de l'impédance. les enroulements). On travaille en continu pour relever la valeur de la résistance et non pas la valeur

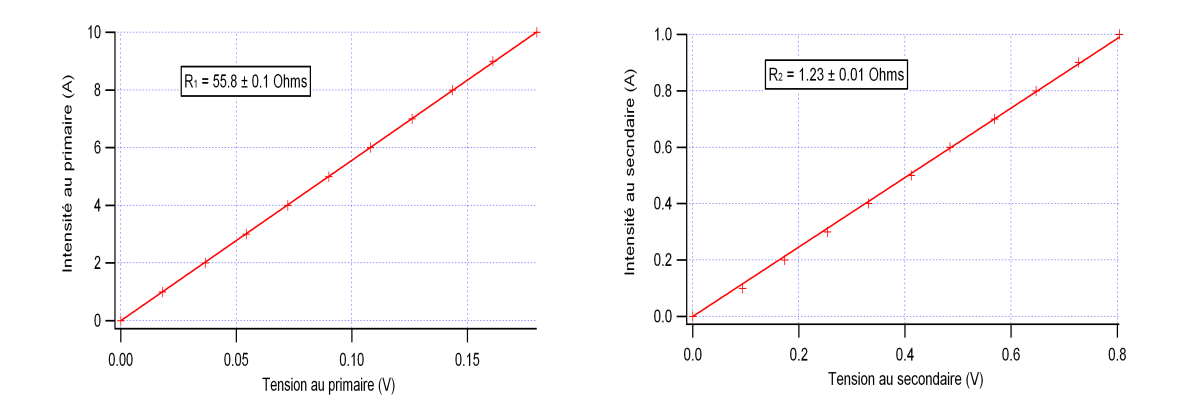

La valeur de la résistance  $R_1$  est plus élevée que celle de la résistance  $R_2$ . On a en effet une différence de longueur de fil (plus ou moins d'enroulements) et une différence de section (qui est plus grande là où est l'intensité est la plus forte afin de limiter les pertes Joule). On peut alors modéliser le transformateur par le schéma équivalent suivant :  $\overline{\phantom{a}}$ aiors modériser le transformateur par le sché

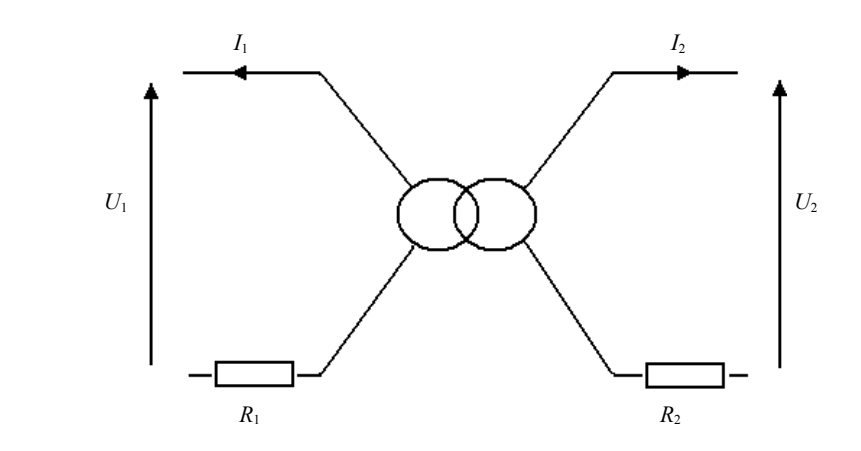

#### Les pertes fer

Ces pertes correspondent aux pertes dans le matériau magnétique. Ce sont toutes les pertes autres que les pertes Joule. *Les pertes fer*

$$
P_{fer} = P_{perdue} - P_{Joule}
$$

On fait varier la tension d'alimentation  $(U_1)$  par le biais de l'autotransformateur. On observe alors l'évolution des pertes fer en fonction de la tension d'alimentation au carré. alors l'évolution des pertes fer en fonction de la tension d'alimentation au carré.

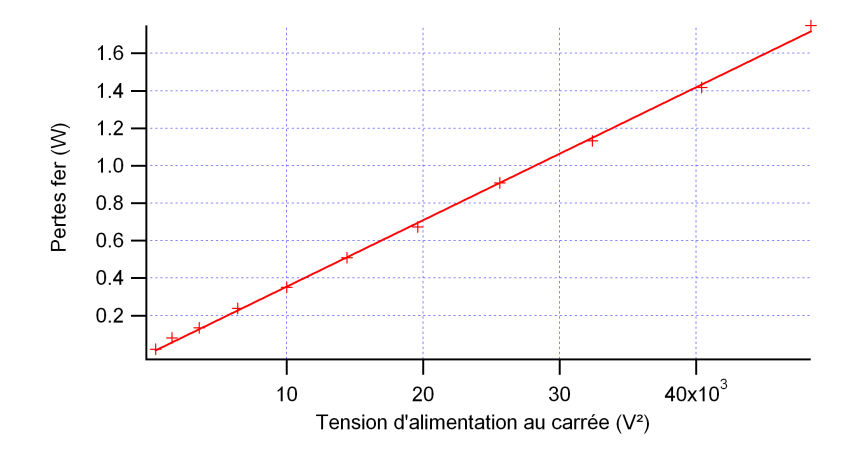

On obtient :

$$
P_{fer} \propto U_1^2
$$

On se place dans les conditions normales d'utilisations, c'est à dire, lorsque la tension d'alimentation est égale à 220 V. On relève  $P_{fer}$  pour n'importe quelle valeur de la résistance de charge. Additionnées aux pertes Joule calculées pour différentes valeurs de la résistance de charge, on s'aperçoit qu'on retrouve les pertes totales  $(P_{perdue})$ . *<i>a d uun*  $\alpha$  is aperçont qu'on retrouve les pertes totales ( $F_{perdue}$ ).

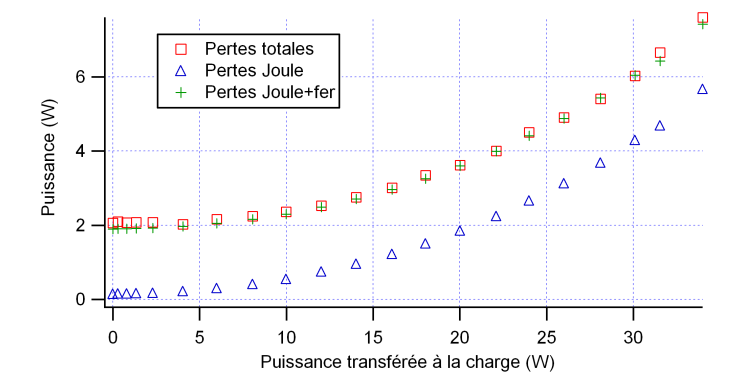

Les pertes fer sont donc indépendantes de la résistance de charge. On peut donc modéliser le transformateur par le schéma suivant.

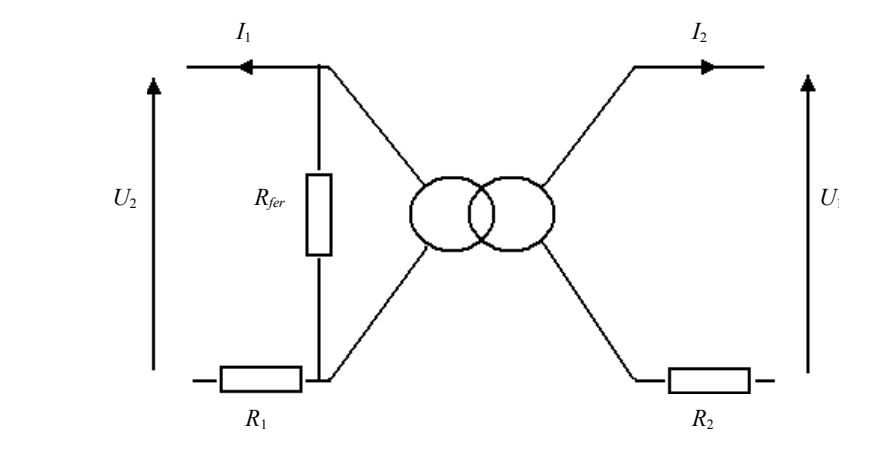

La valeur de la résistance *Rfer* est donnée par l'inverse de la pente donnant les pertes fer en La valeur de la résistance  $R_{fer}$  est donnée par l'inverse de la pente donnant les pertes fer en fonction de la tension d'alimentation.

#### 21.1.4 Conclusion

Cette étude à permis de caractériser le transformateur et de mieux comprendre son fonctionnement. Dans les conditions optimales d'utilisation, on a un rendement aux alentours de 80 %. Ce rendement est tolérable compte tenu des faibles puissances que le transformateur met en jeu. Mais si l'on travaille avec des puissances plus élevées, il faudra chercher `a avoir un rendement plus proche de 1 afin de limiter les pertes par effet Joule et ainsi d'éviter la détérioration du matériel par échauffement.

La forme du rendement s'explique par l'analyse des pertes. Les pertes fer ne dépendant que de la tension d'alimentation, elles sont prédominantes pour de faibles valeurs de la puissance transférée à la charge. Le rendement augmente alors avec la puissance transférée à la charge. Puis les pertes Joule deviennent plus importantes, dues à l'augmentation de l'intensité dans les bobinages. Le rendement a alors tendance à décroître lorsque la puissance transférée à la charge est importante.

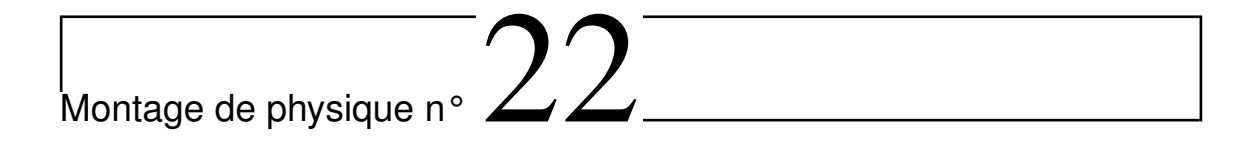

# Amplification des signaux

# Bibliographie

 $\overline{\phantom{0}}$ 

 $\overline{\phantom{0}}$ 

- Dictionnaire de physique expérimentale. Tome  $\lambda$ : Electricité, Quaranta
- $Expériences d'électronique$ , Duffait, Bréal
- Montages de physique, Charmont, Dunod
- *Physique expérimentale aux concours de l'enseignement*, Bellier, Dunod

Le but est donc d'amplifier un signal provenant d'un microphone, afin de le rendre audible lorsque retranscrit par un haut-parleur. Deux expériences préliminaires peuvent être envisagées :

- on branche un micro (modèle, impédance de sortie -  $600 \Omega$ ) sur un HP (puissance nominale  $= 45$  W, impédance  $= 8 \Omega$ ) et on constate que rien d'audible n'en sort.

- on branche le micro sur un oscillo afin d'´evaluer le niveau de tension en sortie : de l'ordre de quelques mV (régler base de temps pour un signal de qques centaines millers de  $Hz$ ).

Il va donc falloir amplifier la puissance de manière à obtenir en sortie de l'ordre de 45 W, tout en restituant correctement une plage de fréquence allant d'environ 20 Hz à 20 000 Hz, ordres de grandeur de la plage de fréquences audibles pour un humain.

Pour pouvoir amplifier le signal, on voit qu'il va falloir en premier lieu amplifier le niveau de tension de sortie du micro. Ceci va être réalisé par un ampli op en montage amplificateur inverseur. Comme le niveau de courant, et donc de puissance, est très faible en sortie, il va ensuite falloir amplifier le courant. Ceci va être réalisé grâce à un étage push-pull fonctionnant à base de transistors. Comme le fonctionnement du transistor n'est pas connu, il va falloir le caractériser et donc ajouter une étape intermédiaire. A la fin, si tout a bien marché, on devrait obtenir un son amplifié, distordu au minimum et, si le manipulateur possède une voix qui s'y prête, agréable.

# 22.1 Première étage : amplification de tension

Nous allons utiliser un amplificateur inverseur (Ai) dont le gain est de  $-R_2/R_1$  et dont le schéma est donné ici

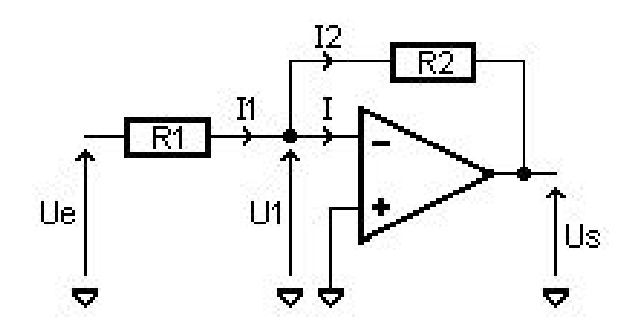

#### 22.1.1 Impédance d'entrée

la puissance débitée par le micro, et il est important qu'elle soit élevée devant son iml'Ai provoquerait un fort débit de courant de la part du micro et donc une chute de sa<br>tension consideri $\mathcal{L} \subset \mathcal{L}$ L'impédance d'entrée est définie par  $Z_e = U_e/I_e$ . En quelque sorte, c'est elle qui consomme pédance de sortie afin de le perturber au minimum : une faible impédance d'entrée de tension.

#### $\frac{1}{2}$  imported after a solution of  $\frac{1}{2}$ Matériel :

- d'ai province de l'Ai province d'Ai province d'Ai province d'Ai part du micro et donc une donc une une donc un<br>Décrit du micro de la part du micro de la part du micro et donc une de la part du micro de la part du micro de - ampli op Tl081
- résistances :  $R_1 = R_2 = 330 \text{ k}\Omega$ 
	- potientiomètre  $R_{vmax} = 470 \text{ k}\Omega$

- oscillo (Hewlett-Packard car il mesure les d´ephasages et peut afficher les 4 curseurs, en même temps : utile pour la suite)

#### $\overline{C}$ - Gbf

Pour mesurer  $Z_e$ , on fait varier  $R_v$  de telle sorte que l'on ait  $U = U_e$ . Il faut mesurer la tension  $U_e$  à l'aide d'une sonde, car l'impédance d'entrée de l'oscillo, autour de 1 M $\Omega$ , est trop faible et fausse la mesure. On a alors  $R_v = Z_e$ . On devrait trouver de l'ordre de 330 kΩ.

#### 22.1.2 Impédance de sortie

L'impédance de sortie du montage est trop faible  $(1 \Omega)$  pour être mesurée directement avec les instruments de base dont on dispose. Ainsi, toute charge placée en sortie de l'Ao de résistance d'entrée grande devant l réalisera l'adaptation d'impédance.

#### 22.1.3 Produit gain-bande passante  $\frac{3}{3}$  Product gain-bande passante passante passante passante passante passante passante para series passante para series para series para series para series para series para series para series para series para series

Matériel (modifications par rapport à la manip précédente) :

-  $R_1 = 1 \text{ k}\Omega$ 

-  $R_2$ : boîtier Aoip tel que  $1 < R_2/R_1 < 100$ – R<sup>2</sup> : boˆıtier Aoip tel que 1 < R2/R<sup>1</sup> < 100

L'une des caractéristiques des montages amplificateurs à base d'Aos est leur comportement de passe-bas d'ordre 1 (à fréquence pas trop élevée) et notamment la constance du produit Gain $\times B_p$ . On se propose dans cette partie de l'étudier. Pour cela, on fait varier  $R_2$ , et donc le gain, et on mesure la bande passante en se plaçant à la fréquence telle que  $U_s = U_e/\sqrt{2}$ (méthode du gain à -3 dB) ou telle que  $\varphi_{Us} - \varphi_{Ue} = \pi/4$  (méthode du déphasage à 45°). Les résultats que l'on a obtenus sont ici

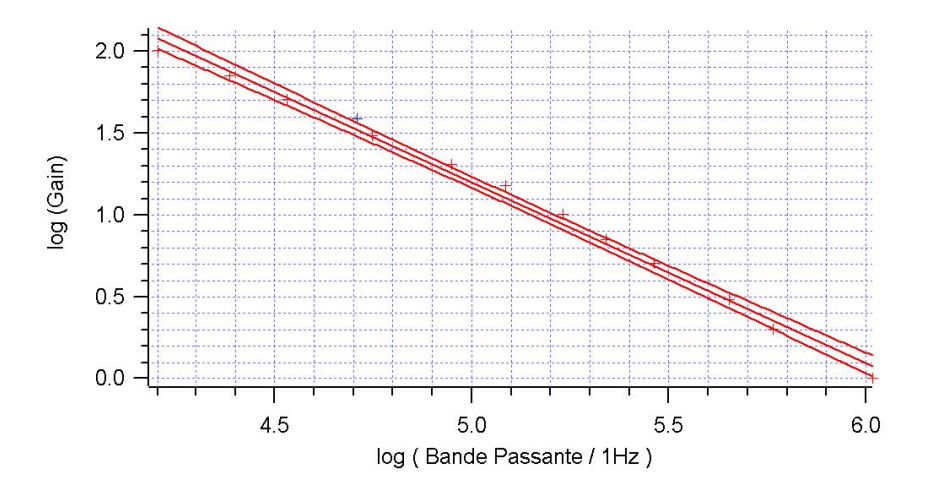

On trouve comme résultat de la régression linéraire  $log(Gain) = b log(BP) + a$ , avec b à cette loi. On voit donc que notre montage inverseur se comporte en réalité comme un  $=$  -1,10 $\pm$ 0,06 et  $a = 6,12\pm0,32$ , c'est à dire  $GBP \simeq 10^6$  Hz, le  $b=1$  mesurant l'écart

passe-bas, et on ne peut en augmenter le gain sans dégrader la BP. On aimerait une BP de l'ordre de 20 kHz, d'après le graphe on voit que l'on ne doit pas atteindre un gain de  $100(\log(20000) = 4, 3).$ 

#### 22.1.4 Slew rate demandant au montage de sortir un signal de sortir un signal de type croeix et mesurer au signal de type astable) et mesurer au signal de type croeix et mesurer au signal de type astable de type astable) et mesurer au sign

Le slew rate est la variation limite de  $U_s$  : on ne peut imposer de variations de tensions trop fortes au montage, il faut lui laisser le temps de réagir. On pourrait visualiser cela en demandant au montage de sortir un signal de type créneau (montage astable) et mesurer montage ne puisse plus restituer de la commutation, mais on nous a fait remarquer que c'était une perte de temps : il suffit d'augmenter la fréquence d'un signal sinusoidal jusqu'à ce que le perte de temps : il suffit d'augmenter la frequence d'un signal sinusoïdal jusqu'a ce que le<br>montage ne puisse plus restituer le signal proprement, la pente maximale de la sinusoïde  $\acute{e}$ tant le slew rate.

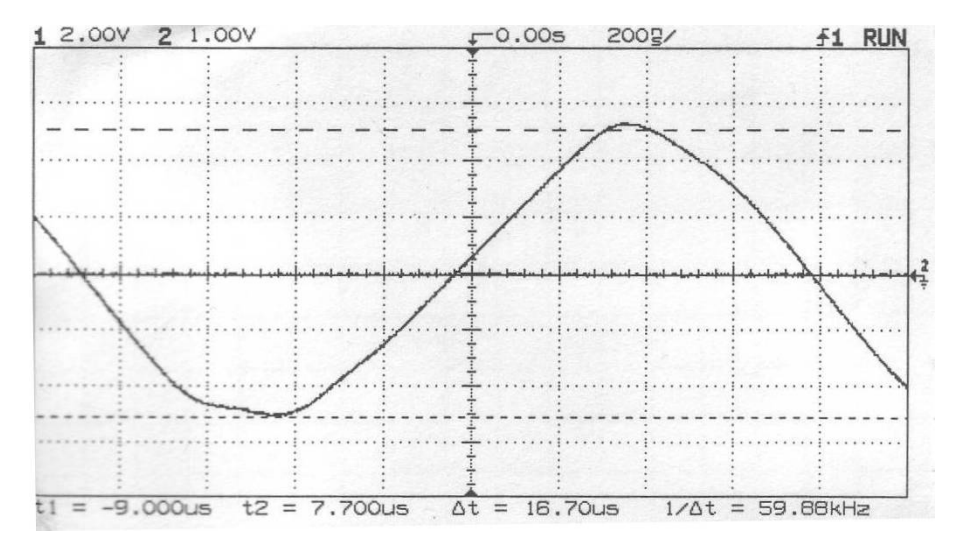

constructeur, les valeurs les plus basses sont autour de 8 V. $\mu$ s<sup>-1</sup> et les valeurs généralement qu'a partir du MHz, ce qui est nettement au-dessus de la DF de l'Oreine. On peut passer<br>vite sur cette partie, et la manip qualitative prend très peu de temps car tout est déjà  $\text{pr\^{et}}$ . Nous avons trouvé une pente (et donc un SL) de  $\sigma = 19, 9 \pm 0, 8$  V. $\mu$ s<sup>-1</sup>. Selon le constatées autour de 13 V. $\mu$ s<sup>-1</sup>. Pour des tensions d'amplitude ∼ 1 V, le SL ne se manifeste qu'à partir du MHz, ce qui est nettement au-dessus de la BP de l'oreille. On peut passer prêt.

Remarque :

Remarque :<br>Attention, la limitation des fréquences restituables due au slew rate d'une part et à la Attention, la limitation des rrequences restituables due au siew rate d'une part et a la<br>constance du produit gain-bande d'autre part sont deux phénomènes séparés, qui sont respectivement non-linéaire et linéaire. Nous avons vu comment amplifier le signal de sortie du microphone, mais nous n'avons pas encore réalisé d'amplification de puissance : on peut brancher le micro en entrée et le Hp en sortie de l'Ai, on n'entend toujours rien. Il faut donc trouver un moyen d'amplifier le courant en sortie de l'Ai, et donc la puissance.

# 22.2 Deuxième étage : amplification de puissance

#### 22.2.1 Gain en courant  $\beta$  d'un transistor bipolaire

Cette amplification de puissance, qui passe par une amplification de courant, sera réalisée par des transistors dans un montage push-pull. Cependant, comme le fonctionnement du transistor n'est pas connu, nous allons tout d'abord en étudier les caractéristiques.

#### Matériel :

- Deux alimentations stabilisées, une qui puisse délivrer du 0 - 15 V, une autre du 0 - 10 V.

- $-3$  multimètres
- transistor 2N1711
- $R_p = 220 \Omega$
- $R_C$ : deux potentiomètres, un de 220 $\Omega$  et un de 1 k $\Omega$
- $R_B$ : plusieurs résistances de 100 kΩ à 1 MΩ (ou Aoip de 1 MΩ)

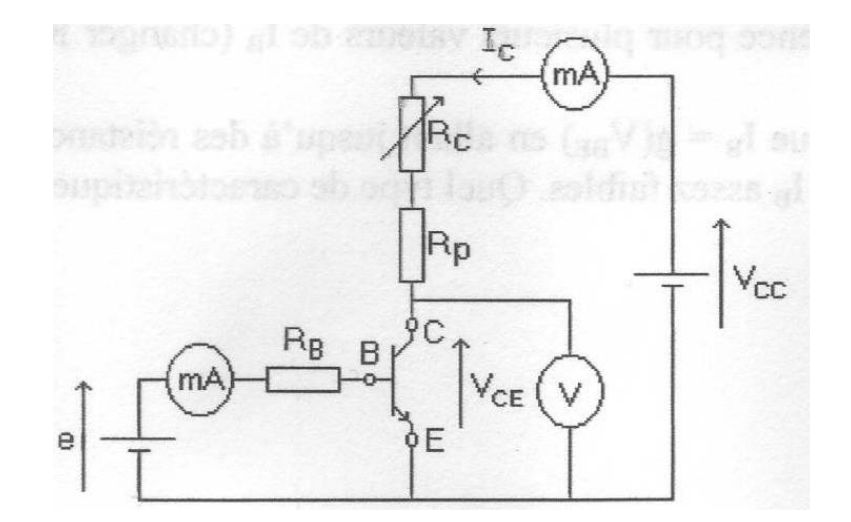

Le schéma est donné ici, avec  $e = 10$  V,  $V_{cc} = 15$  V. On relève dans un premier temps la caractéristique  $I_c = f(V_{ce})$  en faisant varier  $R_C$ . On se débrouille pour se placer sur un point de fonctionnement situé en régime linéaire (caractéristique presque horizontale) et en ensuite, on fait varier  $R$ ensuite, on fait varier  $R_B$  pour accéder au coefficient d'amplification du courant  $\beta$ . Le schéma est donné ici, avec  $e = 10 \text{ V}$ ,  $V_{cc} = 15 \text{ V}$ . On relève dans un premier temps

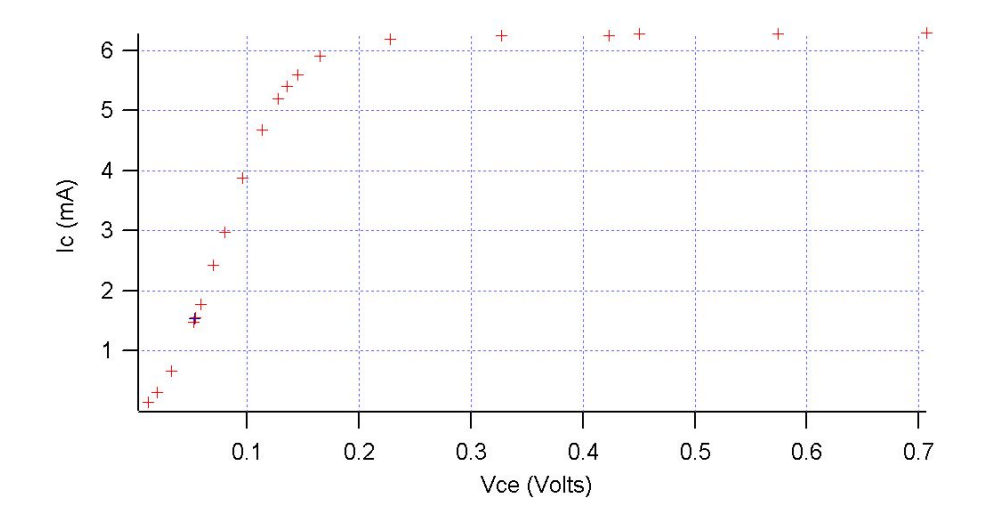

On trouve  $\beta = 156, 0 \pm 0, 2$ . Cependant, cette valeur n'est valable qu'à ce point de fonctionnement, avec ce type de montage, etc. D'ailleurs, selon le constructeur,  $\beta$  est compris d'intérêt pour la suite, et le fonctionnement du push-pull ne dépend pas de  $\beta$  (du moment qu'il soit suffisamment élevé). entre 100 et 300, sans plus de précision. Ainsi, ce fait doit être précisé : cette valeur n'a pas

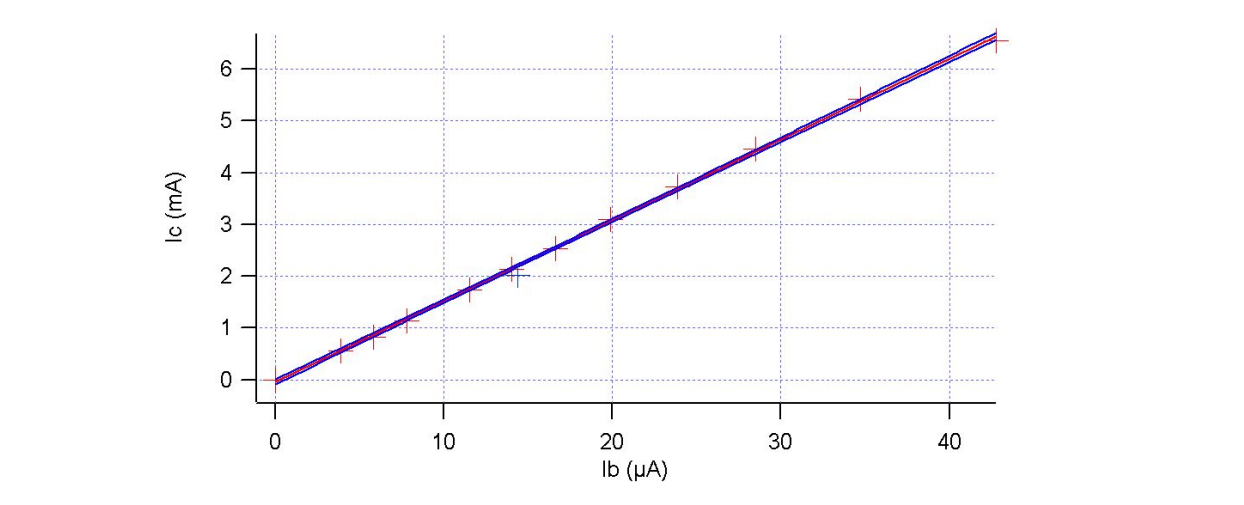

#### 22.2.2 Etage d'amplification de puissance : push-pull

Un transistor permet d'amplifier le courant, mais seulement dans un sens : dans l'autre, il est bloqué. Ainsi, l'idée du push-pull va être d'en associer deux tête-bêche, chacun permettant d'amplifier le courant dans un sens (un qui pousse... et un qui tire...). Pour une description détaillée du fonctionnement et des manips qui vont suivre. Une version primitive du montage sera d'abord étudiée, puis une seconde version plus raffinée.

#### Matériel :

- boîtier avec amplification de puissance
- alimentation Fontaine `a deux sorties flottantes
- deux oscillos
- potentiomètre 4, 7 k $\Omega$  (pour l'impédance d'entrée)

- multimètres : Plusieurs multimètres, leur choix n'a pas d'importance à part le philips.

#### Première version

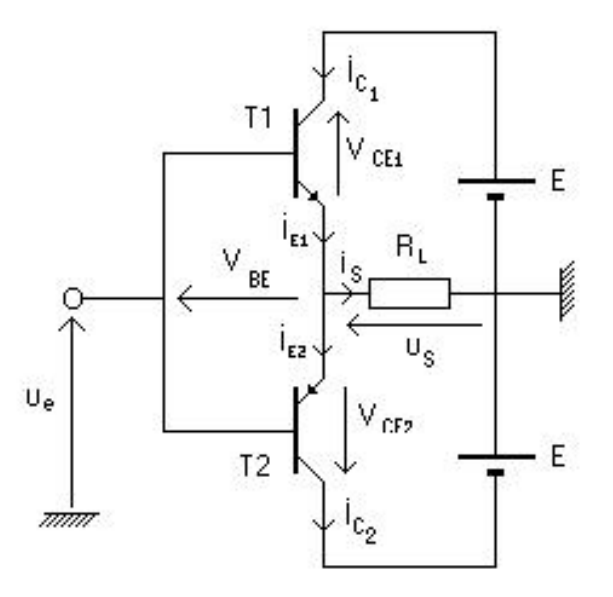

prête, pourquoi s'en priver). Le signal d'entrée est sinusoidal d'amplitude pas trop haute En plus du schéma, une version plus pratique pour câbler est donnée ici (elle était tout  $(qques V, comme en sortie de l'Ai), de manière à ne pas saturer les transistors.$ 

Première remarque : une des deux résistances dissipatrices de chaleur (notées RW) a un faux contact sur une de ses soudures. Si ce n'est pas réparé d'ici là, il faudra y faire attention car c'est responsable de dissymétries du signal.

La résistance d'entrée de ce montage, mesurée comme pour l'Ai, est de 2,  $44 \pm 0$ ,  $05 \text{ k}\Omega$ , donc très grande devant celle de sortie de l'Ai. On remarque que le push-pull sort un signal sinusoidal (signal d'entrée), mais qu'au passage de la tension nulle, il y a un palier : c'est la distorsion de croisement. Ce palier correspond en fait à la commutation entre les deux transistors : lorsque l'un devient bloquant, et l'autre passant. Entre ces deux moments, il se passe un instant où les deux transistors sont tous les deux bloquants, d'où ce palier. C'est l'élimination de cette distorsion qui va être l'objectif de l'amélioration du montage. En revanche, la distorsion de saturation (signal écrêté lorsque le signal d'entrée est de forte amplitude) ne peut pas être éliminée.

#### Version améliorée Comme montr´e en Fig.11, on ajoute une diode et une r´esistance de chaque cˆot´e : ainsi,

Comme montré ici, on ajoute une diode et une résistance de chaque côté : ainsi, le courant peut toujours passer (seuil des diodes très bas comparé à celui des transistors) et il n'y a plus de palier. On va ainsi pouvoir mener des études plus quantitatives : rendement et distorsion. et distorsion.

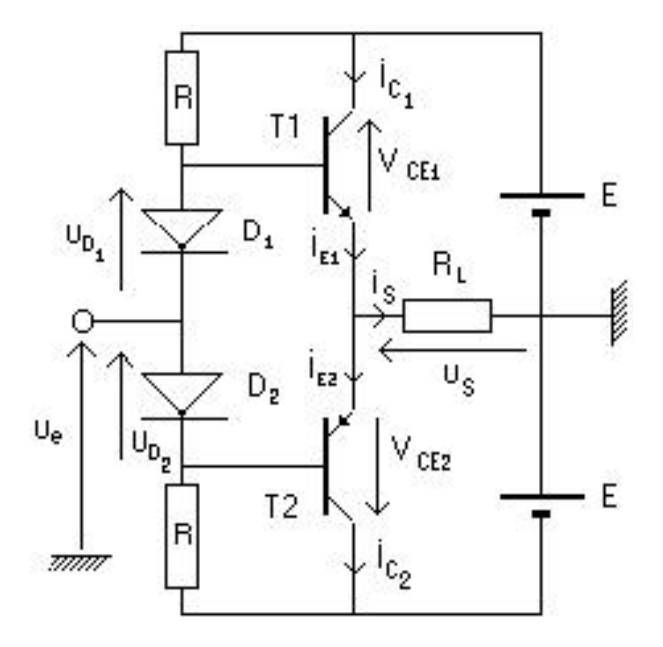

Etude du rendement en fonction de  $V_{ce}$  La courbe du rendement  $\frac{\text{puissance en sortie}}{\text{puissance d'alim}}$  des transistors en fonction de  $U_e(c - c)$  est donnée ici.

On observe que plus la tension appliquée est de forte amplitude, plus le rendement est fort : on arrive à 47  $\%$  à 20 V crête-crête.

Etude de la distorsion :

On compare les harmoniques au fondamental (l'oscillo peut donner les écarts directement en dB) en fonction de  $U_e(c-c)$ . Nous avons étudié les harmoniques 3 et 5, car les mesures étaient les plus faciles à réaliser. Quelques précautions à prendre :

- Attention au repliement de spectre (on ne sait jamais...)

- Attention à ne pas faire dépasser le signal de l'écran, sinon l'oscillo va croire qu'il est écrêté. Notamment, cela peut arriver lorsqu'on augmente l'amplitude de la tension d'entrée et qu'on se focalise sur la FFT sans surveiller le signal utiliser deux oscillos, un pour le signal, l'autre pour la FFT, avec le même calibre. En plus, on gagne énormément de temps.

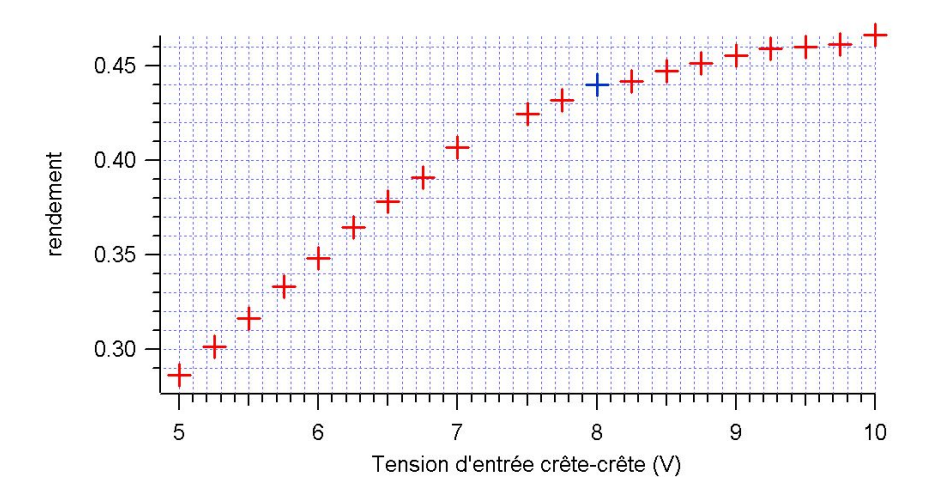

Une fois qu'on a les écarts entre le fondamental et l'harmonique 3 d'une part, entre le sonce de moyenne. Ennin, on trace les resultats non pas en fonction de  $\mathcal{C}_e$  mais en fonction du rendement pour bien illustrer le compromis qu'on aura à faire. En effet, on voit que la distorsion augmente avec le rendement, notamment elle chute à partir d'un rendement de  $40$  %. Il faut donc faire un compromis entre ces deux grandeurs : ne pas appliquer un signal  $\,$ d'entrée trop fort (et donc ne pas sortir de signal trop fort) sous peine de voir la distorsion augmenter (attention, il ne s'agit pas de distorsion de croisement ou de saturation, mais fondamental et l'harmonique 5 d'autre part, on combine ces deux écarts pour en faire une sorte de moyenne. Enfin, on trace les résultats non pas en fonction de  $U_e$  mais en fonction une déformation de la sinusoïde).

Bande-passante du push-pull Nous ne l'avons pas étudiée, mais elle est de l'ordre de 200 kHz, elle ne pose donc pas de problème.

#### Conclusion

Bien répéter le plan : le signal sortant du microphone est trop faible, pour le rendre audible grâce à un haut-parleur, il faut d'abord en amplifier la tension à l'aide de l'étage amplificateur inverseur, puis l'intensité (et donc la puissance) à l'aide du push-pull. Ainsi, on obtient un son audible.

| Montage de physique n°  $23$ 

# Mise en forme, transport et détection de l'information

### Bibliographie

✬

 $\overline{\phantom{0}}$ 

- Dictionnaire de physique expérimentale. Tome  $\lambda$ : Electricité, Quaranta
- $\bullet$  Expériences d'électronique, Duffait, Bréal
- Montages de physique, Charmont, Dunod

 $Introduction: Rappel$  des problématiques de transmission du signal :

- $-2$  familles de signaux : analogique et numérique.
- Pour pouvoir transmettre un signal il faut en général modi er son spectre par modulation car :
	- les fréquences des signaux (environ  $10 \text{ kHz}$  pour un signal audio) ne sont pas adaptées à la transmission. En effet, la dispersion diminue avec la fréquence ; Par exemple pour un signal radio il faut au moins un signal à 100 kHz pour qu'il ne soit pas trop déformé lors du transport dans l'atmosphère.
	- On veut pouvoir transmettre plusieurs signaux dans un même milieu de transmission : chaque signal doit donc avoir un paramètre caractéristique qui permet de le distinguer des autres signaux : c'est la fréquence de la porteuse.
	- La modulation peut être en amplitude, en fréquence ou en phase.
- Lors du transport, le canal de transmission doit contenir au mieux le spectre du signal.
- La transmission génère en général du bruit et une distorsion du signal.

— Lors de la détection, le signal est régénéré par démodulation.

### $23.1$  Expérience introductive : signal modulé en amplitude

$$
S(t) = \frac{S_0}{2} [1 + m(t)] \cos(2\pi f_p t)
$$

 $f_p$ =fréquence de la porteuse,  $m(t)$ =signal modulant,  $S_0$ =amplitude pic à pic

- Prendre un signal caractéristique de la modulation radio AM
- $f_p=100$  kHz,  $m(t) = \cos(2\pi f_m t)$ ,  $f_m$ =fréquence de modulation = 4,5 kHz,  $S_0=1$  V
- Montrer le signal et le spectre obtenu en FFT à l'oscillo, modifier  $f_m$  pour voir le déplacement des pics latéraux

# 23.2 Absorption par une fibre optique, modulation en amplitude de l'intensité émise par une LED

Cette expérience va probablement être enrichie (différentes longueurs de fibre, conception d'une maquette électronique, possibilité de multiplexage) dans les prochains mois.

#### Matériel :

- Pour le montage de modulation du faisceau lumineux : c'est le montage habituel (cf montage "photorécepteurs"). Utiliser un connecteur LED- fibre optique. L'idéal serait d'utiliser la maquette "transmission optique" n.349 mais la connection à la fibre optique n'est probablement pas évidente.
- Pour le montage de polarisation de la photodiode : Prévoir une deuxième capacité plus grande pour ralentir la photodiode et obtenir un diagramme de l'oeil qui "se ferme".
- Fibres optiques plastique de diff´erentes longueurs, connecteur fibre optique-photodiode.
- GBF fournissant un signal créneau, générateur de signaux aléatoires n.153 : le système est lent : régler l'horloge à 75 Hz environ.

#### Manipulations :

- Cette expérience est l'occasion de définir ce qu'est un signal numérique.
- Mesure de l'atténuation en puissance lors de la propagation dans les fibres de différentes longueurs. La puissance transmise en fonction de la longueur de la fibre  $L$ est :

$$
P(L) = P_0 10^{-\frac{\alpha L}{10}}
$$

$$
\alpha = -20 \log \frac{U_{eff,L_1}}{U_{eff,L_2}} \text{ dB/km}
$$

Alimenter la LED avec un signal créneau, mesurer la tension e cace en sortie du montage transconductance pour différentes longueurs de fibre et en déduire.

Remarque : Ici on devrait trouver une atténuation de 200 dB/km parce que la fibre est en plastique (peu onéreuse). Par contre dans les fibres utilisées en télécom (verre/silice) l'atténuation est généralement de  $0.2$  dB/km.

— Diagramme de l'oeil : permet d'estimer le taux d'erreur lors de la transmission de l'info. En alimentant la LED avec un signal créneau aléatoire, le signal transmis est composé du signal aléatoire  $(2 \text{ values} : 0 \text{ ou } 1)$ , de bruit et de distorsions.

Ici, il faut déformer volontairement le signal en changeant  $C$  pour rendre le système plus lent et observer l'effet des distorsions sur le diagramme de l'œil.

Observation du signal de la photodiode et du signal d'horloge; A chaque déclenchement de l'horloge, le signal aléatoire émis correspond à 0 ou 1. L'observation à l'oscilloscope nécessite de déclencher sur le signal d'horloge, de visualiser le signal de photodiode et de choisir une persistance infinie.

L'oeil montre qu'à certains instants, le niveau du bit ne peut pas être "lu" par rapport au seuil de décision.

## 23.3 Modulation de fréquences

#### Matériel :

- 2 GBF Agilent 33220A (effectuent la FM en interne et en externe)
- $-1$  Thandar (VCO : c'est l'oscillateur contrôlé en tension)
- Filtre PB R=10 kΩ : prendre une boîte de résistance variable si vous faites manip 4,  $C=10$  nF puis  $R'=100$  k $\Omega$
- $-1$  suiveur
- 1 oscillo 54610B pour faire les mesures des plages de verrouillage/capture parce que c'est le seul oscillo qui dispose de curseurs en mode XY.
- $-1$  radio  $+$  le baladeur avec adaptateur prise jack
- $-$  Ampli BF n.300 + HP
- Multiplieur : plaquette n.336 Sommateur : plaquette n.325 en ajoutant quatre résistances pour obtenir un gain 1.

#### Manipulation 1 :

- Montrer le signal et le spectre avec par ex :  $f_p=100$  kHz,  $\Delta f=2.5$  kHz,  $f_m=500$  Hz,  $S_0=2.5$  V
	- Le spectre est déterminé par des fonctions de Bessel.
- Mesure de la largeur de la bande de Carson : D'ef : Pour une modulation sinusoïdale, 98 pour cent de l'énergie du signal se trouve dans la bande  $B_c = 2(f_m + \Delta f)$ . En pratique on mesure l'écart entre les pics d'ordre  $n =$ partie entiére $(\frac{\Delta f}{f_m} + 1)f_m$
- Faire la mesure et comparer à  $B_c$
- Application à un signal modulant non sinusoïdal : signal radio. Mettre le volume de la radio au maximum, moduler le GBF en externe. Mesurer la largeur du pic (approximativement)  $B_c = 2(\Delta f + f_{m,max})$ On obtient  $f_{m,max}=4$  kHz ce qui est peu : en général  $f_{m,max}$  vaut environ 15 kHz (cf C.More)
- Conclure sur la n´ecessit´e d'avoir un canal de transmission suffisamment large, pour pouvoir transmettre tout le signal sans couper les hautes fréquences.

**Manipulation 2 :** Démodulation par un boucle à verrouillage de phase  $(P.L.L.)$ 

Réglage du VCO : atténuation : 0 dB, signal sinusoïdal, signal d'entrée : sweep in,  $f_0=100$ kHz, Amplitude de sortie  $\simeq 3$  V.

- $-$  Démodulation d'un signal radio 1 : signal radio en modulation externe du GBF,  $\delta f$ =10 kHz,  $f_p$ =100 kHz. Mettre le volume de la radio au max  $2:$  relié à la terre
- Changer  $\Delta f$  : on entend une amélioration de la qualité du signal et une augmentation du volume. Ceci est li´e `a la largeur du canal de transmission et `a la plage de verrouillage de la PLL.
- Changer  $f_p$  et constater que le signal n'est plus démodulé : la démodulation ne se fait qu'autour de  $f_0$ : introduire la notion de plage de capture.

**Manipulation 3** : La plage de verrouillage dépend de l'amplitude du signal

- Moduler en interne avec un signal sinusoïdal :  $m(t) = \cos(2\pi f_m t)$ ,  $f_0 = 100$  kHz,  $f_m = 440 \text{ Hz}.$
- Se mettre en couplage AC sur l'oscillo, visualiser le signal de sortie de la PLL et le signal modulant. Pour différentes amplitudes du signal d'entrée, faire varier  $f_p$  et relever  $f_{p,max}$  pour laquelle la boucle décroche.

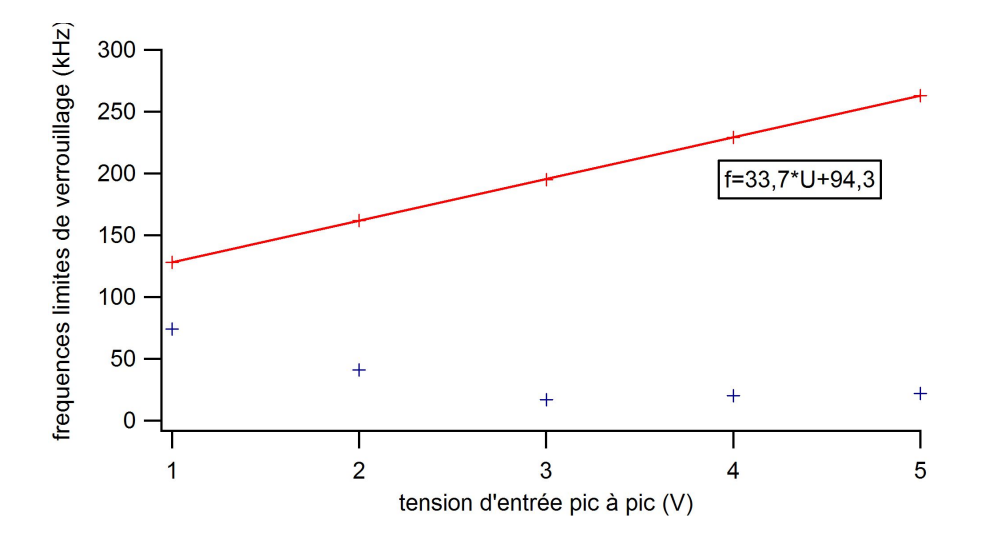

Conclusion : la plage de verrouillage augmente avec l'amplitude du signal.

**Manipulation 4** : Dépendance de la plage de capture avec la  $f_c$  du filtre.

- Moduler le GBF en externe par un signal triangle 10  $V_{pp}$  de fréquence 120 mHz.
- Réglage GBF :  $f_p=100 \text{ kHz}$ ,  $S_0 = 2V_{pp}$  (si cette amplitude est trop grande, la boucle reste verrouillée tout le temps et on ne voit pas de décrochage),  $\Delta f=100$  kHz.
- Figure obtenue en  $X=$ signal modulant,  $Y=$ signal de sortie de la PLL.
- Changer R du filtre PB. Prendre par ex  $R'=100 \text{ k}\Omega$ : la plage de capture diminue.

#### Manipulation 5 : Multiplexage

- fc 1 : signal radio en modulation externe du GBF. Mettre le volume de la radio au max
- 2 : signal du baladeur en modulation externe du 2e GBF
- Reprendre  $K = 10$  KM,  $\Delta f = 2$  KHz, j<br>Amplitude de sortie du  $V_{CO} = 1, 5V_{pp}$ — Reprendre R = 10 kΩ, Δf=2 kHz,  $f_{p1}$  = 100 kHz,  $f_{p2}$  = 200 kHz,  $S_0$  = 2,5V<sub>pp</sub>,
	- Montrer qu'on peut passer d'une "station" à l'autre en changeant  $f_0$
	- Montrer que rapprocher les deux porteuses génère du bruit : faire en même temps la FFT du signal somme pour voir sur l'oscillo le rapprochement des pics.

# 23.4 Modulation d'un flux lumineux

#### Matériel :

- Laser non polarise : 0.15 Cellule Pockels
- Générateur HT 0.31 accompagnant la Pockels avec son boîtier de modulation. Celuici permet de moduler en interne (dents de scie) ou en externe (GBF ou radio).
- $-2$  prismes de Nicols utilisés en polariseur/analyseur pour avoir une meilleure extinction
- Photodiode  $0.52$  avec gain et offset découplés. Ampli et haut-parleur pour écouter le signal détecté.

#### Réglages :

- Croiser polariseur et analyseur, placer la cellule Pockels sur le faisceau sans appliquer de HT. Eventuellement tourner P et A ensemble pour retrouver l'extinction. On est alors sur les axes neutres de la Pockels. Puis tourner P et A ensemble de 45°.
- Mettre l'alimentation HT sur  $350$  V et bloquer I avec le verrou de sécurité.
- Visualiser le signal de modulation et celui fourni par la PD
- Régler amplitude et offset du signal modulant pour avoir de belles dents de scie
- Régler gain et offset de la PD pour ne pas saturer.

#### Difficultés :

- $-$  L'alignement est facile mais instable. Placer éventuellement le tout sur un rail.
- Le faisceau incident doit être orthogonal à la face d'entrée de la Pockels : vérifier que la réflexion sur la face d'entrée revient dans le laser.
- L'ampli HT est assez lent et ne peut pas moduler au-dessus de qqs kHz ce qui participe à la qualité médiocre des signaux radio transmis.

#### Expérience :

- Observer la caractéristique IPD( $HT/100$ ) en XY
- Déterminer la zone linéaire en jouant sur l'amplitude et l'offset de la HT
- Visualiser  $HT/100$  et UPD, ajouter un ampli et  $HP$  pour écouter le signal dent de scie 440 Hz (à peu près un La ... )
- On peut moduler en externe et transmettre le signal radio, c'est délicat mais spectaculaire. Penser `a augmenter le volume de la radio pour avoir un meilleur rapport signal à bruit.

 $Remarque: Il s'agit d'une modulation de la phase du champ électrique se propagant dans$ la Pockels. La porteuse est donc aux fréquences optiques  $(10^{15}$  Hz).

L'analyseur permet de superposer les ondes ordinaire et extraordinaire sortant de la Pockels et les fait interférer : l'intensité résultant de l'interférence est alors sinusoïdalement dépendante du déphasage entre ondes ordinaire et extraordinaire.

$$
E = E_{ordinate} \cos(\omega t + \varphi) + E_{extra{{\it ordinaire}}} \cos(\omega t)
$$

$$
E_{ordinate} = E_{extra{{\it ordinaire}}} = E_0
$$

$$
I = E2 = E02(1 + \cos \varphi) + \frac{1}{2} [2\cos(2\omega t + \varphi) + \cos \omega t + \cos(2\omega t + \varphi)]
$$

$$
I_{de} \propto E_0^2 (1 + \cos \varphi)
$$

La photodiode est sensible à une moyenne temporelle de l'intensité lumineuse : elle réalise une démodulation puisqu'elle élimine toute dépendance avec la fréquence porteuse optique et génère un signal linéairement dépendant de la tension de modulation.

En tous cas, on ne réalise pas une simple modulation d'amplitude du champ électrique puisqu'on ne peut pas écrire :

$$
E = (1 + f(\varphi)) \cos(\omega t)
$$

166 $Montage de physique n° 23.$  Mise en forme, transport et détection de l'information

 $\frac{1}{2}$ Montage de physique n° 24

# Acquisition, analyse et traitement des signaux

**Bibliographie** 

- Dictionnaire de physique expérimentale. Tome  $\lambda$ : Electricité, Quaranta
- Expériences d'électronique, Duffait, Bréal

Introduction

 $\overline{\phantom{0}}$ 

 $\overline{\phantom{0}}$ 

Chaîne d'acquisition. On va modéliser les différents éléments. On ne traitera pas le fonctionnement du capteur.

# 24.1 Acquisition : de l'analogique au numérique

### 24.1.1 Echantillonneur-bloqueur

On a un capteur qui délivre un signal analogique. Ensuite, étape de numérisation.

#### Expérience :

Utiliser la plaquette de l'ENS et voir l'effet sur un sinus. Discuter de l'erreur en fonction de la fréquence d'échantillonnage.

#### 24.1.2 CAN simple rampe

#### Expérience :

Faire un CAN simple rampe de constante de temps 1 seconde. Vérifier la linéarité et comparer la pente observée à la pente théorique prévue par les mesures au RLC-mètre. Discuter la précision.

## 24.1.3 Numérisation

#### Expérience :

Faire un CNA réseau  $R - 2R$  dans un convertisseur à approximations successives. Discuter la précision en fonction du calibre et du nombre de bits.

#### 24.1.4 Analyse de Fourier d'un signal échantillonné

#### Expérience :

On fixe la fréquence d'échantillonnage et la durée totale, et on envoie différentes fréquences à l'entrée (deux sinusoïdes par exemples). On mets en évidence le repliement de spectre, puis on filtre passe pas pour résoudre le problème. Adapter les valeurs en fonction des composants à disposition.

#### 24.1.5 Résolution spectrale : importance de la durée d'acquisition

#### Expérience :

Influence du temps d'acquisition sur la résolution spectrale.

Compromis largeur/résolution si nombre de point fixé comme dans synchronie ou sur un oscillo.

Problèmes de périodisation liés à la FFT, techniques d'apodisation.
# 24.2 Extraction

On va utiliser ici la technique de battements (addition).

### Expérience :

Mesure de l'effet Doppler avec la table traçante et les ultrasons. Scotcher l'émetteur.

On va utiliser ici la technique de d´etection synchrone, utile lorsque les battements ne sont plus observables (fréquences trop proches).

Mesure des rapports signal/bruit (à défaut de faire l'expérience suivante).

Mettre ampli et sommateur pour voir les battements

### Expérience :

La même chose mais avec ampli, multiplieur et passe bas pour détection synchrone.

### Expérience :

Lampe  $(0,4 \text{ Hz}, 5 \text{ V})$  + hacheur optique  $(70 \text{ Hz})$  + photodiode  $(\text{a } 2 \text{ m})$  + amplificateur  $\text{a}$ détection synchrone.

Mesure des rapports signal/bruit avec et sans détection synchrone. Attention, l'intensité est le carré de la tension d'alimentation donc on trouve un signal à fréquence double.

Bien expliquer le fonctionnement.

Insister sur l'aspect traitement du signal : on le multiplie, on le filtre. Dire qu'on améliore le rapport signal sur bruit.

Montage de physique n°  $25$ 

# Mesure des fréquences temporelles (domaine de l'optique exclu)

# Bibliographie

 $\overline{\phantom{0}}$ 

 $\overline{\phantom{a}}$ 

- $\bullet$  Dictionnaire de physique expérimentale. Tome  $1$  : Mécanique, Quaranta
- Expériences d'électronique, Duffait, Bréal
- Montages de physique, Charmont, Dunod

# 25.1 Mesure par comptage

# 25.1.1 Pendule simple, chronomètre

# Expérience :

Pendule bifilaire pour être sûr d'avoir un mouvement dans un plan. Compter au chronomètre 10 périodes pour diminuer l'incertitude. Demander au technicien de faire la manip dix fois pour mener une étude statistique.

Repérer au maximum d'amplitude, et pas au lancement.

# 25.1.2 Diapason, fréquencemètre

# Expérience :

Le fréquencemètre électronique (compteur d'impulsion), expliquer le principe, bascule JK, bien montrer les différents signaux à l'oscilloscope. Brancher un micro sur un comparateur, suivi d'une diode et d'un pont diviseur de tension pour se ramener à un signal 0 ou 5 V, le mettre en entrée du fréquencemètre, mesure la fréquence d'un diapason. Penser à comparer avec le fréquencemètre commercial. Utiliser le boitier ENSL. Prendre l'oscillo 4 voies pour montrer tous les signaux si possible. Précision au hertz.

# 25.2 Mesure par comparaison

# 25.2.1 Battements acoustiques

# Expérience :

Deux diapasons presque identiques, dont un désaccordé. Acquisition sur Synchronie avec un micro. Mesurer la période des battements, supposer une première fréquence connue, en déduire la seconde.

# 25.2.2 Champ tournant, stroboscope

# Expérience :

Utiliser aiguille aimanté et champ tournant avec trois bobines alimentées en triphasé avec noyau de fer. Utiliser stroboscope avec fréquencemètre, faire une régression linéaire avec les fréquences multiples. Expliquer l'apparente immobilité, d'où ok pour hautes fréquences seulement. Remonter `a la valeur de 50 Hz du secteur. (Peut aussi se faire sur un petit moteur prévu pour ca, mais sans le 50 Hz.)

# 25.2.3 Détection synchrone

# Expérience :

Mesure de l'effet Doppler sur table traçante (ou à défaut haut-parleur) par détection synchrone pour voir les battements. Ainsi, on a directement la fréquence de décalage. Tenter de remonter à la vitesse de la table. Puis, par régression linéaire à la vitesse du son. Permet de valider le modèle isentropique au détriment du modèle isotherme.

# 25.3 Mesure par transformée de Fourier

# 25.3.1 Pendules couplés

#### Expérience :

Vidéocom, pendules couplés. On excite la chaîne de pendule, on enregistre le signal avec vidéocom, on fait la transformée de Fourier, on récupère les fréquences propres du système. Illustrer le fait qu'elles correspondent à des modes propres. Parler des critères d'une bonne TF : temps d'acquisition (résolution), Shannon.

### 25.3.2 Diapasons multiples

#### Expérience :

Mettre plein de diapasons ensemble et voir que la FFT permet d'accéder à leurs fréquences respectives. Pas de battements car assez éloignés.

174 Montage de physique  $n^{\circ}$  25. Mesure des fréquences temporelles (domaine de l'optique exclu) Montage de physique n°  $26$ 

# Mesure de longueurs

# Bibliographie

✬

 $\overline{\phantom{0}}$ 

- $\bullet$  Dictionnaire de physique expérimentale. Tome 1 : Mécanique, Quaranta
- $\bullet$  Expériences d'électronique, Duffait, Bréal
- Optique physique, Sextant, Hermann

#### Qu'est-ce que mesurer ?

C'est donner un intervalle de valeurs (associé à l'évaluation de l'incertitude) correspondant au nombre de fois que l'on peut mettre une grandeur étalon dans la grandeur que l'on mesure. Cette définition de la mesure induit immédiatement la nécessité de l'établissement d'une unité de référence associée à la grandeur que l'on désire mesurer. Pour la mesure de longueur celle-ci est le mètre.

Dans une première partie, nous illustrerons la convention internationale définissant le mètre étalon.

Dans une situation physique donnée, il faut choisir parmi différentes techniques de mesures. Les critères déterminant si une technique est adaptée à la mesure à effectuer sont liés à l'exactitude exigée lors de cette mesure. L'exactitude est constituée de deux notions : la justesse de la mesure, c'est-à-dire le fait que la valeur moyenne trouvée sur un échantillon statistique de mesures corresponde bien à la valeur tabulée ou attendue (notion un peu flou je vous l'accorde), et la fidélité de la mesure, c'est-à-dire le fait que celle-ci soit reproductible (sans forcément correspondre à la valeur attendue).

Dans la pratique, ce qui nous guide dans le choix de la technique de mesure, est :

- l'ordre de grandeur de le longueur à mesurer
- l'erreur relative (ou absolue) permise lors de la mesure
- un cahier des charges technique lié à la situation et au matériel disponible

On abordera différentes techniques de mesure, basée sur des principes physiques différents, et classées en fonction de l'ordre de grandeur des longueurs qu'elles permettent de mesurer.

Remarque : On excluera de ce montage les déterminations de longueurs caractéristiques telles que les longueurs de cohérence ou des distances caractéritquees dans les fluides.

# 26.1 Définition du mètre

Historique de la définition du mètre :

- fraction du méridien terrestre
- prototype de platine iridié
- longueur d'onde du kryton 86
- depuis 1983, distance parcourue par la lumière pendant  $(1/c)$  seconde s

On a donc un mètre  $=\tau c$  avec  $\tau = 3.335...$  ns

Grâce au dispositif du télémètre laser, il est possible de matérialise cette définition du mètre.

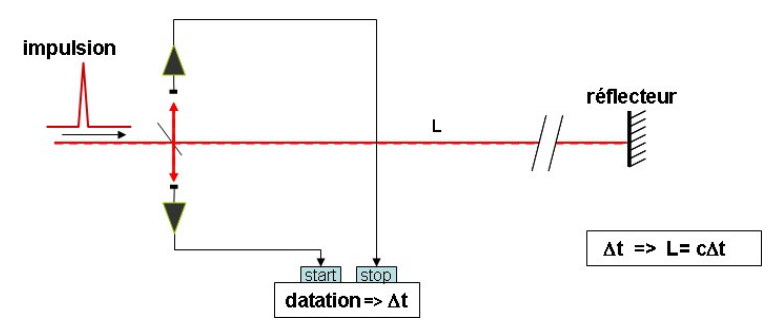

Explication des choix expérimentaux :

- prendre une différence entre deux retards élimine des paramètres difficilement quantifiables : retards dus à la traversée des optiques, distance supplémentaire due aux réflexions sur le coin du cube, temps de réponse de la photodiode

- utiliser un coin du cube permet de s'affranchir du réglage en angle du réflecteur car tout faisceau arrivant sur un coin du cube repart parallèle à lui-même dans le sens opposé.

- choix d'un critère performant pour déterminer l'arrivée de l'impulsion. On pourra prendre le premier minimum de l'impulsion ou bien son abscisse à mi-hauteur (ou autre).

Remarques :

- Bien penser à moyenner la courbe de réponse de la photodiode pour affiner la trace, on gagne ainsi en précision de manière appréciable.

- Pour alimenter la diode laser, ne pas hésiter à lui envoyer 8 V en entrée contrairement à ce qui est indiqué sur le matériel. On choisira les pulses les plus courts possibles, répétés à une fréquence élevée afin de voir le faisceau à l'oeil.

Remarque sur l'incertitude :

L'incertitude sur cette mesure est limitée par la pertinence du critère que l'on s'est fixé pour repérer l'arrivée du pulse, et par la précision de l'échelle de temps du curseur de l'oscillo lorsque l'échelle est dilatée au maximum. On a donc une erreur absolue qui ne dépend pas de la distance mesur´ee. Cette technique est donc d'autant plus performante (en terme de précision) que la distance mesurée est grande. L'erreur absolue est typiquement de  $\pm$  1,8 cm.

Dans les mesures, on prend  $n_{air} = 1$ , ceci induit une erreur relative additionnelle de 10<sup>-4</sup> ce qui est négligeable devant les autres erreurs expérimentales.

On compare la réalisation du mètre par télémétrie laser à une mesure au réglet. L'erreur absolue commise lors de la mesure est typiquement de l'ordre de  $\pm$  0,5 mm sur une distance de l'ordre de 1 m.

#### Conclusions :

- Le réglet est plus adapté aux mesures de l'ordre du mètre mais la télémétrie laser devient intéressante pour le mesure de grandes distances comme la mesure de la distance Terre-Lune car l'erreur ne dépend pas de la distance mesurée.

- Avec cette définition du mètre, la valeur théorique du mètre est établie avec une très grande précision mais sa réalisation expérimentale nécessite des appareils de mesure plus performants. En pratique, on réalise le mètre par interférométrie en référence à des longueurs d'onde connues.

# 26.2 Mesure de longueurs astronomiques : la méthode des parallaxes

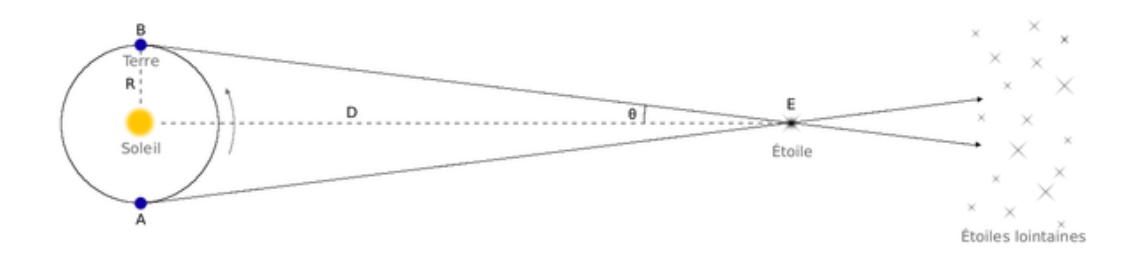

# 26.3 Mesure de longueurs  $0,1 \mu m \le d \le 100 \mu m$

### 26.3.1 Le microscope

Mesure de l'épaisseur d'un cheveu.

Montage expérimentale :

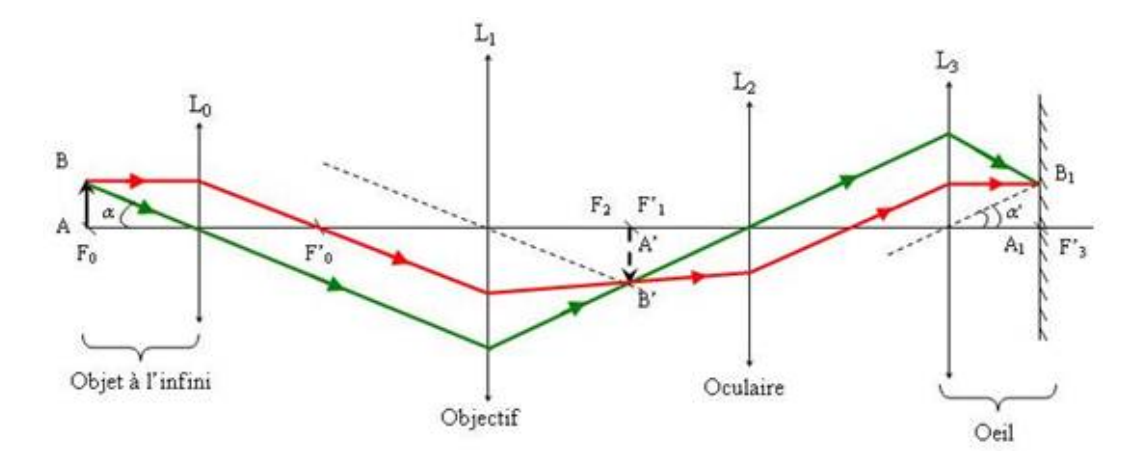

On vérifie qu'avec un intervalle optique de 16 cm, on a bien le grossissement commercial indiqu´e par le constructeur. Alors on ne touche plus l'intervalle optique et on place l'objet `a une distance de l'objectif telle que son image par celui-ci se trouve dans le plan focal objet de l'oculaire. On place l'écran pour que l'image soit nette, c'est-à-dire à la distance de la troisième lentille (la profondeur de champ est très grande et donc le positionnement peu critique à cause de la petite taille de l'oculaire).

Objectif : déduire  $\overline{AB}$  (épaisseur du cheveu) de la mesure sur l'écran de  $\overline{A''B''}$  au réglet.

 $G = \frac{\theta'}{\theta} = 100$  avec  $\theta = \frac{\overline{AB}}{0.25} = 4 \overline{AB}$ Or  $\theta = \frac{A^n B^n}{D}$  $\frac{B''}{D}$  où D est la distance mesurée entre la troisième lentille et l'écran. On a donc  $AB = \frac{A^n B^n}{4G}$ 4G

Sources d'erreurs :

- mesures au réglet
- erreur lors de la détermination expérimentale du grossissement

Erreur relative typique : 5 %

#### 26.3.2 Mesure de longueurs d'onde

Avec un réseau par exemple.

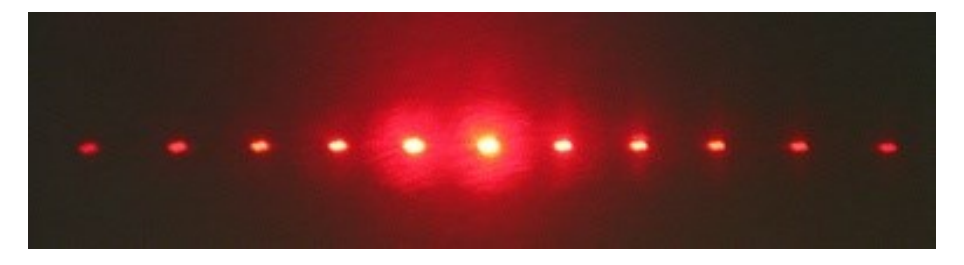

On a besoin de connaître la longueur d'onde d'un laser car c'est un paramètre clé dans les mesures interférométriques de longueurs comme nous le verrons dans la prochaine expérience de longueurs comme nous le verrons dans la prochaine expérience.

Formule des réseaux (avec  $i=0$ ) :  $a \sin \theta = p\lambda$ 

On a tan  $\theta = \frac{l}{L}$  $\frac{l}{D}$  donc  $\lambda = a \sin(\arctan \frac{l}{D})$  à l'ordre  $p = 1$ .

Remarque :

Faire l'approximation  $\sin \theta \simeq \tan \theta$  induirait une erreur relative supplémentaire de l'ordre de 1,5 % ce qui est justement l'ordre des erreurs estimées dans cette expérience.

Résultat à comparer à la donnée constructeur (ex : pour He-Ne,  $\lambda = 632, 8 \text{ nm}$ )

# 26.3.3 Mesure de diffraction

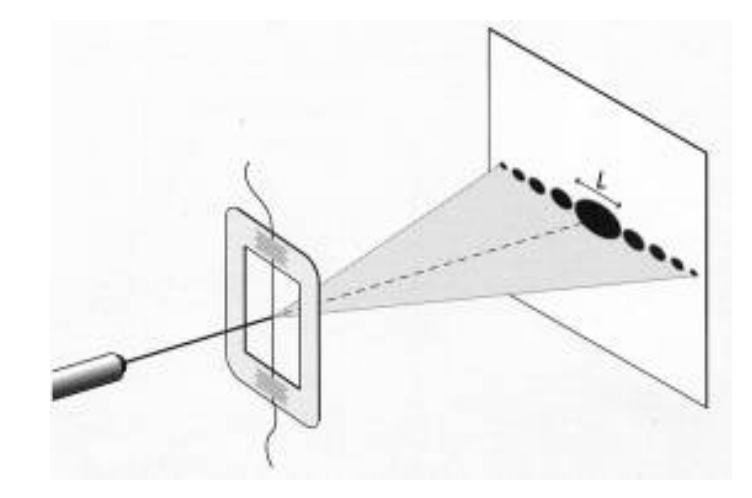

Par le théorème de Babinet, la figure de dffraction d'un cheveu est la même que celle d'une fente de même largeur, sauf en l'image géométrique de la source.

Si  $i$  est la distance sur l'écran entre deux annulations afin de diminuer le plus possible l'erreur de lecture du réglet.

Erreur relative typique : moins de 1 %

Inconvénient de cette méthode :

- la mesure des objets plus gros ( $\geq 100 \mu m$ ) est difficile car les annulations sont très proches.

- on ne peut pas mesurer de distances inférieures à la longueur d'onde.

Pour accéder à des ordres de grandeurs de taille plus petits, une solution est de prendre un rayonnement dont la longueur est plus petite que ces dimensions, par exemple rayons X ou faisceaux d'électrons.

# 26.4 Mesure de longueurs de l'ordre de  $10^{-10}$  m

Montage expérimental :

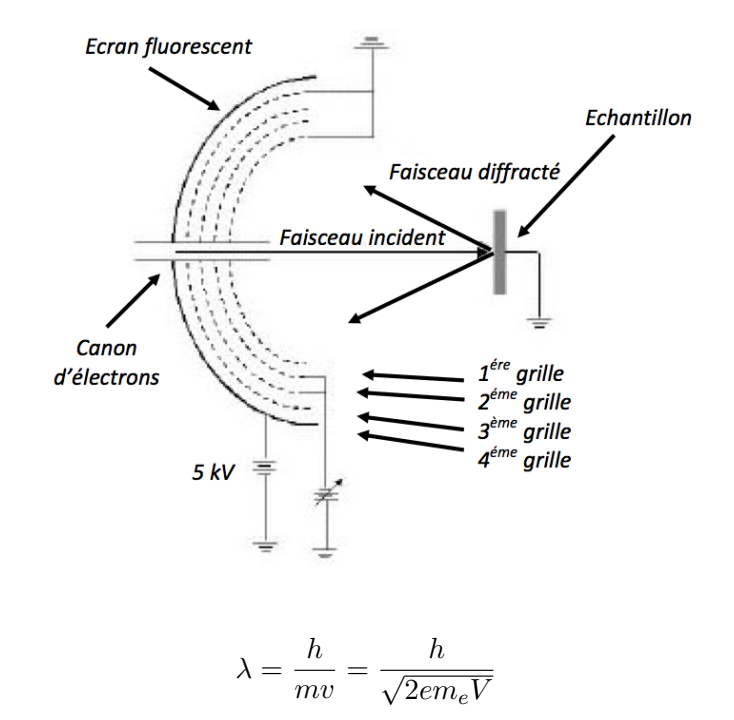

où  $V$  est la tension accélératrice.

$$
d = \frac{\lambda D}{\rho}
$$

Les mesures donnent accès à deux longueurs caractéristiques de l'ordre de :  $1,6 \times 10^{-10}$  m et  $0.88 \times 10^{-10}$  m, à une précision relative typique de 5 %.

Or, la notice de la manip et toutes les références sur internet ayant trait à cette expérience sont formelles sur le fait que l'on mesure ici des distances entre les plans réticulaires  $1,0,0$ d'une part et entre les plans 1,1,0 d'autre part, donc des distances dans un même plan de graphène. Les valeurs tabulées de ces deux distances sont :  $2.13 \times 10^{-10}$  m et  $1.23 \times 10^{-10}$ m, ce qui ne correspond pas à nos résultats.

L'incertitude sur l'indication de la tension accélératrice est une fausse piste, nous avons vérifié et nous avons trouvé qu'ici une faible source d'erreur (environ  $3 \%$  à  $3.5 \text{ kV}$ ). Nous sommes ouverts à toute explication possible à ce décalge (usure du graphite...). Ce problème fait que cette expérience ne peut prétendre à une analyse quantitative.

Du coup, il peut être envisageable de lui préférer une autre expérience qualtitative permettant de remonter à de tailles moléculaires comme celle de la compression du film d'acide stéarique.

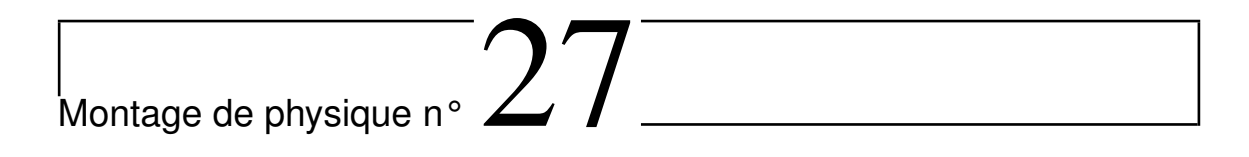

# Systèmes bouclés

# Bibliographie

- Dictionnaire de physique expérimentale. Tome  $3$ : Electronique, Quaranta
- Expériences d'électronique, Duffait, Bréal

### Introduction

 $\overline{\phantom{0}}$ 

 $\overline{\phantom{0}}$ 

Intérêt des systèmes asservis. Ici systèmes stables analogiques.

# 27.1 Amplificateur opérationnel

# 27.1.1 Etude en boucle ouverte

#### Expérience :

Justifier qu'on effectue un montage bouclé mais qu'on mesure les paramètre de la chaîne directe. Tracer le diagramme de Bode. Mesurer gain statique et bande passante.

# 27.1.2 Etude en boucle fermée

#### Expérience :

Faire la même chose et constater la conservation du produit gain $\times$ bande passante car l'AO se comporte comme un système d'ordre 1. Dégager l'intérêt du bouclage.

# 27.2 Asservissement en position d'un moteur

## 27.2.1 Principe

Illustrer et discuter sur le schéma bloc.

#### Expérience :

Faire une rapide démo pour montrer qu'on contrôle bien la position. Attention, remplacer le troisième AO sur ampli de puissance "-1".

# 27.2.2 Fonction de transfert

#### Expérience :

En gain fort, faire une réponse indicielle, dériver le signal reçu, en faire la transformée de Fourier. On obtient la fonction de transfert du système bouclé. Noter la fréquence de résonance et le gain maximal.

# 27.2.3 Qualité de la réponse

#### Expérience :

Mettre en évidence l'influence du gain sur la réponse. Dépassement, temps de réponse, erreur statique. Discuter l'importance de ces paramètres selon l'application. Appliquer une tension créneau pour cette étude (réponse indicielle). Nécessité d'un compromis

# 27.2.4 Amélioration par correction

#### Expérience :

Corriger par avance de phase et calculer le nouveau coefficient m. Passer ensuite au PID.

# 27.3 Boucle à verrouillage de phase

# 27.3.1 Etude du VCO

## Expérience :

Expliquer la rétroaction. Faire son propre VCO si on a le temps.

# 27.3.2 Plage d'accrochage

# Expérience :

Mesurer la plage de verrouillage. Comparer à ce qu'on attend.

Montage de physique n°  $28$ 

# Instabilités et phénomènes non-linéaires

Bibliographie

- $\bullet$  Etude expérimentale des oscillateurs mécaniques
- $\bullet$  *Electronique expérimentale*, Krob

# Introduction

 $\overline{\phantom{0}}$ 

 $\overline{\phantom{0}}$ 

Approximation linéaire en général. Que se passe-t-il quand on s'éloigne du domaine de réponse linéaire?

# 28.1 Du linéaire au non-linéaire : le pendule pesant aux grands angles

- Vérification de la linéarité du capteur (attention à la discontinuité du potentiomètre, se placer du bon côté). Faire le zéro puis les mesures en  $+\theta$  et - $\theta$  pour s'affranchir de l'erreur systématique.

- Vérification de l'équilibrage à vide.

- Mesure de la période pour en déduire le moment d'inertie à petit angle. Ellipse du portrait de phase.

- Faire la longue mesure de 5 minutes à grand angle et utiliser le programme donné par le BUP. Se placer en amortissement solide. Montrer que l'ellipse s'est déformée.

- Discuter l'écart à l'isochronisme à 1 % puis l'écart à la formule de Borda à 1%.

- Montrer que cela correspond à la création d'harmonique. Attention il faut garder les anciennes courbes.

- Bonus non fait : Utiliser deux aimant pour créer un double puit.

# 28.2 Un oscillateur fonctionnant sur les instabilités : le Van de Pol

- Tracer la caractéristique du composant non-linéaire, montrer sa modélisation polynomiale cubique.

- Vérifier la valeur de la résistance critique prédite par l'équation, expliquer les différents termes et interpréter la stabilité avec leurs signes.

- Montrer diagramme de bifurcation.

- Caractériser les oscillations près de la bifurcation en terme de période et montrer l'amplitude en  $\sqrt{\epsilon}$  avec un comportement proche d'une sinusoïde.

- Dynamique de l'instabilité et sa caractérisation par un temps donné par l'équation de Van der Pol linéarisée.

- Regarder les amplitudes à  $R$  grand et observer les déformations du cycle limite, la variation de la fréquence, l'enrichissement du spectre.

- Passer en configuration double puits. Illustrer régime libre et régime forcé, puis chaos.

- Bonus : Cascade sous-harmonique pour remonter à une estimation de la constante universelle.

# 28.3 Transition vers le chaos et universalité

# 28.3.1 Dynamiques des populations

Dire quelques mots sur le chaos (déterminisme, imprédictibilité exponentielle, dimension...). Présenter la signification de l'équation, les différents termes. Ici dire qu'on fait une expérience numérique.

Calcul Suite logistique :  $X_i = aX_{i-1}(1-X_{i-1})$  avec a variant de 1 à 4 (Population d'insectes ou autre).

Faire la simulation numérique avec Regressi (afficher avec des pixels).

- Retrouver une valeur approchée de la constante de Feigenbaum  $\delta$  en zoomant de 3,5 à 3,6.

- Commenter abondamment la figure : Similarité, fractales, bifurcations, chaos, stabilité dans le chaos...

### 28.3.2 Bille et vibreur

- Utiliser vibreur avec ampli et support incurvé, accéléromètre avec amplificateur (attention il faut qu'il se fixe dessus, donc un petit), balle de ping pong.

- Régler l'horizontalité du système.

- Montrer les modes 1, 2, 4 et chaotique expérimentalement. Montrer le principe de la mesure à la main. Sinon pour faire un programme il faut filtrer passe haut puis dériver l'accélération avant de finalement déduire les phases mais c'est trop long. Tracer donc des bouts de diagramme de bifurcation avec ces mesures (phases du choc mesurées à l'oscillo en run/stop en fonction de l'amplitude.

- Montrer que ce système a des propriétés analogues à la dynamique des populations (On ne mesure pas Feigenbaum car ça part très vite dans le chaos, même avec des différences faibles d'amplitude d'excitation.

 $\sum$ Montage de physique n° 29

# Ondes : propagation et condition aux limites

# Bibliographie

 $\overline{\phantom{0}}$ 

 $\overline{\phantom{a}}$ 

- Toute la physique de  $sp\acute{e}$ , Fiat
- Montages de physique, Charmont, Dunod
- Physique expérimentale aux concours de l'enseignement, Bellier, Dunod
- $\bullet$  *CAPES de sciences physiques*, Duffait, Bréal

Mathématiquement, une onde naît de deux équations différentielles couplant deux grandeurs qui vont se propager, une nommée force, et une nommée vitesse. Le rapport de la grandeur force sur la grandeur vitesse est nommée impédance.

# 29.1 Propagation libre d'ondes centimétriques dans l'air

# 29.1.1 Rayonnement en  $1/r^2$

Faire varier la distance r entre l'émetteur et le récepteur, et relever le signal sur un oscilloscope qui fait un (petit) moyennage afin d'´eliminer une partie du bruit. Pour que la mesure soit reproductible, il faut faire attention de faire la mesure de maniere très propre, avec une distance entre les deux cornets mesurée toujours de la même manière, et en cherchant à orienter le cornet pour maximiser la r´eponse sur l'oscilloscope `a chaque mesure. Nous avons fait un ajustement avec une fonction :  $y = y_0 + A.x^{pow}$ . Lorsque les deux cornets étaient trop proches, les points semblent éloignés de ce que nous devrions obtenir avec une vraie loi en  $1/r^2$ . C'est pourquoi nous ne les avons pas pris en compte dans notre ajustement

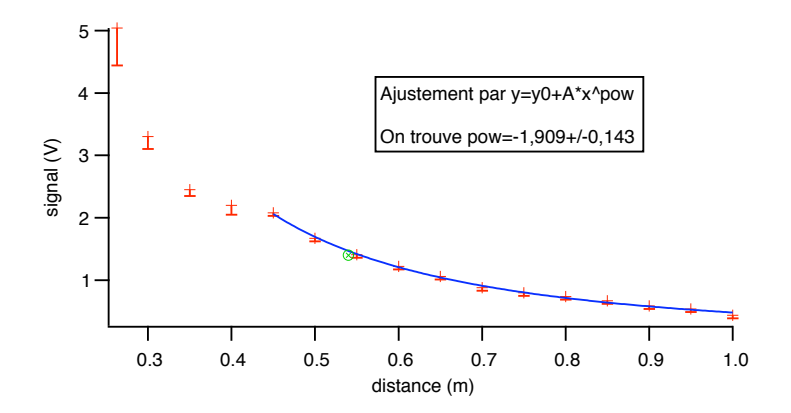

On obtient une loi en  $1/r^{pow}$  avec pow =  $1, 9 \pm 0.2$ .

#### 29.1.2 Indicatrice de rayonnement

A une distance r fixée, sur le tapis prévu à cet effet, relever le signal pour différents angles  $\theta$ , et tracer le signal en coordonnées polaires, apr'es avoir divisé toutes les valeurs par la plus grande (prise pour  $\theta = 0$ ). Sous Igor, il y a une macro qui permet de tracer des courbes l'exp´erience avec plus de points pour les petits r afin de voir si on peut voir les oscillations polaire (prior polaires obtenir dans un televisions obtenir de tracer de tracer de tracer de tracer de tracer de ses polaites sous windows>New>Packe

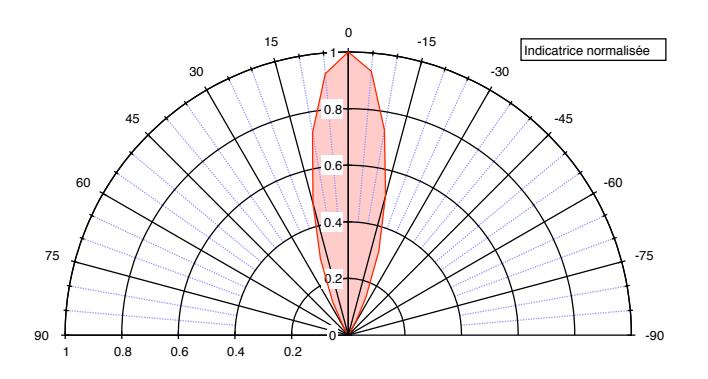

Nous venons d'étudier deux phénomènes de propagation libre. Nous allons maintenant nous intéresser à l'influence des conditions aux limites sur la dite propagation.

# 29.2 Corde de Melde

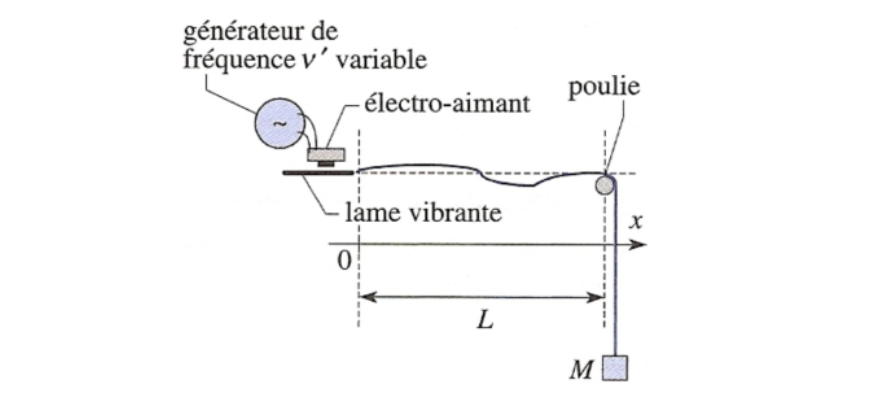

Avec un vibreur (haut parleur) et un GBF amplifié, exciter la corde de Melde. On obtient la condition de resonance pour des fréquences  $f = p\pi c/2L$ , où c est la vitesse de propagation de l'onde stationnaire et p un entier.

$$
L = (1,00 \pm 0,01) \text{ m}
$$

On mesure les fréquences à l'aide d'un stroboscope. On commence avec le stroboscope mis sur la fréquence maximale que l'on baisse progressivement jusqu'au premier arrêt de la corde. On peut alors lire la fréquence de résonance sur le stroboscope. On les trace en fonction de  $p/2L$ , avec p le nombre de ventres sur la corde. L'incertitude peut être évaluée de manière statistique en faisant plusieurs mesures indépendantes. nequences à l'aide d'un stroboscope. On commence avec le strobos plusieurs mesures ind´ependantes.

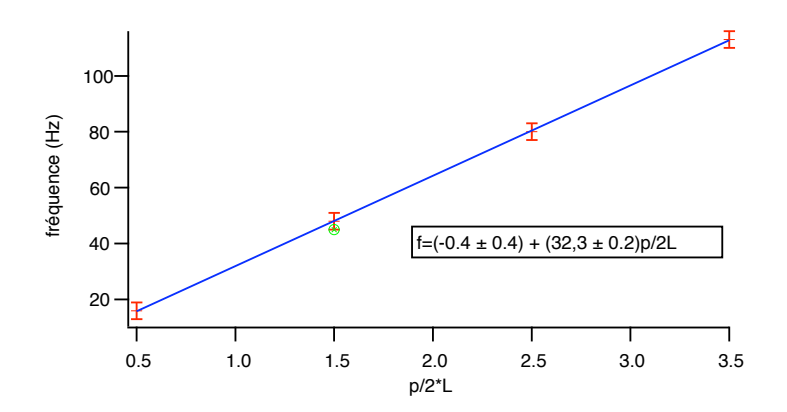

On fait un ajustement par une droite, et le coefficient directeur nous donne la vitesse de

propagation de l'onde dans la corde :

$$
c = (32, 3 \pm 0, 2) \text{ m.s}^{-1}
$$

On peut rapprocher cette vitesse à la valeur théorique.

# 29.3 Tuyau d'orgue

Le tuyau d'orgue est placé sur le support qui est relié à un tuyau d'air comprimé pour faire siffler le tuyau. On enregistre le signal émis par le tuyau ouvert ou fermé (par ma main) avec un micro relié à un ordinateur équipé de Datastudio3. Le tuyau pris est un tuyau de La 440 Hz, on cherchera donc à observer des fréquences d'au moins 4400 Hz. Il faut donc échantillonner à au moins 8800 Hz. Nous échantillonnerons à 10000 Hz (Shannon). Plus l'enregistrement dure longtemps, moins l'influence du début et de la fin se feront sentir lorsque nous effectuerons la TF. La TF sera par ailleurs faite avec Igor. Il faut redimensionner les données (sinon il considère que chaque point correspond à une unité de temps, soit une seconde, alors que chaque point correspond ici  $\frac{a}{10000}$  s.) La TF est faite avec la macro d'Igor.

Lorsqu'on ferme le tuyau, à l'oreille on entend que la note baisse d'une octave (donc la fréquence est divisée par deux). Si on avait un tuyau rigoureusement fermé, on obtiendrait des longueurs d'onde dans le tuyau $L = p \frac{\lambda}{2} - \frac{\lambda}{4}$  $\frac{\lambda}{4}$ , soit  $f = (\frac{p}{2} - \frac{1}{4})$  $rac{1}{4}$  $rac{c}{L}$  $\frac{c}{L}$ . Mais on obtient aussi des longueurs d'ondes correspondant aux modes du tuyau ouvert  $(L = p<sub>2</sub><sup>2</sup>)$  $\frac{\lambda}{2}$ , soit  $f = c \frac{p}{2l}$  $\frac{p}{2L}$ ). On remarque néanmoins que la fréquence du fondamental est divisée par 2.

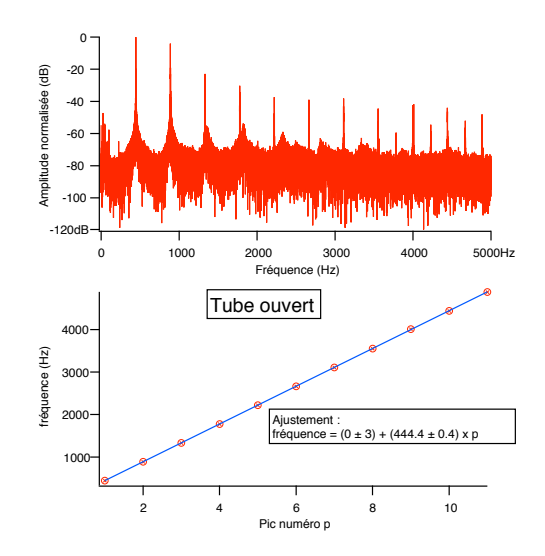

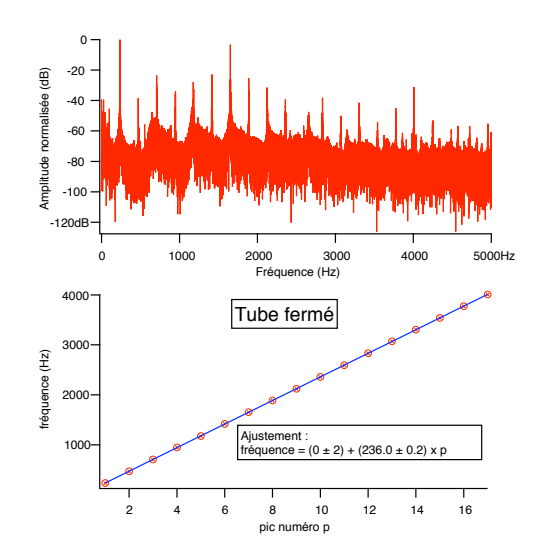

# 29.4 Propagation d'ondes centimétriques dans un guide d'ondes

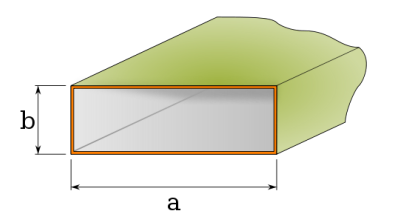

# 29.4.1 Mesure de la longueur d'onde

On mesure le signal dans l'emplacement du guide prévu à cet effet où une fente a été creusée permettant d'y placer un détecteur qu'on peut déplacer horizontalement et dont la position est détectée à l'aide d'un vernier.

On repère les minimas successifs (qui sont en fait des maxima à cause du détecteur, qui donne une réponse avec un coefficent multiplicatif négatif) car leur position est bien définie, (la dérivée est presque infinie). Alors que les maxima voient leur dérivée s'annuler.

On trouve :

$$
\lambda_{guide} = (4, 55 \pm 0, 04) \text{ cm}
$$

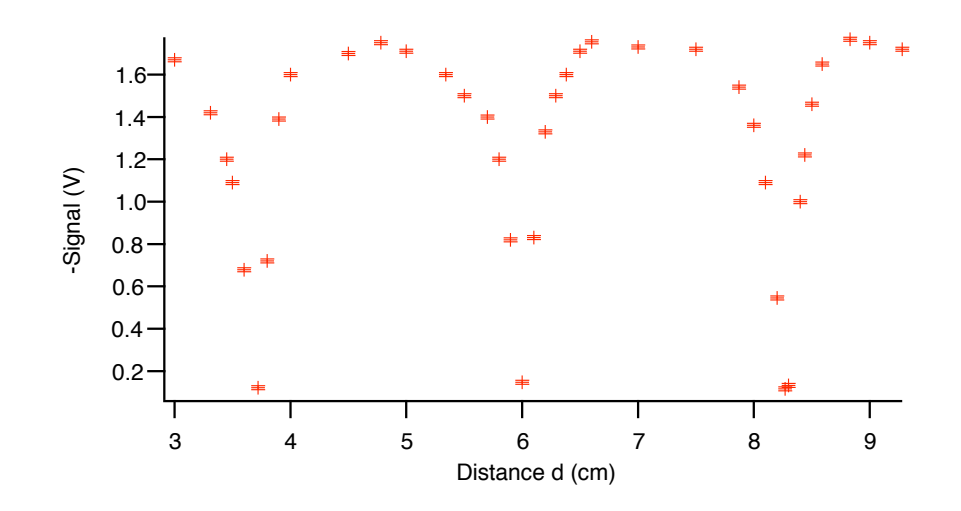

On peut, à l'aide d'un ondemètre mesurer la longueur d'onde dans le vide qui vaut  $\lambda_0 =$  $(3, 24 \pm 0, 01)$  cm. Le constructeur donne la formule reliant  $\lambda_{guide}$  et  $\lambda_0$  :

$$
\frac{1}{\lambda_{guide}^2} = \frac{1}{\lambda_0^2} - \frac{1}{(2a)^2}
$$

On trouve :

$$
\lambda_{guide} = (4, 59 \pm 0, 01) \text{ cm}
$$

Les barres d'erreur ne se recouvrent pas.

# $r_{\rm res}$ 29.4.2 Taux d'ondes stationnaires

Le TOS est défini avec le rapport d'amplitude d'où : Exp´erience permettant de mettre en ´evidence l'influence de la condition de

$$
\mathrm{TOS} = \sqrt{\frac{\mathrm{Signal}_{max}}{\mathrm{Signal}_{min}}}
$$

 $\epsilon$   $\alpha$   $\beta$   $\beta$ On peut le relier au coefficient de réflexion  $R$ 

$$
R = \frac{TOS - 1}{TOS + 1}
$$

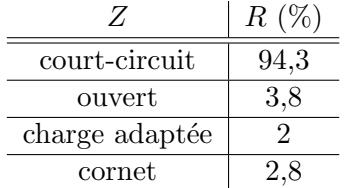

Expérience permettant de mettre en évidence l'influence de la condition de bout de ligne.

On va maintenant faire une étude plus complète de l'impédance de bout de ligne.

# 29.5 Propagation et conditions aux limites dans un câble BNC

On trace l'amplitude du signal en fonction de l'impédance placée en sortie (on fait varier la résistance en bout de ligne), et on ajuste la courbe par :

$$
A = A_0 \frac{Z - Z_c}{Z + Z_c}
$$

avec  $A_0$  l'amplitude retour maximale. Elle n'est pas égale à l'amplitude du signal d'entrée car on remarque que le milieu est dispersif ce qui a pour effet d'´etaler le pic. De plus, il peut y avoir des pertes en ligne, ou lors des passages par les éléments de jonction des câbles coaxiaux.

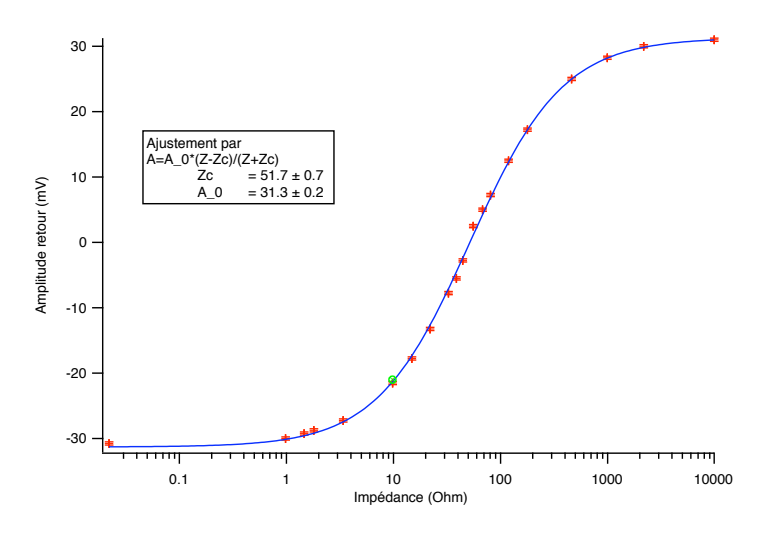

On trouve :

 $Z_C = (51, 7 \pm 0, 7) \Omega$ 

 $A_0 = (31, 3 \pm 0, 2)$ 

Ce qui est bien en accord avec ce qu'on sait des câbles coaxiaux que nous utilisions en physique, à savoir qu'ils ont une impédance de 50  $\Omega$ .

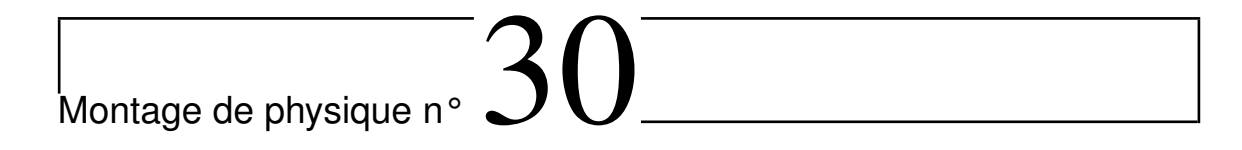

# Acoustique

# **Bibliographie**

 $\overline{\phantom{0}}$ 

 $\overline{\phantom{0}}$ 

- $\bullet$  *Mécanique*, Pérez
- Toute la physique de spé, Fiat
- Physique expérimentale aux concours de l'enseignement, Bellier, Dunod
- CAPES de sciences physiques, Duffait, Bréal
- $\bullet$  Réussir les TP de physique aux concours, Dunod

# 30.1 Expérience de la cloche à vide

Objectif : Montrer la nécessité d'un milieu matériel pour la propagation des ondes acoustiques (différence avec les ondes électromagnétiques)

# Liste de matériel :

- Une sonnette ou un haut-parleur
- Un générateur tension / intensité continue pour la sonnette
- Un GBF et un ampli basse fréquence pour le haut-parleur
- Un bloc de mousse
- La cloche `a vide et sa pompe

#### Principe :

On fait le vide dans une cloche où se trouve une sonnette. Pour cela, on allume le moteur de la pompe et on ouvre la vanne. Faire le vide au maximum. Une fois le vide ´etabli, on met en marche la sonnette : on n'entend rien. On laisse ensuite remonter doucement la pression à l'intérieur de la cuve (en ouvrant la vanne) : la sonnette devient progressivement audible.

### Remarques :

- Si on met en marche la sonnette (ou le haut-parleur) et qu'on essaie de faire le vide pour montrer la disparition du son, on est couvert par le boucan de la pompe !

- La sonnette (ou le haut-parleur) est placée sur un bloc de mousse pour éviter que le son soit transmis par le bâti de la cuve.

- Il faut parfois amorcer la sonnette pour qu'elle se mette ne marche : ainsi il est préférable d'introduire la sonnette déjà en fonctionnement à l'intérieur de la cuve.

# 30.2 Diapasons et ondes acoustiques

#### Objectifs :

- Montrer la propagation des ondes acoustiques dans les fluides et dans les solides
- Mettre en évidence le phénomène de battement entre deux ondes acoustiques

#### Liste de matériel :

- Deux diapasons avec leur caisse de résonance
- Boˆıte de masselottes et marteau
- Oscilloscope
- Cristallisoir
- Un bloc de mousse
- La cloche `a vide et sa pompe

# 30.2.1 Propagation des ondes acoustiques dans les solides

On excite le diapason et on met en contact sa base avec une surface appropriée (table ou fenêtre par exemple, de préférence une surface grande par rapport au diapason). On montre qu'il y a transmission des ondes acoustiques `a travers le solide.

# 30.2.2 Propagation des ondes acoustiques dans l'eau

On montre que l'eau transmet les ondes sonores émises par les branches du diapason. Le cristallisoir rempli d'eau est posé sur deux caisses de résonance de manière à amplifier le son.

#### Remarques :

- L'eau amortit très vite les vibrations du diapason.

- On peut observer sur l'eau des ondes de surface créées par les branches du diapason : ce ne sont pas des ondes acoustiques, car elles sont créés à l'interface entre deux milieux.

#### 30.2.3 Phénomènes de battement

On fixe une masselotte sur l'un des diapasons de manière à changer légèrement sa fréquence. On entend alors assez distinctement le battement entre les deux ondes provenant des deux diapasons. On peut placer un micro entre les deux caisses de résonance en regard et observer à l'oscilloscope les battements, et ainsi déterminer le désaccord.

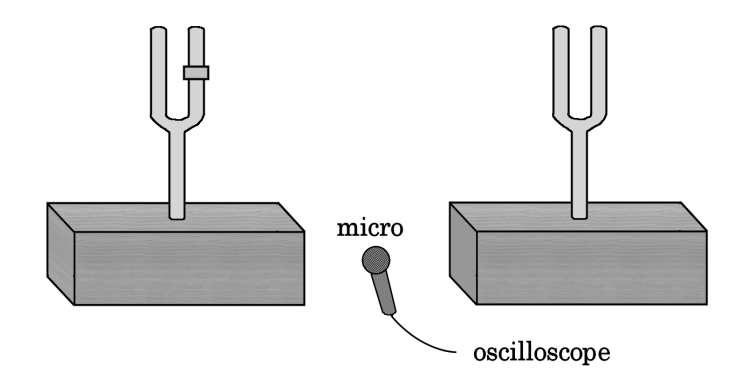

#### - La valeur de *f '* dépend de la taille et de la position de la masselotte sur la branche Remarques :

- La valeur de f' dépend de la taille et de la position de la masselotte sur la branche désaccord de l'ordre du Hz. du diapason. Il est préférable d'utiliser une masselotte de petite taille pour obtenir un

- Il faut essayer de générer des ondes de même amplitude pour les deux diapasons pour bien mettre en évidence les battements à l'oreille. Cependant, à l'oscilloscope, les battements s'observent relativement facilement.

# 30.2.4 Comparaison du "la" d'un diapason et d'une flûte

On enregistre sur l'oscilloscope le signal reçu par un micro placé :

1) à coté d'un diapason excité (son pur)

2) à côté d'une flûte jouant un "la"

On réalise la transformée de Fourier de ses deux signaux et on compare leur spectre.

#### Remarque :

Une autre méthode possible est celle utilisant un système d'acquisition. On envoie le signal sortant d'un microphone amplifié sur l'une des entrées d'un boîtier d'acquisition PASCO. Les paramètres d'acquisition sont configurés à l'aide du logiciel Datastudio qui permet ´egalement de visualiser l'enregistrement des donn´ees et leur export. On traite ensuite les données sur Igor à l'aide de FTMagPhase qui réalise la TF du signal.

Cette expérience nous permet d'introduire la notion de timbre d'un son ou d'une voix. Des sources sonores de natures différentes émettent des sons qui diffèrent généralement par la présence d'ondes sinusoïdales dites harmoniques : ces dernières, de fréquences égales à un multiple entier de  $f_0$  accompagnent le son fondamental de fréquence  $f_0$ . Le timbre est la sensation sonore que donnent ces harmoniques.

# 30.3 Etude des ondes ultrasonores avec le kit moduson

#### Objectifs :

- Mesurer la célérité des ondes ultrasonores dans l'air
- Visualiser des interférences à deux ondes (trous d'Young)
- Tracer la distribution angulaire de l'onde ultrasonore créée par l'émetteur

#### Liste de matériel :

- Kit Moduson : 2 émetteurs, 2 récepteurs ultrasons, un double rail et un demi disque en plastique

- Alimentation  $+15V$ ,  $-15V$  (l'émetteur est relié aux bornes 0V et 15V)
- Oscilloscope
- Briquet

### 30.3.1 Mesure de la vitesse du son dans l'air **1. Mesure de la vitesse du son dans l'air**

On place l'émetteur à l'extrémité du double rail et les deux récepteur sur chacun des deux rails gradués. L'émetteur est réglé en position continu (l'étude suivante peut être faite en mode salves mais cette méthode est moins précise). On observe à l'oscilloscope les signaux des deux récepteurs.

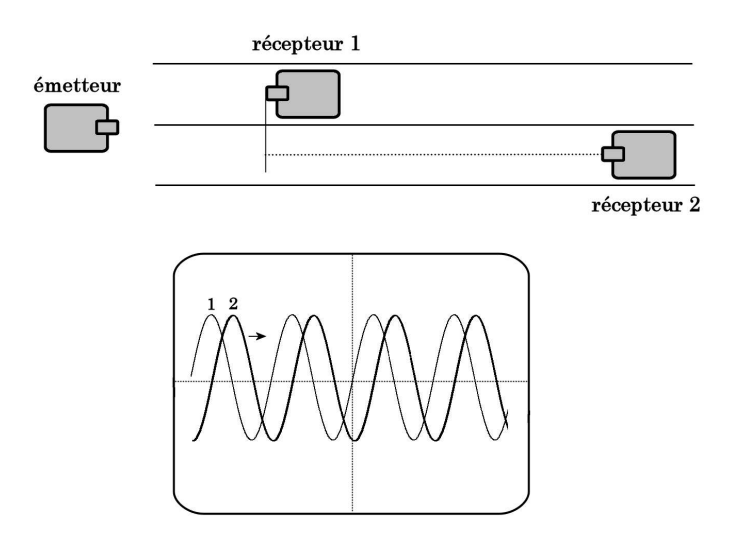

En déplaçant l'un des deux récepteurs, on observe l'évolution du déphasage entre les deux signaux. On mesure la distance correspondante à un déphasage de plusieurs périodes (par exemple 50). On peut ainsi en déduire la vitesse de propagation des ondes ultrasonores dans l'air.

En allumant un briquet dans l'intervalle entre les deux récepteurs, on observe que le déphasage diminue légèrement : on met en évidence la dépendance de la vitesse du son avec la température (pour un gaz parfait,  $c = \sqrt{\frac{\gamma RT}{M}}$ ).

#### 30.3.2 Interférences à 2 ondes

Il s'agit ici de réaliser l'équivalent acoustique des interférences par les trous d'Young. Pour cela, on place les deux émetteurs au centre du demi disque, séparés d'une distance a. Le récepteur est placé sur l'un des demi-cercles. Le but est ainsi de relever l'amplitude de l'onde acoustique en fonction de l'angle (le signal est observé à l'oscilloscope) et de mettre en évidence les interférences.

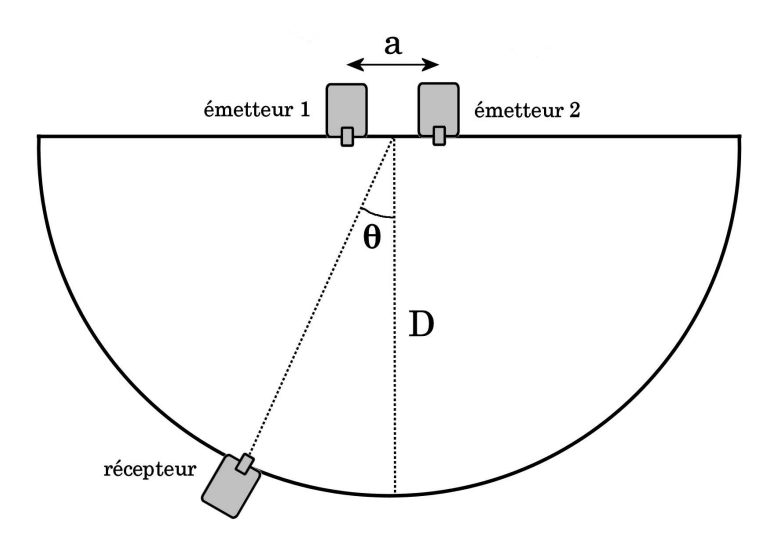

# Réglage des émetteurs :

- Placer le récepteur sur la graduation 0 (à équidistance des deux émetteurs). - Placer le récepteur sur la graduation 0 (à équidistance des deux émetteurs).
- Débrancher l'émetteur 2 et noter la valeur de l'amplitude.
- Mettre l'émetteur 1 sur arrêt et brancher l'émetteur 2 : celui-ci fonctionne alors seul.
- $\mathcal{M}$  sur arrêt et brancher l'émetteur 2 : celui-ci fonctionne alors seul. Celui-ci fonctionne alors seul. Celui-ci fonctionne alors seul. Celui-ci fonctionne alors seul. Celui-ci fonctionne alors seul. Celui-ci foncti - Régler le potentiomètre de manière à obtenir la même amplitude que précédemment.

- Mettre l'émetteur 1 en marche : les deux émetteurs produisent des signaux de même amplitude, ce qui est important si l'on veut visualiser précisément les interférences.

- Ajuster la position du récepteur sur un maximum.

père les différents maxima et minima de l'amplitude. On trace ensuite le sinus de l'angle Il y aura interférence constructive (respectivement destructive) pour sin  $\theta = k \frac{\lambda}{a}$  $\frac{\lambda}{a}$ , avec k entier (respectivement demi-entier). On déplace le récepteur sur le demi-cercle et on reen fonction de l'ordre d'interf´erence. Le coefficient directeur de la droite nous permet de déterminer la longueur d'onde de l'onde ultrasonore.

# 30.4 Diffraction acousto-optique

#### Objectifs :

- Montrer que l'onde acoustique est une onde de pression.
- Mesure de la célérité du son dans l'éthanol.
- Application des ondes ultrasonores : les modulateurs acousto-optiques.

#### Liste de matériel : • Alimentation du piézo : oscillateur + générateur HT

- Une cuve parallélépipédique munie d'un quartz piézoélectrique
- Alimentation du piézo : oscillateur + générateur HT
- Ethanol pur (ou éthanol de rinçage)
- Un laser He-Ne
- Un oscilloscope

#### Principe :

On fait osciller un quartz piézoélectrique dans une cuve remplie d'éthanol, ce qui crée une onde ultrasonore stationnaire dans le liquide lorsque la fréquence est accordée. Cette onde forme ainsi une modulation stationnaire de pression et donc une modulation d'indice. Un faisceau laser qui traverse cette cuve voit ainsi un réseau d'indice et est diffracté. La mesure de l'écart sur un écran entre les différents ordres de diffraction permet d'en déduire la longueur d'onde et donc la célérité de l'onde ultrasonore dans l'éthanol.

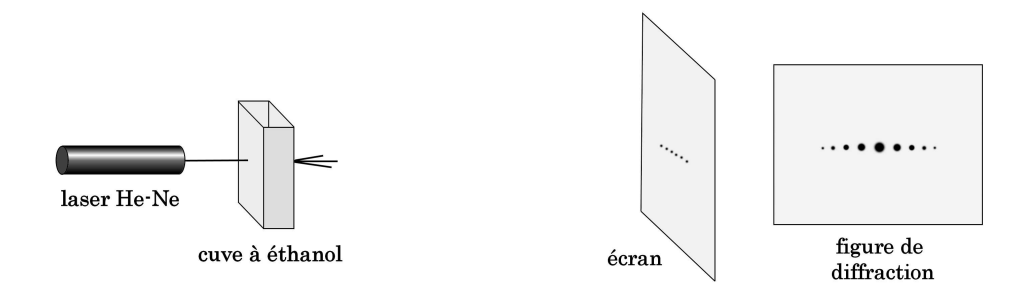

#### Etude expérimentale :

On accorde la fréquence  $f$  de l'oscillateur (et donc des ondes ultrasonores) par l'optimisation de la figure de diffraction. Si la fréquence n'est pas accordée, on n'observe pas de diffraction.

La figure de diffraction est celle produite par un réseau de phase (du à la modulation d'indice) dont la période est égale à la longueur d'onde de l'onde ultrasonore (et non à la distance entre deux ventres de l'onde stationnaire).

En effet, le photon incident ne voit pas "d'onde stationnaire" mais une modulation sinusoïdale de l'indice due aux ondes progressives incidente et réfléchie par la cuve. L'amplitude de cette modulation est maximale lorsque ces deux ondes sont en phase : la figure de diffraction sera optimisée lorsque il y a résonance.

On peut ainsi calculer la célérité  $c$  de l'onde ultrasonore dans l'éthanol :

$$
c = \lambda f
$$

La valeur tabulée à  $20^{\circ}$ C est c(éthanol) = 1207 m/s.

#### Remarques :

- La fréquence de l'oscillateur est mesuré à l'oscilloscope à l'aide du fil BNC-banane que l'on place à proximité d'un des câble reliant l'oscillateur au piézo : le signal capté par rayonnement est suffisant.

- Le générateur HT peut perturber le fonctionnement des autres appareils sur la paillasse. Il est ainsi souhaitable de l'éteindre dès que cette expérience est finie.

## 30.5 Tube de Kundt

#### Objectifs :

- Etudier les propriétés des ondes acoustiques stationnaires
- Mesure de la vitesse du son dans l'air

#### Liste de matériel :

- Un tube de Kundt
- Un GBF et un ampli basse fréquence
- Un oscilloscope

#### Principe :

Des ondes acoustiques sont générées dans le tube à l'aide d'un haut-parleur. Le tube étant fermé à l'autre extrémité par un bouchon, un système d'ondes stationnaires s'établit alors. Celles-ci peuvent être étudiées à l'aide d'un micro que l'on peut déplacer à l'intérieur du tube.

#### Etude expérimentale des ondes acoustiques stationnaires :

Il faut tout d'abord accorder la fréquence du GBF de manière à obtenir dans le tube des ondes incidente et réfléchie en phase l'une par rapport à l'autre (résonance). Pour cela, on place le micro à une position correspondant à un maximum de signal, puis on modifie la fréquence de manière à rendre ce signal maximal. On ajuste ensuite la position du micro, puis de nouveau la fréquence, etc.

La différence entre deux maxima ou minima correspond à la moitié de la longueur d'onde acoustique  $\lambda$ . On peut ainsi rechercher les différentes résonances et tracer  $\lambda$  en fonction de  $1/f$  pour déterminer la vitesse du son dans le tube.

Pour une résonance donnée, on peut repérer les différents nœuds et ventres du signal provenant du micro. En remarquant que les extrémités du tube correspondent à des ventres, on montre que le micro est sensible `a la pression. On peut ainsi en profiter pour dire un mot sur les différents appareils permettant d'émettre ou de réceptionner du son.

## 30.6 Propagation d'une onde ultrasonore dans un solide

#### Objectifs :

- Mesure de la célérité du son dans l'eau et dans un solide.

- Mise en évidence de deux mécanisme de propagation du son dans les solides : les vibrations transverses et longitudinales.

- Utilisation des lois de Descartes pour une onde acoustique.

#### Liste de matériel :

- Une bassine remplie d'eau (caisse rouge servant à transporter le matériel).

- Deux transducteurs piézoélectriques coulissant sur une tige horizontale.

- Le montage mécanique comportant les supports des transducteurs et une plaque en duralumin. Celle-ci tourne autour d'un axe vertical. L'angle de rotation est mesuré par un rapporteur fixe à l'aide d'un index.

- Un générateur d'impulsions HT permettant d'alimenter les transducteurs.

- Un oscilloscope numérique et un thermomètre pour mesurer la température de l'eau dans la bassine.

#### 30.6.1 Description du dispositif expérimental

Cette manipulation a pour objet la mesure de la célérité des ondes acoustiques qui se propagent dans un solide. Elle permet de mettre en évidence deux mécanismes de propagation :

- par compression : vibrations longitudinales, comme dans les fluides (célérité notée  $c_L$ )

- par cisaillement : vibrations transversales (célérité notée  $c_T$ ).

L'expérience se déroule en immersion dans l'eau (bac en plastique rouge). Nous considérons le passage d'une onde acoustique dans l'eau (célérité  $c_{eau}$ ) et dans une plaque métallique (en duralumin,  $e = 15.0$  mm). La position angulaire de la plaques est repérée à l'aide d'un rapporteur (on note i l'angle d'incidence de l'onde acoustique).

à l'aide d'un rapporteur (on note *i* l'angle d'incidence de l'onde acoustique).

L'onde acoustique est formée d'une séquence de trains d'onde courts répétés à une fréquence de 880 Hz. Chaque train d'onde est formé d'oscillations quasi-sinusoïdales de fréquence 2 MHz correspondant à la fréquence de résonance des transducteurs piézoélectriques (PZT). L'émetteur (PZT 1) est excité par des impulsions en tension (150 V) produites par un générateur HT. L'onde transmise est détectée par un transducteur PZT 2, connecté à l'entrée 2 de l'oscilloscope (l'entrée 1 est branchée sur le signal de synchronisation du<br>sérienteur HT). générateur HT).

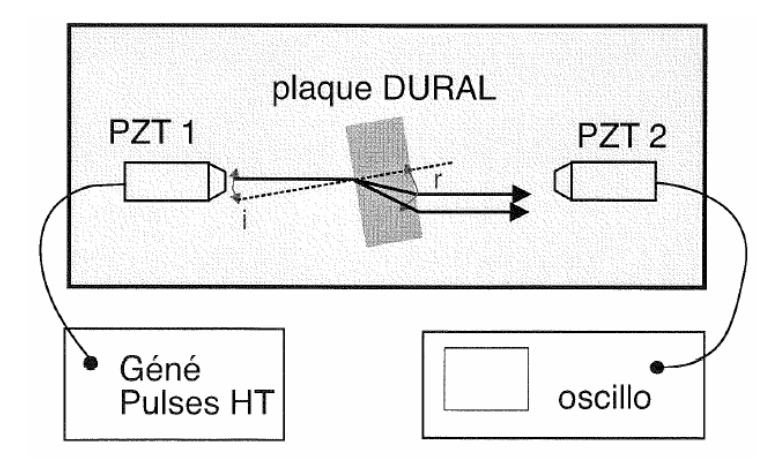

# **2. Mesure de la vitesse du son dans l'eau** 30.6.2 Mesure de la vitesse du son dans l'eau

La plaque n'est pas immergée et les deux transducteurs sont placés en regard l'un de l'autre. On observe que la durée de propagation  $T$  de l'onde dans l'eau change lorsque l'on modifie l'on modifie la position *x* de l'émetteur par rapport au récepteur. la position  $x$  de l'émetteur par rapport au récepteur.

s'affranchir de l'incertitude sur la détermination de la position des deux transducteurs. On  $p_{\text{max}}$  l'eau Il est préférable de mesurer une variation de la distance entre les transducteurs pour pouvoir trace ainsi  $\Delta x = f(T)$  à l'aide d'Igor. La pente de la courbe correspond à la vitesse du son dans l'eau.

La valeur tabulée à 20°C est  $c_{eau} = 1480$  m/s

## 30.6.3 Propagation de l'onde acoustique `a travers la plaque m´etallique

### Cas de l'incidence normale

On immerge la plaque métallique en la mettant grossièrement perpendiculaire à l'émetteur. On constate que le récepteur détecte une succession d'impulsions régulièrement espacées de  $t$  les unes par rapport aux autres et d'amplitude décroissante : ce sont les réflexions multiples de l'onde incidente sur les interfaces métal-eau. On oriente la plaque de manière à obtenir la plus grande amplitude pour les réflexions internes, correspondant à l'incidence quasi-normale.

La durée  $t$  entre deux impulsions successives permet de calculer la célérité des ondes longitudinales de compression de la plaque :  $c_L = 2e/\Delta t$ .

La précision de la mesure tient essentiellement à la qualité de l'ajustement à l'incidence normale. Mais il faut aussi tenir compte de la précision sur les mesures de la période  $t$  des impulsions (choisir le calibre approprié sur l'oscilloscope) et de l'épaisseur e de la plaque (à l'aide d'un pied à coulisse).

La valeur tabulée à  $25^{\circ}$ C est  $c_L = 6195$  m/s.

#### Remarque :

En réalité la mesure de durée de vol est le temps que met l'impulsion pour se propager du générateur jusqu'à l'oscilloscope, en passant par les câbles BNC et la cuve. Ainsi, si l'on fait une mesure directe il faudrait prendre en compte le temps de propagation dans les câbles BNC. Cependant, celui-ci est négligeable par rapport aux incertitudes de la mesure (5 ns). De plus, en réalisant des mesures par différence entre différents temps de vol, on s'affranchit de ce paramètre.

#### Cas de l'incidence oblique

Lorsque l'on augmente i en tournant la plaque, l'amplitude des impulsions détectées par PZT 2 diminue, et la durée de leur vol augmente (puisque l'épaisseur du métal traversé augmente).

Dès que l'angle d'incidence dépasse quelques degrés  $(2^{\circ})$ , on commence à apercevoir une nouvelle impulsion, laquelle correspond au mode de propagation par onde de cisaillement. Sous incidence normale, l'impulsion incidente, qui est longitudinale dans l'eau, ne peut exciter que ce type de vibration. Dès que l'angle d'incidence augmente, les deux modes de vibrations, longitudinale et transverse, peuvent exister simultanément.

Si l'on continue à augmenter l'angle d'incidence, les vibrations longitudinales cessent de se propager, pour l'angle critique  $i_L^c$ . Puis c'est au tour des vibrations transverses, qui ne se propagent plus pour  $i\geqslant i_T^c$ 

Des lois de Descartes on déduit alors une nouvelle mesure des vitesses de propagation :

$$
c_L = \frac{c_{eau}}{\sin i_L^c} \text{ et } c_T = \frac{c_{eau}}{\sin i_T^c}
$$

La précision de cette mesure dépend d'une part de la détermination préalable de  $c_{eau}$ , et d'autre part du repérage de l'angle critique, dont la détermination est limitée par le bruit du signal vu à l'oscilloscope. L'incertitude sur la mesure est ainsi très importante.

Les valeurs tabulées à 25°C sont  $c_L = 6195$  m/s et  $c_T = 3120$  m/s

#### Etude quantitative de l'influence de l'angle d'incidence

La position du pic correspondant aux vibrations transverses varie avec l'angle d'incidence : on se place sur la calibration la plus grande possible où l'on garde toujours ce pic à l'écran lorsque l'on fait varier l'angle d'incidence de  $i_t^0$  à  $i_t^c$ . On fixe un curseur tt sur la position de l'impulsion en l'absence de plaque et l'autre suit le pic : on mesure ∆t en fonction de i.

Le temps de vol d'une impulsion en présence de la plaque est

$$
T_T = T_0 - e \left(\frac{\cos i}{c_{eau}} - \frac{\cos r_T}{c_T}\right)
$$

où  $T_0$  représente le temps de vol de l'impulsion acoustique sans la plaque.

Soit $q_T = \frac{c_{eau\Delta t}}{e}$  un paramètre adimensionné, la loi de variation attendue est :

$$
\cos i = \frac{1}{2q_T}\left[1+q_T^2-\left(\frac{c_{eau}}{c_T}\right)^2\right]
$$

On peut ainsi faire l'ajustement des points de mesure avec comme seul paramètre de l'ajustement  $\frac{c_{eau}}{c_T}$ 

L'incertitude sur la mesure est très importante du fait des faibles variations de  $q_T$  : en effet, l'ajustement est alors très peu précis. Le même type d'étude pourrait être fait pour  $c<sub>L</sub>$ , cependant l'amplitude des variations de  $i$  est encore moins grande et donc la détermination  $de c$  encore moins précise.

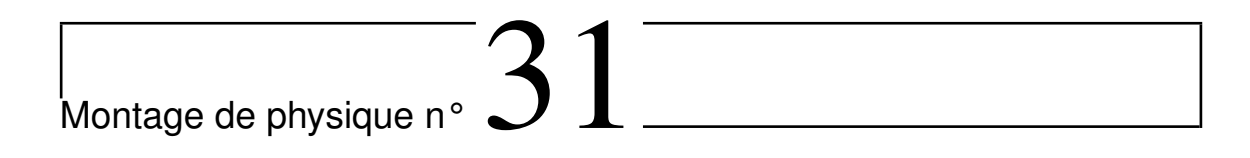

# **Résonance**

## Bibliographie

 $\overline{\phantom{0}}$ 

 $\overline{\phantom{0}}$ 

- $\bullet$  Dictionnaire de physique expérimentale. Tome 1 : Mécanique, Quaranta
- $\bullet$  *CAPES de sciences physiques*, Duffait, Bréal
- Montages de physique, Charmont, Dunod

Le phénomène de résonance apparaît dans des domaines très divers de la physique : l'électricité, l'acoustique, l'optique, la mécanique... Il correspond à un transfert maximal de la puissance moyenne en régime forcé entre un excitateur qui produit des oscillations et un résonateur qui oscille sous l'action d'une force extérieure. Nous allons donc étudier dans ce montage les oscillations d'un oscillateur harmonique soumis à une excitation extérieure périodique.

# 31.1 Résonance électrique : circuit RLC série

Nous allons réaliser une série d'expériences quantitatives. Dans un premier domaine, l'électricité nous allons étudier le circuit RLC série. Nous allons mettre en évidence les éléments qui caractérisent la résonance : fréquence et facteur de qualité. Nous allons aussi pouvoir distinguer la résonance en tension de la résonance en intensité.

Le GBF envoie des signaux sinusoïdaux, c'est l'excitateur du circuit.

AO en suiveur (pour éviter une baisse de tension à l'entrée du circuit lorsque l'on augmente la fréquence)

Choix des composants : R = 270  $\Omega$ , L = 20 mH et C = 47 nF

On choisi de telles valeurs pour avoir une résonance autour du kHz, et un bon facteur de qualité.

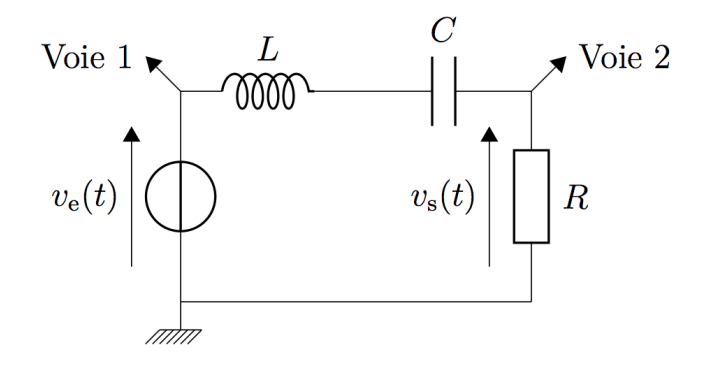

Résonance :  $LC\omega_0 = 1$ On a alors  $f_{th} = 2038$  Hz D'après la théorie,  $Q = \frac{f_0}{\Delta_d}$  $\frac{f_0}{\Delta f} \frac{L \omega_0}{R+r_{bol}}$  $R+r_{bobine}$ Visualiser la résonance par wobulation.

### 31.1.1 Résonance en intensité

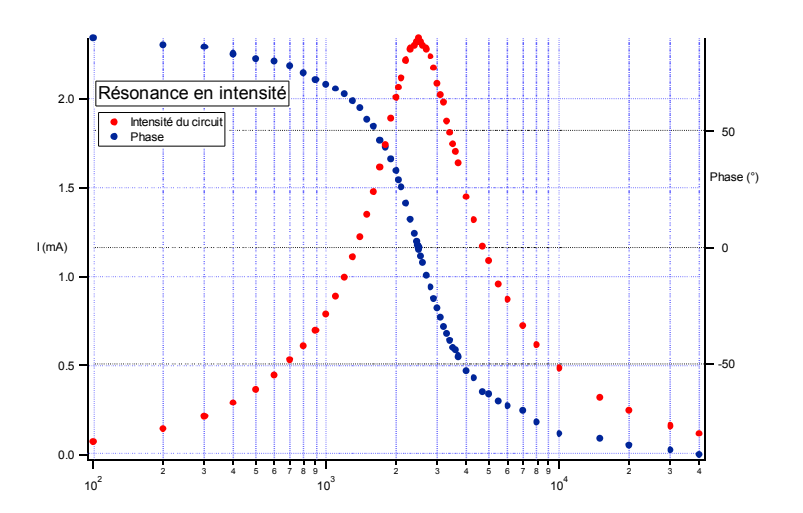

#### 31.1.2 Résonance en tension

Mesure de la tension aux bornes du condensateur. 0.0

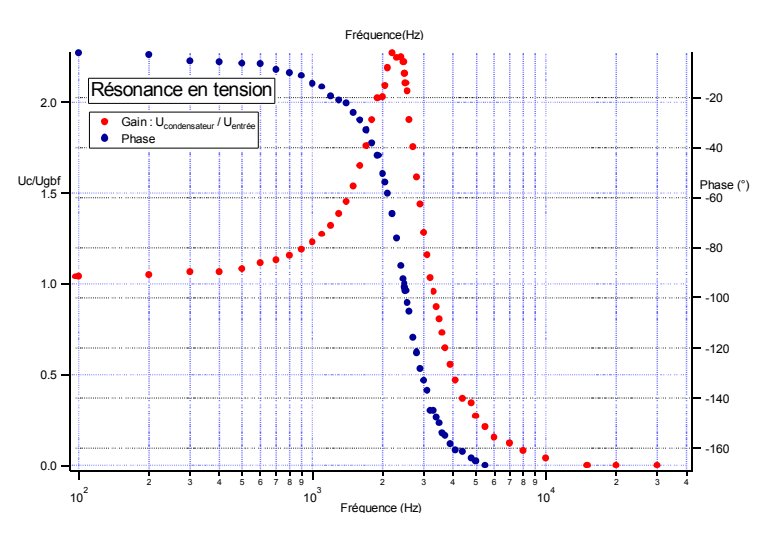

#### $p = 2$ , ce qui correspond à une diminution de 3dB sur le diminution de 3dB sur le diagramme de Bode ( $Q = 2$ onance mecanique 31.2 Résonance mécanique

## 31.2.1 Oscillations forcées d'une masse suspendue à un ressort

On mesure l'amplitude en fonction de la vitesse du moteur.

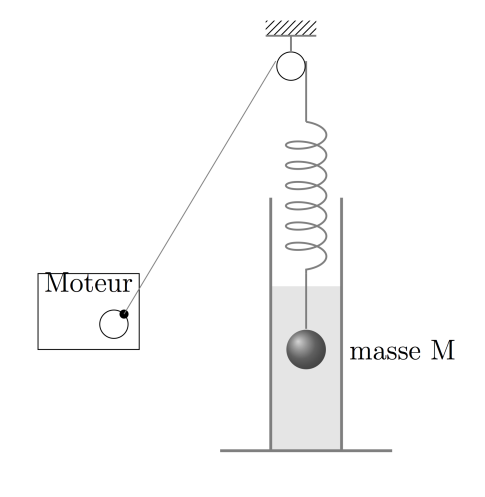

On définit : Amplitude =  $\frac{X_{max}-X_{min}}{2}$ 

Attention au rapport des vitesses moteur/poulie.

On peut tracer la courbe :

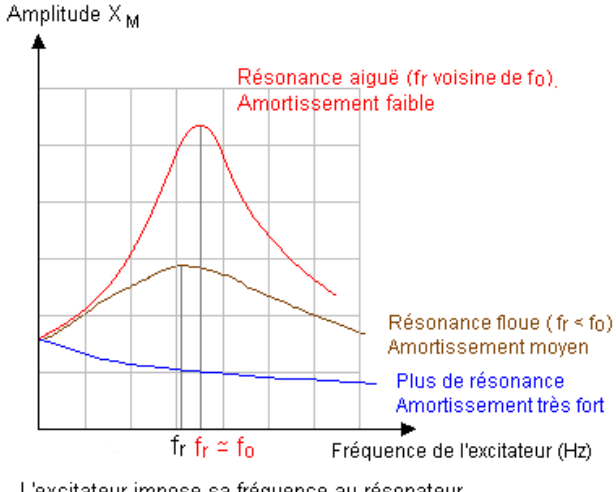

#### L'excitateur impose sa fréquence au résonateur.

## 31.2.2 Corde de Melde

L'oscillateur est une corde de masse linéique. Cette corde est reliée à une de ses extrémités à un excitateur. Le GBF permet de régler la fréquence d'excitation. L'autre extrémité de la corde est reliée à une masse par l'intermédiaire d'une poulie.

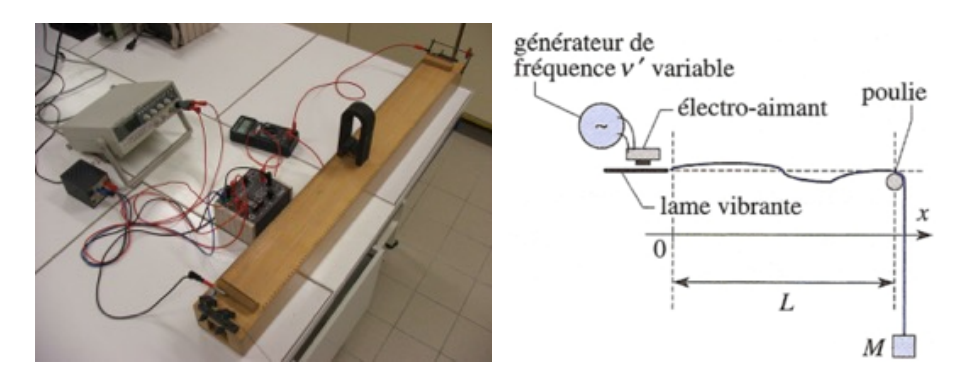

On peut retrouver expérimentalement la dépendance de  $f_n$  avec les différents paramètres. On fait varier les modes, la masse, la longueur, la masse linéique.

On  $a: l = k\frac{\lambda}{2}$ 2

Exemple :  $\frac{\lambda}{2}$  = 72 cm et  $f_1$  = 21 Hz donc  $c_{exp}$  = 31,3 m/s  $c_{th} = \sqrt{\frac{T}{\mu}}$  $\frac{T}{\mu}$  avec  $T = Mg$  et  $\mu = \frac{m}{L}$  $\frac{m}{L}$  d'où  $c_{th}$ =30,2 m/s

Mesure de c : on trace  $\lambda = f(\frac{1}{f})$  $\frac{1}{f})$ 

Mesure avec un éclairage stroboscopique. Quand la fréquence des éclairs est  $f$ , la corde semble immobile.

$$
f_n = \frac{nc}{2L}
$$

$$
c_{th} = \sqrt{\frac{T}{\mu}}
$$

## 31.3 Résonance optique

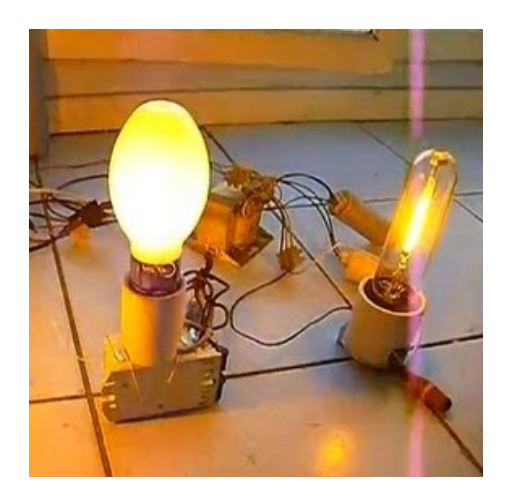

Excitation des atomes Na de la lampe débranché par la lumière issue d'une autre lampe  $\rm Na$  alimenté.

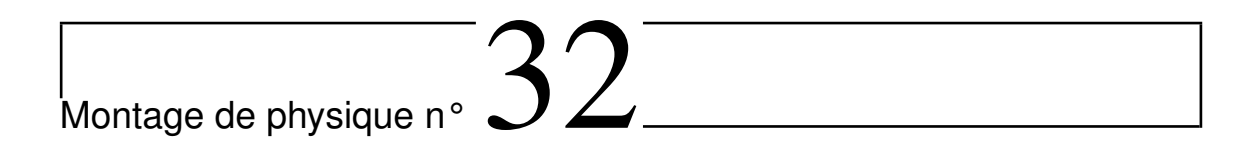

# **Moteurs**

 $\overline{\phantom{0}}$ 

 $\overline{\phantom{0}}$ 

Bibliographie • Aucune

# 32.1 Le moteur asynchrone

## 32.1.1 Principe

On montre le principe de la mas à l'aide de l'expérience de la cage d'écureuil. de la m

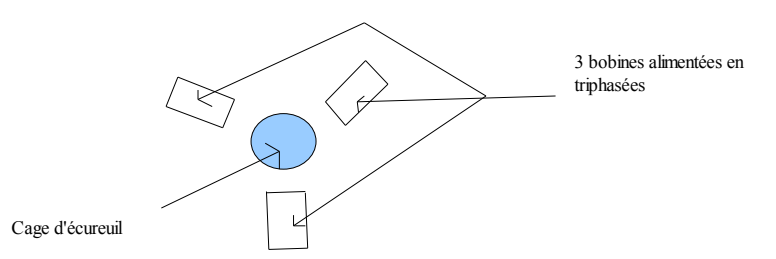

A l'oeil, on voit que la vitesse de rotation dépend de la tension appliquée et on peut faire quelques mesures à l'aide d'un stroboscope. Il s'agit bien d'une mas et on vérifie qu'elle  $\mathbf{a}$  $\mathbf{u}$ . démarre toute seule.

On peut montrer que les trois bobines alimentées en triphasé créent un champ magnétique tournant à l'aide de 2 teslamètres mesurant les composantes horizontales de  $B$  suivant deux

axes orthogonaux, et reliés à un oscilloscope en mode XY. On vérifie qu'il tourne avec une fréquence de 50 Hz.

#### 32.1.2 Mesure du couple de démarrage d'un moteur asynchrone Mesure du couple de demarrage d<sub>'</sub>un moteur asynchroi

On utilise l'association mcc mas. On court circuite la mcc, et on mesure la couple en utilisant la relation  $C = K \times I$ . (on mesure K en utilisant la même méthode que pour précedemment, mais en ne faisant qu'une seule mesure pour aller plus vite). Pour la mcc court circuitée, le couple croit très rapidement en fonction de  $\Omega$ , donc on est bien en train de mesurer le couple de démarrage. Théoriquement, on a :  $C_{dem} = \phi^2.R/(2.L.\Omega)$ . Or  $\phi$  est proportionnel à V, où  $\phi$  est le flux du champ magnétique. On trace donc  $C_{dem}$  en fonction de  $V^2$ . On obtient la courbe suivante : r is couple de demarrage. Theoriquement, on  $\alpha$ .  $Q_{dem} - \varphi$ .  $\overline{\text{Solution}}$  a courbe  $\overline{\text{D}}$ 

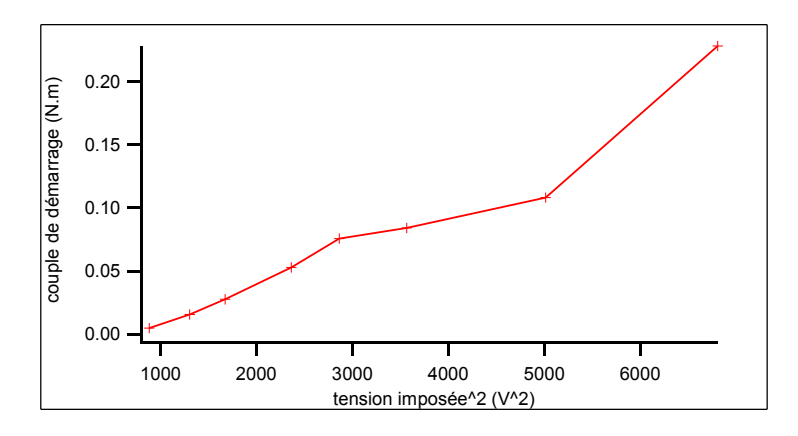

On constate que cette relation ne marche que qualitativement : cela peut être lié au fait qu'il n'y a pas un couplage parfait entre les bobines créant le champ magnétique et l'induit.

On vérifie que  $C_{dem} > 0$  : la mas est donc bien capable de démarrer toute seule.